# **UNIVERSIDAD AMERICANA DE ACAPULCO**

"EXCELENCIA PARA EL DESARROLLO"

# **FACULTAD DE INGENIERÍA EN COMPUTACIÓN**

INCORPORADA A LA UNIVERSIDAD NACIONAL AUTONÓMA DE MÉXICO CLAVE DE INCORPORACIÓN 8852-16

# **"SISTEMA MÓVIL PARA REGISTROS Y TOMA DE PEDIDOS DE HOTEL"**

# **T E S I S**

QUE PARA OBTENER EL TÍTULO DE

# **INGENIERO EN COMPUTACIÓN**

PRESENTA **DAZA CORREA NELTHER RAÚL MARTÍNEZ SUASTEGUI DANIEL**

DIRECTOR DE TESIS **DR. RENE EDMUNDO CUEVAS VALENCIA**

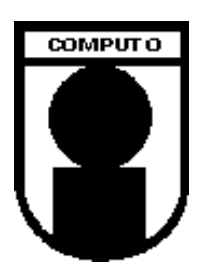

 $|1|$ 

**ACAPULCO, GUERRERO FEBRERO 2019.**

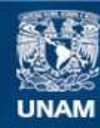

Universidad Nacional Autónoma de México

**UNAM – Dirección General de Bibliotecas Tesis Digitales Restricciones de uso**

#### **DERECHOS RESERVADOS © PROHIBIDA SU REPRODUCCIÓN TOTAL O PARCIAL**

Todo el material contenido en esta tesis esta protegido por la Ley Federal del Derecho de Autor (LFDA) de los Estados Unidos Mexicanos (México).

**Biblioteca Central** 

Dirección General de Bibliotecas de la UNAM

El uso de imágenes, fragmentos de videos, y demás material que sea objeto de protección de los derechos de autor, será exclusivamente para fines educativos e informativos y deberá citar la fuente donde la obtuvo mencionando el autor o autores. Cualquier uso distinto como el lucro, reproducción, edición o modificación, será perseguido y sancionado por el respectivo titular de los Derechos de Autor.

## **AGRADECIMIENTOS**

A mis **padres** por todo el apoyo a lo largo de mi estancia en la universidad, ya que sin ellos no hubiera sido posible llegar a donde estoy.

Al Profesor **Dr. Rene Edmundo Cuevas Valencia** ya que fue el pilar fundamental en el desarrollo y estructura de esta tesis.

Al profesor **José Mario Martínez Castro †**, ya que gracias a sus conocimientos se pudo llevar a cabo el desarrollo de la tesis a la práctica y al cual le debemos la orientación hacia un tema de tesis.

A mi compañero de tesis **Nelther Raúl**, por el trabajo en equipo que realizamos a lo largo de este proyecto.

A los **profesores de la universidad**, ya que el conocimiento aprendido en el transcurso de la carrera, fue puesto en práctica en esta tesis

Al Vicerrector **Juan Manuel García Vázquez,** por haber tomado cartas en el asunto para finalizar este trabajo.

*Daniel Martínez Suastegui*

## **DEDICATORIA**

A mi **madre Estefanía**, por estar siempre pendiente de lo que me hacía falta, y alentarme cuando más lo necesitaba.

A mi **padre Arturo**, porque siempre apoyarme para terminar esta carrera, la cual no fue fácil, pero gracias a su apoyo pude terminar

Al **Profesor José Mario Martínez Castro †**, ya que un gran porcentaje de todo lo que se usó en el desarrollo de este proyecto, fueron conocimientos adquiridos por medio de sus clases y enseñanzas.

*Daniel Martínez Suastegui*

## **AGRADECIMIENTOS**

A mis **padres** gracias por todo el apoyo que me dieron para concluir esta carrera, por estar siempre ahí cuando más los necesite, esto es por ustedes y para ustedes.

Al Profesor **Dr. Rene Edmundo Cuevas Valencia** gracias por ayudarnos en la construcción de este proyecto, las asesorías y los consejos que nos dio para llevar esto a cabo.

Al profesor **José Mario Martínez Castro †** ya que gracias a sus conocimientos se pudo llevar a cabo el desarrollo de la tesis a la práctica y al cual le debemos la orientación hacia un tema de tesis.

Al Vicerrector **Juan Manuel García Vázquez.** gracias al este proyecto de tesis pudo hacerse realidad.

A mi compañero de tesis **Daniel Martínez**, por el trabajo en equipo que realizamos a lo largo de este proyecto.

A los **profesores de la universidad**, ya que el conocimiento aprendido en el transcurso de la carrera, fue puesto en práctica en esta tesis.

*Nelther Raúl Daza Correa*

## **DEDICATORIA**

A mi **madre Leticia**, gracias por todo lo que has hecho por impulsarme en todos estos años a lo largo de la vida, siempre estaré eternamente agradecido por tus consejos, tus sabias palabras en esta vida universitaria, por estar siempre para mi te amo madre.

A mi **padre Raúl**, gracias por haberme dado el mejor regalo de todos el cual es estudiar, porque me forje un carácter a lo largo de todo este tiempo, siempre estaré agradecido por todos los consejos, regaños que es para no desviarme jamás del camino, te amo padre.

A mi novia **Grecia,** gracias por toda la ayuda que me brindaste siempre, porque cuando no quería seguir más, tú estabas ahí para ayudarme a continuar por tus ideas para salir adelante en esta vida universitaria, por todo gracias, Te amo Grecia.

*Nelther Raúl Daza Correa*

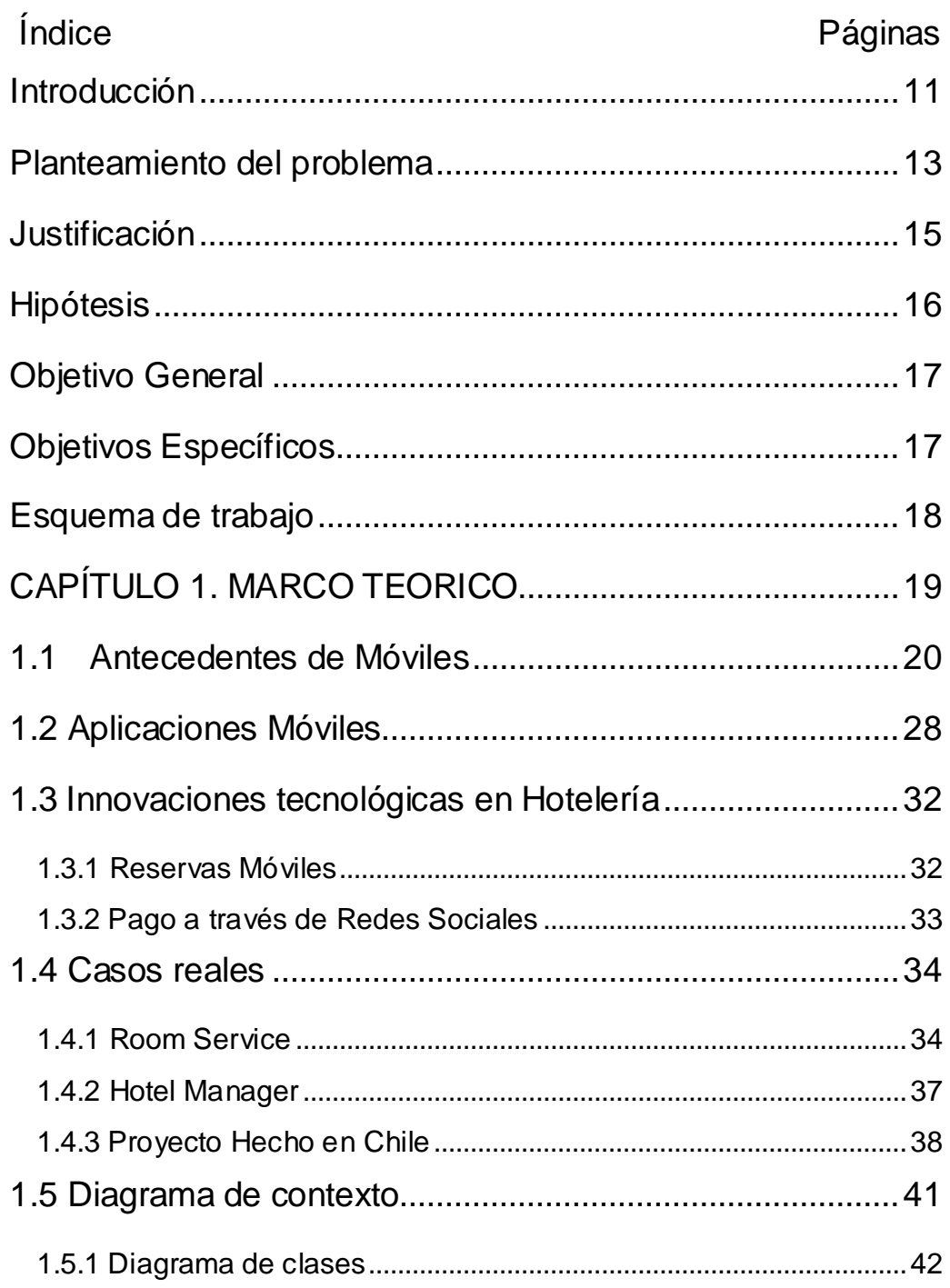

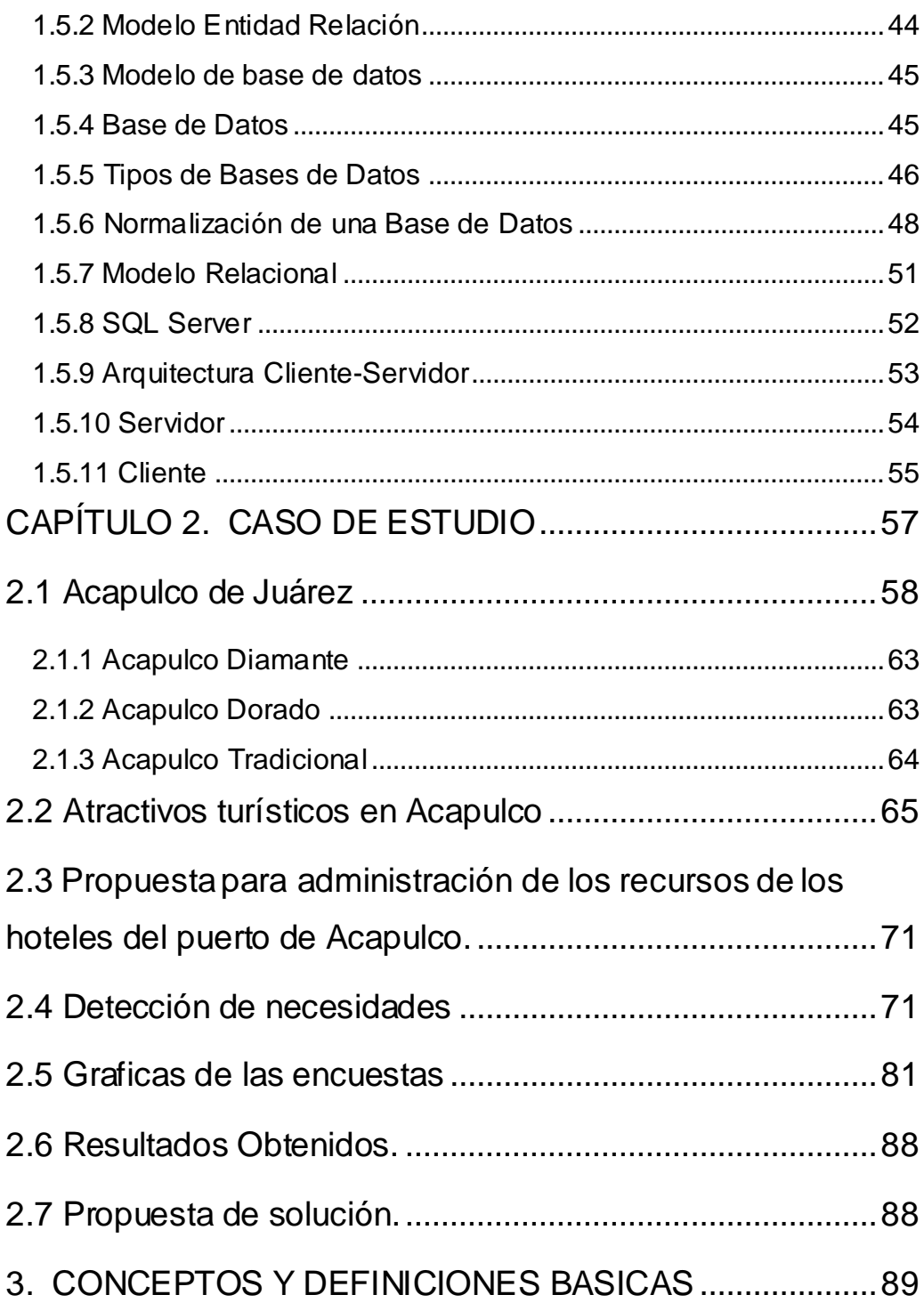

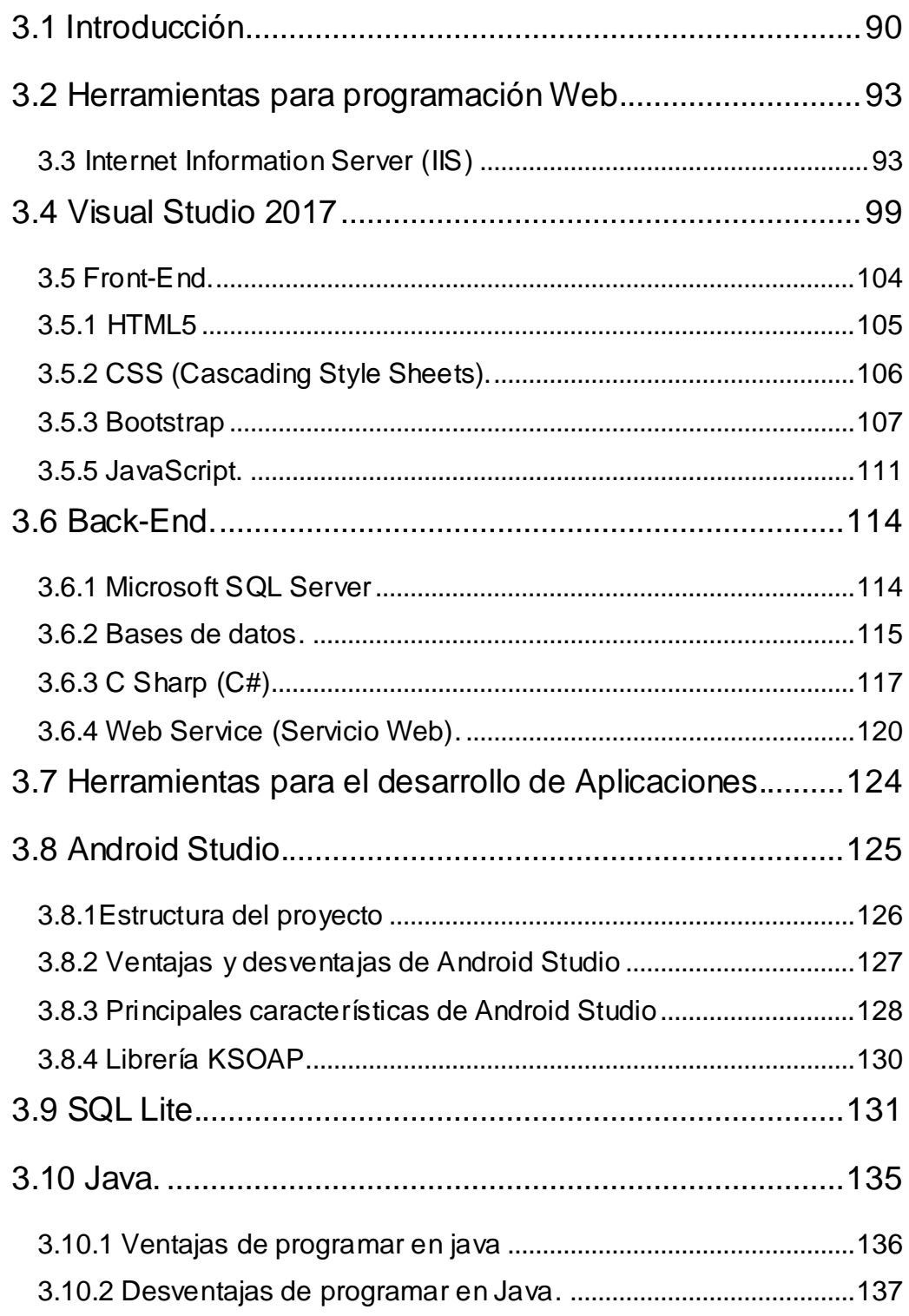

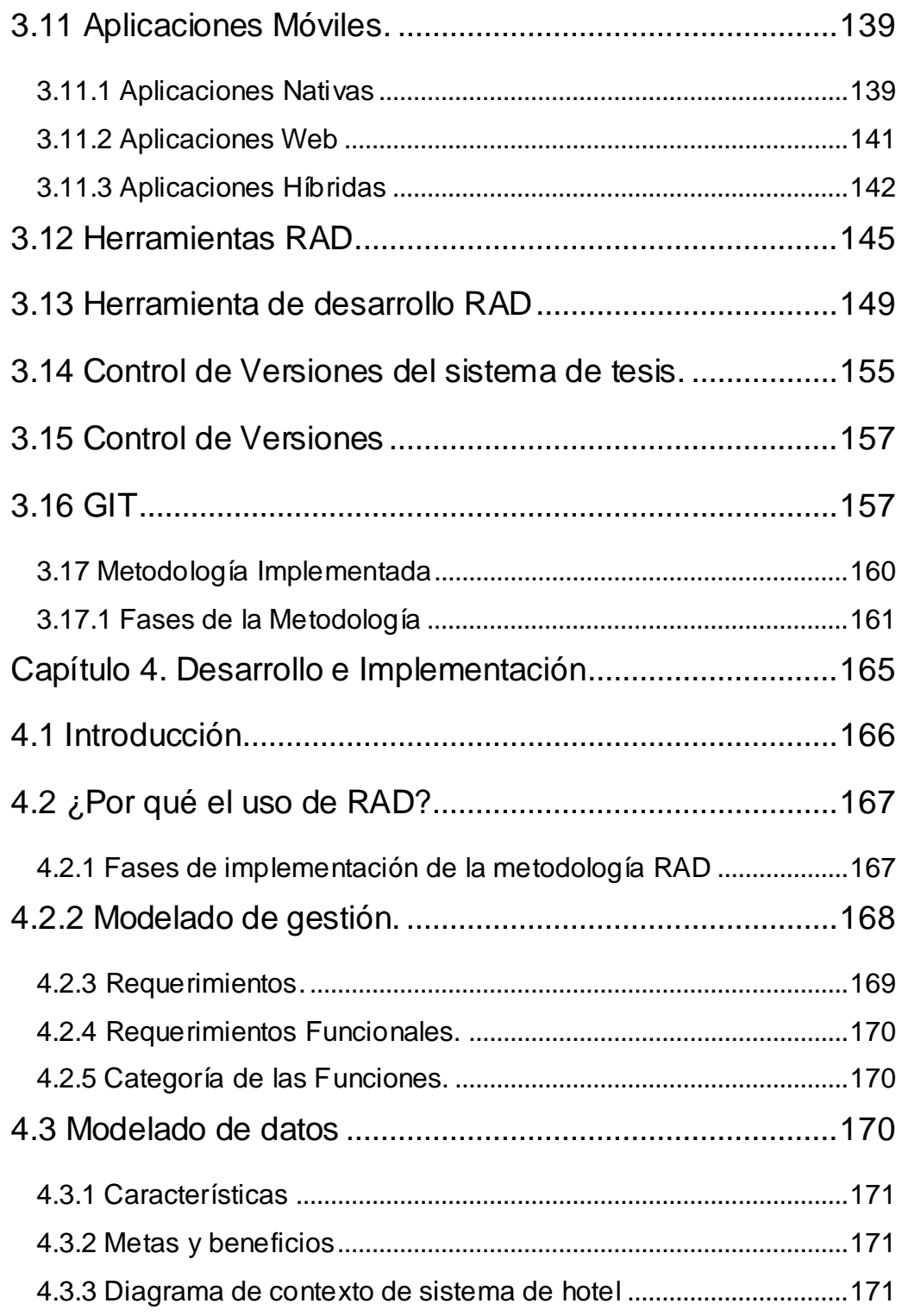

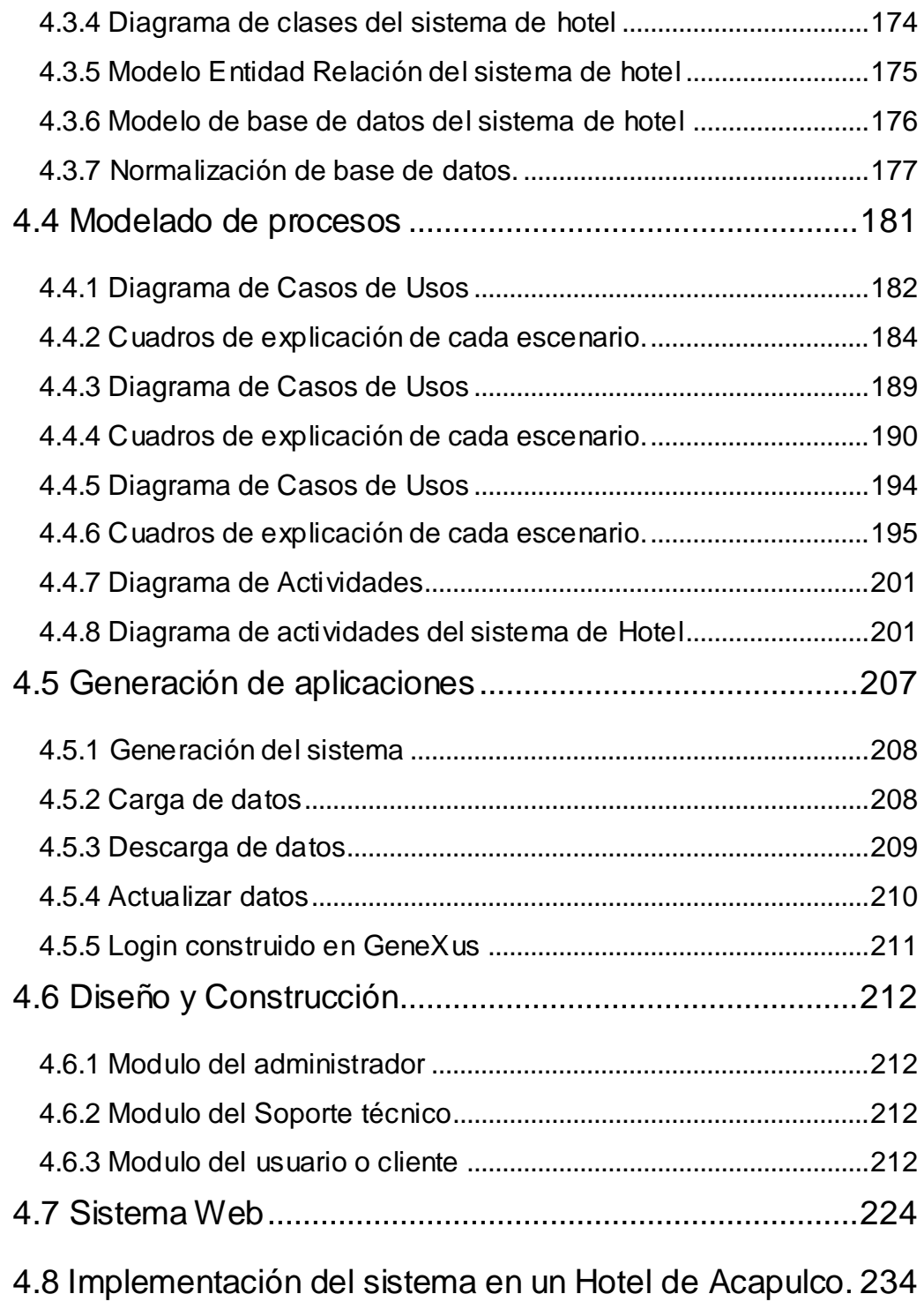

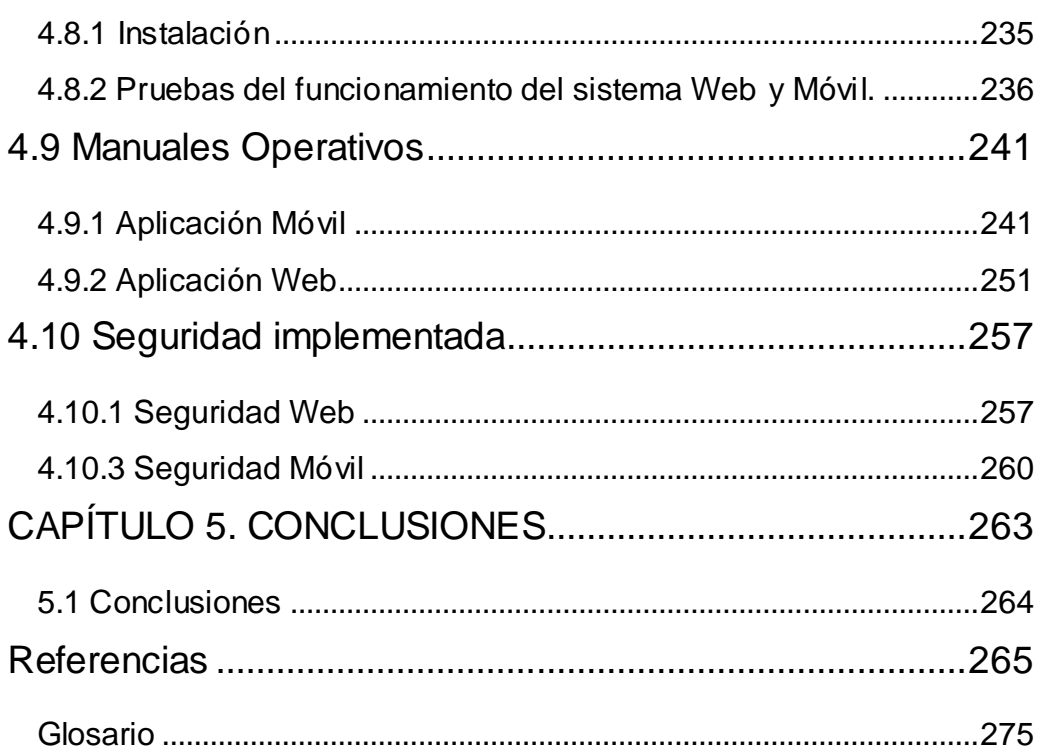

## **Introducción**

<span id="page-12-0"></span>En la actualidad la tecnología avanzo tanto de tal manera que todo se encuentra desde internet, aplicaciones, juegos, información etc. Adentrando a una problemática de negocios a manera que van creciendo, hacen uso de aplicaciones o sistemas de registro de datos en línea. Hasta el día de hoy los negocios o pequeñas empresas comienzan a emigrar sus datos o archivos de clientes, proveedores y empleados.

Una de las razones por la cual los negocios y pequeñas empresas comienzan hacer esto, es para hacer más eficiente sus tareas, una de las razones es para dejar de usar la pluma y papel de tal manera que todo este guardado y respaldado en un ordenador, además de que los empleados son más eficientes a la hora de realizar sus labores, en la toma de decisiones; uno de los mejores ejemplos es un Hotel donde todo lo realizan mediante un sistema.

El sistema móvil ofrece servicios dentro de un Hotel, el cliente podrá solicitar del lugar donde se encuentre un servicio o producto, y este a su vez será ejecutado y entregado donde esté ubicado el cliente a través del GPS y una aplicación móvil.

En el capítulo 1 abordaremos todos los antecedentes que se utilizaron para la realización de este trabajo de tesis, los cuales se mencionarán a grandes para su fácil comprensión, la evolución de los antecedentes móviles con el paso del tiempo a las redes móviles, a su vez se trata el tema de las aplicaciones móviles, cómo se dio la existencia de la primera aplicación hasta hoy en la actualidad. La breve historia del surgimiento de Android y sus actualizaciones hasta la última versión usada hoy en día.

El capítulo 2 relata todo lo acontecido con el puerto de Acapulco en el sector hotelero, el cual se divide en tres secciones: Tradicional, Dorado y Diamante. En dicho puerto se llevó a cabo una encuesta de detección de necesidades y problemas a resolver de los hoteles, arrojando resultados precisos sobre las carencias de cada sector hotelero.

Ahora bien, el capítulo 3 trata sobre los conceptos y definiciones básicas, cabe destacar que fue dividido en dos partes Front-End y Back-End, en estas dos secciones se desglosó todo lo utilizado para este trabajo de tesis.

Por último, en el capítulo 4 se toca todo lo relacionado con el desarrollo de software, se describen las metodologías utilizadas, principalmente la RAD ya que sus fases y ventajas que ofrece fue la más acertada para la elaboración de este trabajo. Se desglosa el proceso de la construcción Web y móvil, además, se detalla como el sistema fue implementado en un hotel dentro del puerto de Acapulco; finalmente, se plantea el manual del usuario para una mejor comprensión del uso del sistema.

## Planteamiento del problema

<span id="page-14-0"></span>En la actualidad con los nuevos alcances que proporciona el uso de los dispositivos móviles a través del Internet, la adicción al acompañamiento de los dispositivos para cualquier parte, hace factible la inclusión de aplicaciones móviles, incluyendo los días considerados como descansos o de relajación que se ofrecen en los puertos y costas de cualquier parte del mundo.

En la Ciudad y puerto de Acapulco de Juárez, Guerrero, México no es la excepción, toda vez que este paradisiaco lugar resulta ser el número uno y favorito por los mexicanos, así como por gran parte de los visitantes extranjeros que disfrutan de sus playas cálidas durante todo el año.

Derivado de un estudio realizado en este puerto, tomando una muestra representativa en los tres segmentos en los que se encuentra distribuido el turismo hotelero, se consultó a través de una encuesta realizada a los administradores y/o responsables de los servicios de TIC de esta rama; la importancia que tendría la incorporación de una aplicación móvil que permita administrar servicios básicos como la expedición de comandas a los huéspedes. De lo cual se obtuvo la siguiente información:

- Existen básicamente dos tipos de huéspedes en los hoteles, los que disfrutan de los servicios ofrecidos por el hotel y los que no hacen presencia más que para pernoctar.
- Los hoteles en la franja costera se dividieron en 3 sectores los cuales son Diamante, Dorado y tradicional.
- Las necesidades de los tres sectores coincidieron en la demanda del uso de las redes dentro del hotel, es decir el uso del Internet.
- Todos incluyeron la necesidad de innovar en la presentación de servicios.
- La propuesta del uso del dispositivo móvil para administrar servicios fue recibida como una buena opción, dando alternativas según el tipo de hotel como: una opción para ser usada para sustituir el brazalete, para administrar servicios complementarios de hotel, para cobros adicionales, para ser usado como atención de comandas.
- También se coincidió que el uso del dispositivo móvil sería más aplicable para los clientes que vacacionan dentro de las instalaciones y entornos del hotel; para los huéspedes que contratan el servicio de paquete todo incluido.
- La implementación de la propuesta se coincidió en que para reduciría fallas de solicitudes inexistentes, la comunicación con la recepción de las solicitudes debe ser a través de la red interna ofrecida por el hotel, es decir uso de la Intranet.

Después de realizado el proceso de encuesta, se llega a la propuesta general de esta investigación la cual se plantea de la siguiente manera ¿La combinación de las TIC en los dispositivos móviles de los huéspedes de hotel que adquieren paquetes de todo incluido, favorecen a la mejora de la atención y satisfacción durante su estancia?

## Justificación

<span id="page-16-0"></span>Un entorno móvil que sea capaz de administrar servicios básicos ofrecidos a los clientes hospedados en el hotel elegido, facilita a la administración y al huésped la atención y satisfacción esperada.

Administrativamente el apoyo de una aplicación móvil que permita optimizar tiempos de respuesta a las necesidades dentro del hotel deja la posibilidad de recomendar, regresar y publicitar el servicio a futuro por parte de los clientes.

El cliente al momento de contar con aplicaciones TIC que pueda compaginar con sus dispositivos y así vincularse a los servicios básicos ofrecidos en el hotel como es el caso de la toma de comandas, son para este momento una realidad que motiva al cliente y le permite continuar con sus actividades dentro del hotel, lo anterior se ajusta adecuadamente para los clientes que incluyen servicios como paquetes de todo incluido, los que participan en coloquios, congresos, foros o cualquier evento que se desarrolle dentro del mismo hotel.

# Hipótesis

<span id="page-17-0"></span>La Implementación de un sistema móvil que coadyuve a la administración de servicios básicos como el registro, seguimiento y atención de comandas para los huéspedes que adquieren servicios como paquete de todo incluido; mejorará la imagen y la percepción del cliente durante su estancia y visitas futuras.

# Objetivo General

<span id="page-18-0"></span>Implementar una aplicación móvil desarrollada en Android, para el sector hotelero, que permita a los huéspedes que contratan servicios de paquetes todo incluido mejorar la atención recibida durante su estancia, administradas a través de la intranet a través de la combinación de aplicaciones hibridas.

# Objetivos Específicos

- <span id="page-18-1"></span>1. Describir los servicios comunes que se ofrecen en los sistemas hoteleros existentes.
- 2. Describir el uso de las aplicaciones comerciales que administran comandas de servicios en la actualidad.
- 3. Analizar los servicios recurrentes que requieren los huéspedes que adquieren los paquetes de todo incluido en los hoteles.
- 4. Analizar y diseñar la base de datos a implementar.
- 5. Diseñar el entorno de consulta para el administrador con apoyo Web
- 6. Diseñar el entorno de consulta para el huésped con apoyo móvil.
- 7. Definir la metodología RAD (Rapid Access Development) a desarrollar para el entorno Web del administrador.
- 8. Definir la metodología OPENERP a desarrollar para el entorno móvil para el usuario.
- 9. Diseñar el esquema operativo Front-END y Back-END a implementar e implementar la aplicación del sistema hotelero móvil para su pilotaje y ajuste.

# Esquema de trabajo

<span id="page-19-0"></span>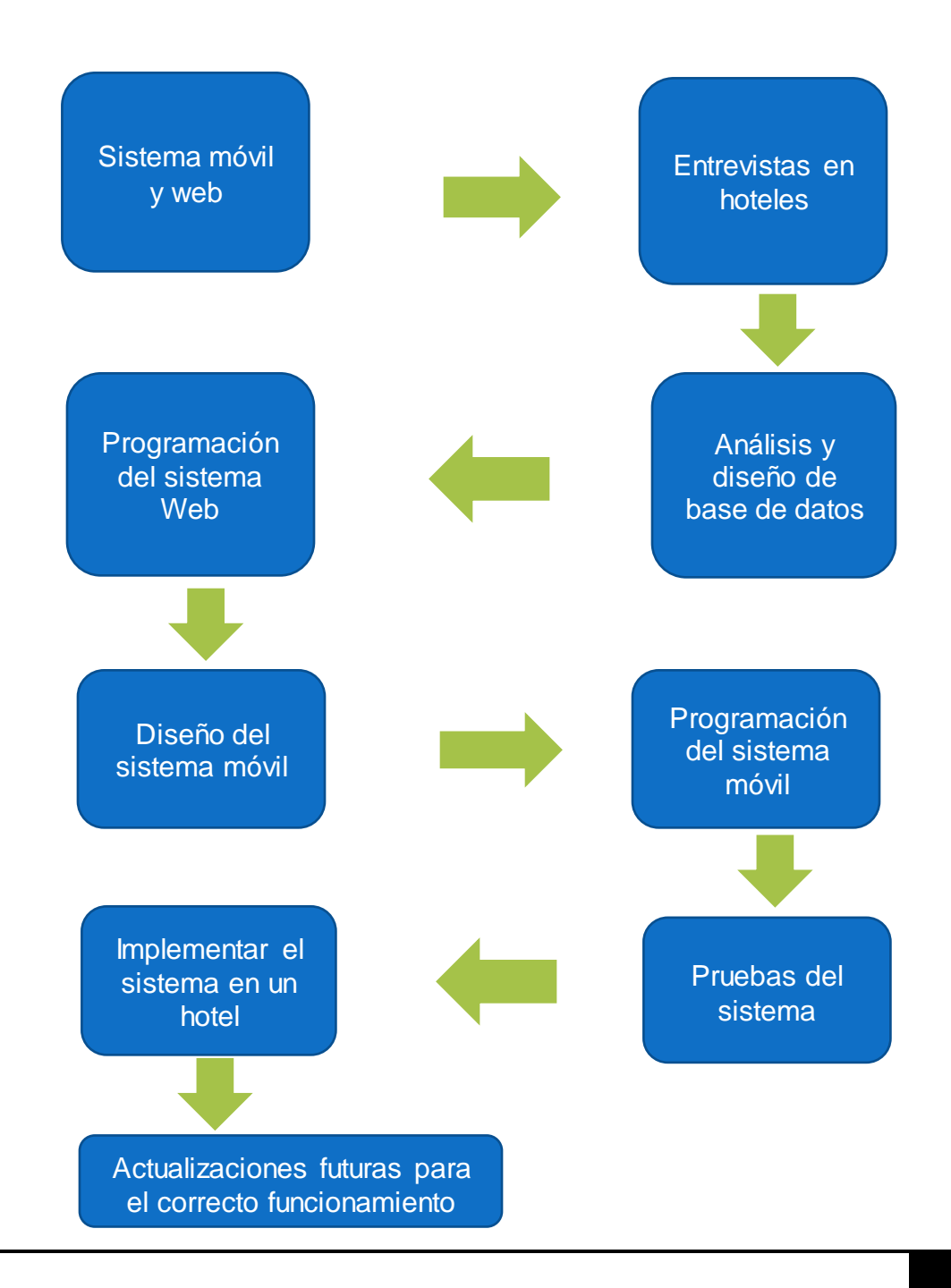

# <span id="page-20-0"></span>CAPÍTULO 1. MARCO TEORICO

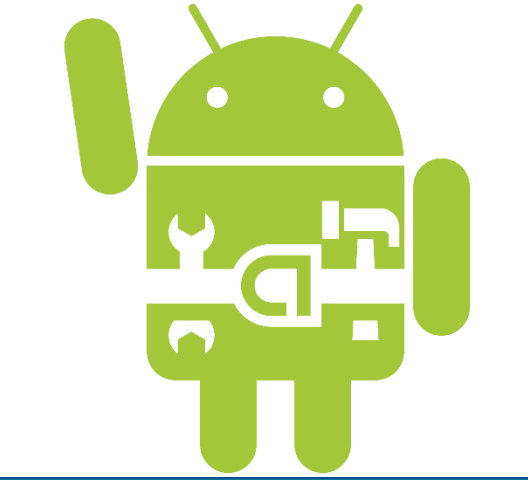

#### <span id="page-21-0"></span>1.1 Antecedentes de Móviles

Las primeras aplicaciones móviles datan de finales de los 90's estas eran lo que hoy conocemos como agenda, árcade games, editores de ringtone, entre otros, cumplían funciones muy elementales y su diseño era bastante simple. (Word press, 2018)

La evolución de la red de comunicación móvil está compuesta hasta el momento por 5 redes, 1G al 5G la G tiene como significado generación de inalámbrico móvil, generalmente ha habido un cambio en la naturaleza del sistema, la velocidad, la tecnología y la frecuencia. En cada generación existen nuevas características que las diferencian de la anterior.

#### **Red de comunicación móvil de primera generación (1G)**

Fue la primera red de comunicación automatizada comercial lanzada por NTT (Nippon Telegraph and Telephone) en Japón en 1979. Año: 1970 – 1980 Servicios: Sólo voz Tecnología: Analógica Velocidad: 1 Kbps – 2.4 Kbps

#### **Red de comunicación móvil de primera generación (2G)**

La tecnología GSM fue la primera en facilitar voz y datos digitales, así como roaming internacional, permitía al cliente ir de un lugar a otro. Año: 1980 – 1990

Servicios: Voz digital, SMS, roaming internacional, llamada en espera, retención de llamada, transferencia de llamadas, bloqueo de llamadas, número de identificación de llamadas.

Tecnología: Digital Velocidad: 14Kbps – 64Kbps

#### **Red de comunicación móvil de primera generación (3G)**

El objetivo de los sistemas 3G fue ofrecer aumento de las tasas de datos, facilitar el crecimiento, mayor capacidad de voz y datos, soporte a diversas aplicaciones y alta transmisión de datos a bajo costo. Los datos se enviaban a través de una tecnología llamada Packet Switching. Las llamadas de voz se traducían mediante conmutación de circuitos.

Año: 2000

Servicios: telefonía móvil de voz, acceso a Internet de alta velocidad, acceso fijo inalámbrico a Internet, llamadas de video, chat y conferencias, televisión móvil, servicios basados en la localización, navegación por Internet, correo electrónico, buscapersonas, fax y mapas de navegación, juegos, música móvil, servicios multimedia, como fotos digitales y películas. servicios localizados para acceder a las actualizaciones de tráfico y clima, servicios móviles de oficina, como la banca virtual. Tecnología: Multiplexación y acceso

Velocidad: 384Kbps – 2Mbps

#### **Red de comunicación móvil de Cuarta Generación (4G)**

El sistema móvil de cuarta generación está basado totalmente en IP. El objetivo principal de la tecnología 4G es proporcionar alta velocidad, alta calidad, alta capacidad, seguridad y servicios de bajo coste para servicios

de voz y datos, multimedia e internet a través de IP. Para usar la red de comunicación móvil 4G, los terminales de los usuarios deben ser capaces de seleccionar el sistema inalámbrico de destino. Para proporcionar servicios inalámbricos en cualquier momento y en cualquier lugar, la movilidad del terminal es un factor clave en 4G.

Año: 2010 – actualidad

Servicios: acceso móvil web, telefonía IP, servicios de juegos, TV móvil de alta definición, videoconferencia, televisión 3D, computación en la nube, gestión de flujos múltiples de difusión y movimientos rápidos de teléfonos móviles, Digital Video Broadcasting (DVB), acceso a información dinámica, dispositivos portátiles.

Tecnología: Multiplexación / acceso – OFDM, MC-CDMA, CDMA y LAS-Red-LMDS

Velocidad: 100 Mbps en movimiento y 1 Gbps cuando se permanece inmóvil.

#### **Red de comunicación móvil de Cuarta Generación (5G)**

En la tecnología 5G la pérdida de velocidad de bits se supera mediante el Protocolo de Transporte Abierta (OTP). El OTP es soportado por Transporte y capa de sesión. La capa de aplicación es para la calidad de la gestión de servicio a través de varios tipos de redes. 5G adelanta un verdadero mundo inalámbrico Wireless-World Wide Web (WWWW). Año: 2015 – actualidad Servicios: Wifi, GPS, Dirección IP, Aplicaciones móviles. Tecnología: Multiplexación / Access – CDMA y BDMA Velocidad: 1Gbps – 10Gbps (Universidad Internacional de Valencia , 2016)

Todo cambia con la aparición en 2007 del IPhone de Apple que plantea una nueva estrategia, cambiando las reglas de juego, ofreciendo su teléfono como una plataforma para descargar aplicaciones que dejaban a desarrolladores y compañías externas ofrecerlas en su App store, en la figura 1.2 se puede apreciar el logotipo de la App Store. (Tibken, 2017)

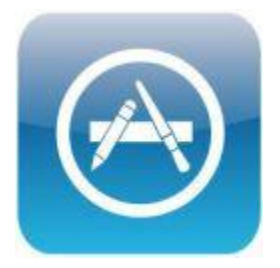

Figura 1.1 Logotipo de la App Store

Por otro lado, Android fue también presentado en 2007 junto a la fundación del Open Handset Alliance. El primer móvil con el sistema operativo Android fue el HTC Dream y se vendió en octubre de 2008. Fue entonces cuando Android puso en marcha una tienda de aplicaciones que empezó teniendo tan solo unas 50 Apps y que, con el paso del tiempo, hasta el día de hoy, ya cuenta con más de 800.000. El 6 de marzo del 2012 Google cambia el nombre de "Android Market" por "Google Play", en las figuras 1.2 y 1.3 se representa a lo que anteriormente era el logo de Android Market y hoy en día es el logo de Google play. (López Michelone, 2013).

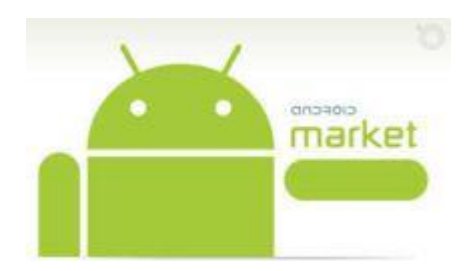

Figura 1.2 Android Market

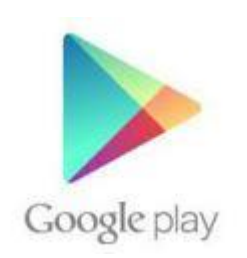

Figura 1.3 Google play

En el año 2012 las aplicaciones móviles y el contenido digital representaron el mayor potencial, dentro de la cadena de valor, en las telecomunicaciones e Internet. Se estimaba que en los 5 años siguientes habría un crecimiento promedio del 23,6% en la adopción de aplicaciones y contenido móviles en América Latina. A nivel de usuario final se hablaba de contenido como música, juegos en línea, redes sociales, entre otras. Actualmente los desarrolladores de contenido son quienes se benefician de los ingresos por publicidad en línea y aplicaciones, aprovechando el creciente tráfico de Internet e inversiones en redes que realizan los

operadores, sin embargo, existen formas para que el operador pueda sacarle provecho a su infraestructura y de esta forma también obtener ingresos sobre el contenido que se curse por la misma. El crecimiento que está experimentando el mercado de aplicaciones móviles es realmente espectacular en las plataformas iOS de Apple, Android, y Windows Phone, destacando este último con respecto al año pasado por su reciente aparición. Actualmente es uno de los negocios más activos del momento, siendo una gran oportunidad de obtener ingresos tanto para desarrolladores como empresas. Así lo refleja un año más el informe Developer Economics 2012 publicado por la consultora VisionMobile. El éxito radica en que con un Smartphone se tiene Internet 24 horas los 7 días de la semana, lo que supone un acceso constante a Internet, esto genera que el mercado de las aplicaciones móviles no decrezca. Gracias a los avances tecnológicos de los últimos años y la aparición de sistemas operativos móviles mucho más eficientes y dinámicos, el desarrollo de las aplicaciones móviles ha evolucionado de manera impresionante. Se cuenta con equipos novedosos que permiten interactuar de forma fácil entre el usuario y el artefacto, y el mercado de aplicaciones se ha visto desarrollado en todos los ámbitos, salud, entretenimiento, educación, comercio, industria, gobierno, entre otros más. Lo cual ha promovido su uso masivo y por consecuencia la reducción de costos. Se observa una tendencia en el desarrollo de aplicaciones móviles altamente especializadas, adaptables, disponibles en diversos dispositivos móviles y para múltiples plataformas. Se espera que este mercado llegue a tal punto de que mediante estos dispositivos se controle hasta la salud del usuario, mantenga informado su ubicación por seguridad y que desplace las aulas de capacitación presencial a ambientes totalmente virtuales. Las posibilidades son inmensas y este mercado parece tener posibilidades para generar una nueva convergencia tecnológica. (Ricardo, 2012)

Conociendo las tiendas de aplicaciones:

- Google Play: Desarrollado por Google Inc.
- App Store: Desarrollado por Apple Inc.
- Windows Store: Desarrollado por Microsoft.
- BlackBerry World: Desarrollado por BlackBerry.

Android es una plataforma por demás popular de los teléfonos inteligentes. Por ser de código abierto, ha sido la elección de muchas empresas que fabrican teléfonos. El mercado se está decantando y poco a poco Android ha cobrado movimiento, además de que dicho sistema puede ser usado en tabletas y otros dispositivos móviles. Este sistema operativo está basado en Linux y la idea era tener un nuevo software para dispositivos móviles con pantalla táctil como son los teléfonos inteligentes y las tabletas. El sistema fue desarrollado por Android, Inc., que Google respaldó económicamente en su momento y que más tarde compró en el 2005. La compañía original era de Palo Alto, California (fundada en 2003). Entre los cofundadores de Android que fueron a trabajar a Google está Andy Rubin (co-fundador de Danger), Rich Miner (co-fundador de Wildfire Communications, Inc.), Nick Sears (alguna vez VP en T-Mobile), y Chris White (quien encabezó el diseño y el desarrollo de la interfaz en WebTV). (Vanguardia, 2017)

Por alguna razón, las versiones de Android reciben el nombre de postres en inglés. En cada versión el postre elegido empieza por una letra distinta siguiendo un orden alfabético:

- A: Apple Pie (v1.0), Tarta de manzana.
- B: Banana Bread (v1.1), Pan de plátano.
- C: Cupcake (v1.5), Panque.
- D: Donut (v1.6), Rosquilla.
- E: Éclair (v2.0/v2.1), Pastel francés.
- F: Froyo (v2.2), (Abreviatura de «frozen yogurt») Yogur helado.
- G: Gingerbread (v2.3), Pan de jengibre.
- $\bullet$  H: Honeycomb (v3.0/v3.1/v3.2), Panal de miel.
- I: Ice Cream Sandwich (v4.0), Sandwich de helado.
- J: Jelly Bean/Gummy Bear (v4.1/v4.2/v4.3),
- K: KitKat (v4.4), Chocolate.
- L: Lollipop (v5.0), Paleta.
- M: Marshmallow (v6.0), Malvavisco.
- N: Nougat  $(v7.0)$
- O: Oreo (v7.0)

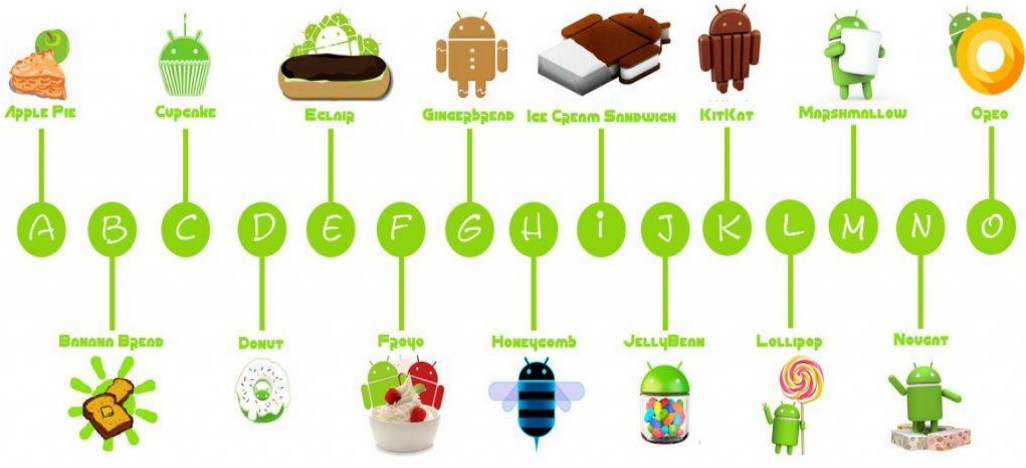

Figura 1.4 Recopilación de actualizaciones de Android

El logotipo de la palabra Android fue diseñado con la fuente Droid, hecha por Ascender Corporation. El verde es el color del robot de Android que distingue al sistema operativo. El color print es PMS 376C y color GBN en hexadecimal es #A4C639, como se específica en la Android Brand Guidelines. La tipografía de Android se llama Norad, solo usado en el texto del logo. Para Ice Cream Sandwich se introduce una tipografía llamada Roboto, que, según los propios creadores, está pensada para aprovechar mejor la legibilidad en los dispositivos de alta resolución. (Suárez Falcón , 2016)

## <span id="page-29-0"></span>1.2 Aplicaciones Móviles

El mercado de las aplicaciones móviles no deja de crecer. Son muchas las empresas que no quieren dejar pasar la oportunidad de unirse a este negocio y **crear una aplicación** que dé respuesta a sus necesidades. Sin embargo, la mayoría desconocen qué tipos de aplicaciones móviles existen y cuál es la mejor para ellos. (Melquisedec Cruz, 2015)

Se describen los 3 tipos de App:

1. Una **aplicación nativa** es la que se desarrolla de forma específica para un determinado sistema operativo, llamado Software Development Kit o SDK. Cada una de las plataformas, Android, iOS o Windows Phone, tienen un sistema diferente, por lo que si quieres que tu App esté disponible en todas las plataformas se deberán de crear varias Apps con el lenguaje del sistema operativo seleccionado.

- Las Apps para **iOS** se desarrollan con lenguaje Objective-C.
- Las Apps para **Android** se desarrollan con lenguaje Java.
- Las Apps en **Windows Phone** se desarrollan en .Net.

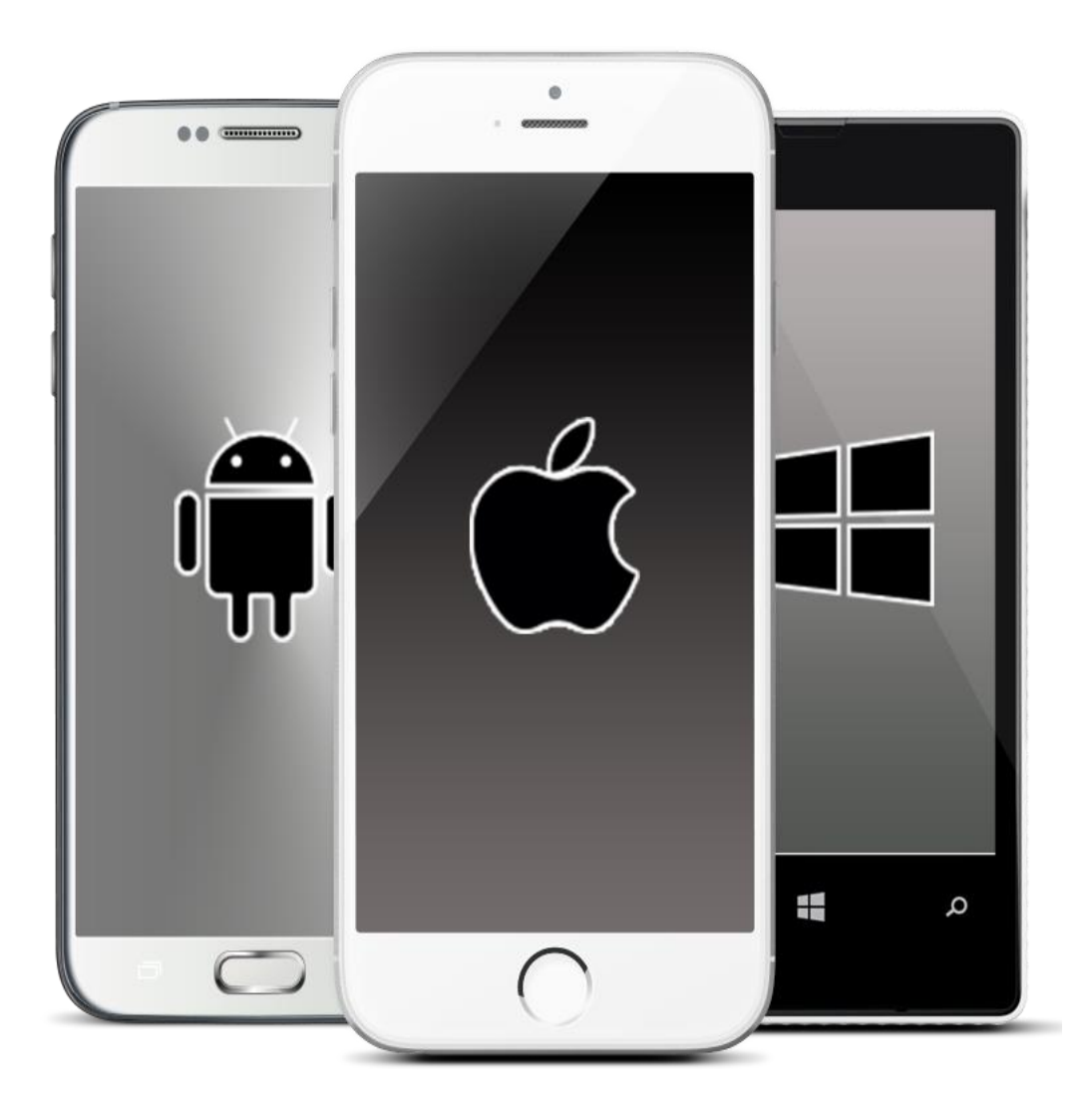

Figura 1.5 Aplicaciones nativas (Android, Apple y Windows)

2. Una **aplicación Web** o **Web App** es la desarrollada con lenguajes muy conocidos por los programadores, como es el **HTML**, **JavaScript** y **CSS**. La principal ventaja con respecto a la nativa es la posibilidad de programar independiente del sistema operativo en el que se usará la aplicación. De esta forma se pueden ejecutar en diferentes dispositivos sin tener que crear varias aplicaciones. Las aplicaciones Web se ejecutan dentro del propio navegador Web del dispositivo a través de una URL. Por ejemplo, en Safari, si se trata de la plataforma iOS. El contenido se adapta a la pantalla adquiriendo un aspecto de navegación App.

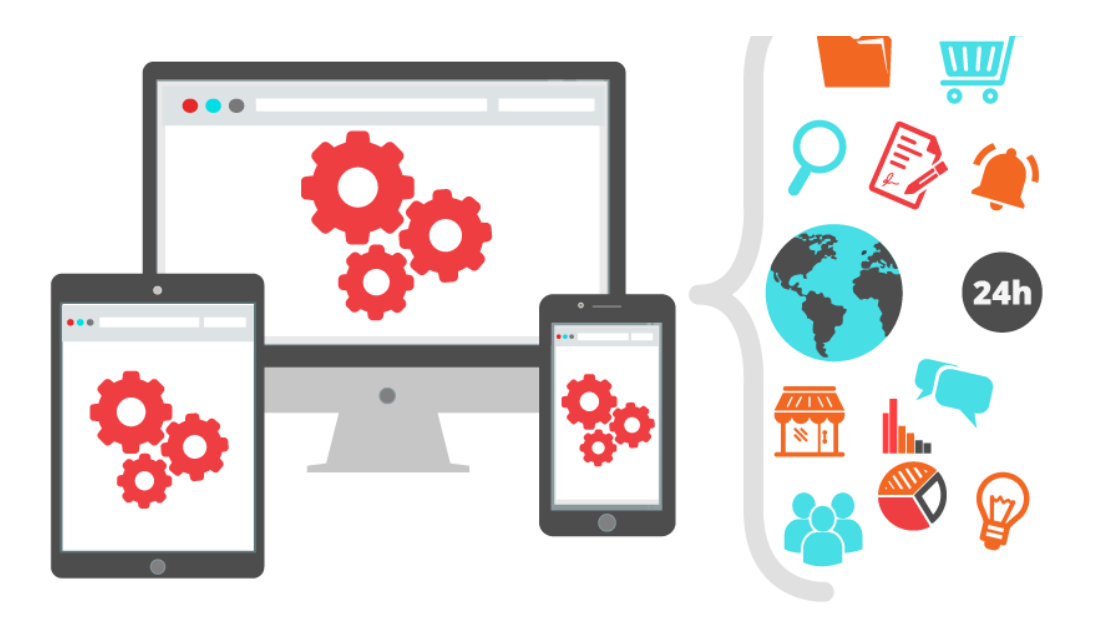

Figura 1.7 Desarrollo de aplicaciones Web

3. Una **aplicación híbrida** es una combinación de las dos anteriores, se podría decir que recoge lo mejor de cada una de ellas. Las Apps híbridas se desarrollan con lenguajes propios de las Web App, es decir, HTML, JavaScript y CSS por lo que permite su uso en diferentes plataformas, pero también dan la posibilidad de acceder a gran parte de las características del hardware del dispositivo. La principal ventaja es que, a pesar de estar desarrollada con HTML, Java o CSS**,** es posible agrupar los códigos y distribuirla en App store. PhoneGap es uno de los frameworks más utilizados por los programadores para el desarrollo multiplataforma de aplicaciones híbridas. Otro ejemplo de herramienta para desarrollar Apps híbridas es Cordova. (Melquisedec Cruz, 2015)

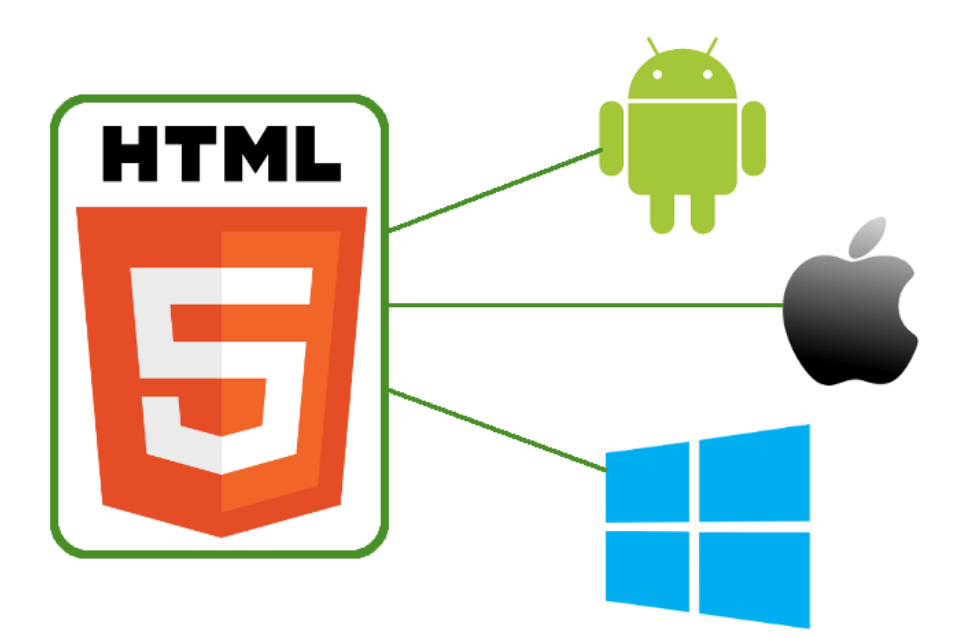

Figura 1.8 Aplicaciones hibridas

## <span id="page-33-0"></span>1.3 Innovaciones tecnológicas en Hotelería

La evolución tecnológica se convirtió en un punto importante en el turismo, cada vez son más los huéspedes que demandan que exigen mejoras y que estén a la vanguardia en cuanto a tecnología. Diferentes cadenas de Hoteles a nivel mundial están revolucionando la experiencia que están teniendo los turistas al brindarles la posibilidad de olvidarse de las llaves, alojarse en habitaciones inteligentes, internarse en espacios imaginados para escaparse de la rutina, entre otras tendencias que están redefiniendo el rumbo de la industria Hotelera para ello, empresas que se dedican a desarrollar productos innovadores para el sector hotelero como Hotel technologies, trabajan para crear nuevas tecnologías las cuales son: llaves y códigos para ingresar a las habitaciones, redes sociales para realizar check-in, novedosos sistemas de audio, iluminación, entre otros. Cadenas hoteleras como Hilton, Hyatt, Marriott, Disney, Ritz Carlton, generan tecnologías personalizadas según los requerimientos y necesidades de cada hotel. (Salazar , 2017)

#### <span id="page-33-1"></span>1.3.1 Reservas Móviles

Según revela una infografía de eRev Max del año 2016, compañía especializada en proveer información sobre mercado y gestión del negocio a la industria Hotelera, el 65% de las reservas que reciben los Hoteles para clientes que buscan alojarse ese mismo día, provienen de un Smartphone, mediante una App. Diferentes cadenas Hoteleras están desarrollando aplicaciones móviles que permiten a los usuarios hacer reservaciones para el mismo día de la estadía. InterContinental Hotel & Resorts, por ejemplo, cuenta con una [aplicación](https://itunes.apple.com/us/app/intercontinental-hotels-resorts/id439816422?mt=8) que ofrece la posibilidad

de navegar virtualmente las diferentes habitaciones que hay disponibles, conocer noticias y promociones del Hotel e incluso comunicarse directamente con servicio al cliente para resolver cualquier inquietud. (Ortega, Hermida, 2017)

## <span id="page-34-0"></span>1.3.2 Pago a través de Redes Sociales

Las redes sociales han dejado de ser un simple canal de comunicación. Recientemente, se [conoció](http://recode.net/2014/01/31/is-this-what-twitter-commerce-will-look-like/) que Twitter lanzo un programa llamado Twitter Commerce, que permité incluir un botón de pago dentro de los tweets. Esta nueva apuesta seguramente abrirá una nueva oferta de posibilidades similares en otras redes como Facebook, Instagram, Pinterest o Twitter, que tienen un alto potencial como plataformas de E-Commerce. Bajo esta perspectiva, el sector Hotelero tiene ante sus pies una oportunidad única para convertir a sus seguidores en huéspedes de forma mucho más ágil. La primera cadena de Hoteles y resorts en permitir a sus clientes hacer reservaciones únicamente utilizando la red social fue [Loews](http://www.loewshotels.com/) Hotels. Quienes quisieran reservar una habitación solo tenían que publicar un tweet con la solicitud, usando el hashtag [#BookLoews.](https://twitter.com/search?q=%23bookloews&src=tyah) Una vez publicada la solicitud, el encargado de Loews Hotels, realiza una redirección al usuario a una conversación privada para solicitar información personal y acordar cómo será la forma mediante la cual se pagará. El uso de las redes sociales no se limita únicamente a pagos y reservas. Muchos hoteles han comenzado también a integrar en sus instalaciones elementos que impulsen a sus huéspedes a publicar contenido relacionado con la estadía. El Ushuaia Ibiza Beach Hotel (Ibiza, España), por ejemplo, cuenta con 'tótems' de Facebook en diferentes

ubicaciones, donde los huéspedes pueden acceder a su cuenta para publicar fotos de eventos del hotel donde pueden etiquetarse y compartirlas con sus amigos. Otro ejemplo es el Sol Wave House Hotel en Mallorca, el primer hotel de Twitter, donde las personas pueden acceder a una aplicación exclusiva de la red social, disponible únicamente en las instalaciones del hotel, para socializar con otros huéspedes, a través de mensajes directos, hashtags, entre otros. (Ortega Hermida, 2017)

### <span id="page-35-0"></span>1.4 Casos reales

Entre los casos reales encontrados con una funcionalidad similar al sistema del proyecto de tesis se encontró con los siguientes proyectos, cabe mencionar que dichos proyectos fueron desarrollados en su mayoría por alumnos de ingeniería, diseño gráfico, entre otras. Donde cuentan con opciones tales como servicio a la habitación, realizar pedidos desde la mesa del restaurante, sin la necesidad de llamar a un mesero para tomar el pedido, permite revisar los servicios que ofrece dentro de su estadía.

#### <span id="page-35-1"></span>1.4.1 Room Service

Aplicación turismo: Room Service de la carrera de diseño gráfico por la alumna Melany Marin se implementó un sistema en el cual el cliente obtendrá a disposición una App en la cual, la aplicación estará precargada para su uso el cual consiste en una serie de pasos a realizar.
- 1. A la llegada al Hotel se le hace entrega de la aplicación al móvil del cliente, creando un usuario con su número de habitación, el cual tendrá vigencia hasta el día que el cliente salga del Hotel.
- 2. Entregando un dispositivo móvil por habitación, el cual estará comunicado directamente con el encargado del servicio a la habitación en la cocina.
- 3. El cliente hace su pedido a room service por medio de la aplicación el camarero será el que lleve el pedido hasta su habitación Por último, se puede apreciar en la figura 1.7 como está diseñada la aplicación de Room Service. (Marin, 2014)

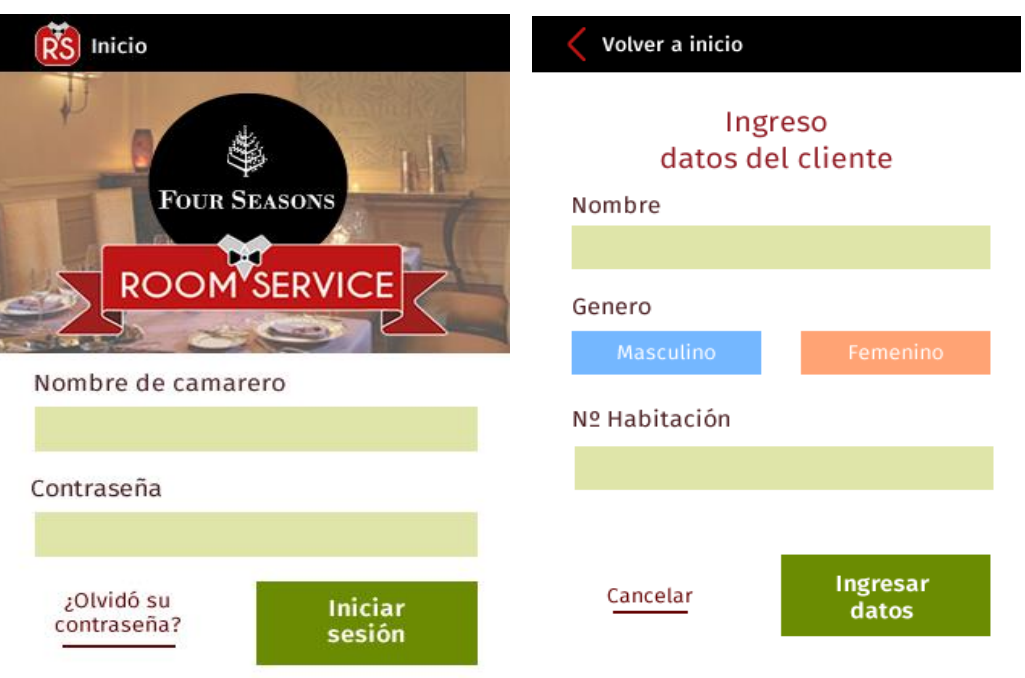

Figura 1.7 Room Service creación de usuario al arribar al hotel.

Después de accesar a la aplicación de room service con el usuario y contraseña facilitado por el personal del hotel se desplegará la pantalla del menú por secciones desayuno, postres, entre otras.

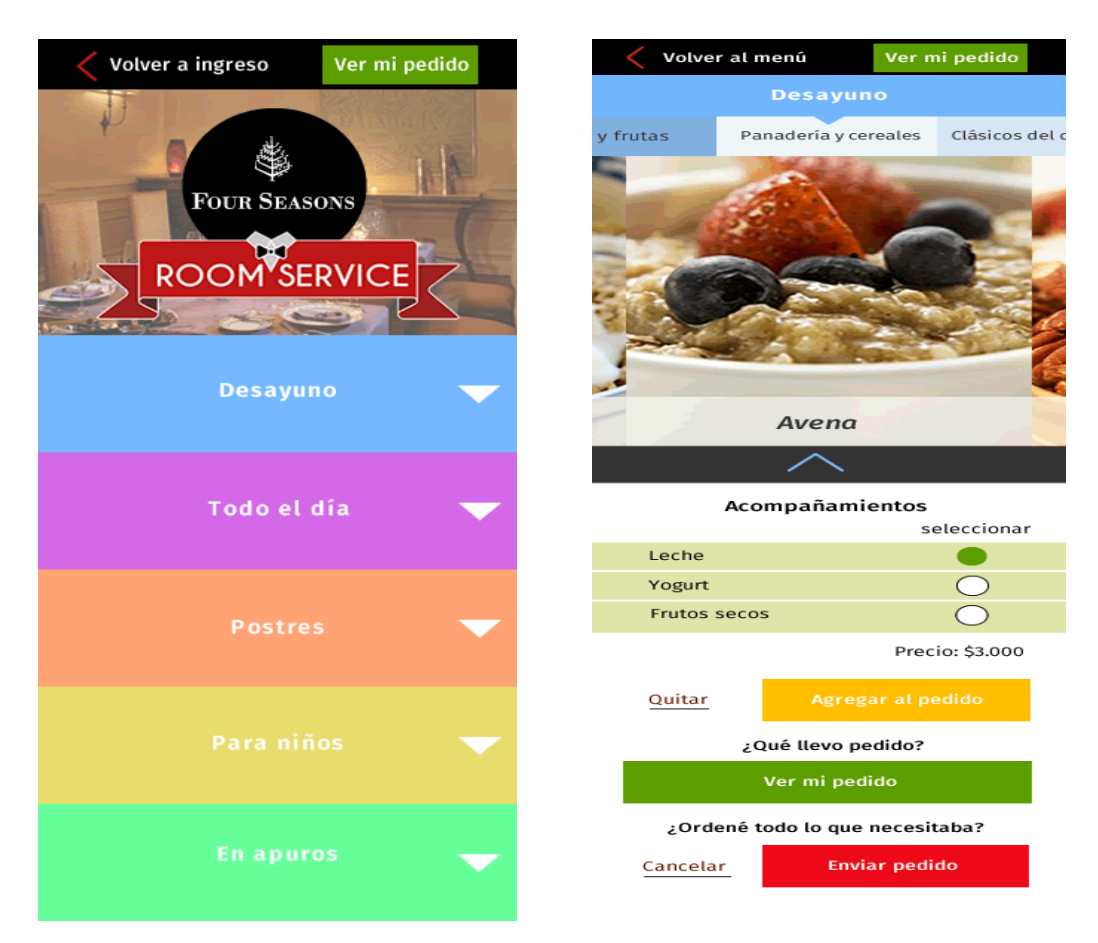

Figura 1.8 opciones del menú de la aplicación room service.

Continuando con la finalización del pedido se muestran las pantallas de pedido realizado y cuánto tiempo tardara en ser entregado el pedido en la habitación del huésped.

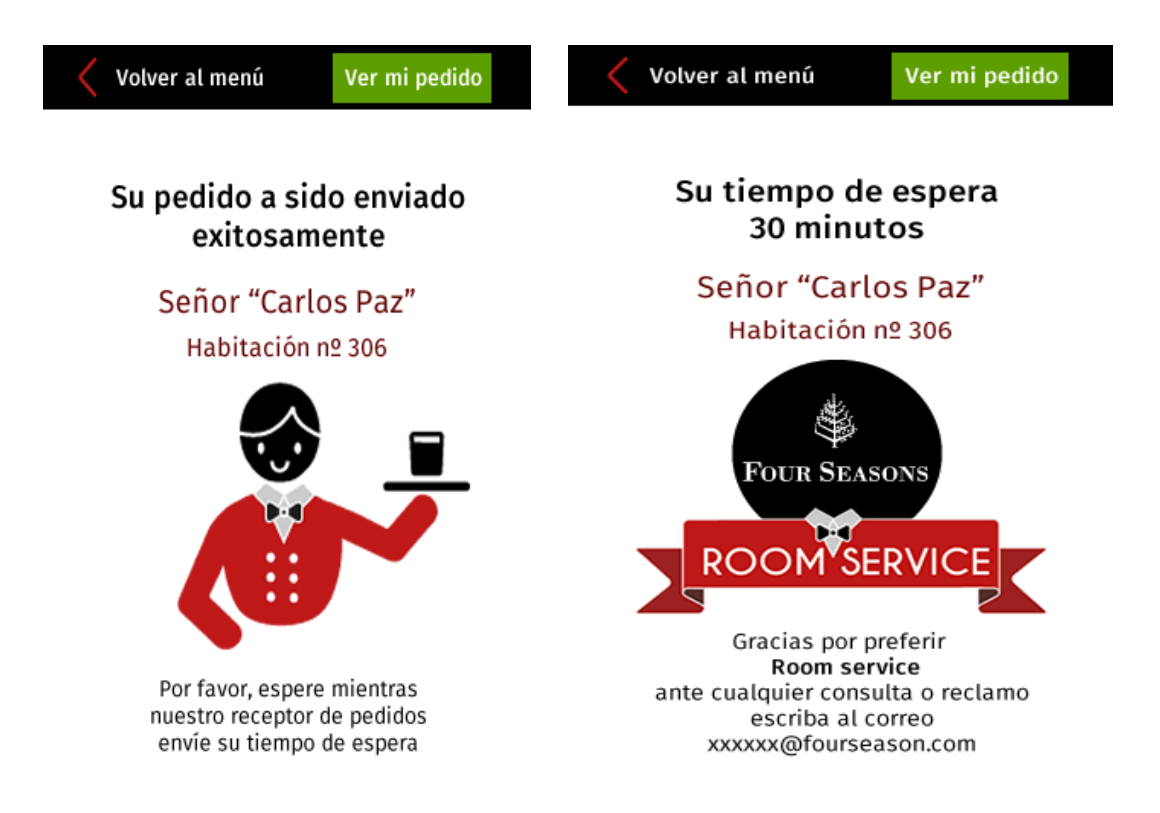

Figura 1.9 Pedido realizado exitoso mostrando un tiempo de espera para la entrega al huésped.

# 1.4.2 Hotel Manager

Compañía que radica en el continente europeo para ser más precisos en España, creadores de una App para el sector hotelero muy bien cimentada, la cual venden en diferentes paquetes de acuerdo a las necesidades de cada hotel con necesidades se refieren al número de habitaciones con las que cuenta el hotel, que solicita el servicio además de la categoría que ostenta (1 – 5 estrellas). Mencionan una serie de ventajas que le benefician al hotel que adquiere este producto, las cuales son:

- 1. Reservas de Habitaciones: ya que conectamos con tu Motor de Reservas Web o bien Incrementar pedidos durante la estancia, como, por ejemplo, room service en habitaciones, terraza, bar, restaurante, piscina, reserva de servicios spa, entre otros.
- 2. Reducir costes: Optimiza procesos y reduce recursos empleados para operaciones básicas. Descongestión de la Consejería del Hotel, en relación a información turística del destino y geolocalización de los puntos turísticos, así como reducción de llamadas y consultas de las habitaciones.
- 3. Diferenciación: Con tantos hoteles, la competencia es feroz con precios medios estancados. Diferenciarse y ser exclusivo es vital, ofrece un servicio de valor añadido y en el móvil de tu cliente.
- 4. Fidelización: Atrape a su cliente en su hotel. Si el huésped ha tenido una experiencia satisfactoria, volverá. Aproveche para aumentar la satisfacción de su cliente y fidelizarlo, cuestionario de satisfacción y enlace a tu página de Tripadvisor.

Cabe mencionar que no hay muestras para plasmarlas en este escrito, ya que la empresa realiza proyectos a la medida y por cuestiones de derechos no revelan ningún de sus proyectos, hotel manager invita a los clientes a realizar el pedido de acuerdo a las características del hotel con el que cuente el cliente. (hotel manager, 2018)

## 1.4.3 Proyecto Hecho en Chile

Los chilenos Sebastián Giacoman y Félix Said, ambos ingenieros comerciales de la Universidad Adolfo Ibáñez, crearon la plataforma para conectar a los huéspedes antes, durante y después de su estadía en Hoteles de ese país. La App de nombre myHotel, funciona como un agente de viajes personalizado con el que el huésped puede comunicarse a cualquier hora desde su Smartphone o Tablet. Permite revisar los servicios que ofrece su lugar de estadía, anticipar su check-in para ahorrar filas, pedir actualizaciones, hacer solicitudes especiales y reservas, entre otras cosas. Los desarrolladores cobran la instalación y un cargo mensual a los Hoteles, myHotel está disponible en 30 Hoteles a nivel nacional y trabajando en sus primeros pasos internacionales. Entre los Hoteles que ya se han sumado a estos servicios se encuentran Hotel Santa Cruz, Plaza San Francisco, Dreams, Renaissance, Time, Loberías de Sur, Antay, Torremayor, entre otros que hacen a myHotel estar presente de norte a sur. En la figura 1.9 se aprecian los pantallazos de la aplicación diseñada por Ingenieros Chilenos en la cual cuenta con un menú de comida, un catálogo de servicios. (Millaray Lezaeta, 2015)

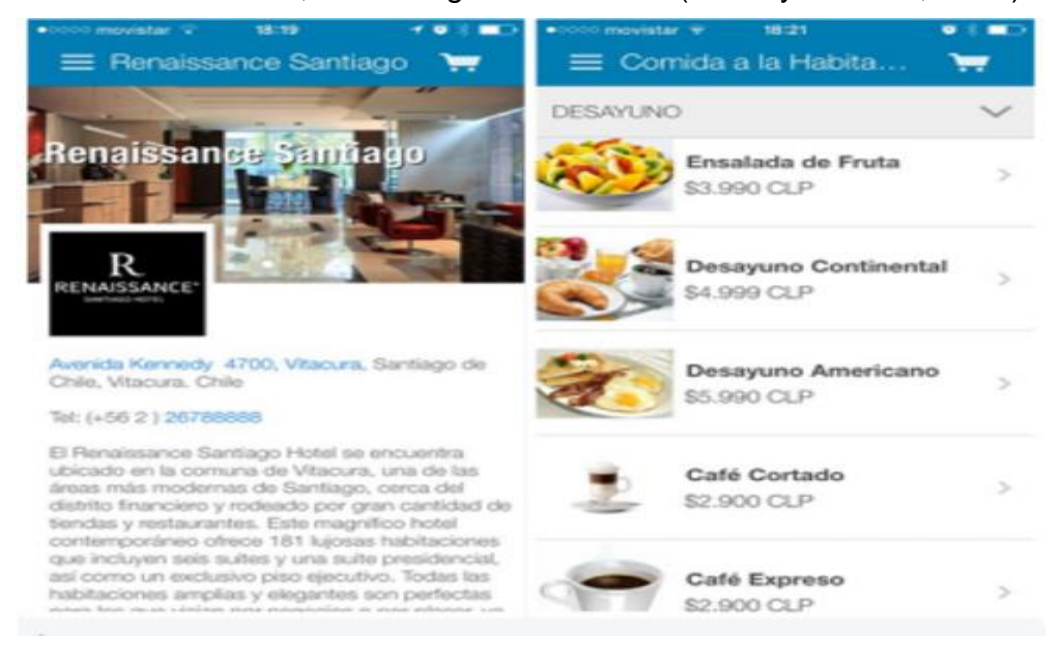

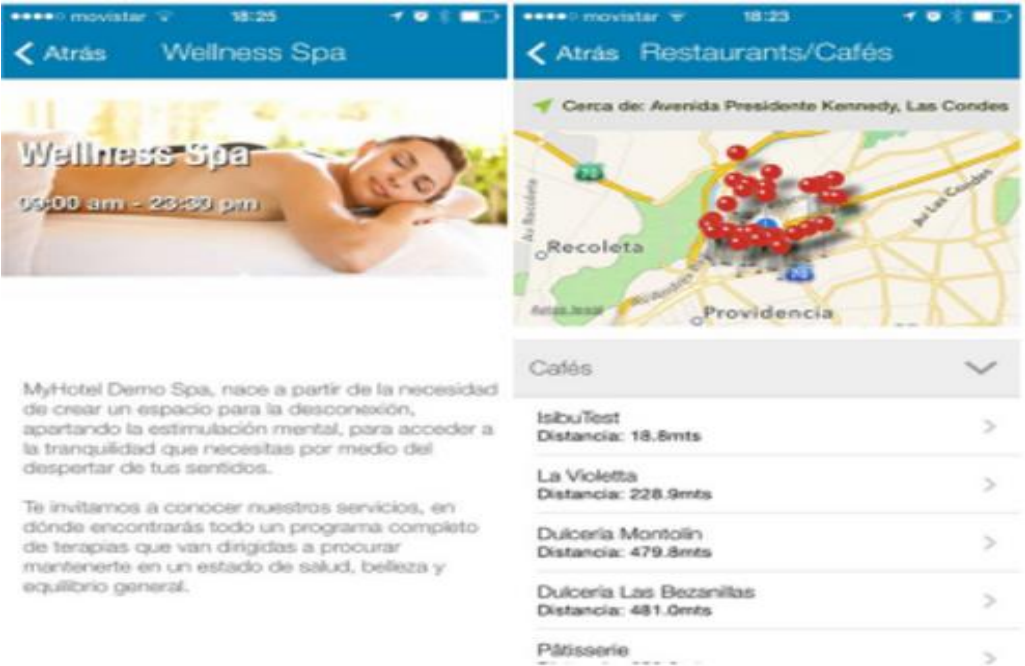

| 18:22<br><b>BRANCH MOVEMENT (V)</b><br>Taxi al Aeropuerto<br>ᆖ |                           | سيد                    | 18.25<br><b>BRANC movistar V</b><br>Evalúanos<br>$\xi$ Atras |
|----------------------------------------------------------------|---------------------------|------------------------|--------------------------------------------------------------|
| Ordena tu taxi al aeropuerto de Santiago                       |                           |                        | <b>Demo myHotel</b>                                          |
| SELECCIONE UNA FECHA Y HORA<br>22-07-2014 18:22<br>$\,>\,$     |                           |                        | ¿Que le parecio nuestro servicio?<br>C Malo                  |
|                                                                |                           |                        | Regular<br>Bueno<br>OK                                       |
| modern in the paint<br>dom 20 jul<br>lun 21 jul                | $-1.454$<br>$-1.45$<br>17 | The New<br>$>$ 0<br>21 | ¿Que le parecieron nuestras<br>intalaciones?                 |
| hoy                                                            | 18                        | 22                     | Malo                                                         |
| mié 23 jul                                                     | 19                        | 23                     | Regular                                                      |
| jue 24 jul<br>Purchase STRING SALES                            | 20<br>$-27.9$             | 24<br>$-77.77$         | Bueno                                                        |
| Solicitar Servicio                                             |                           |                        | ¿Nuestro personal lo atendio de                              |

Figura 1.9 Aplicación MyHotel diseñada por Ingenieros Chilenos

# 1.5 Diagrama de contexto

Es un caso especial del diagrama de flujo de datos, en donde una sola burbuja representa todo el sistema. El diagrama de contexto muestra a través de flujos de datos las interacciones existentes entre los agentes externos y el sistema, sin describir en ningún momento la estructura del sistema de información. (Yourdon, 1989) En este tipo de diagrama, el sistema de información debe representarse como un único proceso de muy alto nivel con entradas y salidas hacia los agentes externos que lo limitan, de forma equivalente a una caja negra. Teniendo en cuenta que este diagrama debe de ser comprensible, no es posible representar todos los flujos de datos del sistema en él, sino más bien debe representarse en él una visión general del sistema desde la perspectiva de los propietarios de sistemas siguiendo dos lineamientos básicos:

- Representar únicamente los flujos de datos que tengan algo que ver con el objetivo principal del sistema.
- Utilizar flujos de datos compuestos que representen a aquellos que sean similares.

Dentro de este diagrama se enfatizan varias características importantes del sistema:

- Las personas, organizaciones y sistemas con los que se comunica el sistema. Son conocidos como terminadores.
- Los datos que el sistema recibe del mundo exterior y que deben procesarse de alguna forma.
- Los datos producidos por el sistema y que se enviarán al exterior.
- Los almacenes de datos que el sistema comparte con los terminadores.
- La frontera entre el sistema y el resto del mundo (Yourdon, 1989)

A continuación, se muestra un ejemplo de un diagrama de contexto de un sistema de venta básico donde interactúan los clientes y proveedores como principales actores.

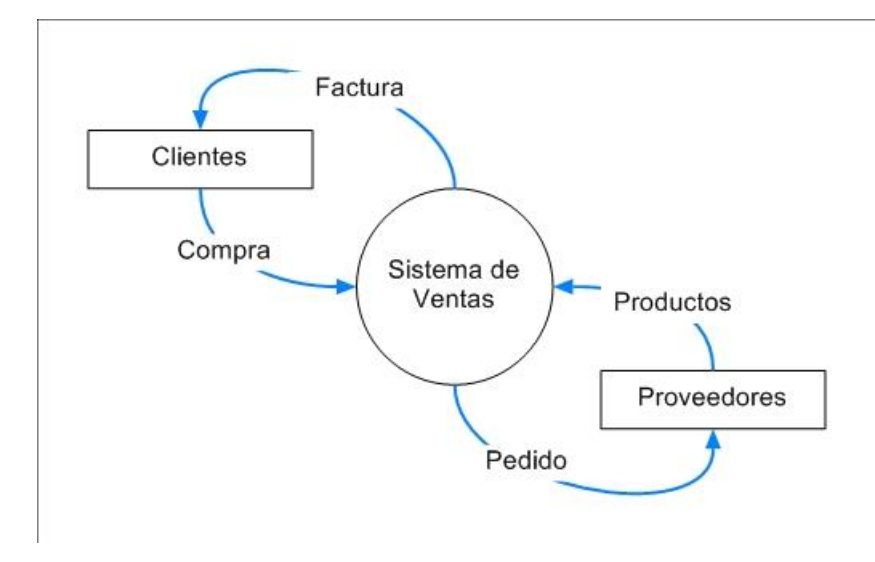

Figura 1.10 Diagrama de contexto

## 1.5.1 Diagrama de clases

El diagrama de clases es el diagrama principal para el análisis y diseño. Un diagrama de clases presenta las clases del sistema con sus relaciones estructurales y de herencia, la definición de clase incluye definiciones para atributos y operaciones, el modelo de casos de uso aporta información para establecer las clases, objetos, atributos y operaciones.

Existen 3 niveles de representación de los diagramas de clases.

- 1. Conceptual: El diagrama de clase representa los conceptos en el dominio del problema que se está estudiando El diagrama de clase representa los conceptos en el dominio del problema que se está estudiando.
- 2. Especificación: El diagrama de clase refleja las interfaces de las clases, pero no su implementación, las clases aparecen más cercanas a los tipos de datos, ya que un tipo representa una interfaz que puede tener muchas implementaciones diferentes.
- 3. Implementación: Este nivel representa las clases tal cual aparecen en el entorno de implementación. (García Peñalvo, Conde González, & Bravo Martín, 2008)

En la siguiente figura se muestra un diagrama de clases sencillo de una autoevaluación desplegando preguntas, respuestas y el usuario.

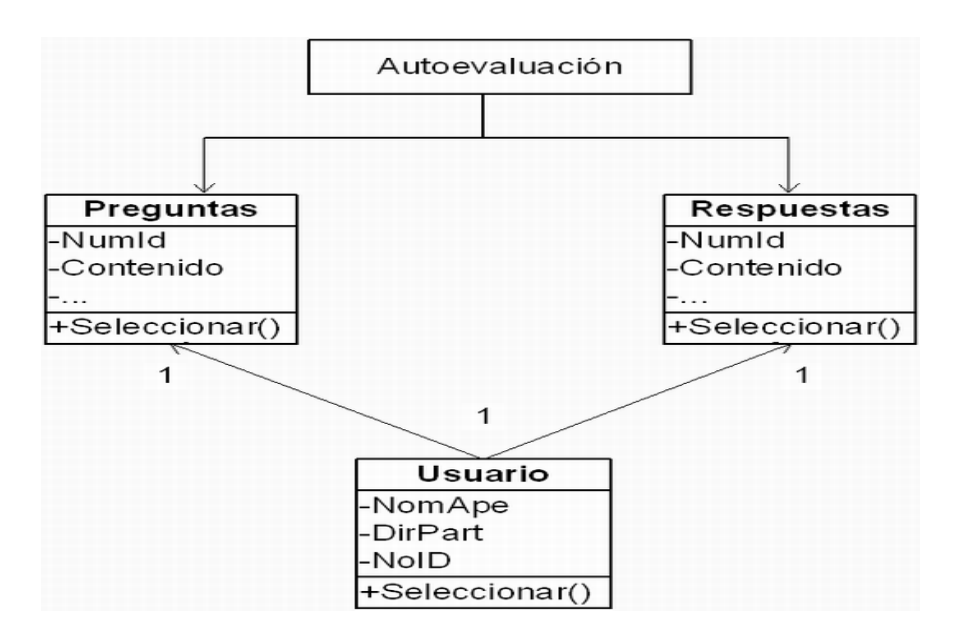

Figura 1.11 Diagrama de clases

# 1.5.2 Modelo Entidad Relación

Generalmente todo modelo tiene una representación gráfica, para el caso de datos el modelo más popular es el modelo entidad-relación o diagrama E/R. Se denomina así debido a que precisamente permite representar relaciones entre entidades (objetivo del modelado de datos). Este modelo funciona para comprender los datos y la relación que hay en ellos.

Entidad: las entidades son representadas por objetos o cosas, se planteará un ejemplo sobre un taller mecánico:

- 1. Coche
- 2. Empleado
- 3. Cargo del empleado

Atributos: se les conoce a las características de cada entidad, por lo que cada entidad cuenta con diferentes atributos que dan cierta información de las entidades.

Relación: es el vínculo que existe la cual dependen varias entidades, y de cierta manera comparten ciertos atributos de forma vital o indispensable.

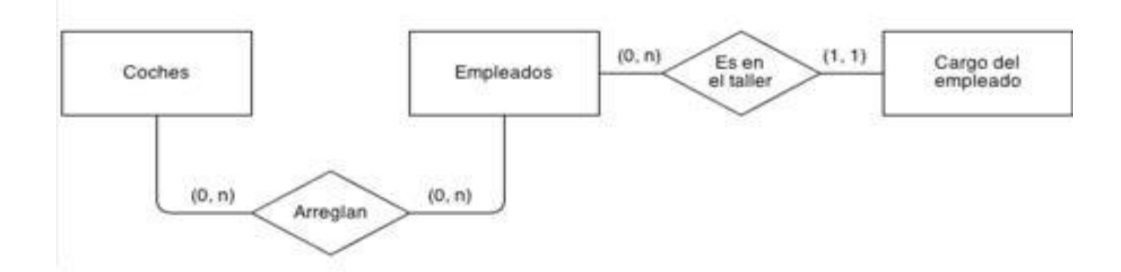

Figura 1.12 Diagrama Entidad-Relación

## 1.5.3 Modelo de base de datos

Un modelo de base de datos muestra la estructura lógica de la base, incluidas las relaciones y limitaciones que determinan cómo se almacenan los datos y cómo se accede a ellos. Los modelos de bases de datos individuales se diseñan en base a las reglas y los conceptos de cualquier modelo de datos más amplio que los diseñadores adopten. La mayoría de los modelos de datos se pueden representar por medio de un diagrama de base de datos acompañante. (Peregrina, 2018)

## 1.5.4 Base de Datos

Es el conjunto de datos informativos organizados en un mismo contexto para su uso y vinculación. Se le llama base de datos a los bancos de información que contienen datos relativos a diversas temáticas y categorizados de distinta manera, pero que comparten entre sí algún tipo de vínculo o relación que busca ordenarlos y clasificarlos en conjunto. (Biblioteca Universidad Autonoma del Caribe, 2018)

En la imagen a continuación, se muestran gestores de bases de datos más populares o conocidos como Access, MySQL, SQL Server por mencionar algunos.

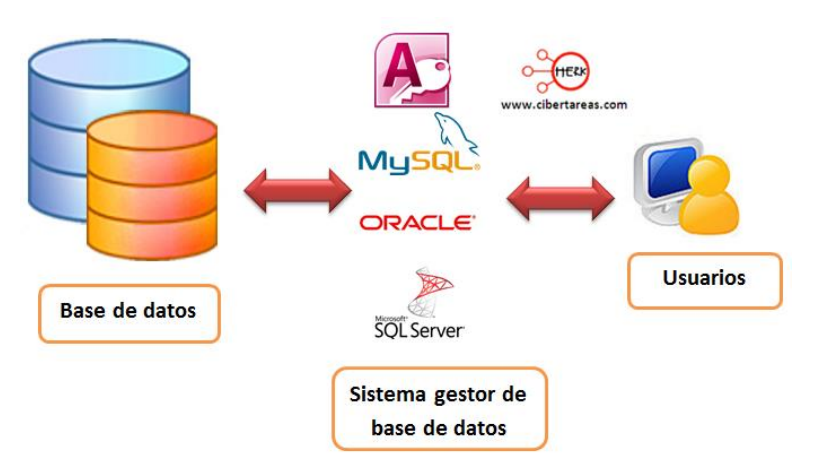

Figura 1.13 Gestores de Base de Datos y su funcionamiento e interacción con el usuario.

# 1.5.5 Tipos de Bases de Datos

Existen muchas empresas con diferentes giros y dependiendo del giro será el tipo de procesamiento que se le dará a la información, esto determinará el tipo de base de datos a utilizar. Existen diferentes tipos de bases de datos, pero las más comunes son las OLTP y OLAP. Las bases de datos de tipo OLTP (On Line Transaction Processing) también son llamadas bases de datos dinámicas lo que significa que la información se modifica en tiempo real, es decir, se insertan, se eliminan, se modifican y se consultan datos en línea durante la operación del sistema. Un ejemplo es el sistema de un supermercado donde se van registrando cada uno de los artículos que el cliente está comprando y a su vez el sistema va actualizando el Inventario. (Anguiano Morales, 2014) En la figura 1.14 se muestran 4 usuarios realizando cada uno tareas distintas dentro de la base de datos.

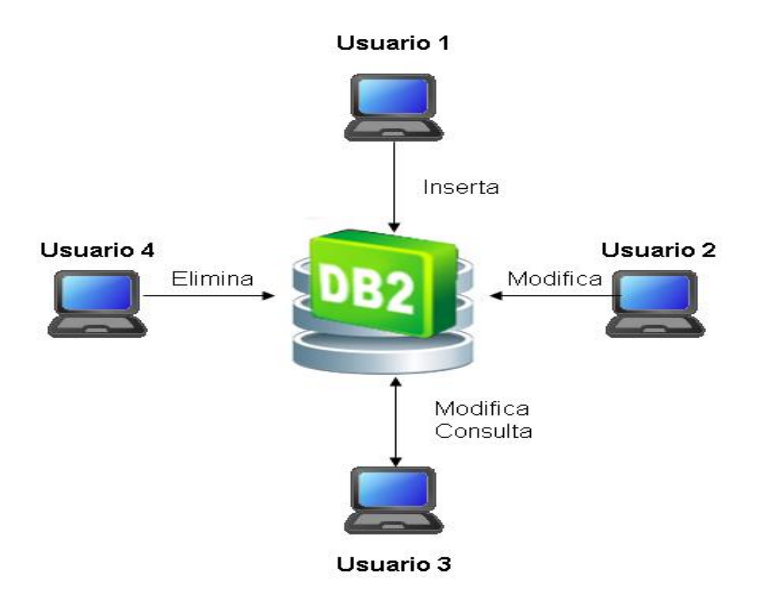

Figura 1.14 Base de Datos atendida por 4 usuarios.

Las bases de datos de tipo OLAP (On Line Analytical Processing) también son llamadas bases de datos estáticas lo que significa que la información en tiempo real no es afectada, es decir, no se insertan, no se eliminan y tampoco se modifican datos; solo se realizan consultas sobre los datos ya existentes para el análisis y toma de decisiones. Este tipo de bases de datos son implementadas en Business Intelligence para mejorar el desempeño de las consultas con grandes volúmenes de información. (Anguiano Morales, 2014) En la figura 1.15 se muestran 4 usuarios consultando la base de datos desde distintos ordenadores.

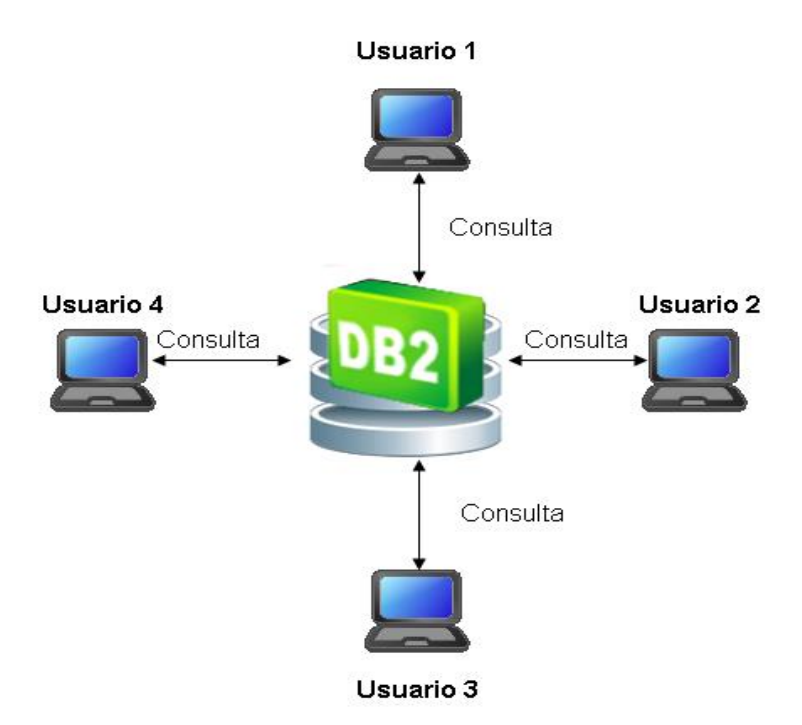

Figura 1.15 Base de Datos siendo consultada por 4 usuarios

La necesidad de implementar un tipo u otro dependerá del giro y necesidades de cada empresa. Es muy importante identificar el tipo de base de datos que se requiere antes de implementar un manejador de base de datos. Por ejemplo, podemos citar al manejador de base de datos "DB2 10.5 with BLU Acceleration", la cual proporciona una solución para la parte transaccional y para la parte de analíticos. (Anguiano Morales, 2014)

# 1.5.6 Normalización de una Base de Datos

La normalización es el proceso de organizar los datos de una base de datos. Se incluye la creación de tablas y el establecimiento de relaciones entre ellas según reglas diseñadas tanto para proteger los datos como

para hacer que la base de datos sea más flexible al eliminar la redundancia y las dependencias incoherentes. Hay algunas reglas en la normalización de una base de datos. Cada regla se denomina una "forma normal". Si se cumple la primera regla, se dice que la base de datos está en la "primera forma normal". Si se cumplen las tres primeras reglas, la base de datos se considera que está en la "tercera forma normal". Aunque son posibles otros niveles de normalización, la tercera forma normal se considera el máximo nivel necesario para la mayor parte de las aplicaciones. Al igual que con otras muchas reglas y especificaciones formales, en los escenarios reales no siempre se cumplen los estándares de forma perfecta. En general, la normalización requiere tablas adicionales y algunos clientes consideran éste un trabajo considerable. Si decide infringir una de las tres primeras reglas de la normalización, asegúrese de que su aplicación se anticipa a los problemas que puedan aparecer, como la existencia de datos redundantes y de dependencias incoherentes. De manera breve se explica como funciona cada una de las formas normales de un base de datos. (Microsoft, 2017)

Primera forma normal

- Elimine los grupos repetidos de las tablas individuales.
- Cree una tabla independiente para cada conjunto de datos relacionados.
- Identifique cada conjunto de datos relacionados con una clave principal.

Segunda forma normal

- Cree tablas independientes para conjuntos de valores que se apliquen a varios registros.
- Relacione estas tablas con una clave externa.

## Tercera forma normal

• Elimine los campos que no dependan de la clave.

La cuarta y quinta forma normal en una base de datos reales no se llega a usar, puede llegar a ser muy escaso que se implementen estas dos formas, solo como representación se explicaran las últimas dos.

## Cuarta forma normal

- No posee dependencias multivaluadas no triviales.
- Una tabla con una dependencia multivaluada es una donde la existencia de dos o más relaciones independientes [muchos a](https://es.wikipedia.org/w/index.php?title=Muchos_a_muchos&action=edit&redlink=1)  [muchos](https://es.wikipedia.org/w/index.php?title=Muchos_a_muchos&action=edit&redlink=1) causa redundancia

Quinta forma normal

- No está implícita en la estructura de esa tabla
- Mantener la consistencia lógica de los datos dentro de la tabla debe ser llevada en parte por la aplicación responsable de inserciones, borrados, y actualizaciones a ella. (Kent, 1983)

# 1.5.7 Modelo Relacional

Es un modelo de datos basado en la lógica de predicados y en la teoría de conjuntos.

Tras ser postuladas sus bases en 1970 por Edgar Frank Codd, de los laboratorios IBM en San José (California), no tardó en consolidarse como un nuevo paradigma en los modelos de base de datos. Su idea fundamental es el uso de relaciones. Estas relaciones podrían considerarse en forma lógica como conjuntos de datos llamados tuplas. Pese a que esta es la teoría de las bases de datos relacionales creadas por Codd, la mayoría de las veces se conceptualiza de una manera más fácil de imaginar, pensando en cada relación como si fuese una tabla que está compuesta por registros (cada fila de la tabla sería un registro o "tupla") y columnas (también llamadas "campos"). (López Herrera, 2011)

#### Ventajas:

- Provee herramientas que garantizan evitar la duplicidad de registros.
- Garantiza la integridad referencial, así, al eliminar un registro elimina todos los registros relacionados dependientes.
- Favorece la normalización por ser más comprensible y aplicable.

#### Desventajas:

• Presentan deficiencias con datos gráficos, multimedia, CAD y sistemas de información geográfica.

- No se manipulan de forma manejable los bloques de texto como tipo de dato.
- Las bases de datos orientadas a objetos (BDOO) se propusieron con el objetivo de satisfacer las necesidades de las aplicaciones anteriores y así, complementar, pero no sustituir a las bases de datos relacionales.

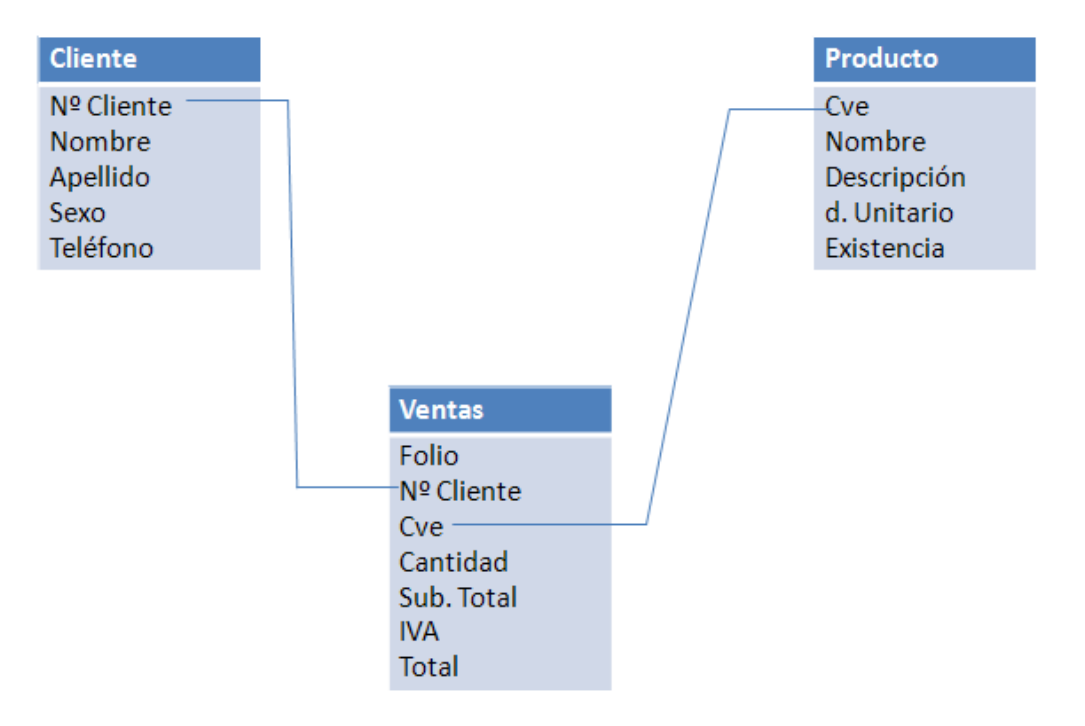

Figura 1.16 Ejemplo de un Modelo Relacional.

## 1.5.8 SQL Server

SQL es la abreviatura de Structured Query Language, es un lenguaje de bases de datos utilizado ampliamente que permite crear bases de datos, así como manipular los datos que la contienen, es decir permite almacenar, recuperar, actualizar y eliminarlos (García Peñalvo, Conde González, & Bravo Martín, 2008)

SQL fue creado por IBM en los años 70´s, aunque en un inicio se nombró SEQUEL, posteriormente en los años 80´s ANSI adoptó SQL como estándar para los lenguajes relacionales y posteriormente se transformó en estándar ISO. La primera versión del SQL adaptado por ISO se denominó SQL/86, la segunda SQL/89 y la tercera SQL/92 (Universidad Internacional de Valencia, 2016)

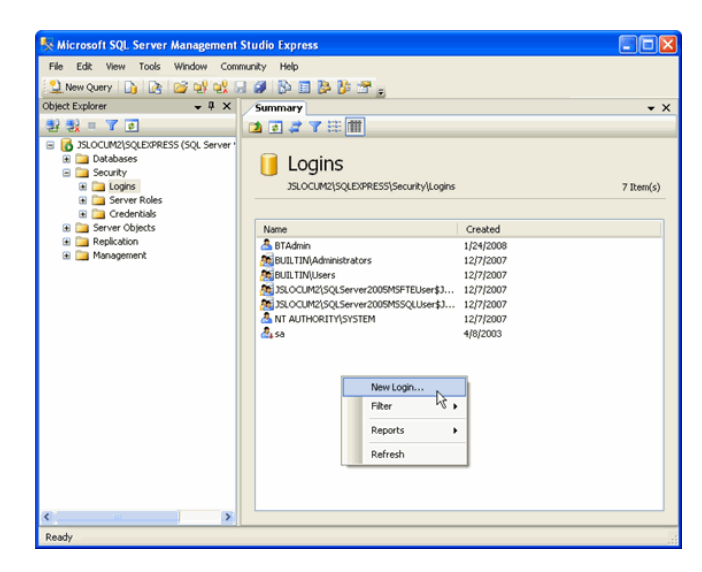

Figura 1.17 Pantalla principal de SQL Server

## 1.5.9 Arquitectura Cliente-Servidor

Es un modelo de aplicación distribuida en el que las tareas se reparten entre los proveedores de recursos o servicios, llamados servidores, y los demandantes, llamados clientes. Un cliente realiza peticiones a otro programa, el servidor, quien le da respuesta. Esta idea también se puede aplicar a programas que se ejecutan sobre una sola computadora, aunque es más ventajosa en un sistema operativo multiusuario distribuido a través de una red de computadoras. Algunos ejemplos de aplicaciones computacionales que usen el modelo clienteservidor son el Correo electrónico, un Servidor de impresión y la World Wide Web. (Betancourt, 2016)

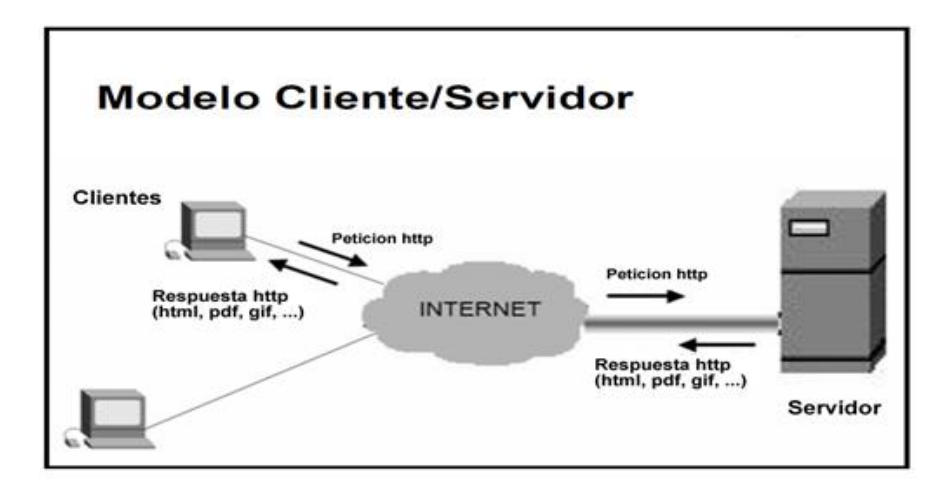

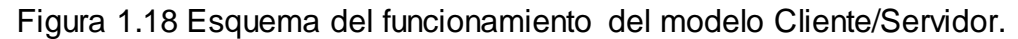

## 1.5.10 Servidor

Es un tipo de software que realiza ciertas tareas en nombre de los usuarios. El término servidor ahora también se utiliza para referirse al ordenador físico en el cual funciona ese software, una máquina cuyo propósito es proveer datos de modo que otras máquinas puedan utilizar esos datos. Los archivos para cada sitio de Internet se almacenan y se ejecutan en el servidor. Hay muchos servidores en Internet y muchos tipos de servidores, pero comparten la función común de proporcionar el acceso a los archivos y servicios. Un servidor sirve información a los ordenadores que se conecten a él. Cuando los usuarios se conectan a

un servidor pueden acceder a programas, archivos y otra información del servidor. (Arenal Laza, 2016)

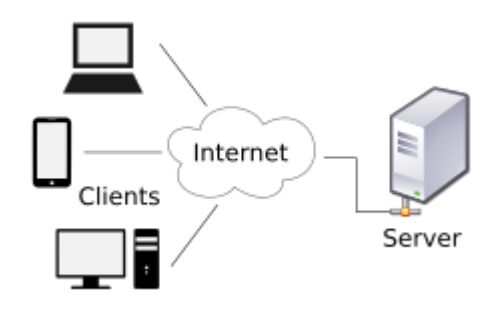

Figura 1.19 Esquema básico de un servidor

# 1.5.11 Cliente

Es una aplicación informática o un ordenador que consume un servicio remoto en otro ordenador conocido como servidor, normalmente a través de una red de telecomunicaciones. También se puede definir un cliente es cualquier cosa (que no sea un servidor) que se conecta a un servidor. El término se usó inicialmente para los llamados terminales tontos, dispositivos que no eran capaces de ejecutar programas por sí mismos, pero podían conectarse e interactuar con computadores remotos por medio de una red y dejar que éste realizase todas las operaciones requeridas, mostrando luego los resultados al usuario. Se utilizaban sobre todo porque su costo en esos momentos era mucho menor que el de un PC. (Couloris, 2001)

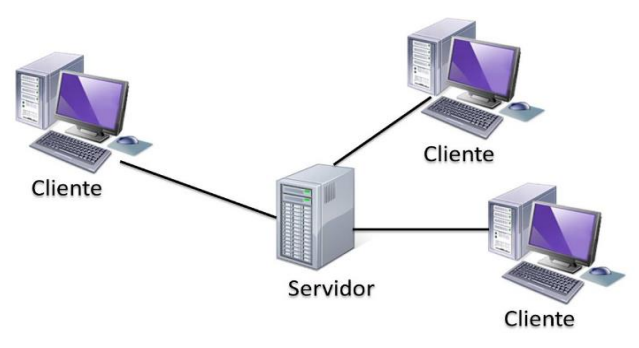

Figura 1.20 Clientes conectados a un Servidor.

# CAPÍTULO 2. CASO DE ESTUDIO

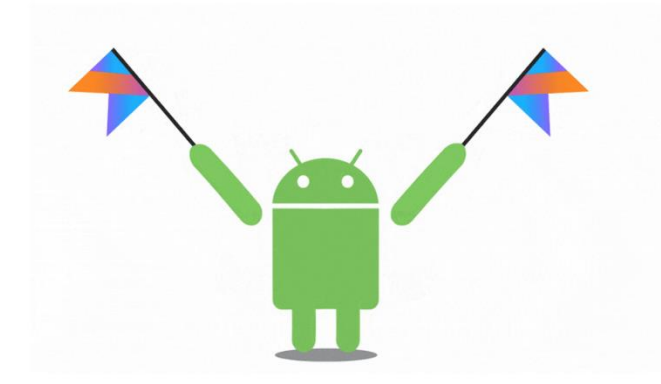

# 2.1 Acapulco de Juárez

Destino de playa más renombrados en México y el mundo, que gracias a su belleza natural y enigmáticas playas se ha convertido en uno de los destinos preferidos para llevar a cabo congresos y convenciones, logrando atraer diversos visitantes desde turistas de reuniones, hasta celebridades y personalidades del ámbito político, social y cultural.

Al año 2017 cuenta con una gran infraestructura turística con más de 18,000 habitaciones en 260 Hoteles y resorts, de los cuales 6,500 son de alta categoría para turistas de reuniones, cuenta con una espectacular vida nocturna, restaurantes, 20 km de playas, desde Barra Vieja hasta Pie de la Cuesta, que permiten practicar diversos deportes acuáticos como la pesca deportiva, buceo, surf y paddle surf, además de sus asombrosas puestas de sol; se ha convertido en un popular destino turístico para mexicanos y extranjeros desde 1950 y ahora como una gran propuesta moderna y novedosa de producto turístico. (Consejo Promoción Turística de México, 2016)

Afluencia turística por año. Ver tabla 2.1 en la cual se puede observar que en el año 2017 fue la mejor afluencia turística para el puerto con un 43.5 % mientras que en el año 2014 tuvo un porcentaje de 38.9 %. (DATATUR, 2017)

### **Resultados de la actividad hotelera (2012 - 2017)**

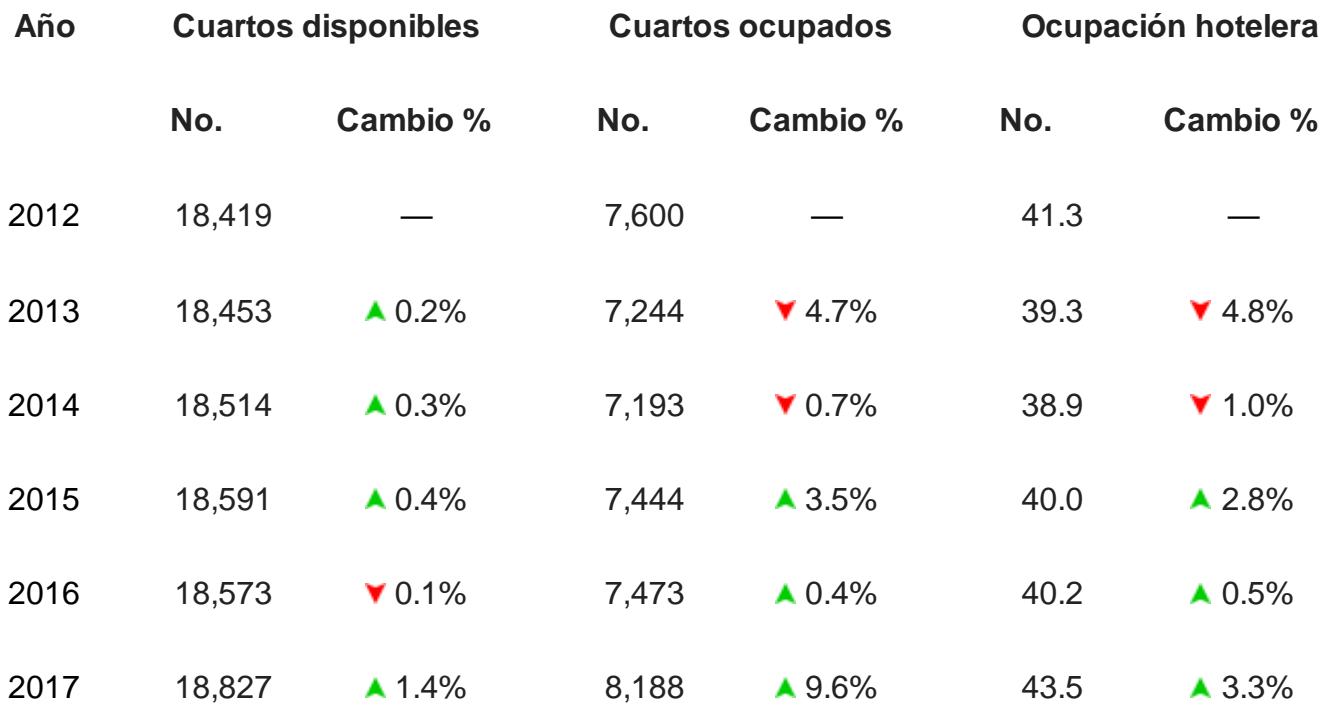

Tabla 2.1 Estadísticas del año 2012 – 2017, enero-diciembre

A fines de los años 50 y década de los sesentas el desarrollo Hotelero continuó en su apogeo con la construcción de Hoteles de gran turismo como el Hotel Continental Hilton, el Hotel Pierre Marques, El Presidente, Las Brisas, El Cano, el Auto Hotel Ritz, el Hotel Ritz y Paraíso Marriott entre otros. En 1955 fue construido por el Arq. Mario Pani el primer condominio del puerto sobre la Avenida Costera Miguel Alemán a un lado del Club de Yates llamado "Edificio en Condominio Los Cocos", por el mismo año se construyó el Condominio Bahía y tres años después El Costero en 1958 conocido como el Normandie por el afamado

restaurante con ese nombre, especializado en cocina francesa propiedad de la Sra. Nicole.

A mediados de los 70's, de los 80's y principios de los 90's, se continuó con la construcción de más Conjuntos Condominales ahora de lujo con servicios de primer nivel, como el Estrella del Mar, Mar Azul, Loric, Laureles, Tabachines, Torre Coral, Villa del Mar, Marbella, Torremolinos, Olympus, Costa, Perla, Palma, Mallorca, Ibiza, Mykonos, Nautia, Costa Victoria, La Joya, Aqua y Century Resorts Acapulco. La ciudad al año de 2015 posee 110 edificios entre los 40 y 123 metros, entre los principales se encuentran en la Avenida Costera Miguel Alemán y Costera de las Palmas. (yarimacapulco, 2015)

Acapulco de Juárez tenía una población de 789,971 habitantes según datos del INEGI en 2010(Instituto Nacional de Estadística y Geografía). Si comparamos los datos de Acapulco de Juárez con los del estado de Guerrero concluimos que ocupa el puesto 1 de los 81 municipios que hay en el estado y representa un 23,0408 % de la población total de éste. Según datos del INEGI, en 2010. A nivel nacional, Acapulco de Juárez ocupa el puesto 21 de los 2.454 municipios que hay en México y representa un 0,6951 % de la población total del país. (INEGI, 2010)

Acapulco fue el primer puerto turístico internacional de México. En la actualidad Acapulco es el puerto más visitado de Guerrero y uno de los puertos más visitados por turistas nacionales e internacionales de México. El puerto está dividido por 3 zonas turísticas Acapulco tradicional, Acapulco dorado y Acapulco diamante, siendo este último el más nuevo y lujoso donde se encuentran lugares como el Fórum de Mundo Imperial, La Isla (Centro Comercial) y una gama de Hoteles 5 estrellas tales como Hotel Mundo Imperial, Mayan Palace, Princess Mundo Imperial Riviera Diamante, Banyan Tree Cabo Marques, El Encanto, por mencionar algunos.

Acapulco limita al sur con el Océano Pacífico, al norte con los municipios de Juan R. Escudero y Chilpancingo, al oeste con San Marcos y al este con Coyuca de Benítez. Para los navíos independientes, además Acapulco cuenta con el Club de Yates.

Es un destino totalmente accesible ya que se puede arribar a él por vía aérea, terrestre y marítima. El Aeropuerto Internacional Juan N. Álvarez de Acapulco es la conexión aérea de la ciudad con los principales destinos internacionales y nacionales. La ciudad se conecta vía terrestre como se puede ver en la figura 2.0, con los estados de: Morelos, Oaxaca, Michoacán y Estado de México, debido a la infraestructura cuenta con una autopista Cuernavaca – Acapulco denominada como Autopista del Sol. Por último, el Puerto Trasatlántico Internacional Teniente José Azueta, es el destino de cruceros turísticos, así como de contenedores y carga en general.

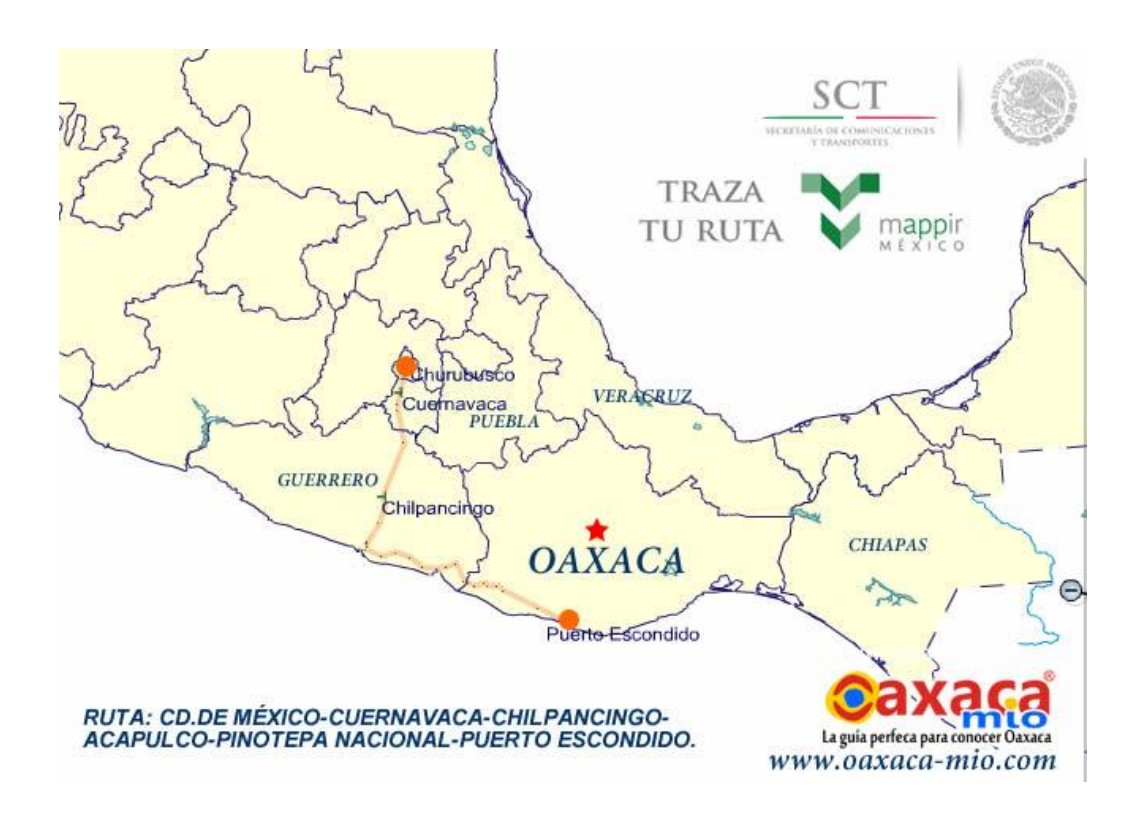

Figura 2.0 Principales rutas del puerto de Acapulco hacia estados colindantes.

En la tabla 2.2 se despliegan los datos por categoría el número de Hoteles y el número de habitaciones. (Consejo Promoción Turística de México, 2016)

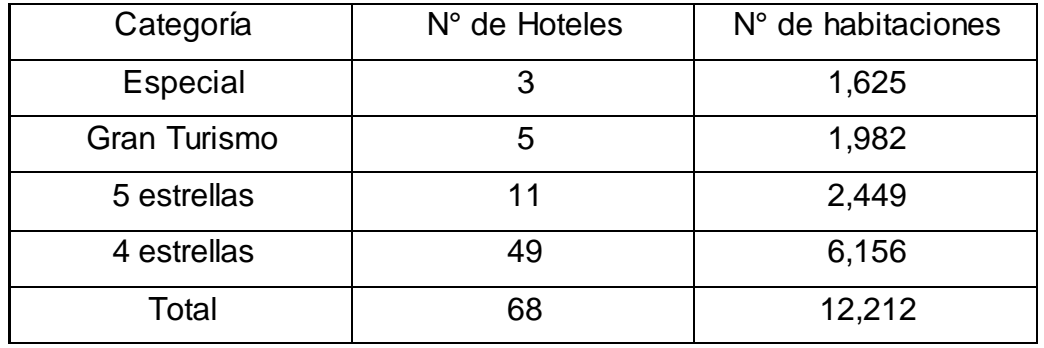

Tabla 2.2 Estadísticas Hoteleras.

# 2.1.1 Acapulco Diamante

En la tabla 2.3 se muestra el Acapulco Diamante donde se aprecia la lista de Hoteles, así como el número de habitaciones en este segmento de Acapulco se encuentran Hoteles denominados Especial y Gran turismo. (Consejo Promoción Turística de México, 2016)

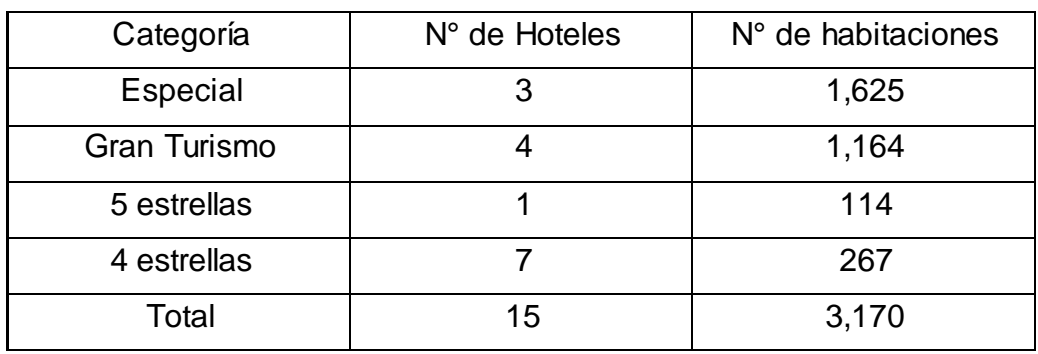

Tabla 2.3 Estadísticas Acapulco Diamante.

# 2.1.2 Acapulco Dorado

En la tabla 2.4 se muestra el segmento del Acapulco Dorado donde muestra la categoría de los Hoteles, el total de Hoteles el número de habitaciones. (Consejo Promoción Turística de México, 2016)

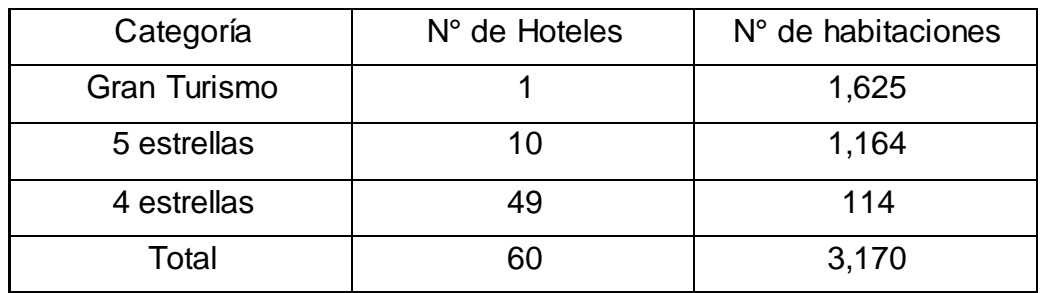

Tabla 2.4 Estadísticas de Acapulco Dorado.

# 2.1.3 Acapulco Tradicional

Por último, en la tabla 2.5, se muestra el Acapulco Tradicional su número total de Hoteles y número total de habitaciones. (Consejo Promoción Turística de México, 2016)

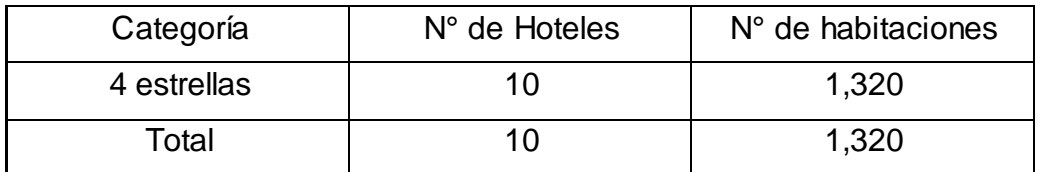

Tabla 2.5 Estadísticas de Acapulco Tradicional.

# 2.2 Atractivos turísticos en Acapulco

Además de las hermosas y diversas playas de arena dorada, Acapulco se caracteriza por ser un destino de clase mundial que ofrece la mejor diversión y atractivos lugares de entretenimiento entre los cuales se encuentran los siguientes sitios:

#### La Quebrada

Famoso lugar donde se puede apreciar el impresionante espectáculo de clavados desde una roca de 35 metros de altura.

#### Museo Histórico Fuerte de San Diego

Construido en 1616 para defender el Puerto contra ataques piratas, actualmente esta joya arquitectónica tiene 12 salas de exhibición permanente donde alberga una interesante colección de piezas y objetos traídos de Asia y Europa y comercializados en la época de la Nao de China.

#### La Isla de la Roqueta

Las lanchas de fondo de cristal realizan tours desde la playa Caletilla a la Isla y desde las cuales se puede apreciar la vida marina y la estatua de la Virgen sumergida. Esta isla también es muy recomendada para la práctica del buceo y el esnórquel.

#### Parque Papagayo

Este parque es considerado como un área natural protegida y cuenta con 3 lagos artificiales, canchas deportivas y áreas de juegos y entretenimiento.

#### Mural de Diego Rivera

Localizado en la zona del Acapulco Tradicional en la casa de Dolores Olmedo, amiga del pintor mexicano. En la fachada de la casa se puede apreciar un hermoso mural de conchas marinas, mosaicos y piedras multi-colores que representan a los Dioses Aztecas Tláloc y Quetzalcóatl.

#### Casa de la Máscara

Este lugar ofrece la oportunidad de descubrir la cultura guerrerense a través de hermosas máscaras hechas por artistas mexicanos y que representan la tradición y las danzas folclóricas de algunos pueblos del Estado de Guerrero.

La Capilla de la Paz

Esta Hermosa capilla se ha convertido en uno de los símbolos del Acapulco Moderno y se caracteriza por la enorme cruz blanca que puede ser vista desde cualquier punto de la ciudad. Este sitio es ecuménico y cualquier persona de cualquier religión puede celebrar alguna ceremonia y su fe en Dios en este magnífico lugar.

#### Jardín Botánico

Este hermoso sitio alberga una gran cantidad de plantas nativas de la región y su principal objetivo es preservar la biodiversidad y conservar la fauna y flora que abunda en la zona.

#### La zona Tradicional de Acapulco

Mágico Mundo Marino: acuario y balneario con actividades para toda la familia, desde proyecciones, museo marino, show de lobos marinos, alimentación de cocodrilos, tiburones y tortugas, albercas de agua dulce y salada, toboganes al mar, restaurante y mucha diversión.

#### La Zona Dorada de Acapulco

Abarca desde el Parque Papagayo hasta la Base Naval. Su auge inició a partir de los años 50, cuando se construyeron grandes hoteles y se establecieron famosos restaurantes y comercios, algunos de los cuales, aún continúan funcionado. Esta parte de la ciudad es la más visitada, ya que cuenta con la mayor parte de los cuartos de hotel disponibles, así como residencias, clubes deportivos, centros nocturnos, actividades y las playas más frecuentadas por jóvenes y turistas extranjeros.

#### La Zona Diamante

Ésta es el área más nueva de Acapulco y hoy por hoy ofrece a los visitantes una impresionante infraestructura compuesta por hoteles modernos, residencias espectaculares, condominios de lujo y villas

privadas. También llamada Punta Diamante, es una zona que no puede perderse al visitar este destino del Triángulo del Sol.

Diamante goza de estupendas vistas panorámicas compuestas por escarpadas montañas, la Laguna Negra y la bahía de Puerto Marqués. Aquí puede apreciar un destino turístico que combina inmuebles de primera categoría con todos los servicios integrales, incluyendo hoteles, spas, centros comerciales, campos de golf, clubes de playa y centros deportivos. (travelreport.mx, 2017)

Como se muestra en la figura 2.1 se aprecia las 3 principales zonas turísticas de Acapulco: Zona Tradicional, Zona Dorada y Zona Diamante

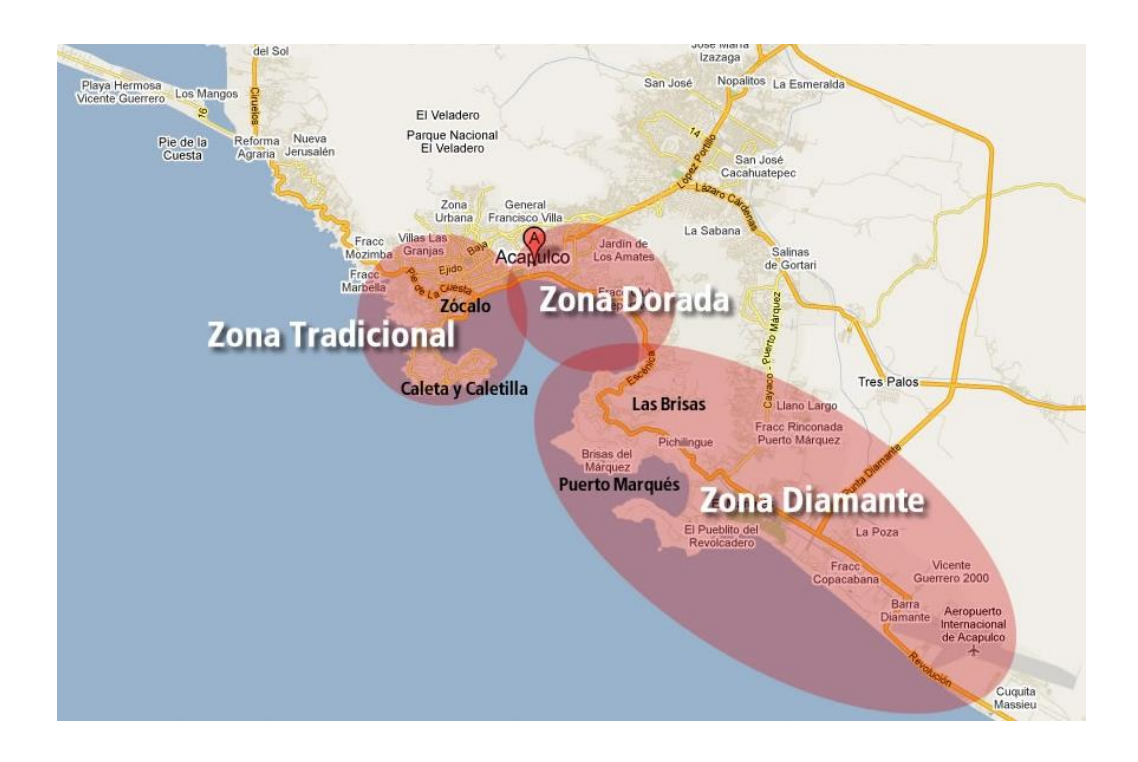

Figura 2.1 Ubicación de las zonas turísticas del Puerto de Acapulco.

Acapulco Tradicional: Es la parte antigua del puerto, en donde se halla el centro de la ciudad, los barrios históricos y el puerto; tuvo su desarrollo entre los años 1930 y 1960. En el área se pueden encontrar algunos de los hoteles más antiguos del puerto, restaurantes con platillos típicos y gran parte de los atractivos turísticos de Acapulco sobre la Avenida Costera Miguel Alemán.

Acapulco Dorado: Tuvo su desarrollo entre los años 1950 y los años 1970 del siglo XX, y se encuentra a unos 25 minutos del Aeropuerto Internacional de Acapulco. Es el área que presenta más afluencia turística en el puerto, recorre gran parte de la bahía de Acapulco, y de la Avenida principal, cuenta con varios hoteles y cuenta con la mayoría de cuartos de hotel de todo el puerto.

Acapulco Diamante: También conocida como Punta Diamante, esta es la parte más nueva y con mayor desarrollo e inversión del puerto, conformada por exclusivos hoteles y resorts de cadenas internacionales, complejos residenciales, condominios de lujo y villas privada, spa, restaurantes, zonas comerciales y un campo de golf. Todo lo anterior lo convierte en uno de los lugares más exclusivos del país. Inicia en la Carretera Escénica en Las Brisas, pasando por Puerto Marqués y Punta Diamante y se extiende hasta la Playa de Barra Vieja. En esta zona, a 10 minutos del Aeropuerto Internacional de Acapulco.
# 2.3 Propuesta para administración de los recursos de los hoteles del puerto de Acapulco.

El puerto de Acapulco tiene como principal actividad económica el turismo; el sector hotelero es de las más demandadas y por lo tanto tiene una amplia variedad de servicios para todo tipo de estrato social, por lo cual el turismo se llega a observar dividido por la amplia variedad de precios en los más de 12 mil hoteles con los que cuenta el puerto.

En base a nuestra investigación de campo, detectamos que el 80% se hoteles son administrador por un sistema de tipo comercial y el 20% se lleva a cabo de manera manual.

Teniendo conocimiento de esto, llevamos a cabo encuestas para detectar las principales necesidades de los hoteles de las diferentes categorías y de esta manera desarrollar un sistema en base a los resultados de dichas encuestas de forma que podamos gestionar mejor los recursos con los que cuenta cada tipo especial y sus necesidades específicas.

# 2.4 Detección de necesidades

Las encuestas de opinión son un conjunto de preguntar especialmente diseñadas y pensadas para ser dirigidas a una muestra de población, que se considera por determinadas circunstancias funcionales al trabajo, representativa de esa población, con el objetivo de conocer la opinión de la gente sobre determinadas cuestiones corrientes. (Prezi, 2015)

En este apartado del capítulo ya se ha explicado como el puerto de esta Acapulco segmentado en: Diamante, Dorado, Tradicional. En el cual se proporcionan datos de cuantos Hoteles cuenta cada zona.

La oportunidad de implementar sistemas de administración para los servicios de Hotel, siguen siendo una justificación por parte de los programadores; toda vez que la demanda existe y los servicios de diversifican cada vez más y la innovación tecnológica contribuye para que este sector siga generando aplicaciones que coadyuvan para disfrutar una estancia cada vez más placentera.

#### **Cuestionario 1**

Encuesta para detección de necesidades aplicadas en la rama hotelera. Propósito: La siguiente encuesta tiene como finalidad, detectar necesidades tecnológicas que permitan a los empresarios de la rama hotelera, incrementar sus servicios a los clientes; al mismo tiempo determinar la posibilidad de incrementar aplicaciones hibridas para su administración.

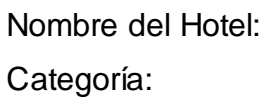

Ubicación:

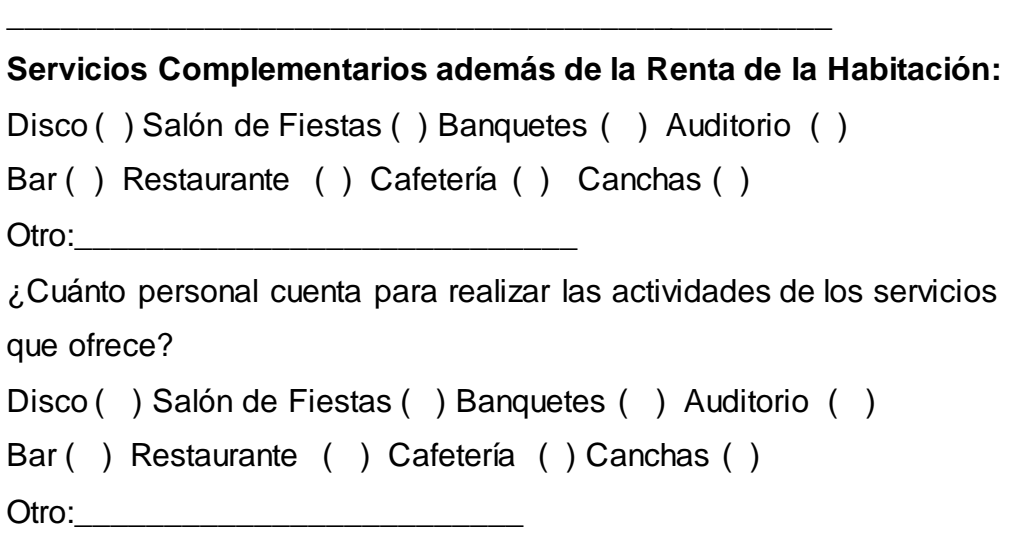

\_\_\_\_\_\_\_\_\_\_\_\_\_\_\_\_\_\_\_\_\_\_\_\_\_\_\_\_\_\_\_\_\_\_\_\_\_\_\_\_\_\_\_\_\_\_\_\_\_\_\_\_\_\_\_\_\_

\_\_\_\_\_\_\_\_\_\_\_\_\_\_\_\_\_\_\_\_\_\_\_\_\_\_\_\_\_\_\_\_\_\_\_\_\_\_\_\_\_\_\_\_\_\_\_\_\_\_\_\_\_\_\_\_\_

- **1. ¿Cuentan con un sistema de pedidos y registro en el hotel?**
	- Si

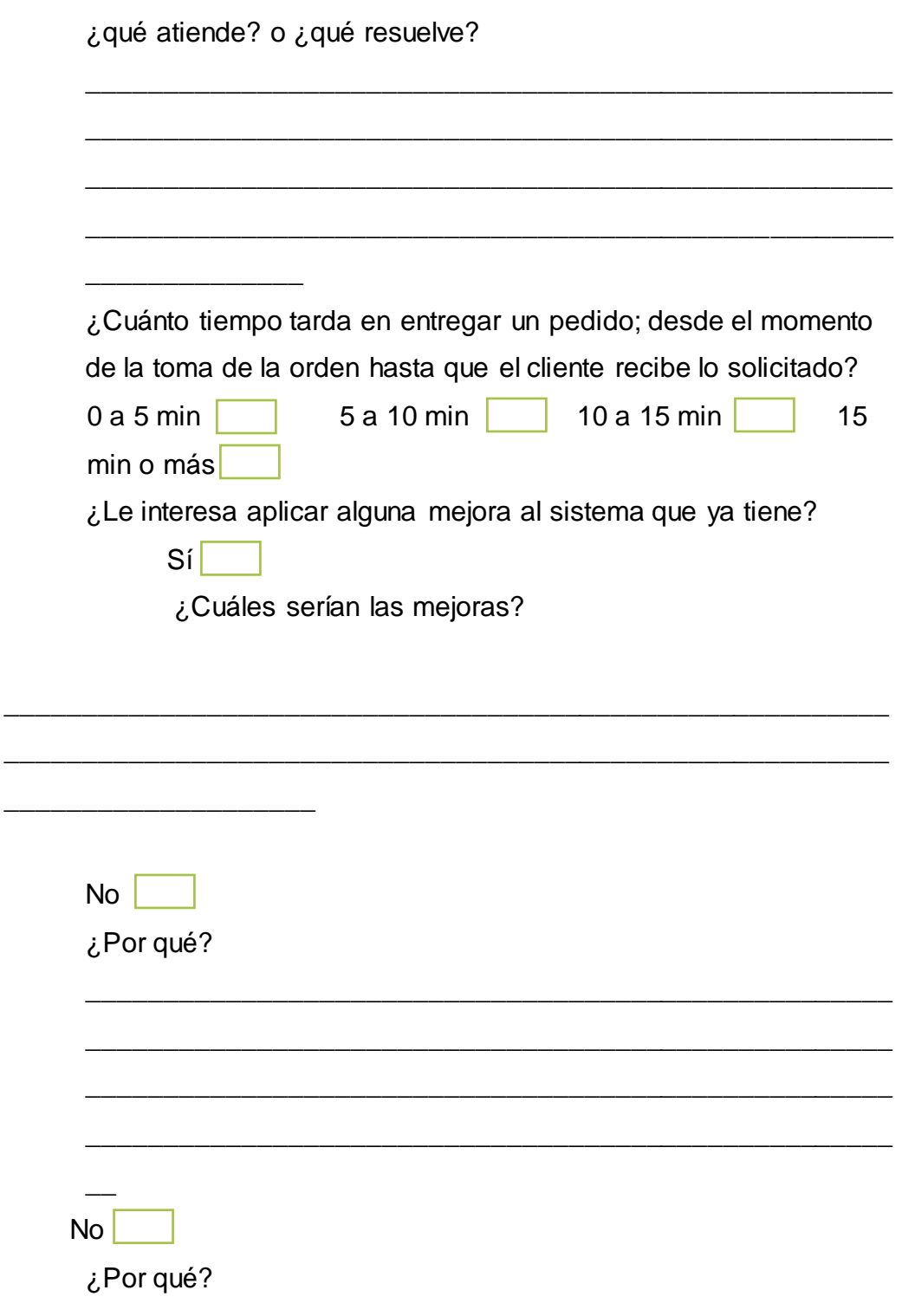

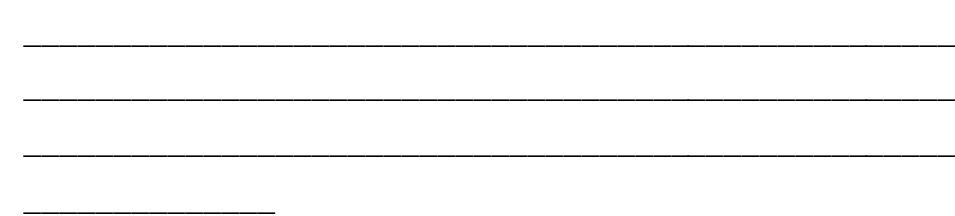

\_\_\_\_\_\_\_\_\_\_\_\_\_\_\_\_\_\_\_\_\_\_\_\_\_\_\_\_\_\_\_\_\_\_\_\_\_\_\_\_\_\_\_\_\_\_\_\_\_\_\_\_

#### **2. Si la respuesta Fue No, entonces preguntar:**

a) Considera necesario incorporar un sistema de pedidos y registros dentro del hotel?

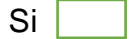

Explique ¿Qué servicios adicionales son los más demandados en el hotel?

\_\_\_\_\_\_\_\_\_\_\_\_\_\_\_\_\_\_\_\_\_\_\_\_\_\_\_\_\_\_\_\_\_\_\_\_\_\_\_\_\_\_\_\_\_\_\_\_\_

\_\_\_\_\_\_\_\_\_\_\_\_\_\_\_\_\_\_\_\_\_\_\_\_\_\_\_\_\_\_\_\_\_\_\_\_\_\_\_\_\_\_\_\_\_\_\_\_\_

\_\_\_\_\_\_\_\_\_\_\_\_\_\_\_\_\_\_\_\_\_\_\_\_\_\_\_\_\_\_\_\_\_\_\_\_\_\_\_\_\_\_\_\_\_\_\_\_\_

\_\_\_\_\_\_\_\_\_\_\_\_\_\_\_\_\_\_\_\_\_\_\_\_\_\_\_\_\_\_\_\_\_\_\_\_\_\_\_\_\_\_\_\_\_\_\_\_\_

\_\_\_\_\_\_\_\_\_\_\_\_\_\_\_\_\_\_\_\_\_\_\_\_\_\_\_\_\_\_\_\_\_\_\_\_\_\_\_\_\_\_\_\_\_\_\_\_\_

\_\_\_\_\_\_\_\_\_\_\_\_\_\_\_\_\_\_\_\_\_\_\_\_\_\_\_\_\_\_\_\_\_\_\_\_\_\_\_\_\_\_\_\_\_\_\_\_\_

\_\_\_\_\_\_\_\_\_\_\_\_\_\_\_\_\_\_\_\_\_\_\_\_\_\_\_\_\_\_\_\_\_\_\_\_\_\_\_\_\_\_\_\_\_\_\_\_\_

\_\_\_\_\_\_\_\_\_\_\_\_\_\_\_\_\_\_\_\_\_\_\_\_\_\_\_\_\_\_\_\_\_\_\_\_\_\_\_\_\_\_\_\_\_\_\_\_\_

- a) Disco ( ) cual es la rutina o función:
- b) Canchas ( ) cual es la rutina o función:
- c) Valet parking ( ) cual es la rutina o función:
- d) Bar ( ) cual es la rutina o función:
- e) Salón de fiestas ( ) cual es la rutina o función:

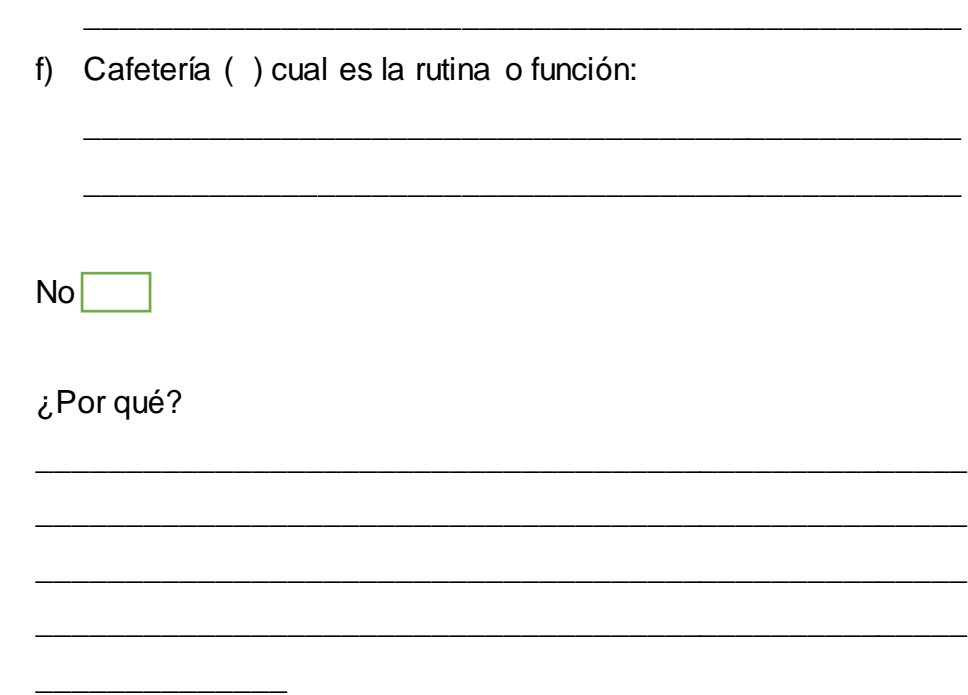

\_\_\_\_\_\_\_\_\_\_\_\_\_\_\_\_\_\_\_\_\_\_\_\_\_\_\_\_\_\_\_\_\_\_\_\_\_\_\_\_\_\_\_\_\_\_\_\_\_

# **Cuestionario 2**

La siguiente encuesta se les realizó a aquellos hoteles interesados en mejorar su método de pedidos incorporando un sistema híbrido. Para lo cual se les hizo de su conocimiento la aplicación móvil, materia de tesis, que se encuentra en desarrollo.

\_\_\_\_\_\_\_\_\_\_\_\_\_\_\_\_\_\_\_\_\_\_\_\_\_\_\_\_\_\_\_\_\_\_\_\_\_\_\_\_\_\_\_\_\_\_\_\_\_\_\_\_\_\_\_\_\_

\_\_\_\_\_\_\_\_\_\_\_\_\_\_\_\_\_\_\_\_\_\_\_\_\_\_\_\_\_\_\_\_\_\_\_\_\_\_\_\_\_\_\_\_\_\_\_\_\_\_\_\_\_\_\_\_\_

\_\_\_\_\_\_\_\_\_\_\_\_\_\_\_\_\_\_\_\_\_\_\_\_\_\_\_\_\_\_\_\_\_\_\_\_\_\_\_\_\_\_\_\_\_\_

Nombre del Hotel:

Categoría:

Ubicación:

Narrativa: Es un sistema el cual cuenta con una aplicación móvil desarrollada en Android y una aplicación Web que están conectados entre sí para poder resolver registros y toma de pedidos tales como registro de huésped, baja de huésped, alta de habitaciones, baja de habitaciones, catálogo de comidas, bebidas, GPS para ubicar al huésped donde se encuentra al momento de hacer su pedido de comida.

1. ¿Le gustaría que la aplicación tuviera funciones extras además de los pedidos y registros?

\_\_\_\_\_\_\_\_\_\_\_\_\_\_\_\_\_\_\_\_\_\_\_\_\_\_\_\_\_\_\_\_\_\_\_\_\_\_\_\_\_\_\_\_\_\_\_

\_\_\_\_\_\_\_\_\_\_\_\_\_\_\_\_\_\_\_\_\_\_\_\_\_\_\_\_\_\_\_\_\_\_\_\_\_\_\_\_\_\_\_\_\_\_\_

\_\_\_\_\_\_\_\_\_\_\_\_\_\_\_\_\_\_\_\_\_\_\_\_\_\_\_\_\_\_\_\_\_\_\_\_\_\_\_\_\_\_\_\_\_\_\_

\_\_\_\_\_\_\_\_\_\_\_\_\_\_\_\_\_\_\_\_\_\_\_\_\_\_\_\_\_\_\_\_\_\_\_\_\_\_\_\_\_\_\_\_\_\_\_

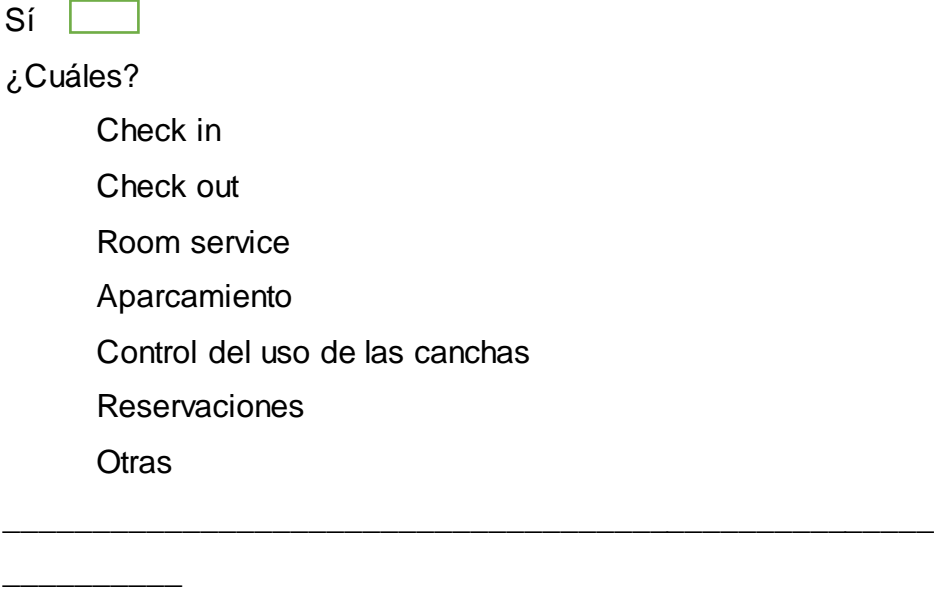

No

¿Por qué?

¿Considera que se pueden obtener beneficios de atención al cliente al implementar el sistema en el hotel? Si de que tipo:

\_\_\_\_\_\_\_\_\_\_\_\_\_\_\_\_\_\_\_\_\_\_\_\_\_\_\_\_\_\_\_\_\_

\_\_\_\_\_\_\_\_\_\_\_\_\_\_\_\_\_\_\_\_\_\_\_\_\_\_\_\_\_\_\_\_\_\_\_\_\_\_\_\_\_\_\_\_\_\_\_

- ( ) Rapidez en la atención
- ( ) Reducción de personal en las áreas
- ( ) Reducción en la Nómina
- ( ) incentivos económicos al personal
- ( ) Satisfacción al cliente
- ( ) Otro

\_\_\_\_\_\_\_\_\_\_\_\_\_\_

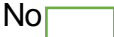

¿Por qué?

2. ¿Les interesaría adquirir un sistema registro y pedidos que se adapte a las necesidades de su hotel?

\_\_\_\_\_\_\_\_\_\_\_\_\_\_\_\_\_\_\_\_\_\_\_\_\_\_\_\_\_\_\_\_\_\_\_\_\_\_\_\_\_\_\_\_\_\_\_\_\_\_\_\_

\_\_\_\_\_\_\_\_\_\_\_\_\_\_\_\_\_\_\_\_\_\_\_\_\_\_\_\_\_\_\_\_\_\_\_\_\_\_\_\_\_\_\_\_\_\_\_\_\_\_\_\_

\_\_\_\_\_\_\_\_\_\_\_\_\_\_\_\_\_\_\_\_\_\_\_\_\_\_\_\_\_\_\_\_\_\_\_\_\_\_\_\_\_\_\_\_\_\_\_\_\_\_\_\_

\_\_\_\_\_\_\_\_\_\_\_\_\_\_\_\_\_\_\_\_\_\_\_\_\_\_\_\_\_\_\_\_\_\_\_\_\_\_\_\_\_\_\_\_\_\_\_\_\_\_\_\_

 $Si$   $\Box$ 

¿Cuánta capacidad cuenta el hotel para albergar huéspedes?

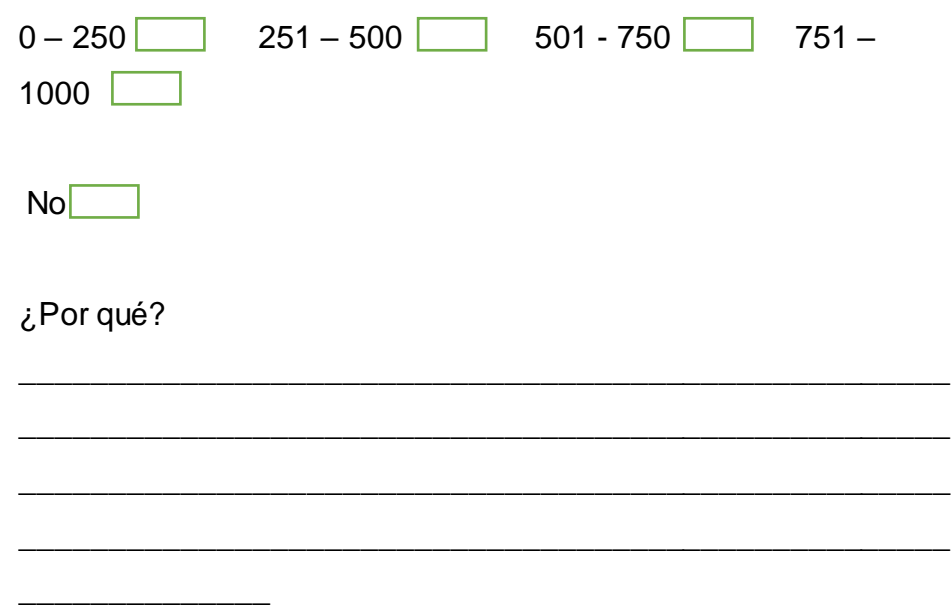

Según su experiencia ¿Qué tan común es el uso de un dispositivo móvil dentro de las instalaciones del hotel? Para el huésped

- ( ) Mucho
- ( ) Regular
- ( ) Poco
- ( ) Nada Común

Para el personal del Hotel

- ( ) Mucho
- ( ) Regular
- ( ) Poco
- ( ) Nada Común

¿Qué tan factible considera que el sistema pueda ser usado en dispositivos móviles?

Comentarios u observaciones

# 2.5 Graficas de las encuestas

En el puerto de Acapulco se llevó a cabo una entrevista con el fin de obtener resultados acerca de los sistemas, que se utilizan dentro del sector hotelero. La franja hotelera de Acapulco se divide en tres sectores: Diamante, Dorado, Tradicional. Comenzando con el sector Diamante, el cual cuenta con 15 hoteles, de los cuales se les hizo la petición a 5. Sólo 1 hotel accedió para poder realizar la entrevista, Park Royal.

De la categoría Acapulco Dorado, la cual cuenta con un total de 60 hoteles, se envió la petición a 10, resultando un total 6 entrevistas a los siguientes hoteles: Amarea, Copacabana, Holliday Inn, Fiesta Americana, Emporio y Playa Suites.

Por último, de los 10 hoteles de la zona Tradicional, se realizó la petición y posteriores entrevistas a 5 hoteles: Maria Eugenia, Flamingos, Mirador, Hotel Acapulco y El Rey del Mar.

Se detectó en la zona Tradicional que varios hoteles carecen de un sistema de registros y pedidos por diversas razones, sin embargo, están conscientes de la necesidad y falta que les hace tener uno. Por lo tanto, consideramos viable el implementar el sistema en alguno de estos hoteles.

A continuación, se muestran los resultados de las encuestas en gráficas

En la primera grafica se puede observar que el 75% de los hoteles entrevistados cuenta con un sistema de registros de hotel mientras que el 25% no cuenta con uno.

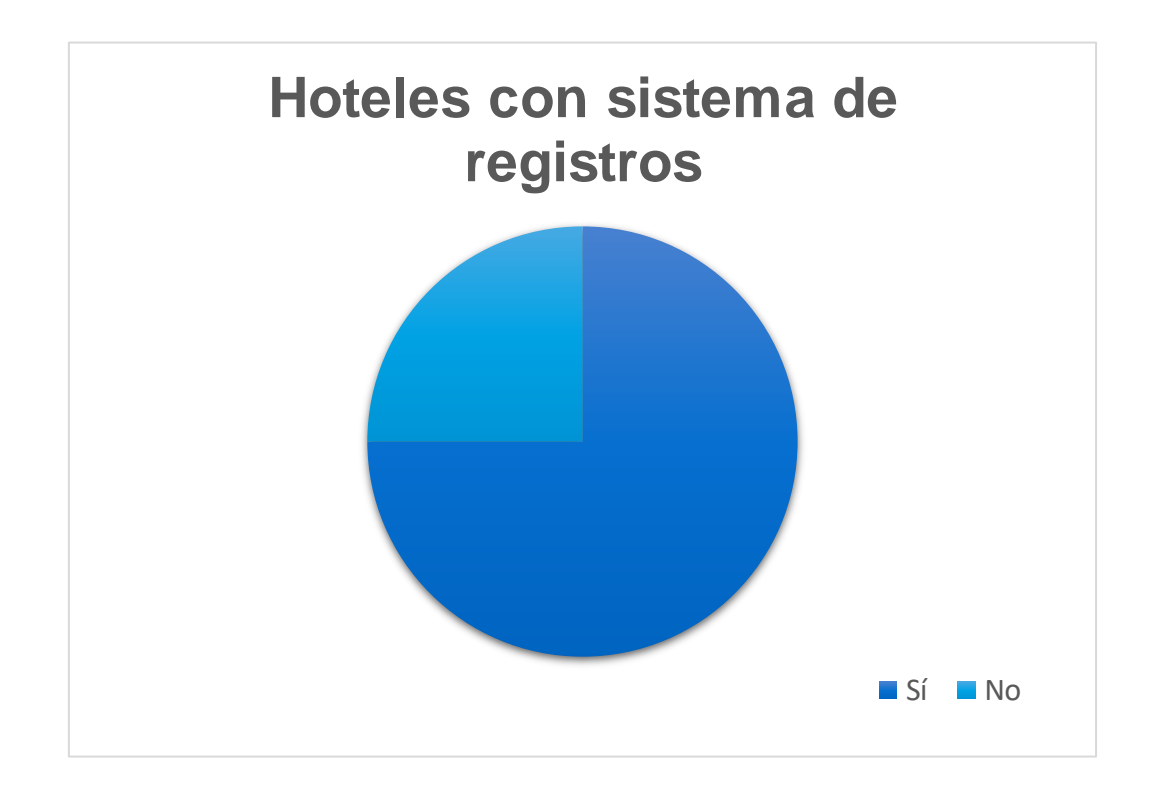

Cabe destacar que donde no se cuenta con un sistema de registros y pedidos de hotel es en el Acapulco tradicional aun usan hojas de papel para el registro de los huéspedes que ingresan al hotel.

En la siguiente grafica se demuestra el tiempo que tarda en llegar un pedido (alimentos, bebidas) al cliente desde el momento que fue encargado hasta la entrega.

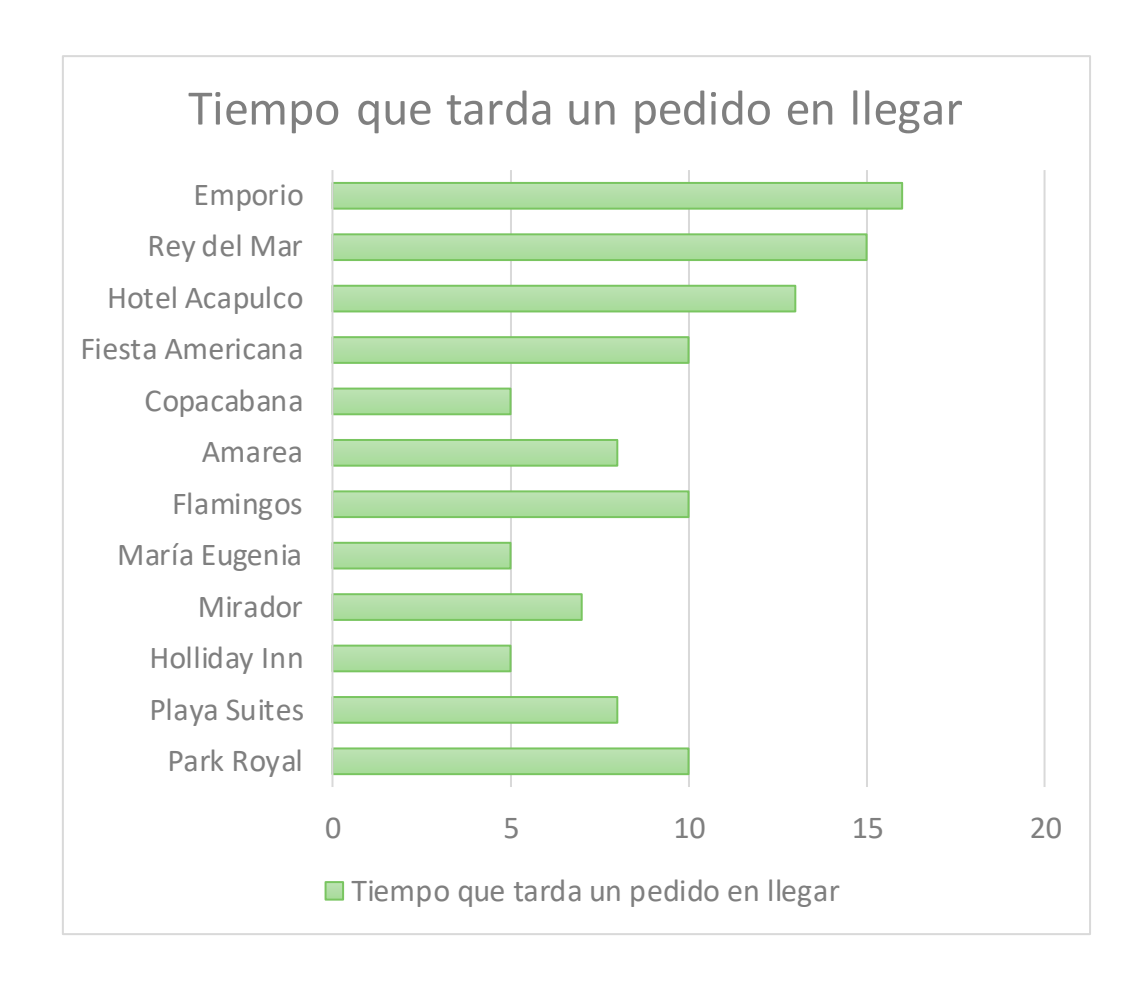

Se puede notar que la mayoría de los hoteles entrevistados tienen un periodo de entrega entre 5 a 10 minutos aproximadamente y esto también depende del personal que se encuentre dentro del restaurante o área de entrega y al número de clientes que haya en el lugar.

En esta siguiente encuesta se les hizo la petición a los hoteleros si les gustaría que tuviera el sistema tuviera funciones extras además de registros y pedidos para que se adaptara sus necesidades.

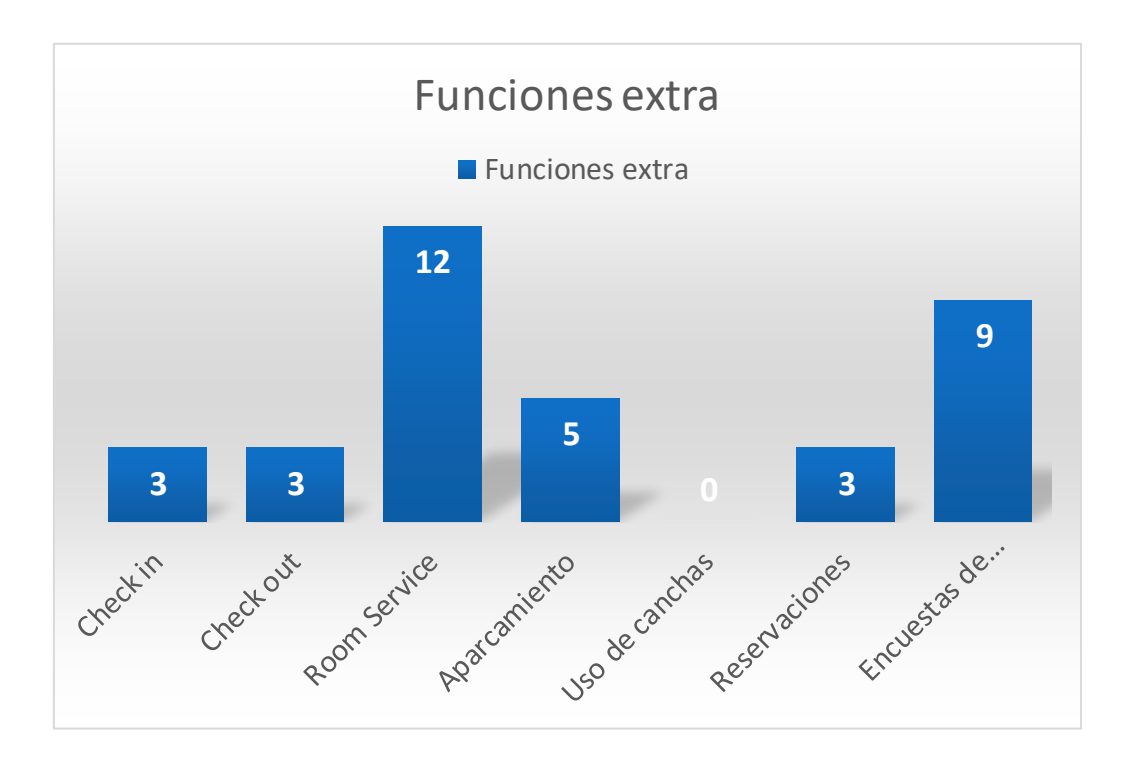

Los hoteles entrevistados coincidieron en el room service que fuera incluido, además de encuestas de satisfacción ya que para ellos es muy importante porque necesitan tener un ranking dentro de las páginas de hotelería como tripadvisor por mencionar alguna.

En la siguiente encuesta representa que beneficios se pueden obtener de atención al cliente al implementar un sistema de hotel como el que se ha realizado.

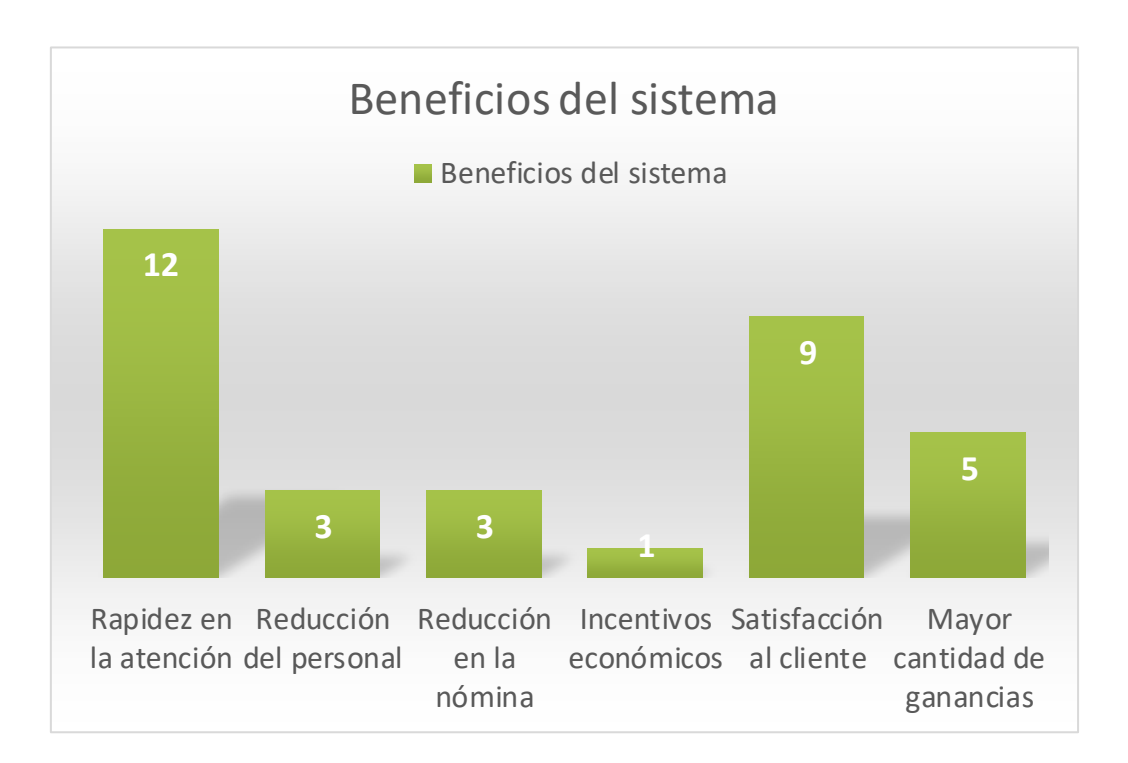

Coincidieron todos los hoteleros que la rapidez en la atención es lo más importante, además de la satisfacción del cliente ya que siempre deben brindar un servicio excepcional y que deje un gran sabor de boca a los huéspedes que los haga volver al hotel.

En la siguiente encuesta se muestra la capacidad de los distintos hoteles que se entrevistaron dentro del puerto de Acapulco.

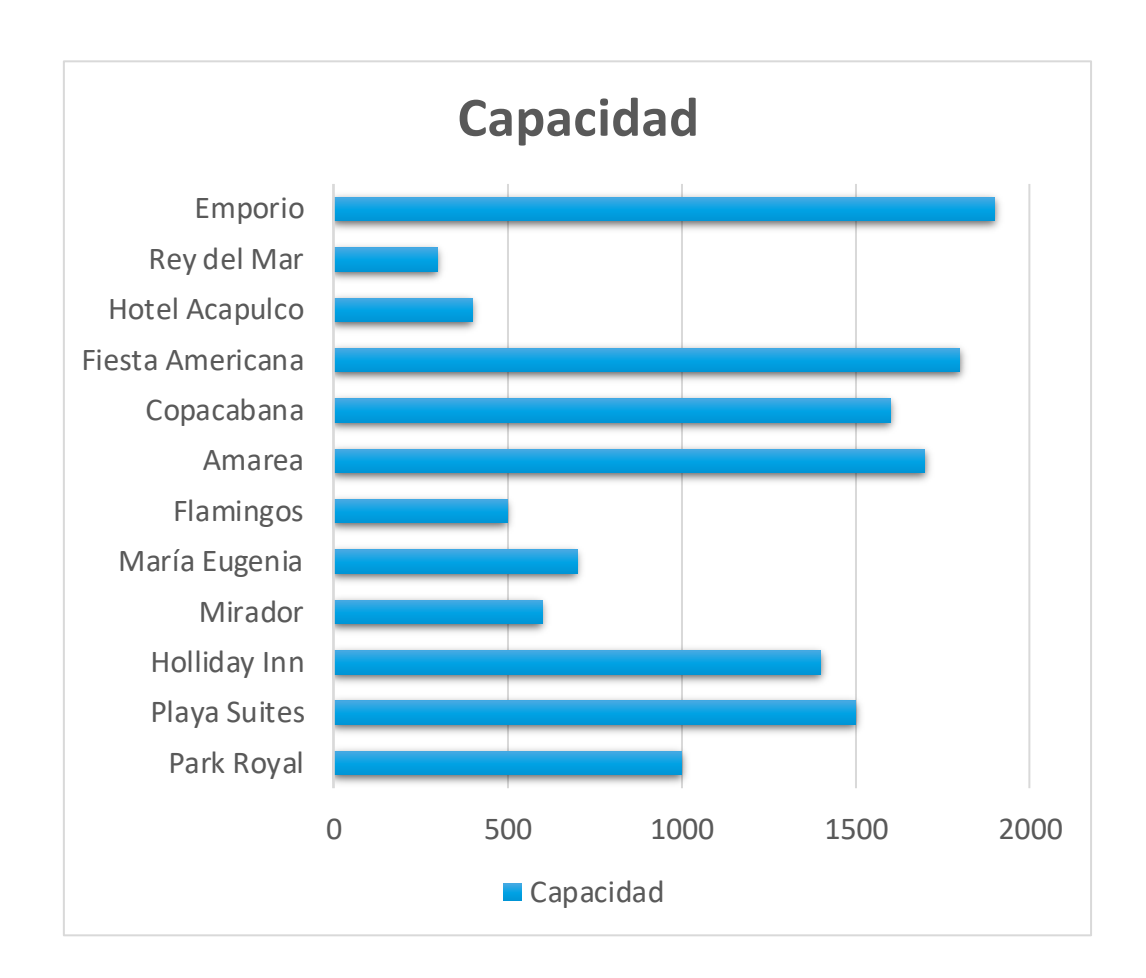

La capacidad de los hoteles varia ya que fueron entrevistados hoteles de la zona Tradicional y Dorada.

Por último, en esta encuesta se preguntó a los hoteleros si están interesados en adquirir un sistema como el que se realizó en el trabajo de tesis.

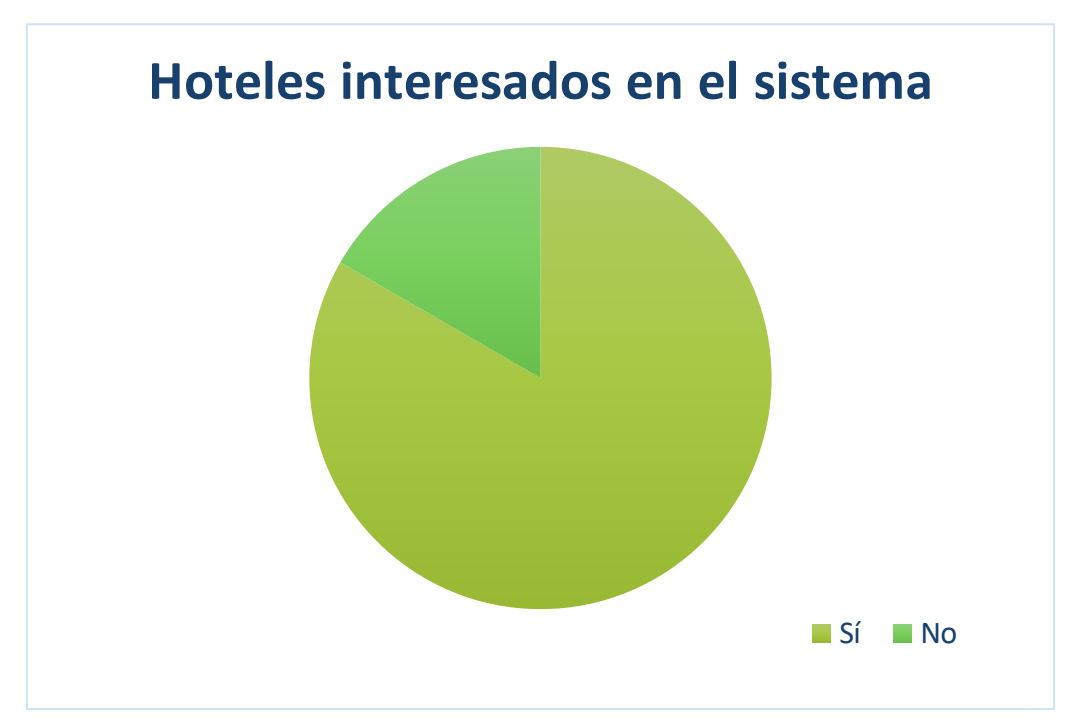

El 83.3% están interesados mientras que el 16.7% en conclusión el sistema es aceptable para el sector hotelero.

# 2.6 Resultados Obtenidos.

Con base a los resultados e interpretación de la investigación de campo se detectó que el 100% de los hoteles encuestados no hace uso de aplicaciones móviles para realizar pedidos, si no que todavía se maneja de manera manual por medio de un empleado que toma los pedidos, lo que hace que los tiempos entre que se toma el pedido y se prepara sean muy lentos por la gran cantidad de pedidos de otros usuarios, también se detectaron necesidades especiales de hoteles de 5 estrellas, como lo es un control para estacionamientos, se detectó en la zona tradicional la necesidad de realización de encuentras para calificar diversos servicios del hotel, como lo es la comida, la recepción, la atención, la disponibilidad todo esto por medio de una encuesta que se encuentra dentro de la misma aplicación.

# 2.7 Propuesta de solución.

Nuestra propuesta de investigación es desarrollar un sistema que atienda las necesidades de los hoteles de los diferentes sectores que existen, haciendo una aplicación integral de servicios básicos y adaptándolo a las nuevas generaciones, utilizando las tecnologías de la información (TICs), de manera que se mejoren la calidad, los servicios y los tiempos de respuesta en la atención al huésped teniendo en cuenta que la manera en que lo hacen actualmente es lenta, por lo tanto la aplicación móvil es pensada para movilizar de manera eficiente los servicios que el huésped necesita, dando la posibilidad de llevar una monitorización de los pedidos y otras amenidades del hotel.

# 3. CONCEPTOS Y DEFINICIONES BASICAS

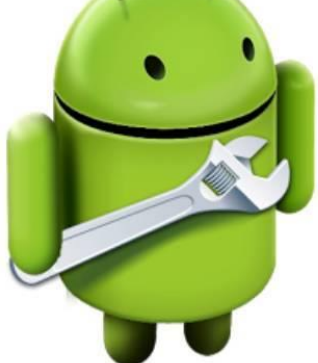

# 3.1 Introducción

A lo largo de este capítulo 3 explicaremos las definiciones y conceptos que se fueron usando en el desarrollo de este proyecto que está realizado en una parte Web y otra parte móvil por lo cual se hará uso de 2 términos denominados Front- End y Back-End, en la figura 3.1 se puede apreciar un esquema de estas 2 tecnologías que forman parte de este proyecto

Front-End: Son todas aquellas tecnologías que corren del lado del cliente, es decir, todas aquellas tecnologías que corren del lado del navegador web, generalizándose más que nada en tres lenguajes, HTML, CSS Y JavaScript, la persona encargada del Front-End, se dedica solo a estas tres tecnologías

Back-End: El programador Back-End, es aquel que se encuentra del lado del servidor, es decir, esta persona se encarga de lenguajes como PHP, Python, .Net, Java, etc, es aquel que se encarga de interactuar con bases de datos, verificar manejo de sesiones de usuarios, montar la página en un servidor, y desde éste "servir" todas las vistas que el Front-End crea.

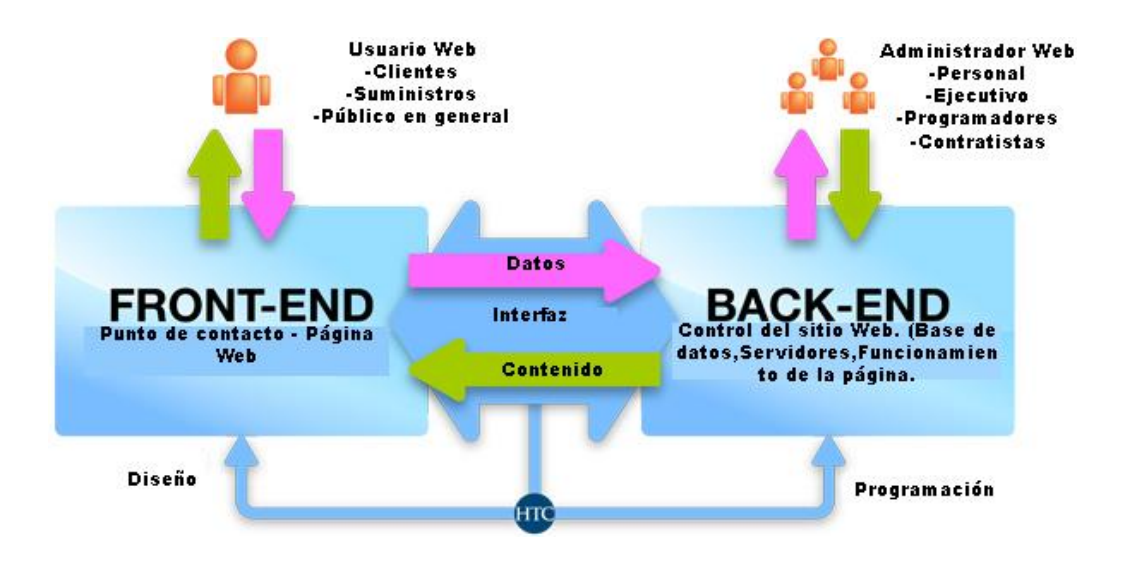

Figura 3.1 Esquema del funcionamiento de las tecnologías Fronte-End y Back-End.

Obtenido de: (Elaboración propia).

Se darán a conocer las definiciones y conceptos básicos acerca de esta tesis donde se plantearán las palabras más importantes o relevantes de esta investigación, por lo cual se realizó una tabla de la estructura del proyecto que se va a utilizar en esta investigación, como lo son las herramientas de Front-End y Back-End, así como también la parte de hardware y los requerimientos mínimos en los que el sistema funciona sin problemas. *[Ver Tabla 3.1]*

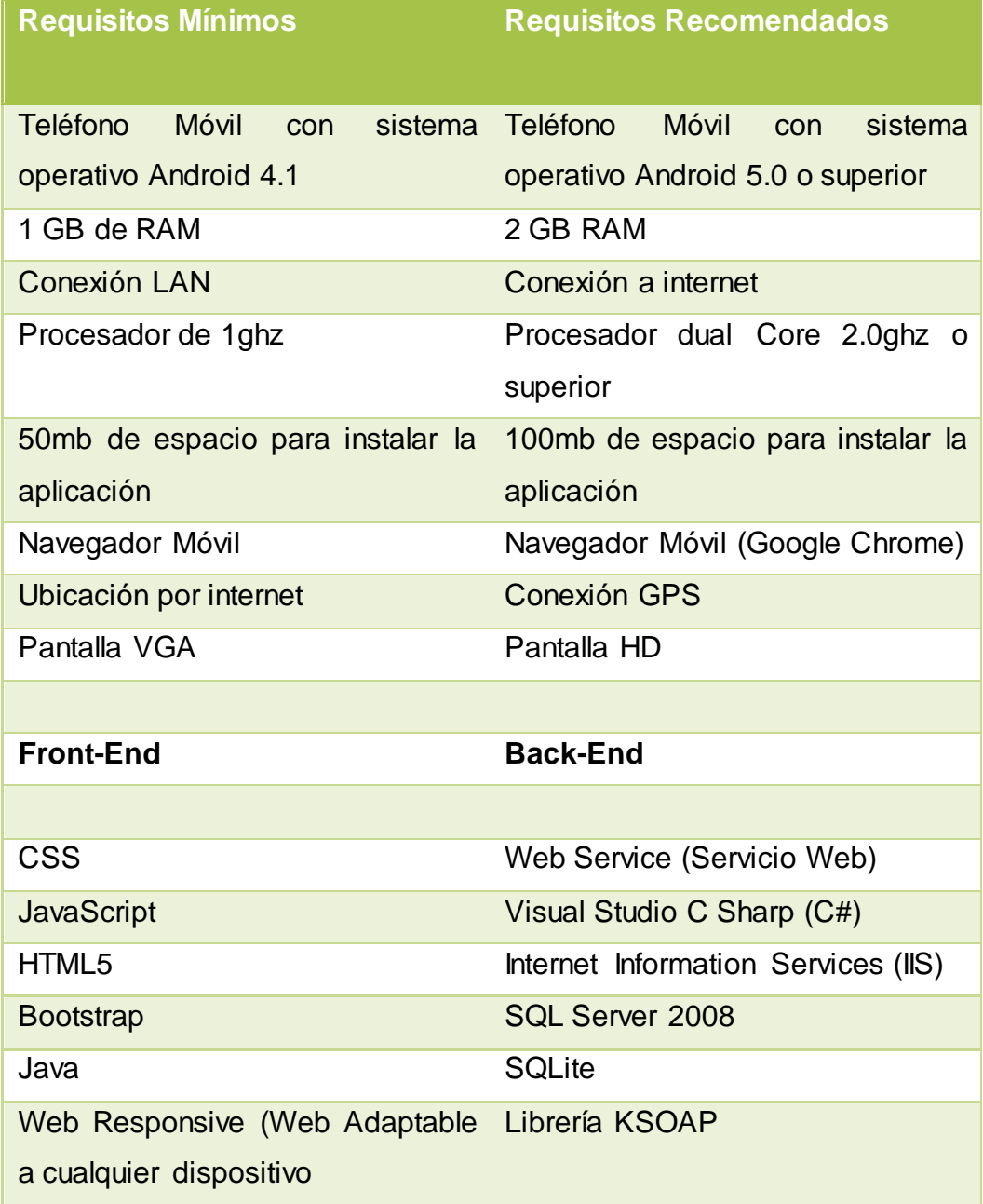

Tabla 3.1 Estructura de las herramientas que se utilizaron en el proyecto, así como los requisitos mínimos y recomendados.

Obtenido de: (Elaboración propia)

# 3.2 Herramientas para programación Web.

Desarrollo web es un término que define la creación de sitios web para Internet o una intranet. Para conseguirlo se hace uso de tecnologías de software del lado del servidor y del cliente que involucran una combinación de procesos de base de datos con el uso de un navegador web a fin de realizar determinadas tareas o mostrar información.

Funcionalmente, el desarrollador web, que es quien realiza esta labor, normalmente sólo se preocupa por el funcionamiento del software, es tarea del diseñador web preocuparse del aspecto final(layout) de la página y del webmaster el integrar ambas partes. En ocasiones el webmaster también se encarga de actualizar los contenidos de la página. (tromg.cl, 2017)

## 3.3 Internet Information Server (IIS)

Internet Information Services/Server (IIS): son servicios para los ordenadores que funcionan con Windows. Inicialmente formó parte del Option Pack para Windows NT. Brinda servicios como FTP, SMTP, NNTP y HTTP/HTTPS. Además, procesa páginas de ASP y ASP.NET; y puede incluir también PHP o Perl. Una de las desventajas que presenta este servidor web es que solo se puede utilizar en sistemas de Windows.

Este servicio convierte a un PC en un servidor web para Internet o una intranet, es decir que en los ordenadores que tienen este servicio instalado se pueden publicar páginas web tanto local como remotamente.

Se basa en varios módulos que le dan capacidad para procesar distintos tipos de páginas. Por ejemplo, Microsoft incluye los de Active Server Pages (ASP) y ASP.NET. También pueden ser incluidos los de otros fabricantes, como PHP3o Perl.4 (docs.bluehosting.cl, 2016)

# Seguridad

**Autenticación de texto implícita avanzada:** la autenticación de texto implícita avanzada es compacta, proporciona a los usuarios una autenticación segura y eficaz a través de servidores proxy y servidores de seguridad, no es necesario utilizar software cliente adicional e impide que se pasen a través de Internet el nombre de usuario y la contraseña en texto sin cifrar.

**Comunicaciones seguras:** Secure Sockets Layer (SSL) 3.0 y Seguridad de capa de transporte (TLS) facilitan una forma segura para el intercambio de información entre clientes y servidores. Permiten además al servidor confirmar quien es el cliente antes de que el usuario inicie una sesión en el servidor.

**Cifrado canalizado por servidor (SGC):** es una extensión de SSL que permite utilizar un cifrado de alto nivel de 128 bits a instituciones financieras con versiones de exportación de IIS.

**Asistentes para seguridad:** los asistentes para seguridad reducen las tareas de administración del servidor.

**Restricciones de dominio de Internet e IP:** permite asignar o rechazar accesos Web a equipos individuales, grupos de equipos o dominios enteros.

**Almacenamiento de certificados:** facilita un único punto de entrada que le permite almacenar, realizar copias de seguridad y configurar certificados de servidor.

Administración

**Reiniciar IIS:** permite reiniciar los servicios Internet sin tener que reiniciar el equipo.

**Realizar copias de seguridad y restaurar la metabase:** los cambios en la capacidad y los procedimientos para efectuar copias de seguridad y restablecer la metabase optimizan la seguridad y permiten restaurar la metabase en otros equipos. La aplicación se ejecuta en el complemento IIS.

**Almacenamiento en caché de plantillas ASP:** los cambios en Ajustes de caché de plantillas ASP facilitan un mayor control del almacenamiento en caché de archivos ASP.

**Mensajes de error personalizados mejorados:** permite a los administradores enviar mensajes informativos a clientes cuando se producen errores de HTTP en los sitios Web. Incluye además capacidades de procesamiento de errores ASP detallados a través del uso de mensaje de error personalizado 500-100.asp.

**Opciones de configuración**: puede establecer los permisos para las operaciones Web de Lectura, Escritura, Ejecución, Secuencia de comandos y FrontPage en el nivel de sitios, directorios o archivos. Administración remota: IIS 5.1 posee herramientas de administración fundamentadas en Web que admiten la administración remota del servidor desde casi cualquier explorador en cualquier plataforma.

**Administración centralizada:** las herramientas de administración para IIS utilizan Microsoft® Management Console (MMC). MMC alberga los programas, llamados complementos, que son usados por los administradores para administrar los servidores.

# Capacidades de programación

**Páginas Active Server (ASP):** provee una alternativa fácil de manejar a CGI e ISAPI que admite a los programadores de contenido incrustar cualquier lenguaje de secuencias de comandos o componente del servidor en las páginas HTML. ASP provee acceso a todas las peticiones HTTP y secuencias de respuesta, así como conectividad con bases de datos basada en estándares y la capacidad para personalizar el contenido para diferentes exploradores.

**Nuevas características de ASP:** las páginas Active Server poseen nuevas y mejoradas características para incrementar el rendimiento y reducir las secuencias de comandos del servidor.

**Protección de aplicaciones:** ofrece mayor protección e incrementa la confiabilidad de las aplicaciones Web. De forma predeterminada, IIS ejecutará todas las aplicaciones en un proceso común o agrupado que está separado de los procesos básicos de IIS. Puede aislar además aplicaciones cuyas misiones sean críticas y que deban ejecutarse fuera tanto de los procesos de núcleo de IIS como de los agrupados.

Estándares de Internet

Varios sitios, una sola dirección IP: permite alojar varios sitios Web en un solo equipo en el que se ejecute Microsoft Windows 2000 Server con una única dirección IP. Esto es útil para los proveedores de servicios Internet y las intranets corporativas que alojan varios sitios.

**Sistema distribuido de creación y control de versiones Web (WebDAV):** permite a los usuarios remotos crear, mover o eliminar archivos, propiedades de archivos, directorios y propiedades de directorios en el servidor a través de una conexión HTTP.

**Noticias y correo:** puede utilizar los servicios SMTP y NNTP para configurar el correo y los servicios de noticias en intranet que funcionan junto con IIS.

**Reiniciar FTP:** permite reanudar las descargas de archivos de Protocolo de transferencia de archivos sin tener que descargar nuevamente el archivo al ocurrir alguna interrupción durante la transferencia de datos. (ecured.cu, 2018)

# ¿Cómo se compara IIS con el resto de los servidores web?

Para el año 2016, IIS de Microsoft se ha mantenido como el servidor web más utilizado a nivel mundial. De acuerdo con el último análisis de Netcraft en el año 2016, la participación de mercado de Microsoft ha ido en constante crecimiento desde el segundo trimestre de 2016, manteniéndolo como el primer servidor web en términos generales, tomando en cuenta el total de la muestra de los sitios web publicados en la web.

Sin embargo, cuando se evalúa la participación de mercado sobre las muestras de sitios web más activos, Apache y Nginx siguen en el tope estadístico mientras que IIS tiene una participación de alrededor del 10%.

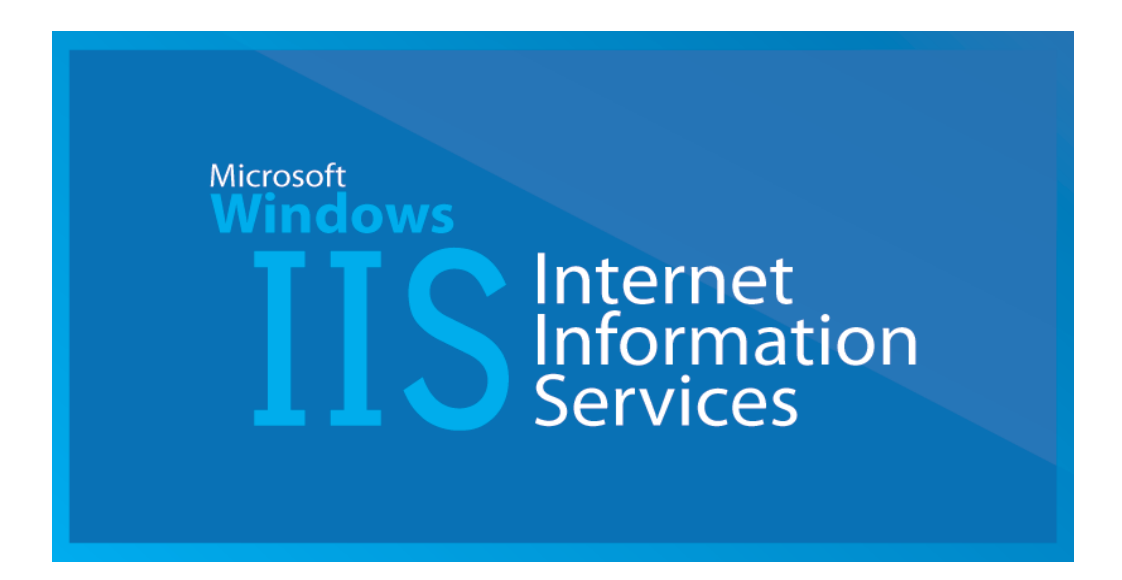

Figura 3.2 Logo de Internet Information Services (IIS) en su versión actualizada a Windows 10.

Obtenido de: (arabasp.net, 2015).

#### 3.4 Visual Studio 2017

Visual Studio es un conjunto de herramientas y otras tecnologías de desarrollo de software basado en componentes para crear aplicaciones eficaces y de alto rendimiento, permitiendo a los desarrolladores crear sitios y aplicaciones web, así como otros servicios web en cualquier entorno que soporte la plataforma.

En palabras más específicas, Visual Studio es un conjunto completo de herramientas de desarrollo para la generación de aplicaciones web ASP.NET, Servicios Web XML, aplicaciones de escritorio y aplicaciones móviles. Visual Basic, Visual C# y Visual C++ utilizan todos los mismos entornos de desarrollo integrado (IDE), que habilita el uso compartido de herramientas y facilita la creación de soluciones en varios lenguajes. Asimismo, dichos lenguajes utilizan las funciones de .NET Framework, las cuales ofrecen acceso a tecnologías clave para simplificar el desarrollo de aplicaciones web ASP y Servicios Web XML.

¿Por qué elegir Visual Studio?

**Mayor productividad:** correcciones y mejoras de código, navegación y depurado. Ahorra tiempo y esfuerzo en las tareas diarias sin importar el lenguaje o la plataforma. En equipos DevOps, Visual Studio 2017 agiliza en inner loop y acelera el flujo de código con nuevas características en tiempo real.

**Azure:** integrado en la suite de las herramientas de Azure, permite a los desarrolladores crear fácilmente aplicaciones "cloud first" bajo Microsoft Azure, facilitando la configuración, compilación, depurado y el package.

**Desarrollo móvil:** Visual Studio 2017 con Xamarin hace más rápido y fácil para los desarrolladores compilar, conectar y ajustar aplicaciones móviles para Android, iOS y Windows.

Adicional se le ha dado un enfoque renovado para mejorar la eficiencia de las tareas fundamentales que los desarrolladores desempeñan diariamente. Desde una nueva instalación más ligera y modular adaptada a las necesidades del desarrollador, un IDE más rápido desde el arranque al apagado, una nueva manera de ver, editar y depurar cualquier código sin proyectos ni soluciones. (MSN Noticias, 2018)

Características de Visual Studio 2017.

#### **Compile aplicaciones más inteligentes más rápido**

Las nuevas características, como la validación arquitectónica en vivo, facilitan la dirección temprana de DevOps en el proceso de desarrollo.

#### **Buscar y corregir errores más pronto**

Toda la experiencia de depuración y prueba incluye mejoras para ayudarlo a detectar y abordar problemas lo antes posible. Características como Live Unit Testing, Exception Helpers y Run to Click refuerzan el bucle de DevOps al reducir los riesgos de regresión y exponer inmediatamente la causa principal de los problemas nuevos

#### **Integración con la nube**

Las herramientas integradas proporcionan una integración completa con todas las aplicaciones de Azure, .NET Core, .NET, Azure Functions, servicios, contenedores de Docker y Windows, etc. La experiencia es tan fluida que tendrá la impresión de estar trabajando dentro de un centro de datos de Azure.

#### **Colaborar de manera eficiente**

Administre directamente sus proyectos de equipo que hospede cualquier proveedor, incluidos Visual Studio Team Services, Team Foundation Server o GitHub. O bien, use la nueva característica Open Any Folder para abrir inmediatamente casi cualquier archivo de código y trabajar con él sin usar ningún proyecto ni ninguna solución formal.

#### **Entregar aplicaciones móviles de calidad**

Con las herramientas avanzadas de depuración y generación de perfiles y las características de generación de pruebas unitarias de Xamarin, se aceleran y simplifican más que nunca los procesos de compilación, conexión y ajuste de las aplicaciones móviles nativas para Android, iOS y Windows. También puede optar por desarrollar aplicaciones móviles con Apache Cordova o compilar bibliotecas multiplataforma de C++.

#### **Mejore el nivel de su lenguaje**

Visual Studio sigue invirtiendo para admitir las características más recientes de los lenguajes de programación. Tanto si trabaja con C#, Visual Basic, C++, TypeScript, F# o incluso con lenguajes de terceros, como JavaScript y Python, contará con una excelente compatibilidad de las características en toda la experiencia de desarrollo.

#### **Cree su IDE ideal**

Un instalador basado en la carga de trabajo completamente nuevo optimiza su instalación para garantizar que tiene todo lo que necesita y nada más.

#### **Optimizado para el rendimiento**

Visual Studio está equipado con numerosas mejoras de rendimiento para las características principales que usa a diario. También observará un tiempo de arranque considerablemente más rápido, una superficie de memoria más baja y un mayor grado de capacidad de respuesta durante todo el ciclo de vida de desarrollo.

#### **Entregar software más rápido**

Junto con Visual Studio Team Services y Team Foundation Server, entregue software sin problemas a cualquier plataforma de destino. Extienda los procesos de DevOps a SQL Server por medio de Redgate Data Tools y automatice con seguridad las implementaciones de base de datos desde Visual Studio. Xamarin Test Recorder, junto con Xamarin Test Cloud, permite probar miles de dispositivos físicos directamente desde el IDE.

#### **Adelantarse a los acontecimientos**

Disfrute de acceso complementario a aprendizaje de asociados importantes, como Pluralsight y Opsgility, para clientes de Enterprise y Professional. También obtendrá acceso a licencias de software de determinados asociados, como Parallels y SyncFusion. (VisualStudio.com, 2018)

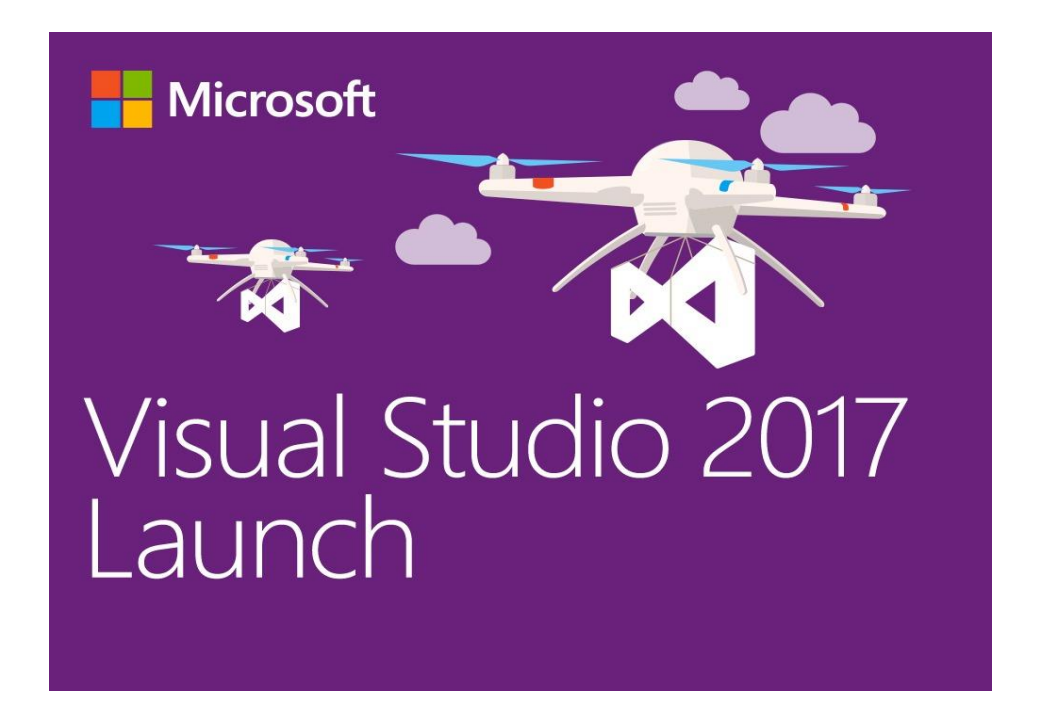

Figura 3.3 Logotipo de Visual Studio en su versión 2017. Obtenido de: (community.devexpress.com, 2017)

# 3.5 Front-End.

El Front-end se desarrolla normalmente en HTML, CSS o Javascript, lo cual implica que los programadores se especialicen en estos tres lenguajes. Además de que el código sea correcto, la web debe tener un diseño atractivo y funcional, que permita que la experiencia del usuario sea lo suficientemente cómoda, intuitiva y agradable para que continúe navegando. Por tanto, no solo ha de estar bien programado, sino ordenado y accesible para el usuario final. (arsys.es, 2015).

#### 3.5.1 HTML5

Es la última versión de HTML. El término representa dos conceptos diferentes: Se trata de una nueva versión de HTML, con nuevos elementos, atributos y comportamientos.

Contiene un conjunto más amplio de tecnologías que permite a los sitios Web y a las aplicaciones ser más diversas y de gran alcance. A este conjunto se le llama HTML5 y amigos, a menudo reducido a HTML5. Diseñado para ser utilizable por todos los desarrolladores de Open Web, esta página referencia numerosos recursos sobre las tecnologías de HTML5, clasificados en varios grupos según su función.

**Semántica:** Permite describir con mayor precisión cuál es su contenido. **Conectividad:** Permite comunicarse con el servidor de formas nuevas e innovadoras.

**Sin conexión y almacenamiento:** Permite a las páginas web almacenar datos localmente en el lado del cliente y operar sin conexión de manera más eficiente.

**Multimedia:** Nos otorga un excelente soporte para utilizar contenido multimedia como lo son audio y video nativamente.

**Gráficos y efectos 2D/3D:** Proporciona una amplia gama de nuevas características que se ocupan de los gráficos en la web como lo son canvas 2D, WebGL, SVG, etc.

**Rendimiento e Integración:** Proporciona una mayor optimización de la velocidad y un mejor uso del hardware.

**Acceso al dispositivo:** Proporciona APIs para el uso de varios compomentes internos de entrada y salida de nuestro dispositivo. CSS3: Nos ofrece una nueva gran variedad de opciones para hacer diseños más. (developer.mozilla.org, 2017)

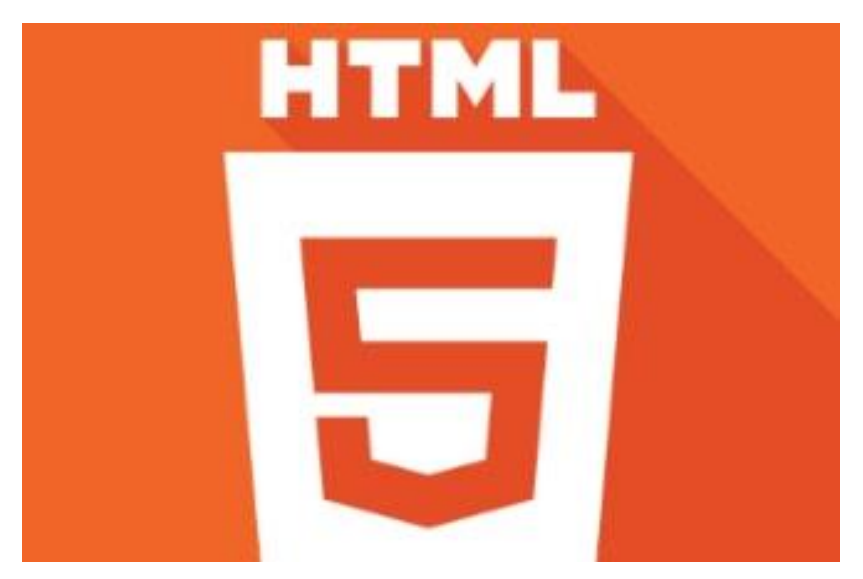

Figura 3.4 Logo del lenguaje Web HTML5. Obtenido de: (programacionextrema.com, 2015)

3.5.2 CSS (Cascading Style Sheets).

Hojas de Estilo en Cascada (del inglés Cascading Style Sheets) o CSS es el lenguaje utilizado para describir la presentación de documentos HTML o XML, esto incluye varios lenguajes basados en XML
como son XHTML o SVG. CSS describe como debe ser renderizado el elemento estructurado en pantalla, en papel, hablado o en otros medios.

CSS es uno de los lenguajes base de la Open Web y posee una especificación estandarizada por parte del W3C. Desarrollado en niveles, CSS1 es ahora obsoleto, CSS2.1 es una recomendación y CSS3, ahora dividido en módulos más pequeños, está progresando en camino al estándar. (developer.mozilla.org, 2017)

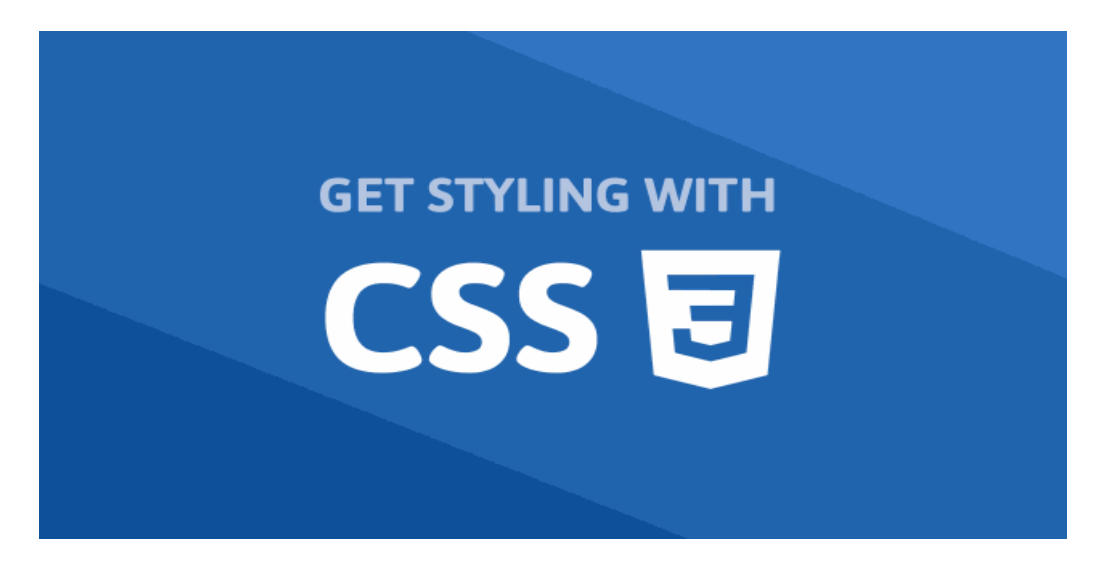

Figura 3.5 Logo de las Hojas de Estilo en Cascada (del inglés *Cascading Style Sheets*) o CSS.

Obtenido de: (sabe.io, 2017)

## 3.5.3 Bootstrap

Es un framework web o conjunto de herramientas de código abierto para diseño de sitios y aplicaciones web. Contiene plantillas de diseño con tipografía, formularios, botones, cuadros, menús de navegación y otros elementos de diseño basado en HTML y CSS, así como extensiones de JavaScript adicionales. A diferencia de muchos frameworks web, solo se ocupa del desarrollo front-end.

Bootstrap es el segundo proyecto más destacado en GitHub1 y es usado por la NASA y la MSNBC entre otras organizaciones.

#### **Características**

Bootstrap tiene un soporte relativamente incompleto para HTML5 y CSS 3, pero es compatible con la mayoría de los navegadores web. La información básica de compatibilidad de sitios web o aplicaciones está disponible para todos los dispositivos y navegadores. Existe un concepto de compatibilidad parcial que hace disponible la información básica de un sitio web para todos los dispositivos y navegadores. Por ejemplo, las propiedades introducidas en CSS3 para las esquinas redondeadas, gradientes y sombras son usadas por Bootstrap a pesar de la falta de soporte de navegadores antiguos. Esto extiende la funcionalidad de la herramienta, pero no es requerida para su uso.

Desde la versión 2.0 también soporta diseños web adaptables. Esto significa que el diseño gráfico de la página se ajusta dinámicamente, tomando en cuenta las características del dispositivo usado (Computadoras, tabletas, teléfonos móviles). Bootstrap es de código abierto y está disponible en GitHub. Los desarrolladores están motivados a participar en el proyecto y a hacer sus propias contribuciones a la plataforma. (packtpub.com, 2012)

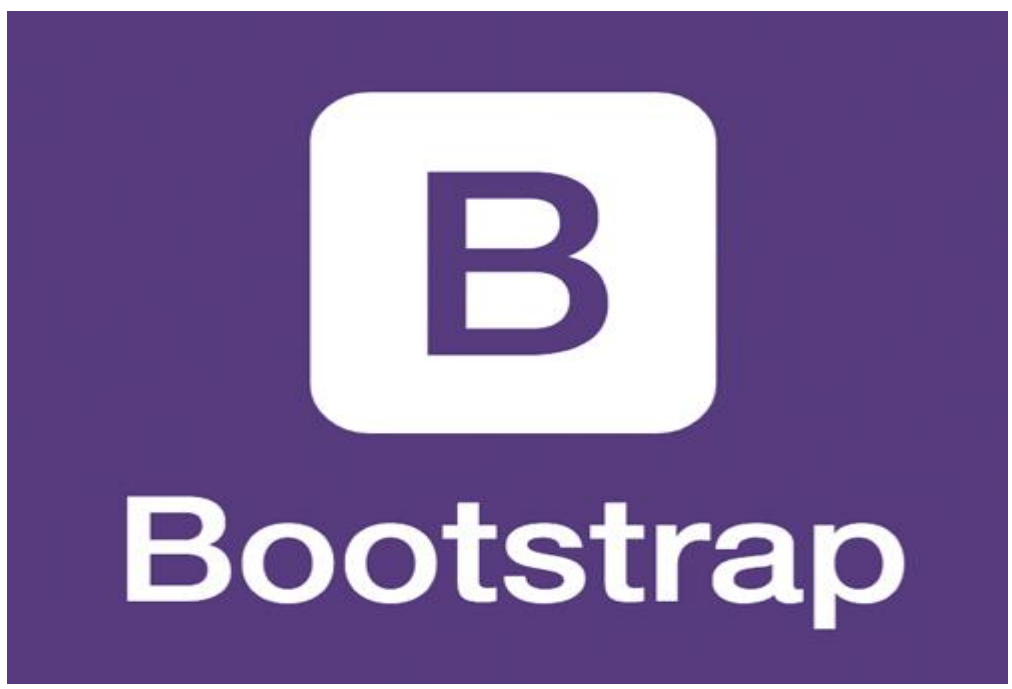

Figura 3.6 logotipo de Bootstrap.

Obtenido de: (txtbits.com, 2015)

3.5.4 Web Responsive (Diseño Web Responsivo).

El diseño web responsive o adaptativo es una técnica de diseño web que busca la correcta visualización de una misma página en distintos dispositivos. Desde ordenadores de escritorio a Tablets y móviles.

Hoy en día accedemos a sitios web desde todo tipo de dispositivos; ordenador, Tablet, smartphone… por lo que, cada vez más, nos surge la necesidad de que nuestra web se adapte a los diferentes tamaños de los mismos. Pero, ¿qué es esto exactamente?

# ¿En qué consiste el diseño responsivo?

Se trata de redimensionar y colocar los elementos de la web de forma que se adapten al ancho de cada dispositivo permitiendo una correcta visualización y una mejor experiencia de usuario. Se caracteriza porque los layouts (contenidos) e imágenes son fluidos y se usa código mediaqueries de CSS3.

El diseño responsive permite reducir el tiempo de desarrollo, evita los contenidos duplicados, y aumenta la viralidad de los contenidos ya que permite compartirlos de una forma mucho más rápida y natural.

### Características diseño responsivo.

Se basa en proporcionar a todos los usuarios de una web los mismos contenidos y una experiencia de usuario lo más similar posible, frente a otras aproximaciones al desarrollo web móvil como la creación de apps, el cambio de dominio o webs servidas dinámicamente en función del dispositivo.

En definitiva, el diseño web responsive se consolida como una de las mejores prácticas hoy en día en diseño web. Aunque como todas, tiene sus pros y contras, la web responsive es considerada hoy en día la mejor práctica posible en el diseño web, y se enseñan los puntos que se debe tener en cuenta a la hora de hacer una web responsive. (40defiebre.com, 2012)

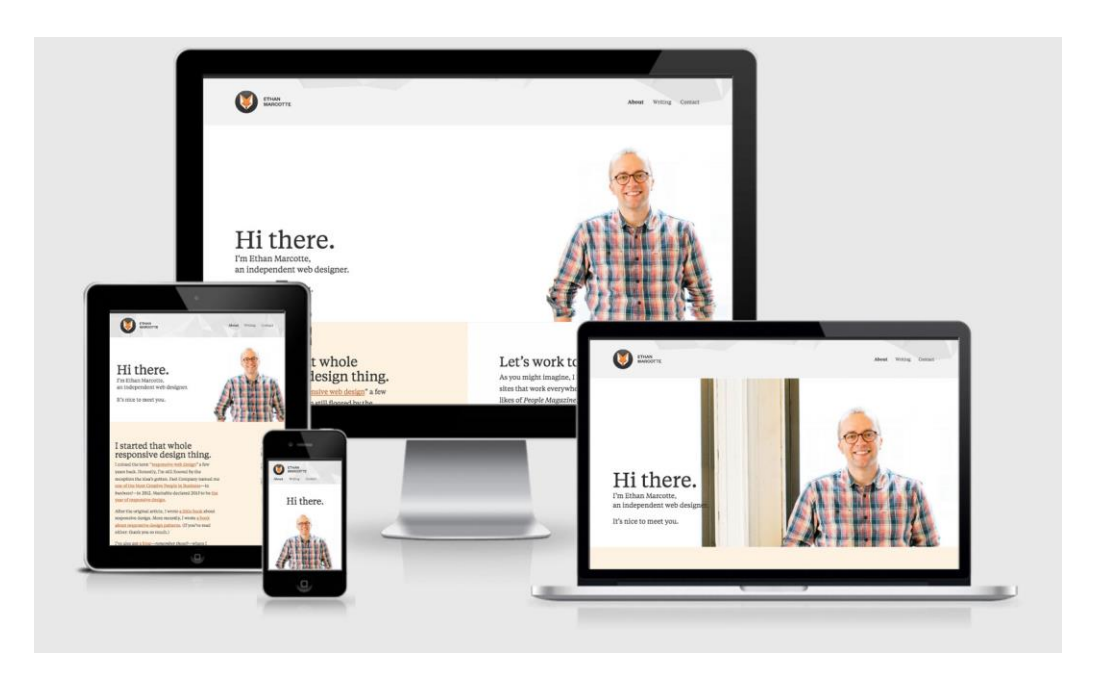

Figura 3.7 Ejemplo de una página web responsiva en diferentes dispositivos.

Obtenido de: (responsivedesign.is, 2016)

# 3.5.5 JavaScript.

El lenguaje de programación que debes usar para añadir características interactivas a tu Sitio Web, (por ejemplo, juegos, eventos que ocurren cuando los botones son presionados o los datos son introducidos en los formularios, efectos de estilo dinámicos, animación, y mucho más). Este artículo te ayudará a comenzar con este lenguaje extraordinario (JavaScript) y te dará una idea de qué es posible hacer.

# ¿Qué es JavaScript realmente?

JavaScript es un robusto lenguaje de programación que puede ser aplicado a un documento HTML y usado para crear interactividad dinámica en los sitios web. Fue inventado por Brendan Eich, co-fundador del proyecto Mozilla, Mozilla Foundation y la Corporación Mozilla.

Puedes hacer casi cualquier cosa con JavaScript. Puedes empezar con pequeñas cosas como carruseles, galerías de imágenes, diseños fluctuantes, y respuestas a las pulsaciones de botones. Con más experiencia, serás capaz de crear juegos, animaciones 2D y gráficos 3D, aplicaciones integradas basadas en bases de datos, ¡y mucho más!

JavaScript por si solo es bastante compacto, aunque muy flexible, y los desarrolladores han escrito gran cantidad de herramientas encima del núcleo del lenguaje JavaScript desbloqueando una gran cantidad de funcionalidad adicional con un mínimo esfuerzo. Esto incluye:

Interfaces de Programación de Aplicaciones del Navegador (APIs) — APIs construidas dentro de los navegadores que ofrecen funcionalidades como crear dinámicamente contenido HTML y establecer estilos CSS, hasta capturar y manipular un vídeo desde la cámara web del usuario, o generar gráficos 3D y muestras de sonido.

APIs de Terceros, que permiten a los desarrolladores incorporar funcionalidades en sus sitios de otros proveedores de contenidos como Twitter o Facebook.

Marcos de trabajo y librerías de terceros que puedes aplicar a tu HTML para que puedas construir y publicar rápidamente sitios y aplicaciones. Ya que se supone que este artículo es sólo una introducción ligera a JavaScript, no vamos a confundirte en esta etapa hablando en detalle sobre cuál es la diferencia entre el núcleo del lenguaje JavaScript y las diferentes herramientas listadas arriba.

Puedes aprender todo eso en detalle más tarde, en nuestra Área de Aprendizaje en MDN, y en el resto del MDN. Debajo te presentaremos algunos aspectos del núcleo del lenguaje, y también jugarás con unas pocas características del API del navegador.

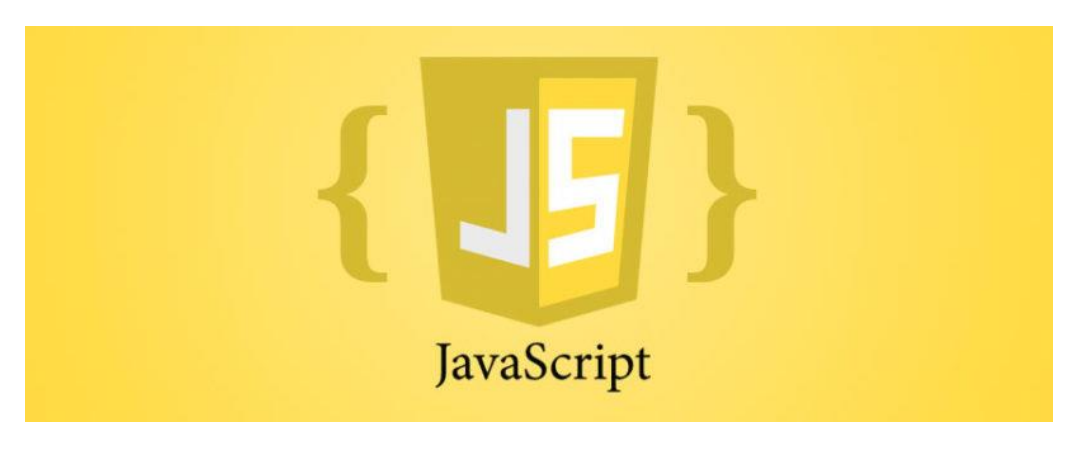

Figura 3.8 Logo del lenguaje JavaScript. Obtenido de: (tutorialesenpdf.com, 2017)

# 3.6 Back-End.

Enfocado en hacer que todo lo que está detrás de un sitio web funcione correctamente. Toma los datos, los procesa y los envía al usuario, además de encargarse de las consultas o peticiones a la Base de Datos, la conexión con el servidor, entre otras tareas que debe realizar en su día a día. Cuenta con una serie de lenguajes y herramientas que le ayudan a cumplir con su trabajo como PHP, Ruby, Python, JavaScript, SQL, MongoDb, MySQL, etc, estos son usados para crear sitios dinámicos. Como en muchos sitios la información se encuentra en constante cambio o actualización, una buena capacidad de respuesta y una velocidad óptima del sitio son responsabilidades que un backend debe de afrontar. (devcode.la, 2017)

### 3.6.1 Microsoft SQL Server

Microsoft SQL Server es un sistema de manejo de bases de datos del modelo relacional, desarrollado por la empresa Microsoft.

El lenguaje de desarrollo utilizado (por línea de comandos o mediante la interfaz gráfica de Management Studio) es Transact-SQL (TSQL), una implementación del estándar ANSI del lenguaje SQL, utilizado para manipular y recuperar datos (DML), crear tablas y definir relaciones entre ellas (DDL).

Dentro de los competidores más destacados de SQL Server están: Oracle, MariaDB, MySQL, PostgreSQL. SQL Server ha estado tradicionalmente disponible solo para sistemas operativos Windows de Microsoft, pero desde 2017 también está disponible para Linux y Docker containers.34 Puede ser configurado para utilizar varias instancias en el mismo servidor físico, la primera instalación lleva generalmente el nombre del servidor, y las siguientes - nombres específicos (con un guion invertido entre el nombre del servidor y el nombre de la instalación)

## Características

- Soporte de transacciones.
- Soporta procedimientos almacenados.
- Incluye también un entorno gráfico de administración, que permite el uso de comandos DDL y DML gráficamente.
- Permite trabajar en modo cliente-servidor, donde la información y datos se alojan en el servidor y los terminales o clientes de la red sólo acceden a la información.

### 3.6.2 Bases de datos.

En cada instalación de SQL Server hay 4 bases de datos de sistema, y la capacidad de crear nuevas bases de datos por el usuario, en los cuales los datos están almacenados en tablas.

Estas bases de datos, creadas por parte de los usuarios, incluyen básicamente un archivo de datos (con el sufijo mdf) con las tablas y los distintos objetos a nivel de la base de datos; y un archivo de registro (con el sufijo ldf) con las transacciones abiertas, y transacciones cerradas, Sujeto al modelo de recuperación seleccionado (se puede acumular en el archivo de registro todos los cambios en la base de datos desde el último respaldo). Se puede crear un conjunto de archivos de datos además del principal (con el sufijo ndf) por consideraciones de eficiencia, partición de carga de trabajo entre los discos rígidos, etc.

Las bases de datos del sistema:

- master Todos los procedimientos, funciones y tablas del sistema que están utilizadas por parte de todas las bases de datos y que están instaladas automáticamente, tanto como las que han sido creado por parte de los administradores del sistema. Además, todas las definiciones en respecto a la seguridad a nivel del servidor, están almacenadas en esta base de datos.
- msdb Almacenamiento de las tareas del agente, los códigos de CLR combinados en el sistema, los paquetes de SSIS, y otros más.
- model El molde de las bases de datos. Cada nueva base de datos se crea como una copia de esta base de datos, menos que algo más estaba definido explícitamente.
- tempdb Base de datos temporal que se crea de nuevo cada vez que el servicio reinicia. Se utiliza para almacenar tablas

temporales creadas por parte de los usuarios o el sistema (por ejemplo, en ordenaciones complejos). (microsoft.com, 2017)

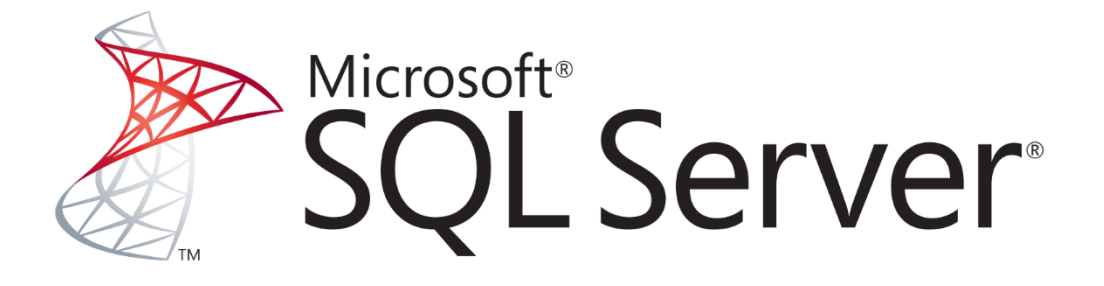

Figura 3.9 Logo de Microsoft SQL Server. Obtenido de: (territorioinformativo.com, 2016)

3.6.3 C Sharp (C#)

C# (pronunciado si sharp en inglés) es un lenguaje de programación orientado a objetos desarrollado y estandarizado por Microsoft como parte de su plataforma .NET, que después fue aprobado como un estándar por la ECMA (ECMA-334) e ISO (ISO/IEC 23270). C# es uno de los lenguajes de programación diseñados para la infraestructura de lenguaje común.

Su sintaxis básica deriva de C/C++ y utiliza el modelo de objetos de la plataforma .NET, similar al de Java, aunque incluye mejoras derivadas de otros lenguajes.

El nombre C Sharp fue inspirado por el signo '#' que se compone de cuatro signos '+' pegados.

Aunque C# forma parte de la plataforma .NET, ésta es una API, mientras que C# es un lenguaje de programación independiente diseñado para generar programas sobre dicha plataforma. Ya existe un compilador implementado que provee el marco Mono - DotGNU, el cual genera programas para distintas plataformas como Windows Microsoft, Unix, Android, iOS, Windows Phone, Mac OS y GNU/Linux. (luna.ovh, 2016)

Compiladores e IDE's

En la actualidad existen los siguientes compiladores o IDE para el lenguaje C#:

- Microsoft .NET Framework 2.0 (SDK) incluye un compilador de C#, pero no un IDE.
- Microsoft Visual Studio, IDE por excelencia de este lenguaje.
- SharpDevelop, IDE libre para C# bajo licencia GNU LGPL, con una interfaz muy similar a Microsoft Visual Studio.
- Mono, es una implementación con licencia GNU GPL de todo el entorno .NET desarrollado por Novell. Como parte de esta implementación se incluye un compilador de C#.
- Delphi 2006, de Borland Software Corporation.
- DotGNU Portable.NET, de la Free Software Foundation.

# Ventajas diseño del lenguaje

- Lenguaje de programación orientado a objetos simple, moderno y de propósito general.
- Inclusión de principios de ingeniería de software tales como revisión estricta de los tipos de datos, revisión de límites de vectores, detección de intentos de usar variables no inicializadas, y recolección de basura automática.
- Capacidad para desarrollar componentes de software que se puedan usar en ambientes distribuidos.
- Portabilidad del código fuente.
- Fácil migración del programador al nuevo lenguaje, especialmente para programadores familiarizados con C, C++ y Java.
- Soporte para internacionalización.
- Adecuación para escribir aplicaciones de cualquier tamaño: desde las más grandes y sofisticadas como sistemas operativos hasta las más pequeñas funciones.
- Aplicaciones económicas en cuanto a memoria y procesado.

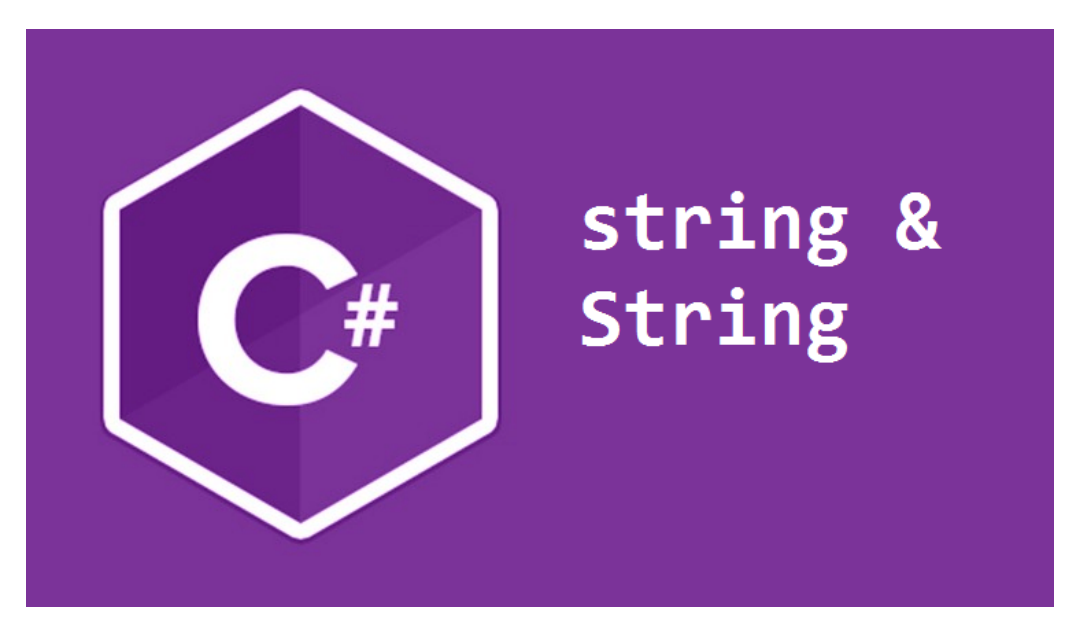

Figura 3.10 Logo del lenguaje de programación C Sharp (C#). Obtenido de: (i1.wp.com, 2016)

# 3.6.4 Web Service (Servicio Web).

Un web service es un conjunto de protocolos y estándares que sirven para intercambiar datos entre aplicaciones. Distintas aplicaciones de software desarrolladas en lenguajes de programación diferentes, y ejecutadas sobre cualquier plataforma, pueden utilizar los servicios web para intercambiar datos en redes de ordenadores como internet. (culturacion.com, 2012)

De una manera más clara se podría decir que un web service es una función que diferentes servicios o equipos utilizan; es decir, solo se envían parámetros al servidor (lugar donde está alojado el web service)

y éste responderá la petición. Entre algunas que se manejan de utilizar servicios webs en las aplicaciones destacan las siguientes:

Aportan interoperabilidad entre aplicaciones de software independientemente de sus propiedades o de las plataformas sobre las que se instalen.

Los servicios Web fomentan los estándares y protocolos basados en texto, que hacen más fácil acceder a su contenido y entender su funcionamiento.

Al apoyarse en HTTP, los servicios Web pueden aprovecharse de los sistemas de seguridad firewall sin necesidad de cambiar las reglas de filtrado.

Permiten que servicios y software de diferentes compañías ubicadas en diferentes lugares geográficos puedan ser combinados fácilmente para proveer servicios integrados.

Permiten la interoperabilidad entre plataformas de distintos fabricantes por medio de protocolos estándar y abiertos. Las especificaciones son gestionadas por una organización abierta, la W3C, por tanto no hay secretismos por intereses particulares de fabricantes concretos y se garantiza la plena interoperabilidad entre aplicaciones.

La principal ventaja de utilizar un servicio web es que son bastante prácticos debido a que son independientes de las aplicaciones.

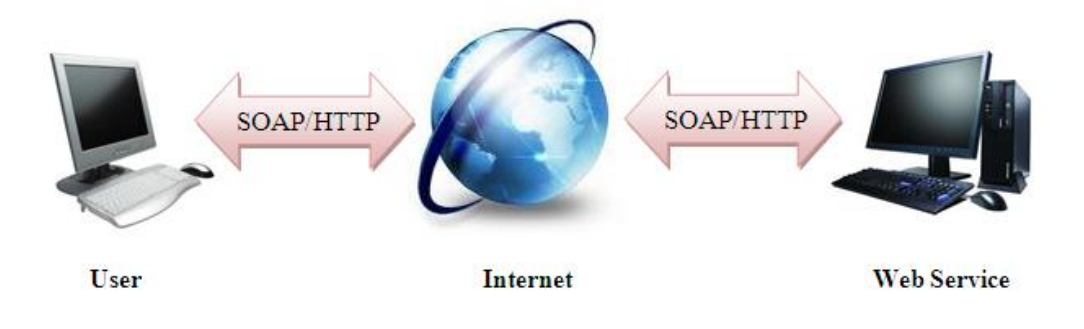

Figura 3.11 Esquema de la estructura del Web Service.

Obtenido de: (weepix.fr, 2015)

### 3.6.5 ASP.NET.

ASP.NET es un modelo de desarrollo Web unificado que incluye los servicios necesarios para crear aplicaciones Web empresariales con el código mínimo. ASP.NET forma parte de .NET Framework y al codificar las aplicaciones ASP.NET tiene acceso a las clases en .NET Framework. El código de las aplicaciones puede escribirse en cualquier lenguaje compatible con el Common Language Runtime (CLR), entre ellos Microsoft Visual Basic, C#, JScript .NET y J#. Estos lenguajes permiten desarrollar aplicaciones ASP.NET que se benefician del Common Language Runtime, seguridad de tipos, herencia, etc. (msdn.microsoft.com, 2007)

ASP.NET incluye:

- Marco de trabajo de página y controles
- Compilador de ASP.NET
- Infraestructura de seguridad
- Funciones de administración de estado
- Configuración de la aplicación
- Supervisión de estado y características de rendimiento
- Capacidad de depuración
- Marco de trabajo de servicios Web XML
- Entorno de host extensible y administración del ciclo de vida de las aplicaciones
- Entorno de diseñador extensible

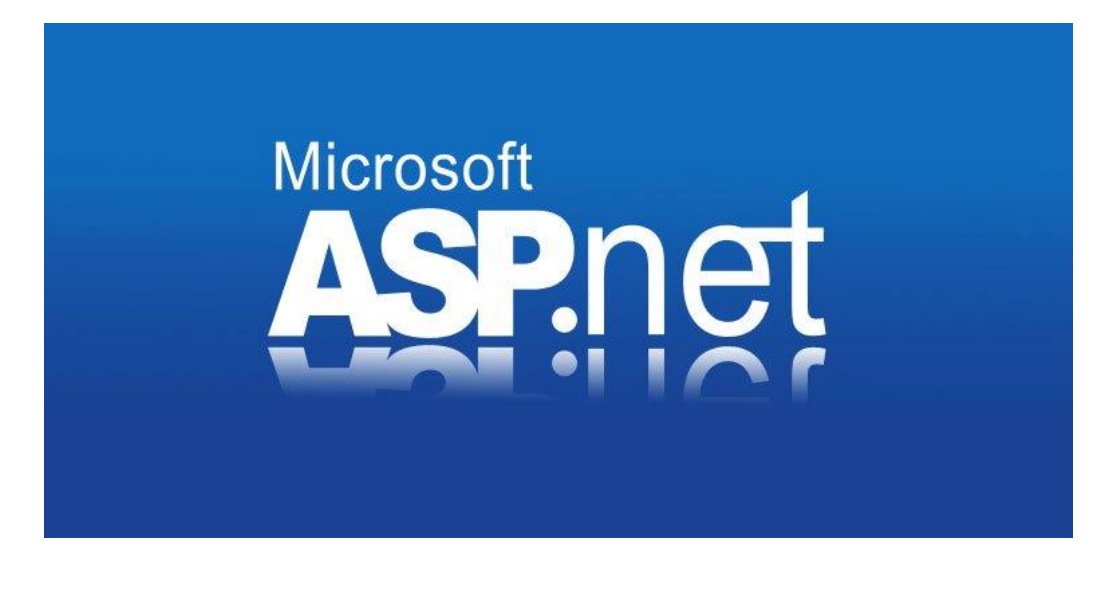

Figura 3.12 Logo de Microsoft ASP.net. Obtenido de: (programacion.ne, 2015)

# 3.7 Herramientas para el desarrollo de Aplicaciones.

El desarrollo de aplicaciones móviles es similar al desarrollo de aplicaciones web, y tiene sus raíces en el desarrollo de software más tradicional. Una diferencia fundamental, sin embargo, es que las aplicaciones (apps) móviles a menudo se escriben específicamente para aprovechar las características únicas que ofrece un dispositivo móvil en particular. Por ejemplo, una aplicación para juegos podría escribirse para aprovechar el acelerómetro del iPhone.

Una forma de asegurar que las aplicaciones muestren un rendimiento óptimo en un dispositivo determinado es desarrollar la aplicación (app) de forma nativa en ese dispositivo. Esto significa que, a un nivel muy bajo, el código se escribe específicamente para el procesador de un dispositivo particular. Cuando una app necesita ejecutarse en varios sistemas operativos, sin embargo, hay poco –si es que hay alguno– código que puede ser reutilizado desde el desarrollo inicial. La aplicación debe ser esencialmente reescrita para cada dispositivo específico. (searchdatacenter.techtarget.com, 2017).

A continuación, se hablará de las herramientas que se utilizaron para el desarrollo de la aplicación móvil, en nuestro caso el Entorno De Desarrollo Integrado del inglés (Integrated Development Environment, **IDE**) de desarrollo Android Studio.

## 3.8 Android Studio.

Android Studio es el entorno de desarrollo integrado (IDE) oficial para el desarrollo de aplicaciones para Android y se basa en IntelliJ IDEA. Además del potente editor de códigos y las herramientas para desarrolladores de IntelliJ, Android Studio ofrece aún más funciones que aumentan tu productividad durante la compilación de apps para Android, como las siguientes:

- Un sistema de compilación basado en Gradle flexible
- Un emulador rápido con varias funciones
- Un entorno unificado en el que puedes realizar desarrollos para todos los dispositivos Android
- Instant Run para aplicar cambios mientras tu app se ejecuta sin la necesidad de compilar un nuevo APK
- Integración de plantillas de código y GitHub para ayudarte a compilar funciones comunes de las apps e importar ejemplos de código
- Gran cantidad de herramientas y frameworks de prueba
- Herramientas Lint para detectar problemas de rendimiento, usabilidad, compatibilidad de versión, etc.
- Compatibilidad con C++ y NDK
- Soporte incorporado para Google Cloud Platform, lo que facilita la integración de Google Cloud Messaging y App Engine
- En esta página encontrarás una introducción a las funciones básicas de Android Studio. Para acceder a un resumen de los últimos cambios, consulta Notas de la versión de Android Studio.

# 3.8.1Estructura del proyecto

Cada proyecto en Android Studio contiene uno o más módulos con archivos de código fuente y archivos de recursos. Entre los tipos de módulos se incluyen los siguientes:

- módulos de apps para Android
- módulos de bibliotecas

.

■ módulos de Google App Engine

Todos los archivos de compilación son visibles en el nivel superior de Secuencias de comando de Gradle y cada módulo de la aplicación contiene las siguientes carpetas:

manifests: contiene el archivo AndroidManifest.xml.

java: contiene los archivos de código fuente de Java, incluido el código de prueba JUnit.

res: Contiene todos los recursos, como diseños XML, cadenas de IU e imágenes de mapa de bits.

La estructura del proyecto para Android en el disco difiere de esta representación plana. Para ver la estructura de archivos real del proyecto, selecciona Project en la lista desplegable Project (en la figura 1 se muestra como Android).

También puedes personalizar la vista de los archivos del proyecto para concentrarte en aspectos específicos del desarrollo de tu app. Por ejemplo, al seleccionar la vista Problems de tu proyecto, aparecerán enlaces a los archivos de origen que contengan errores conocidos de codificación y sintaxis, como una etiqueta de cierre faltante para un elemento XML en un archivo de diseño. (developer.android.com, 2018)

# 3.8.2 Ventajas y desventajas de Android Studio

- Compilación rápida.
- Ejecución de la app en tiempo real gracias al emulador.
- Ejecución de la app directamente desde el móvil.
- No soporta el desarrollo para NDK, pero intellij con el plugin Android sí.
- Tiene renderizado en el tiempo real, layouts y puede hacer uso de parámetros tools.
- Funciona bien (sobre todo si usas versiones estables).
- Contiene todo lo necesario para desarrollar cualquier IDE.
- Es capad de asociar automáticamente carpetas y archivos con su papel en la aplicación, la creación de nuevas carpetas, borrado de archivos en values… esto es muy cómodo.
- (Desventaja) Los requisitos son un poco elevados (tendrás que tener una buena máquina para que te funcione bien el emulador). Pero esto hace que sea el mejor entorno para programar en Android, por lo que es necesario. Tira bastante del PC y gasta batería como consecuencia.

# 3.8.3 Principales características de Android Studio

- Soporte para programar aplicaciones para Android Wear.
- Herramientas Lint. Detecta el código no compatible entre arquitecturas diferentes o código confuso.
- Utiliza ProGuard, para poder optimizar y reducir el código del proyecto al exportar a APK, para dispositivos de gama con limitaciones.
- Nuevo diseño del editor con un soporte para la posible edición de temas.
- Actualizaciones frecuentes (diferentes canales).
- Nueva interfaz específica para el desarrollo en Android.
- Alertas en tiempo real de errores sintácticos, compatibilidad o rendimiento antes de acabar la aplicación.
- Vista previa, en diferentes tipos de proyectos y resoluciones.
- Posibilita la opción del control de versiones accediendo a un repositorio y poder descargar Mercurial, Git, Github o Subversion.
- Y como no, permite la importación de los proyectos realizados desde Eclipse.

Son muchas las ventajas, desventajas y características de Android Studio. Nosotros lo usamos y para nosotros es el mejor. Es muy completo, y vas a poder disfrutar de una agradable experiencia para desarrollador aplicaciones móviles Android.

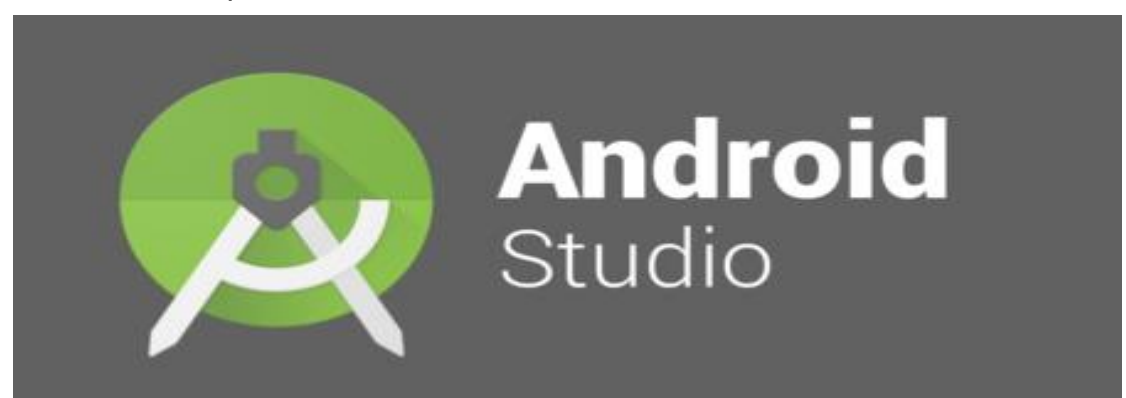

Figura 3.13 Logo del Entorno de Desarrollo Integrado (IDE) Android Studio. Obtenido de: (developer.android.com, 2018)

## 3.8.4 Librería KSOAP.

kSOAP es una librería tipo cliente SOAP elegante, ligera y eficiente. La biblioteca es de código abierto, fácil de usar, y puede salvarlo de la molestia de la codificación de un analizador personalizado. Es una de las bibliotecas de SOAP más fiables disponibles en la actualidad y se actualiza con frecuencia, lo cual es una buena señal para un proyecto de código abierto.

SOAP es un estándar a la hora de enviar y recibir datos a través de servicios web en formato XML.

Es la primera vez que tenía que trabajar con SOAP y Android; por lo que está entrada está enfocada al uso de la librería externa KSoap y el envío de datos a través de servicios web.

Se van a enviar instancias de una clase creada por nosotros mismos en lugar del clásico ejemplo con un valor de tipo String o un entero, ya que hay que tener en cuenta algunos aspectos si trabajamos con clases propias.

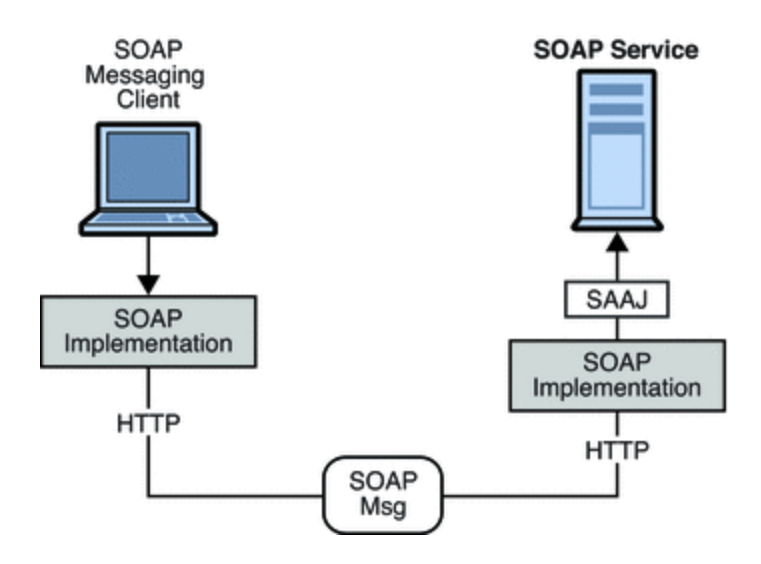

Figura 3.14 Esquema del Funcionamiento de la librería Ksoap. Obtenido de: (luisortiz.eu, 2015)

3.9 SQL Lite.

SQLite es una herramienta de software libre, que permite almacenar información en dispositivos empotrados de una forma sencilla, eficaz, potente, rápida y en equipos con pocas capacidades de hardware, como puede ser una PDA o un teléfono celular. SQLite implementa el estándar SQL92 y también agrega extensiones que facilitan su uso en cualquier ambiente de desarrollo. Esto permite que SQLite soporte desde las consultas más básicas hasta las más complejas del lenguaje SQL, y lo más importante es que se puede usar tanto en dispositivos móviles como en sistemas de escritorio, sin necesidad de realizar procesos

complejos de importación y exportación de datos, ya que existe compatibilidad al 100% entre las diversas plataformas disponibles, haciendo que la portabilidad entre dispositivos y plataformas sea transparente. (sg.com.mx, 2017)

#### Características

Estas son algunas de las características principales de SQLite:

- $\checkmark$  La base de datos completa se encuentra en un solo archivo.
- $\checkmark$  Puede funcionar enteramente en memoria, lo que la hace muy rápida.
- $\checkmark$  Tiene un footprint menor a 230KB.
- $\checkmark$  Es totalmente autocontenida (sin dependencias externas).
- ✓ Cuenta con librerías de acceso para muchos lenguajes de programación.
- ✓ Soporta texto en formato UTF-8 y UTF-16, así como datos numéricos de 64 bits.
- $\checkmark$  Soporta funciones SQL definidas por el usuario (UDF).
- $\checkmark$  El código fuente es de dominio público y se encuentra muy bien documentado.
- $\checkmark$  Plataformas de SQLite.

SQLite está construida en C, lo cual facilita la migración a diversas plataformas de sistemas operativos y de dispositivos. Dado que una base de datos de SQLite se almacena por completo en un solo archivo, está puede ser exportada a cualquier otra plataforma y tener interoperatibilidad al 100% sin ningún requerimiento de programación adicional o cambios de configuración.

Las plataformas principales dónde SQLite se encuentra funcionando son:

- Windows 95, 98, ME, 2000, XP y Vista
- Windows CE & Pocket PC
- Mac OSX
- Linux
- OpenEmbedded
- PalmOS
- Symbian

Aplicaciones de SQLite.

Las características y plataformas previamente mencionadas hacen de SQLite una excelente opción en diversos casos tales como:

Cuando se requiere una base de datos integrada dentro de una aplicación. SQLite es una excelente opción por su facilidad de configuración.

El inconveniente es que no escala a bases de datos demasiado grandes (en el orden de los terabytes).

Para realizar demostración de aplicaciones que utilizan un RDBMS (¿Para que utilizar un manejador de BD pesado que ocupa grandes recursos de sistema cuando solo se requiere hacer un demo de una aplicación?

Como cache local de un manejador de base de datos empresarial. Esto acelera el tiempo de respuesta y reduce la carga sobre la base de datos central.

Para aplicaciones en dispositivos móviles que manejan una BD local que se sincroniza por batch con una base de datos remota.

Almacenamiento persistente de objetos, configuraciones y preferencias de usuario. Permite fácilmente crear una estructura para almacenar configuraciones de la aplicación.

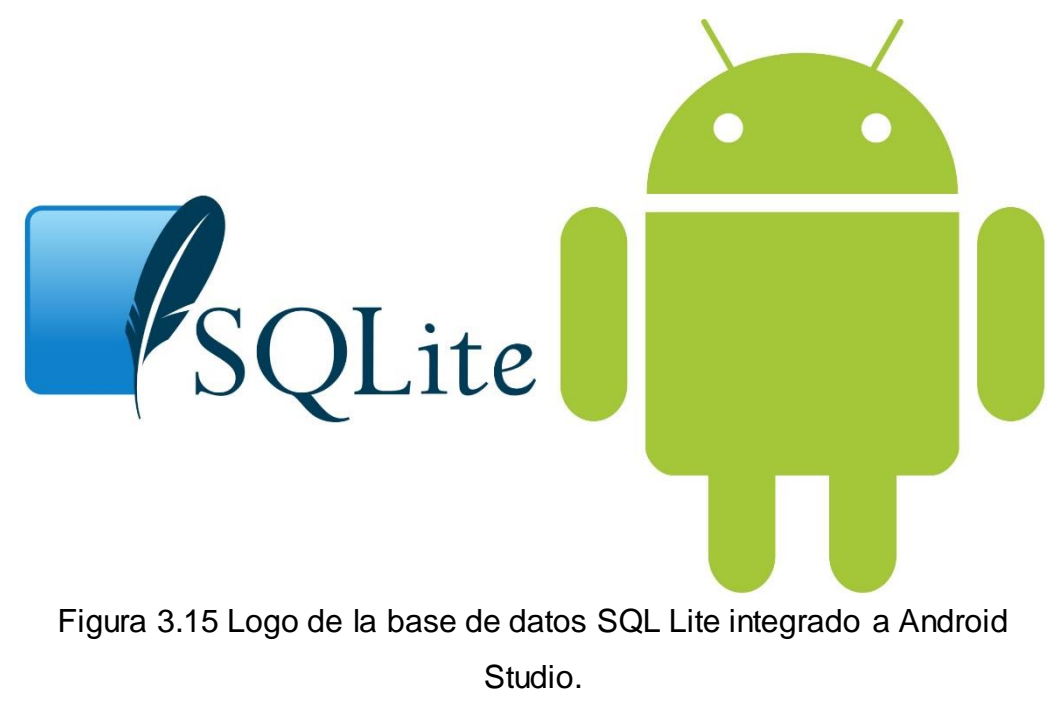

Obtenido de: (cdn57.androidauthority.net, 2015)

3.10 Java.

Java es un lenguaje de programación y una plataforma informática comercializada por primera vez en 1995 por Sun Microsystems. Hay muchas aplicaciones y sitios web que no funcionarán a menos que tenga Java instalado y cada día se crean más. Java es rápido, seguro y fiable. Desde portátiles hasta centros de datos, desde consolas para juegos hasta súper computadoras, desde teléfonos móviles hasta Internet, Java está en todas partes.

Fue diseñado específicamente para tener tan pocas dependencias de implementación como fuera posible. Su intención es permitir que los desarrolladores de aplicaciones escriban el programa una vez y lo ejecuten en cualquier dispositivo (conocido en inglés como WORA, o "write once, run anywhere"), lo que quiere decir que el código que es ejecutado en una plataforma no tiene que ser recompilado para correr en otra. Java es, a partir de 2012, uno de los lenguajes de programación más populares en uso, particularmente para aplicaciones de clienteservidor de web, con unos diez millones de usuarios reportados. (java.com, 2017)

## 3.10.1 Ventajas de programar en java

- ➢ La principal característica de Java es que es independiente de la plataforma (multiplataforma). Esto significa que cuando estás programando en Java, no necesitas conocer a priori el tipo de ordenador o el sistema operativo para el que estás programando. Puedes ejecutar EL MISMO programa en un PC con Windows, otro con Linux, en un Servidor SUN con sistema operativo Solaris, o en un teléfono móvil de última generación.
- ➢ El lenguaje Java es orientado a objetos. El paradigma de programación orientada a objetos supuso un gran avance en el desarrollo de aplicaciones, ya que es capaz de acercar la forma de programar a la forma de pensar del ser humano.
- ➢ En java no existen problemas con la liberación de memoria en el sistema: En Java decidieron romper con el sistema tradicional de liberación de memoria, haciendo que el programador ya no fuese

el responsable de esa tarea. Así, lo único que necesita hacer el programador es solicitar la memoria al sistema.

- ➢ El lenguaje Java es relativamente fácil de aprender comparado con otros.
- ➢ Librerías Estándar: Una de las características que más potencia aporta al lenguaje Java es que viene acompañado de una serie de librerías estándar para realizar multitud de operaciones comunes a la hora de programar. Es el llamado Java API, que incluye tres bloques básicos.

Hoy en día existen excelentes editores (IDEs) que aportan multitud de ayudas a la programación, haciendo que el desarrollo sea más fluido y cómodo. Una de las soluciones más elegantes propuestas por el lenguaje Java a uno de los problemas recurrentes en otros lenguajes de programación es la gestión de errores a través de excepciones. en C o C++ no existe un mecanismo específico para la gestión de los errores que puedan producirse en el código.

3.10.2 Desventajas de programar en Java.

Al tratarse de un lenguaje interpretado, el rendimiento en la ejecución de programas suele ser un poco menor.

Al contrario que los programas compilados a código nativo, sólo podemos ejecutar un programa en Java si disponemos de una máquina virtual (JVM), sin este simulador no podremos ejecutar ningún programa escrito en Java.

Aunque java es un lenguaje relativamente sencillo de manejar, no es recomendado implementarlo con personas que apenas se unen a este mundo, ya que Java se basa en una filosofía de programación (la orientación a objetos) que es una evolución de otras formas de entender la programación más sencilla de enseñar e implementar

Su sintaxis comparada con C# o Python parece para algunos bastante engorrosa y al contrario que su semejante en .NET, C#, es un lenguaje que evoluciona muy lentamente. (adictoalcodigo.blogspot.com, 2016)

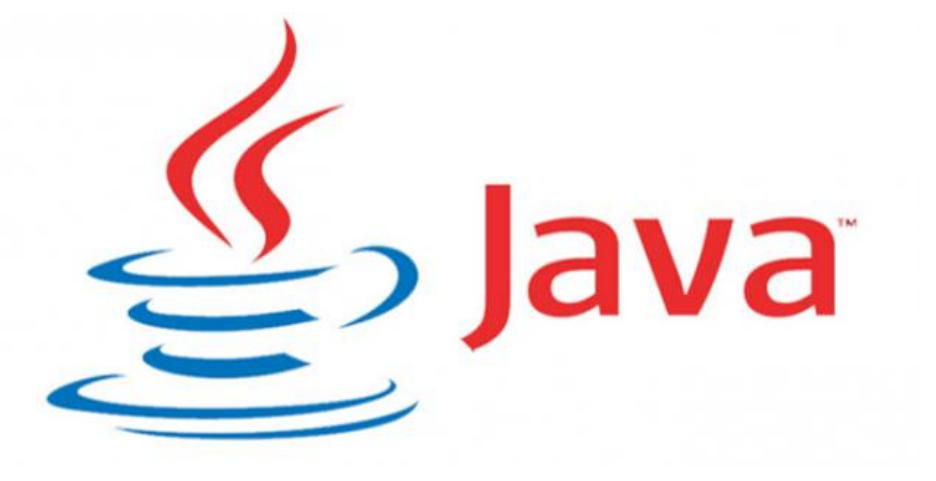

Figura 3.16 Logo del lenguaje de programación Java. Obtenido de: (softzone.es, 2013)

# 3.11 Aplicaciones Móviles.

Las aplicaciones —también llamadas apps— están presentes en los teléfonos desde hace tiempo; de hecho, ya estaban incluidas en los sistemas operativos de Nokia o Blackberry años atrás. Los móviles de esa época, contaban con pantallas reducidas y muchas veces no táctiles, y son los que ahora llamamos feature phones, en contraposición a los smartphones, más actuales.

En esencia, una aplicación no deja de ser un software. Para entender un poco mejor el concepto, podemos decir que las aplicaciones son para los móviles lo que los programas son para los ordenadores de escritorio. (Vittone, 2013)

### 3.11.1 Aplicaciones Nativas

Las aplicaciones nativas son aquellas desarrolladas bajo un lenguaje y entorno de desarrollo especifico, lo cual permite, que su funcionamiento sea muy fluido y estable para el sistema operativo que fue creada. Pero también es importante recordar, que todo en esta vida tiene su ventajas y desventajas, y que las aplicaciones nativas no son la excepciona. Las ventajas y desventajas de estas son:

### Ventajas

• Utilización de los recursos tantos del sistema como del hardware.

- Permite ser publicada en tiendas para su distribución.
- En su mayoría, no necesitan estar conectadas a Internet para su funcionamiento.
- Desventajas

Solo pueden ser utilizadas por un dispositivo que cuente con el sistema para el cual fue desarrollada.

Requiere de un costo para distribuirla en una tienda, y dependiendo el sistema, para el uso del entorno de desarrollo.

Necesitan aprobación para ser publicadas en la plataforma.

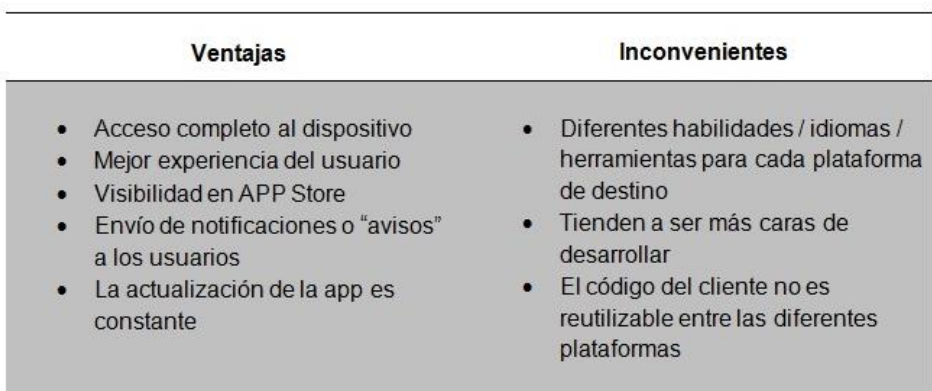

# 1. App nativas

Figura 3.17 Comparativa de las ventajas y desventajas de las Apps

nativas.

Obtenido de:( (lancetalent.com, 2014)

# 3.11.2 Aplicaciones Web

A continuación, se encuentran, las aplicaciones web o web application. Son aquellas desarrolladas usando lenguajes para el desarrollo web como lo son html, css y javascript y un framework para el desarrollo de aplicaciones web, como por ejemplo jquery mobile, Sencha, Kendo UI, entre otros. Se podría decir que este tipo de aplicaciones es muy usado para brindar accesibilidad a la información desde cualquier dispositivo, sin importar el sistema operativo, ya que solo se necesita contar con un navegador para acceder a esta. Las ventajas y desventajas de estas son:

### Ventajas

- Pueden ser utilizadas desde cualquier dispositivo sin importar el sistema operativo.
- Puede que requiera un coste para su desarrollo, peor este puede ser mínimo en comparación con las nativas.
- No requieren de ninguna aprobación para su publicación.
- Desventajas
- No pueden ser publicadas en plataformas para su distribución
- No utilizan los recursos del sistema ni del dispositivo de manera óptima.

2. Web App

| <b>Ventajas</b>                                                                                                    | <b>Inconvenientes</b>                                                                                                    |
|----------------------------------------------------------------------------------------------------|----------------------------------------------------------------------------------------------------|
| • El mismo código base reutilizable en<br>múltiples plataformas<br>• Proceso de desarrollo más sencillo y<br>económico<br>• No necesitan ninguna aprobación<br>externa para publicarse (a diferencia<br>de las nativas para estar visibles en<br>app store)<br>• El usuario siempre dispone de la<br>última versión<br>• Pueden reufilizarse sitios<br>"responsive" ya diseñados | Requiere de conexión a internet<br>Acceso muy limitado a los<br>elementos y características del<br>hardware del dispositivo<br>La experiencia del usuario<br>(navegación, interacción) y el<br>tiempo de respuesta es menor que<br>en una app nativa<br>Requiere de mayor esfuerzo en<br>promoción y visibilidad |

Figura 3.18 Comparativa de las ventajas y desventajas de las Apps Web.

Obtenido de:( (lancetalent.com, 2014)

### 3.11.3 Aplicaciones Híbridas

Por último, las aplicaciones híbridas, como su nombre lo indica tienen un poco de cada tipo de las aplicaciones ya nombradas. Este tipo de aplicaciones se desarrolla utilizando lenguajes de desarrollo web y un framework dedicado para la creación de aplicaciones híbridas, como por ejemplo phonegap, titanium appacelerator, Steroids, entre otros. La facilidad que brinda este tipo de desarrollo es que no hay un entorno especifico el cual hay que utilizar para su desarrollo y la mayoría de olas herramientas son de uso gratuito, también pudiendo integrarlo con las
herramientas de aplicaciones nativas. Las ventajas y desventajas de este tipo de desarrollo de aplicaciones son:

## Ventajas

- Uso de los recursos del dispositivo y del sistema operativo
- El costo de desarrollo puede ser menor que el de una nativa
- Son multiplataforma
- Permite distribución a través de las tiendas de su respectiva plataforma.
- Desventaja

La documentación puede ser un poco escasa y desordenada. Entonces, se podría decir, que a la hora de desarrollar aplicaciones móviles existen muchas opciones a las cuales recurrir, dependiendo del tipo de información que se quiera brindar y la forma que se vaya a realizar, el uso de los recursos de los dispositivos móviles y su sistema operativo, el tiempo y el dinero que contamos para dicho desarrollo.

Cabe destacar, que también existen diferentes tipos de arquitecturas que se pueden implementar en las aplicaciones dependiendo la información que se vaya a ofrecer, ya sea dinámica o estática; pero de este tema se hablará en otro artículo. (deideaaapp.org, 2014)

## 3. Web App nativa

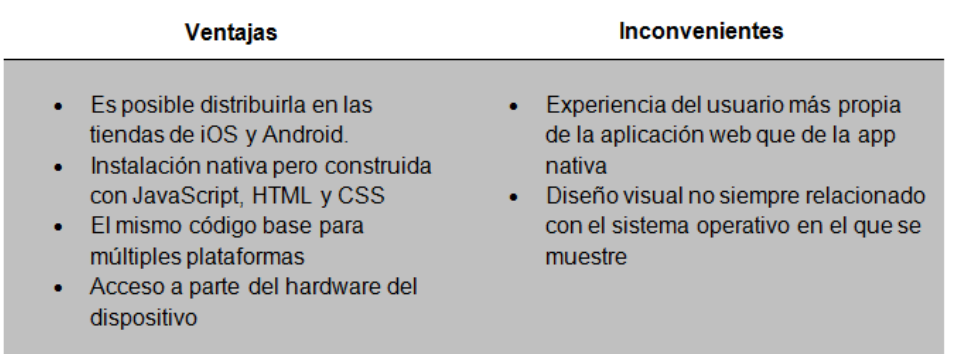

Figura 3.19 Comparativa de las ventajas y desventajas de las Web App Nativa o hibridas.

Obtenido de: (lancetalent.com, 2014)

# ¿Cuál es la mejor elección?

Para seleccionar el tipo de app más adecuada en tu situación, deberás analizar las ventajas e inconvenientes de cada una y responder a varias preguntas:

¿Cuánto coste estás dispuesto a asumir?

¿Quieres aprovechar las funcionalidades del dispositivo (GPS, cámara…) o no lo necesitas?

¿Cuál es el público al que se dirigirá tu app?

¿Necesitas un diseño complejo y muy personalizado?

¿Quieres incluir notificaciones en tu app?

¿Tienes previsto modificar las acciones de la aplicación móvil o incorporar más funciones en el futuro?

# 3.12 Herramientas RAD.

Para el desarrollo de este sistema se hizo uso de la metodología de desarrollo de software RAD del acrónimo en inglés (Rapid Application Development) desarrollo rápido de aplicaciones, la cual fue usada en el programa Genexus. Desarrollar prototipos de la aplicación de forma veloz interactuando con el usuario formando prototipos cada vez más adecuados a la funcionalidad que se requiere.

Para ello utiliza principalmente software de generación automática de código, requiriendo desarrolladores especializados en el software en cuestión para evitar en mayor medida posible los problemas de código que estos programas generan, haciendo el mantenimiento y pulido de la aplicación o sistema más laborioso, con la ventaja de tener el software usable en menor tiempo.

## Principios Básicos

- La participación activa de los usuarios es imprescindible.
- Iterativamente realiza la producción de software, en lugar de enfocarse en un prototipo.
- Produce la documentación necesaria para facilitar el futuro desarrollo y mantenimiento.
- El método comprende el desarrollo ITERATIVO, la construcción de prototipos y el uso de utilidades de tipo CASE.
- Prototipos Iterativos y Evolucionarios.
- Reunión JAD (Joint Application Development):
- Se reúnen los usuarios finales y los desarrolladores.
- Lluvia de ideas para obtener un borrador inicial de los requisitos.

Iterar hasta acabar:

- Los desarrolladores construyen y depuran el prototipo basado en los requisitos actuales.
- Los diseñadores revisan el prototipo.
- Los clientes prueban el prototipo, depuran los requisitos.
- Los clientes y desarrolladores se reunen para revisar juntos el producto, refinar los requisitos y generar solicitudes de cambios.

Los cambios para los que no hay tiempo no se realizan. Los requisitos secundarios se eliminan si es necesario para cumplir el calendario.

El Modelo RAD comprende las siguientes etapas:

- 1. Modelado de gestión. Este modelo se basa en dar respuesta a las siguientes preguntas: – ¿Qué información conduce el proceso de gestión? – ¿Qué información genera? – ¿A dónde va la información? – ¿Quién la procesa?
- 2. Modelado de datos. En este modelo se definen los almacenes de datos y cómo se relacionan los almacenes entre sí.
- 3. Modelado del proceso. Se utiliza para añadir, modificar, suprimir o recuperar un objeto de datos.
- 4. Generación de aplicaciones. Para esto se utiliza una herramienta de cuarta (o quinta) generación que permite crear el software y facilitar la construcción del programa.
- 5. Pruebas y entrega. El proceso de desarrollo finaliza realizando pruebas de calidad del software diseñado con la herramienta RAD, posteriormente se realiza la implementación de la aplicación

### Ventajas

- Comprar puede ahorrar dinero en comparación con construir.
- Los entregables pueden ser fácilmente trasladados a otra plataforma.
- El desarrollo se realiza a un nivel de abstracción mayor.
- Visibilidad temprana.
- Mayor flexibilidad.
- Menor codificación manual.
- Mayor involucramiento de los usuarios.
- Posiblemente menos fallas.
- Posiblemente menor costo.
- Ciclos de desarrollo más pequeños.
- Interfaz gráfica estándar.

# **Desventajas**

- Comprar puede ser más caro que construir.
- Costo de herramientas integradas y equipo necesario.
- Progreso más difícil de medir.
- Menos eficiente.
- Menor precisión científica.
- Riesgo de revertirse a las prácticas sin control de antaño.
- Más fallas (por síndrome de "codificar a lo bestia").
- Prototipos pueden no escalar, un problema mayúsculo.
- Funciones reducidas (por "timeboxing").
- Dependencia en componentes de terceros: funcionalidad de más o de menos, problemas legales.

## Desventajas que generan Ventajas

El tipo de software de desarrollo que utiliza RAD es por lo general de paga (aunque también existen entornos de desarrollo como NetBeans donde se puede implementar metodologías RAD), y no solo eso, sino que tiene un precio muy elevado, un ejemplo es GENEXUS.

El desarrollo con Genexus es mediante una suite de escritorio con servicios móviles, escritorio, cloud, que genera código fuente y ejecutables en las plataformas que el desarrollador pagó para generar. Algunos clientes de Genexus: Mitsubishi, DHL, Faber Castell, Banco de Corrientes.

#### En conclusión

Desde el punto de vista del cliente:

El modelo RAD de desarrollo es idóneo para toda empresa que quiera ver antes resultados que una completa y correcta funcionalidad del sistema que se está necesitando para después reparar todos los errores que pueden aparecer al generar "código en demasía".

Desde el punto de vista del desarrollador:

Tiene mayor probabilidad de dejar "a gusto" al cliente ya que se pueden generar con mayor facilidad y rapidez aplicaciones prototipo con una GUI vistosa y prolija listo para su uso prematuro, con una diferencia de tiempo de entrega abismal a software desarrollado con otros modelos de desarrollo enfocados en la robustez del sistema. (sisingblog.wordpress.com, 2017)

## 3.13 Herramienta de desarrollo RAD

### Genexus.

Es una herramienta de desarrollo de aplicaciones y sistemas, que permite crear, desarrollar y mantener en forma automática programas, bases de datos y aplicaciones de misión crítica en múltiples lenguajes y para diferentes plataformas. Las aplicaciones creadas con GeneXus se adaptan a los cambios del negocio y a las nuevas posibilidades brindadas por la evolución tecnológica.

El objetivo principal de GeneXus es simplificar el desarrollo de sistemas, automatizando todo aquello que es automatizable. Para ello, se crea con GeneXus una representación de las aplicaciones independiente de la tecnología -llamada base de conocimiento-, que le permite generar las aplicaciones automáticamente, en múltiples ambientes (servidores, PC y dispositivos móviles y la nube) y lenguajes (Ruby, Java, C#, Objective-C, Cobol, RPG, Visual FoxPro, entre otros).

GeneXus X Evolution 2 es la última versión de GeneXus que incorpora un generador web basado en HTML5 y CSS3, integración automática en la nube, sistema de seguridad, y el generador de aplicaciones nativas para dispositivos móviles (Mobile & Smart Devices Generator), con soporte para las plataformas Google Android, RIM Blackberry e Apple iOS (iPhone, iPad y iPod Touch).

Con la filosofía de 'describir en vez de programar', GeneXus sostiene que no es posible mantenerse en la punta tecnológica programando a mano. En su calidad de multiplataforma, GeneXus incorpora en su última versión generadores web basados en HTML5 y CSS3, prototipación en la nube, y el generador de aplicaciones nativas para dispositivos móviles, con soporte para las plataformas Android, BlackBerry e iOS.

En el presente se está trabajando en la Beta 2 de GeneXus, Tilo, la próxima versión que saldrá al mercado para el primer semestre del 2014 (la beta 2 de GXtilo se libera hacia finales de octubre).

GeneXus Tilo es el próximo paso en la evolución de la suite de desarrollo de aplicaciones GeneXus. Contempla todas las características

multiplataforma de GeneXus y nuevos escenarios, incorporando novedades en su IDE, nuevas características para Web y Mobile, y la posibilidad de desarrollar aplicaciones offline y generación para Windows 8.

Con respecta a las novedades en el desarrollo para aplicaciones web de misión crítica, la nueva Beta agrega sincronización automática entre dispositivos y servidores, además de contemplar aspectos cruciales para las aplicaciones de negocio modernas, como son el tema de la seguridad y rica experiencia de usuario. A nivel de la Knowledge Base cuenta con la incorporación de elementos para lograr comprender más el conocimiento almacenado como es la característica de módulos.

Se le suman novedades en GXquery para optimizar el Business Intelligence, GeneXus Server para la development experience y GXtest para testear de manera sencilla las aplicaciones de manera automática. (cioperu.pe, 2009)

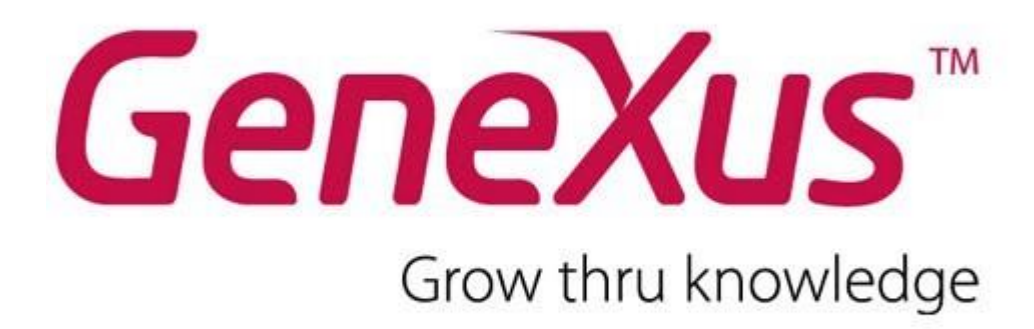

Figura 3.20 Logotipo de la herramienta RAD Genexus Obtenido de: (www.redusers.com, 2013)

¿Por qué genexus?

GeneXus es la solución usada por empresas, organizaciones, casas de software y gobiernos en todas partes del mundo. Su enfoque de desarrollo basado en el conocimiento de los negocios la convierte en la herramienta más ágil y productiva para cualquier proyecto de software.

Ventajas de Genexus.

Productivo.

- GeneXus permite hacer más proyectos pues genera en forma 100% automática las aplicaciones multiplataforma y el mantenimiento.
- Rápido y Ágil.
- GeneXus acelera los ciclos de producción y permite responder rápidamente a los cambios del negocio.
- Aplicaciones Multiplataforma.
- GeneXus permite desarrollar para la plataforma que se necesita, otorgando independencia de lenguaje y arquitectura.
- Flexible, potente y simple.
- GeneXus tiene una curva de aprendizaje mínima y un alto grado de usabilidad, manteniendo la potencia y versatilidad.

Razones para usar Genexus.

- . Desarrollo más simple, efectivo y productivo.
- . Mínima curva de aprendizaje.
- . Seguro contra la obsolescencia tecnológica.
- . Menor costo y tiempo de mantenimiento de las soluciones generadas.
- . Pensado para potenciar el trabajo en equipo.
- . Desarrollo de aplicaciones de gran nivel empresarial.
- . Permite integrar las aplicaciones a los sistemas legacy.
- . BPMN.

## TECNOLOGÍAS SOPORTADAS POR GENEXUS

### Plataformas de Ejecución

 $\checkmark$  Java/J2EE, .NET, .NET Compact Framework, Android, IOS, **BlackBerry** 

### Sistemas Operacionales

- $\checkmark$  IBM OS/400, LINUX, UNIX, Windows NT/2000/2003 Servers, Windows NT/2000/XP/7 y Windows Mobile
- ✓ . Internet
- ✓ JAVA, ASP.NET, HTML, WebServices

Sistemas de Gestión de Bases de Datos

✓ IBM DB2, Informix, Microsoft SQL Server, MySQL, Oracle, PostgreSQL

### Lenguajes

✓ JAVA, C#, COBOL, RPG, Visual FoxPro, Ruby

### Servidores Web

 $\checkmark$  Microsoft IIS, Apache, WebSphere, etc.

### Arquitecturas

✓ Arquitecturas de múltiples capas, basadas en web, Cliente/Servidor, y centralizadas (iSeries).

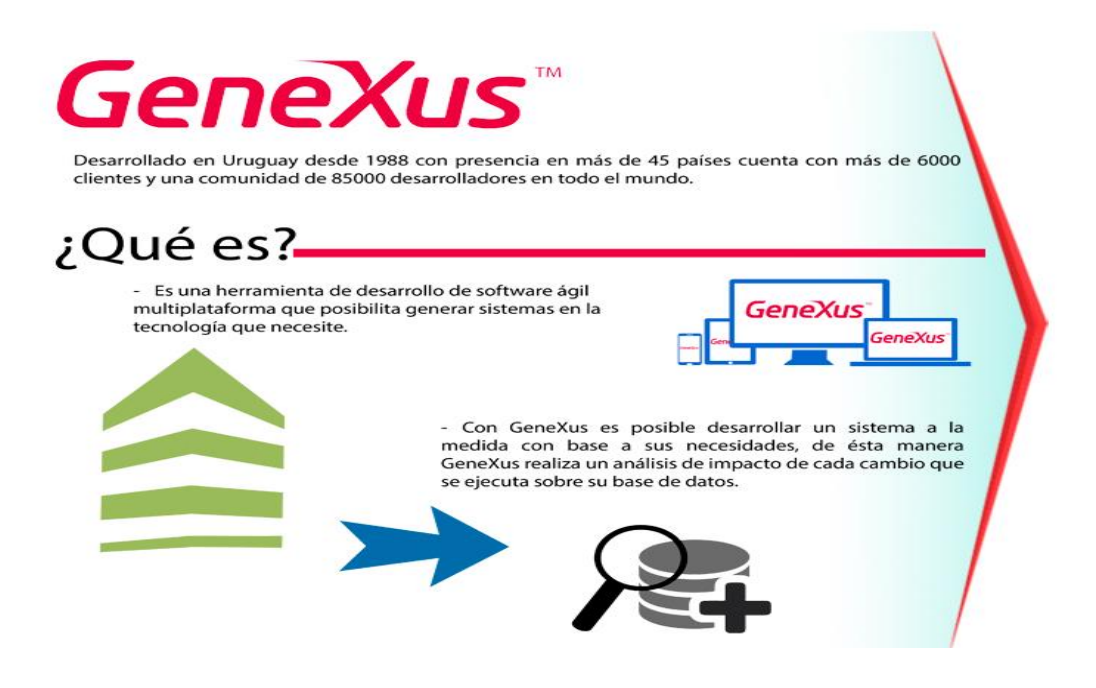

Figura 3.21 Esquema de que es y para qué sirve la herramienta RAD Genexus.

Obtenido de: (soluciones-si.com, 2018)

# 3.14 Control de Versiones del sistema de tesis.

A lo largo del desarrollo de esta investigación surgieron cambios en la estructura del proyecto por lo cual se hizo uso de un sistema de control de versiones como los GIT.A continuación se listan las versiones más representativas del desarrollo de este sistema.

Versión 1.0 (agosto,2016)

- ✓ -Interfaz sencilla
- ✓ -Servicios básicos de un hotel
- ✓ -Aplicación web Genexus sin diseño

### Versión 2.0 (enero,2017)

- ✓ -Interfaz más vistosa
- ✓ -Servicios más detallados
- $\checkmark$  -Modificación de la aplicación web, como lo es estilos y diseño y fondos de pantalla, botones
- ✓ -Conexión Web y Móvil mediante Web Servicie.

### Versión 3.0 (septiembre 2017)

- ✓ -Eliminación de código innecesario
- ✓ -Validación de Datos
- ✓ -Inicio de Sesión con contraseña
- ✓ -Se repararon los errores vistos por un sinodal de esta investigación
- $\checkmark$  -Se agregaron las propuestas de un sinodal de este proyecto.

Versión 4.0 (marzo,2018)

- ✓ -Implementación de módulos de acuerdo a encuestas
- ✓ -Se agregó un módulo de estacionamiento y encuestas para el hotel en base a la investigación de campo realiza
- $\checkmark$  -Se hicieron cambios de acuerdo a la necesidad de los hoteles como lo son servicios de videos de los carros que entran a su estacionamiento
- $\checkmark$  -Se agregó la tabla coches en la aplicación Web

## 3.15 Control de Versiones

Un sistema de control de versiones es una herramienta que registra todos los cambios hechos en uno o más proyectos, guardando así versiones del producto en todas sus fases del desarrollo. Las versiones son como fotografías que registran su estado en ese momento del tiempo y se van guardando a medida que se hacen modificaciones al código fuente.

Para un desarrollador esta herramienta es muy valiosa porque permite viajar atrás en el tiempo (hacer rollback) si los cambios aplicados no resultaron de la manera que se esperaba, pudiendo restaurar en cualquier momento una versión previa. Es como un respaldo permanente. Hoy en día son usados no solo por desarrolladores independientes sino también por startups y grandes corporaciones. Es que tener la posibilidad de volver atrás no tiene precio.

Algunos de los sistemas de control de versiones más famosos son Subversion (también conocido como Svn), Git y Mercurial. (hipertextual.com, 2014).

# 3.16 GIT

Git (pronunciado "guit"2) es un software de control de versiones diseñado por Linus Torvalds, pensando en la eficiencia y la confiabilidad del mantenimiento de versiones de aplicaciones cuando éstas tienen un gran número de archivos de código fuente. Su propósito es llevar registro de los cambios en archivos de computadora y coordinar el trabajo que varias personas realizan sobre archivos compartidos.

Características más relevantes se encuentran:

Fuerte apoyo al desarrollo no lineal, por ende, rapidez en la gestión de ramas y mezclado de diferentes versiones. Git incluye herramientas específicas para navegar y visualizar un historial de desarrollo no lineal. Una presunción fundamental en Git es que un cambio será fusionado mucho más frecuentemente de lo que se escribe originalmente, conforme se pasa entre varios programadores que lo revisan.

Gestión distribuida. Al igual que Darcs, BitKeeper, Mercurial, SVK, Bazaar y Monotone, Git le da a cada programador una copia local del historial del desarrollo entero, y los cambios se propagan entre los repositorios locales. Los cambios se importan como ramas adicionales y pueden ser fusionados en la misma manera que se hace con la rama local.

Los almacenes de información pueden publicarse por HTTP, FTP, rsync o mediante un protocolo nativo, ya sea a través de una conexión TCP/IP simple o a través de cifrado SSH. Git también puede emular servidores CVS, lo que habilita el uso de clientes CVS pre-existentes y módulos IDE para CVS pre-existentes en el acceso de repositorios Git.

Los repositorios Subversion y svk se pueden usar directamente con gitsvn.

Gestión eficiente de proyectos grandes, dada la rapidez de gestión de diferencias entre archivos, entre otras mejoras de optimización de velocidad de ejecución.

Todas las versiones previas a un cambio determinado, implican la notificación de un cambio posterior en cualquiera de ellas a ese cambio (denominado autenticación criptográfica de historial). Esto existía en Monotone.

Resulta algo más caro trabajar con ficheros concretos frente a proyectos, eso diferencia el trabajo frente a CVS, que trabaja con base en cambios de fichero, pero mejora el trabajo con afectaciones de código que concurren en operaciones similares en varios archivos.

Los renombrados se trabajan basándose en similitudes entre ficheros, aparte de nombres de ficheros, pero no se hacen marcas explícitas de cambios de nombre con base en supuestos nombres únicos de nodos de sistema de ficheros, lo que evita posibles, y posiblemente desastrosas, coincidencias de ficheros diferentes en un único nombre.

Re almacenamiento periódico en paquetes (ficheros). Esto es relativamente eficiente para escritura de cambios y relativamente ineficiente para lectura si el reempaquetado (con base en diferencias) no ocurre cada cierto tiempo.

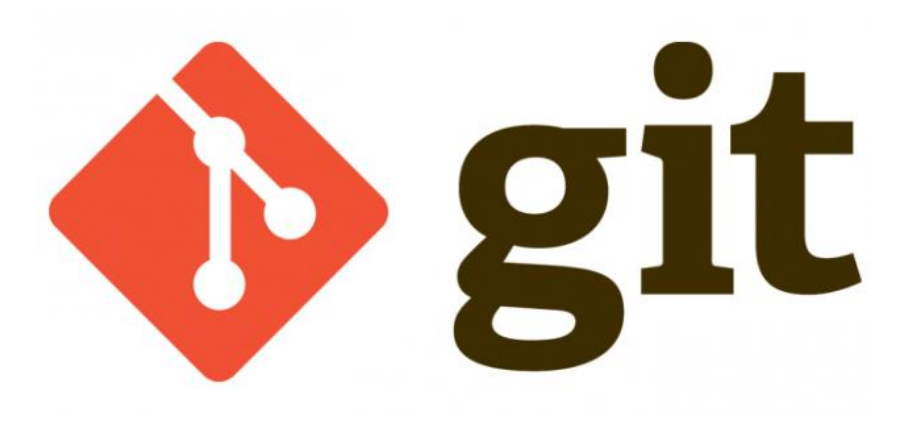

Figura 3.22 Logo de GIT un programa para el control de versiones Obtenido de: (redeszone.net, 2013)

## 3.17 Metodología Implementada

El desarrollo rápido de aplicaciones o RAD (acrónimo en inglés de rapid Application development) es un proceso de desarrollo de software, desarrollado inicialmente por James Martin en1980. El método comprende el desarrollo interactivo, la construcción de prototipos y el uso de utilidades CASE (Computer Aided Software Engineering). Tradicionalmente, el desarrollo rápido de aplicaciones tiende a englobar también la usabilidad, utilidad y la rapidez de ejecución.

Hoy en día se suele utilizar para referirnos al desarrollo rápido de interfaces gráficas de usuario tales como Glade, o entornos de desarrollo integrado completos. Algunas de las plataformas más conocidas son Visual Studio, Lazarus, Gambas, Delphi,Foxpro , Anjuta, Game Maker, Velneo o Clarion. En el área de la autoría multimedia, software como Neosoft Neoboo y MediaChance Multimedia Builder proveen plataformas de desarrollo rápido de aplicaciones, dentro de ciertos límites. (sisingblog.wordpress.com, 2017)

### 3.17.1 Fases de la Metodología

**Modelado de gestión**: El flujo de información entre las funciones de gestión se modela de forma que responda a las siguientes preguntas: ¿Qué información conduce el proceso de gestión? ¿Qué información se genera? ¿Quién la genera? ¿A dónde va la información? ¿Quién la proceso? *[Ver Figura 3.23]*

**Modelado de datos**: El flujo de información definido como parte de la fase de modelado de gestión se refina como un conjunto de objetos de datos necesarios para apoyar la empresa. Se definen las características (llamadas atributos) de cada uno de los objetos y las relaciones entre estos objetos*. [Ver Figura 3.23]*

**Modelado de proceso**: Los objetos de datos definidos en la fase de modelado de datos quedan transformados para lograr el flujo de información necesario para implementar una función de gestión. Las descripciones del proceso se crean para añadir, modificar, suprimir, o recuperar un objeto de datos. Es la comunicación entre los objetos*. [Ver Figura 3.23]*

**Generación de aplicaciones**: El DRA asume la utilización de técnicas de cuarta generación. En lugar de crear software con lenguajes de programación de tercera generación, el proceso DRA trabaja para volver a utilizar componentes de programas ya existentes (cuando es posible) o a crear componentes reutilizables (cuando sea necesario). En todos los casos se utilizan herramientas automáticas para facilitar la construcción del software*. [Ver Figura 3.23]*

**Pruebas de entrega**: Como el proceso DRA enfatiza la reutilización, ya se han comprobado muchos de los componentes de los programas. Esto reduce tiempo de pruebas. Sin embargo, se deben probar todos los componentes nuevos y se deben ejercitar todas las interfaces a fondo*. [Ver Figura 3.23]*

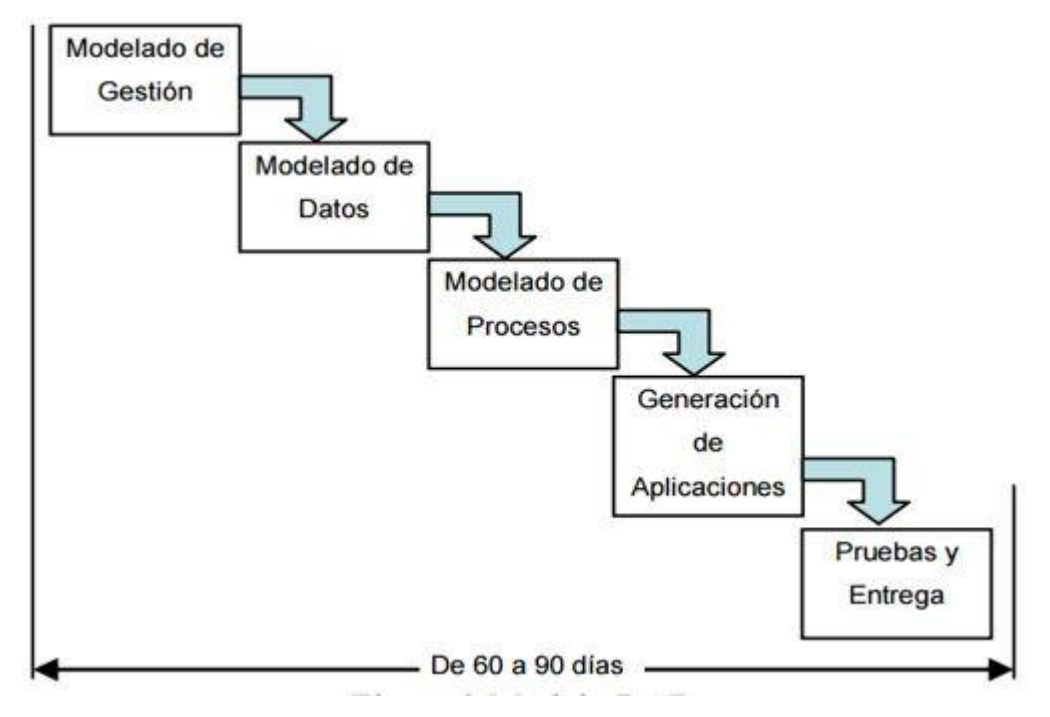

Figura 3.23 Fases de desarrollo de la herramienta RAD.

Obtenido de: (sisingblog.wordpress.com, 2017)

## ¿Qué tiene que tener un RAD HOY para ser válido?

Herramientas que den prioridad al modelo sobre el código. Poder definir un modelo y que al menos el CRUD se genere de forma automática se hace vital. No perder tiempo en cosas que se pueden automatizar.

Poder usar código también es importante, porque no todo es modelan de forma gráfica, procesos sumamente complejos deben tener la posibilidad de ser declarados y parece imposible hacerlo de manera gráfica. Ya sea código propietario o código standard como JS.

Poder hacer deploy de la aplicación a producción de forma sencilla sin importar lo complejo de la aplicación ni la tecnología de la misma. El time to market hoy es vital.

- Poder prototipar de forma sencilla, aquello del método lean.
- Trabajar con distintas nubes, tanto públicas como privadas.
- Capacidad de leer y exponer servicios, en especial REST.
- Capacidad de interactuar con varias bases de datos.
- Poder interactuar de forma nativa con ERP, CRM y otros sistemas worldclass.
- Poder realizar testing sobre las aplicaciones generadas.
- Tener una forma de trabajo colaborativa.
- Posibilitar la administración y el control de la puesta en producción de las aplicaciones, poder hacer rollback, etc.
- Poder generar aplicaciones en ambientes WEB y Mobile, preferentemente de forma nativa en este último segmento.
- Tener mecanismos para construir o integrar excelentes UX.
- Tener claro qué pasa si saco el RAD del medio ¿puedo seguir viviendo o quedo atrapado a un runtime del fabricante?

Otro detalle es tener en cuenta el respaldo de la empresa, saber qué clientes tiene y cuánto hace que está en el mercado. Y por último si le tiene un poco de recelo a las herramientas RAD, mi consejo siempre desde que trabajo en GeneXus es que la única forma de sacarse el preconcepto es probar. Definir una prueba de concepto y trabajarla con alguien que domine la tecnología para entender los beneficios que tiene se hace vital para tomar la mejor decisión. Se sugiere definir cuáles son los indicadores de éxito, como productividad, calidad, UX, multiplataforma, o los que sean pertinentes y puntuar cada una de las herramientas en cada categoría. (Álvarez Langon, 2017)

# Capítulo 4. Desarrollo e Implementación

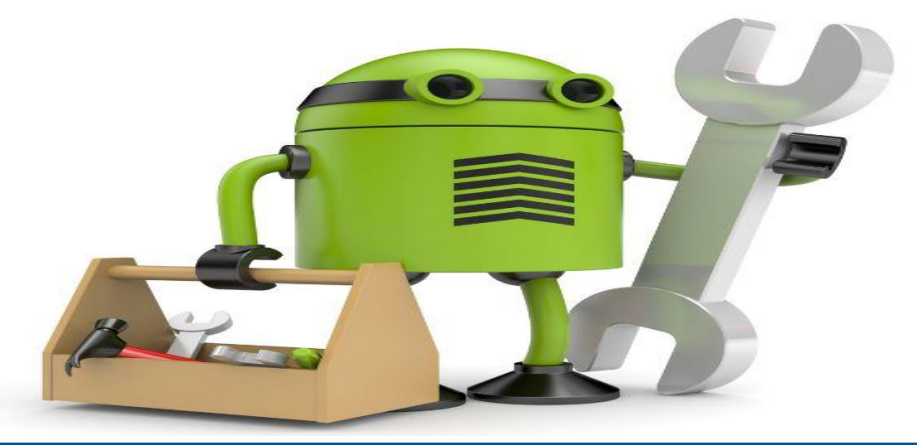

# 4.1 Introducción

En este capítulo se explicará de manera detallada la metodología de desarrollo de software que fue implementada, en este caso se utilizó la metodología RAD, sus fases y las ventajas que ofrece esta metodología frente a otras. Se describirá el proceso de diseño, la construcción e implementación del sistema Web y móvil en un hotel del puerto de Acapulco en el cual fue instalado con éxito, se ilustrará un manual operativo para conocer las funciones que puede realizar este, para finalizar hablaremos de las medidas de seguridad que cuenta el sistema de manera que solo el administrador tendrá acceso al sistema.

El desarrollo de este sistema está compuesto por 3 módulos

- Aplicación móvil, desarrollada en móvil utilizando Android Studio, será exclusivamente para empleados y huéspedes del hotel
- Web Servicie cual es el canal de comunicación entre la parte Web y móvil, desarrollado en Visual Studio, solo el equipo de soporte técnico podrá modificar esto.
- Sistema Web: Esta desarrollado con la Herramienta RAD, será donde se guarden todos los datos del hotel, por lo cual únicamente será usado por los administradores del sistema.

Con estos módulos se pretende reducir los tiempos de entrega e incrementar la eficiencia del servicio dentro del Hotel, en la figura 4.1 podemos ver la estructura de los 3 módulos anteriormente mencionados.

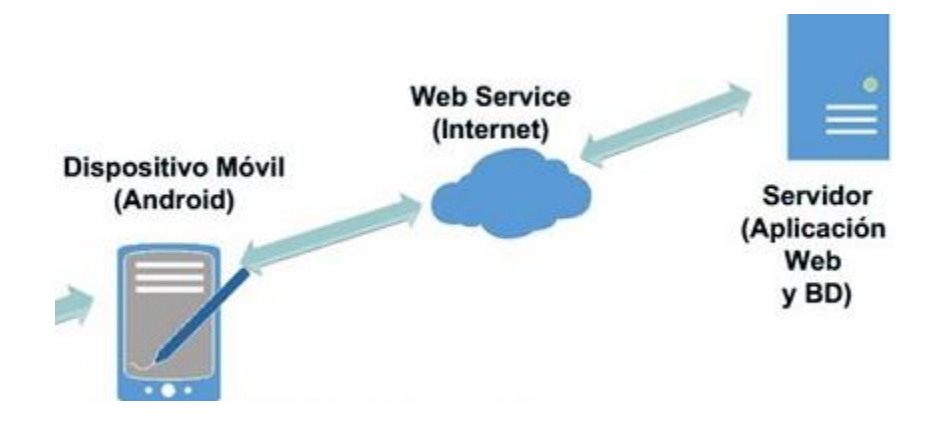

Figura 4.1 Estructura de los módulos del desarrollo de este sistema. Obtenido de: (revistas.udistrital.edu.co, 2013)

# 4.2 ¿Por qué el uso de RAD?

En el desarrollo de este sistema se utilizó la metodología de software RAD porque es una herramienta muy rápida, ya que se enfoca al software final y no en el desarrollo de prototipos, los cual es una ventaja frente a otras metodologías ya que requiere menos tiempo al centrarse en el producto final, de esta manera reduciendo costos y tiempos de entrega y desarrollo.

# 4.2.1 Fases de implementación de la metodologíaRAD

En los siguientes capítulos, se explicará cada una de las fases que se llevaron a cabo para el desarrollo de este proyecto, en la figura 4.2 podemos ver la estructura de las fases de la metodología RAD que a continuación se explicaran.

# **ESTRUCTURA**

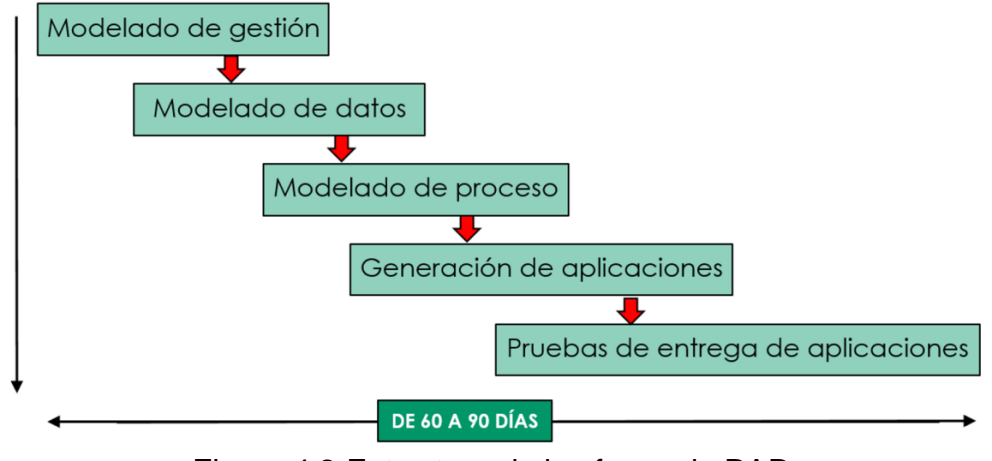

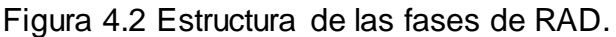

Obtenido de (wordpress, 2017)

## 4.2.2 Modelado de gestión.

El término modelo proviene del concepto italiano de modelo. La palabra puede utilizarse en distintos ámbitos y con diversos significados. Aplicado al campo de las ciencias sociales, un modelo hace referencia al arquetipo que, por sus características idóneas, es susceptible de imitación o reproducción. También al esquema teórico de un sistema o de una realidad compleja.

El concepto de gestión, por su parte, proviene del latín gesĭo y hace referencia a la acción y al efecto de gestionar o de administrar. Se trata, por lo tanto, de la concreción de diligencias conducentes al logro de un negocio o de un deseo cualquiera. La noción implica además acciones para gobernar, dirigir, ordenar, disponer u organizar.

De esta forma, la gestión supone un conjunto de trámites que se llevan a cabo para resolver un asunto, concretar un proyecto o administrar una empresa u organización.

Por lo tanto, un modelo de gestión es un esquema o marco de referencia para la administración de una entidad. Los modelos de gestión pueden ser aplicados tanto en las empresas y negocios privados como en la administración pública.

Esto quiere decir que los gobiernos tienen un modelo de gestión en el que se basan para desarrollar sus políticas y acciones, y con el cual pretenden alcanzar sus objetivos.

El modelo de gestión que utilizan las organizaciones públicas es diferente al modelo de gestión del ámbito privado. Mientras el segundo se basa en la obtención de ganancias económicas, el primero pone en juego otras cuestiones, como el bienestar social de la población.

### 4.2.3 Requerimientos.

Los requerimientos son declaraciones que identifican atributos, capacidades, características y/o cualidades que necesita cumplir un sistema (o un sistema de software) para que tenga valor y utilidad para el usuario. En otras palabras, los requerimientos muestran qué elementos y funciones son necesarias para un proyecto.

## 4.2.4 Requerimientos Funcionales.

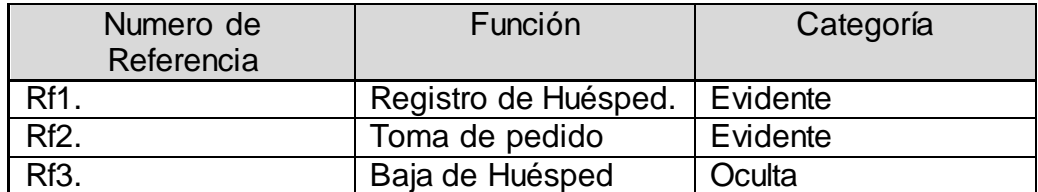

Tabla 4.1 Requerimientos Funcionales.

# 4.2.5 Categoríade las Funciones.

Para un mejor análisis se han dividido las funciones que debe de cumplir el sistema en las categorías, las cuales se generaron a partir de un criterio de operación de las funciones.

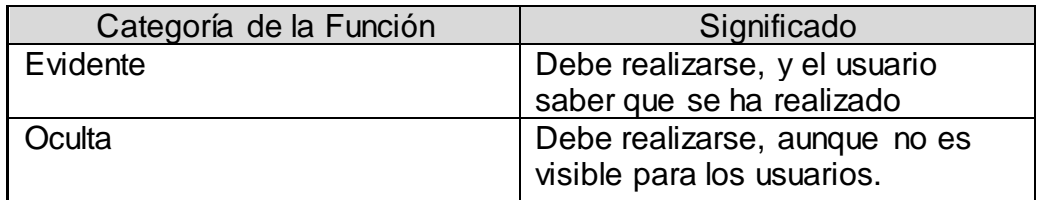

Tabla 4.2 Categorías de las Funciones del Sistema.

# 4.3 Modelado de datos

Es el proceso de documentar un diseño de sistema de software complejo como un diagrama de fácil comprensión, usando texto y símbolos para representar la forma en que los datos necesitan fluir. El diagrama se puede utilizar como un mapa para la construcción de un nuevo software o para la reingeniería de una aplicación antigua.

# 4.3.1 Características

- Es el proceso de analizar los aspectos de interés para una organización y la relación que tienen unos con otros.
- Resulta en el descubrimiento y documentación de los recursos de datos del negocio.
- ¿El modelado hace la pregunta "Qué? " en lugar de " Cómo? ", ésta última orientada al procesamiento de los datos.
- Es una tarea difícil, bastante difícil, pero es una actividad necesaria cuya habilidad solo se adquiere con la experiencia.

# 4.3.2 Metas y beneficios

- Registrar los requerimientos de datos de un proceso de negocio.
- Dicho proceso puede ser demasiado complejo y se tendrá que crear un "enterprise data model", el cual deberá estar constituido de líneas individuales.
- Permite observar:
	- o Patrones de datos
	- o Usos potenciales de los datos

# 4.3.3 Diagrama de contexto de sistema de hotel

En el siguiente diagrama las personas que interactúan con el sistema son:

- Administrador
- Empleado
- **Cliente**
- **Mesero**

Estos usuarios que tendrán acceso al sistema tienen permisos limitados todo esto es por motivos de seguridad y jerarquía, el administrador tendrá acceso a todo el sistema altas, bajas, consultas, modificaciones. Mientras que el empleado solo estará limitado a las altas de los huéspedes que ingresen al hotel, seguido del cliente el cual solo tiene permisos para ejecutar pedidos, y el mesero solo puede visualizar lo que el cliente pidió para poder ser entregado.

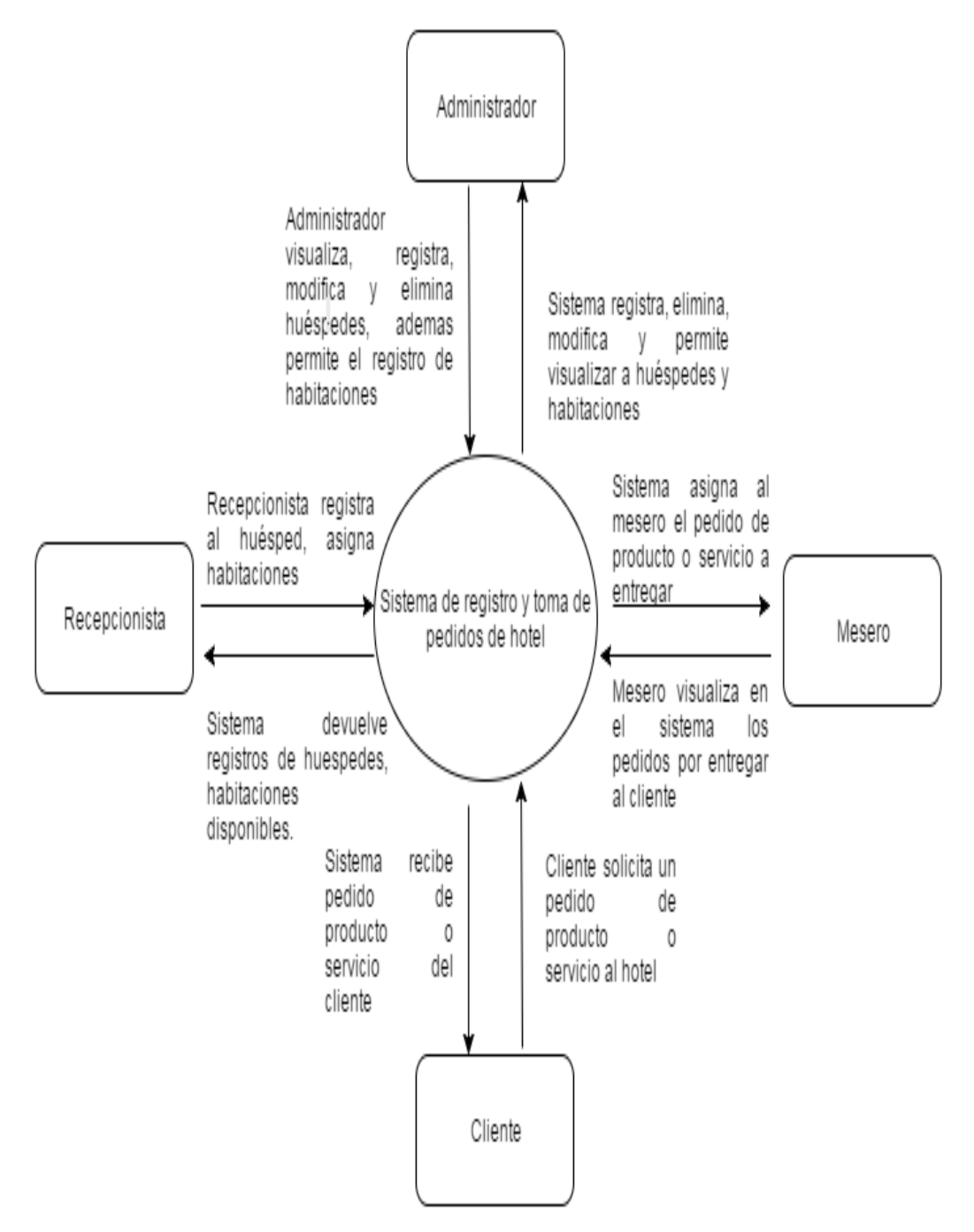

Figura 4.3 Diagrama de contexto sistema interactúa con las personas que accedan a él.

# 4.3.4 Diagrama de clases del sistema de hotel

En este diagrama se detalla como la clase encapsula toda la información de un atributo la cual se relacionan así mismo

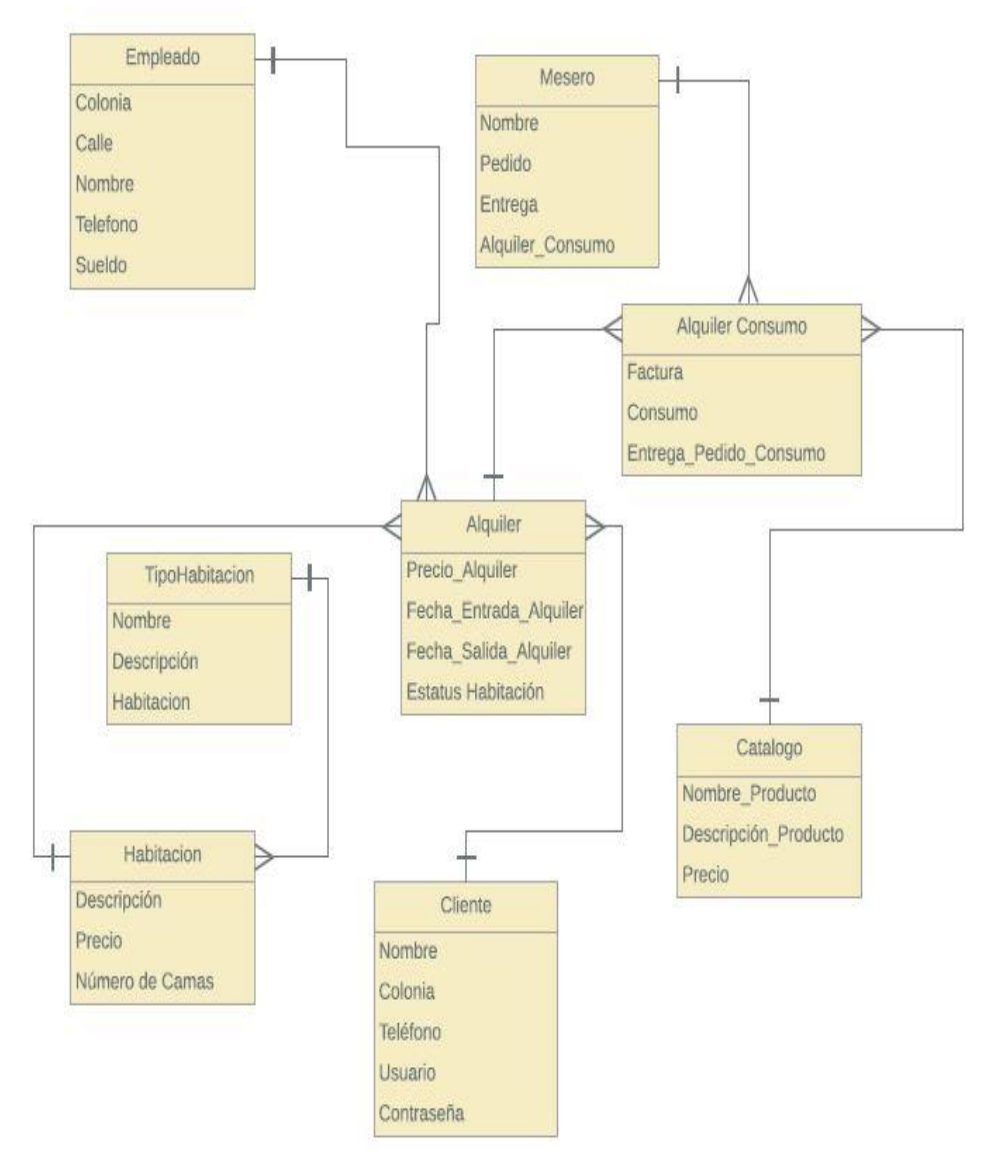

Figura 4.4 diagrama de clases se detalla para visualizar las relaciones entre las clases que involucran el sistema.

# 4.3.5 Modelo Entidad Relación del sistema de hotel

El siguiente modelo detalla cómo se forma la entidad relación del sistema del hotel en la cual las acciones son los rombos y los cuadrados son las entidades.

El modelo debe estar compuesto por:

Entidades

**Atributos** 

Relaciones

Cardinalidad

Llaves

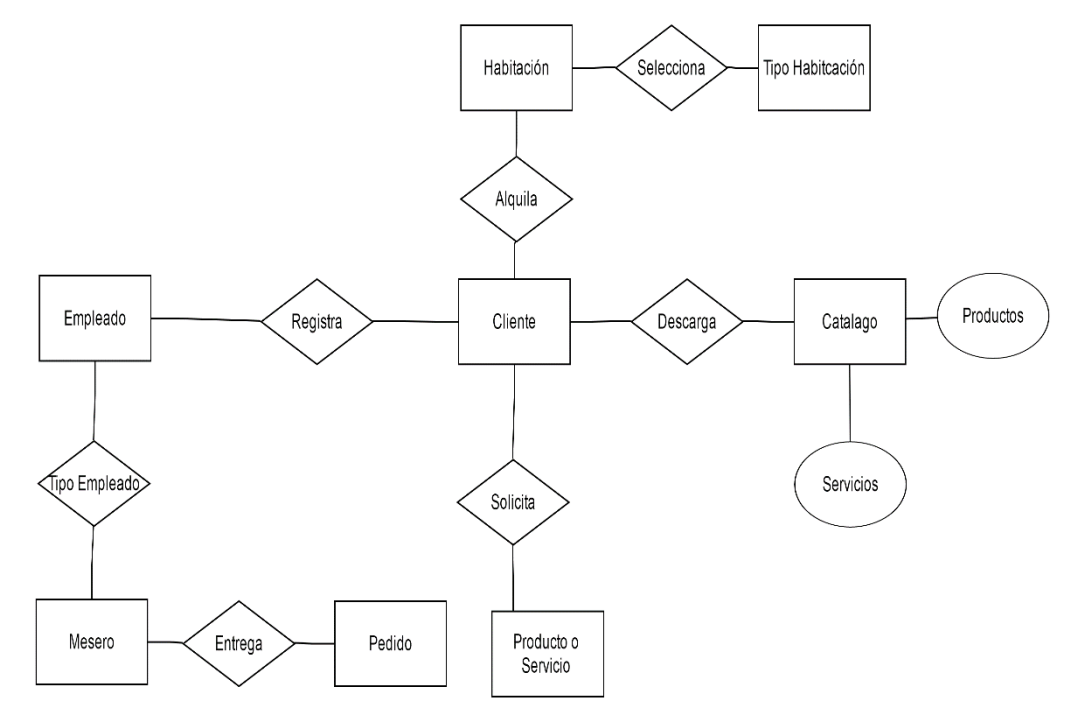

Figura 4.5 Modelo Entidad Relación

## 4.3.6 Modelo de base de datos del sistema de hotel

 Es un tipo de modelo de datos que determina la estructura lógica de una base de datos y de manera fundamental determina el modo de almacenar, organizar y manipular los datos.

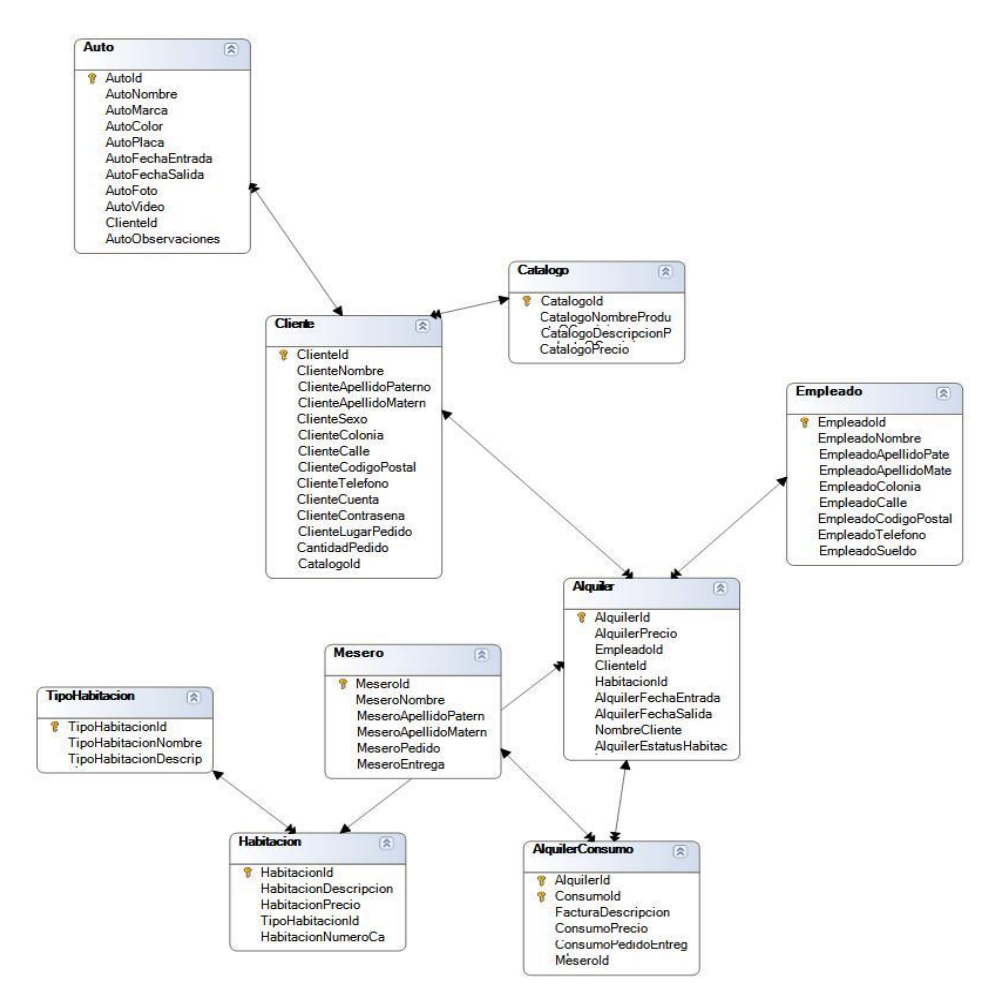

### Figura 4.6 Modelo de base de datos creada y generada en GeneXus, normalizada a 3nf.

## 4.3.7 Normalización de base de datos.

El proceso de normalización de bases de datos consiste en designar y aplicar una serie de reglas a las relaciones obtenidas tras el modelo entidad-relación.

Las bases de datos relacionales se normalizan para:

- $\checkmark$  Evitar la redundancia de los datos.
- ✓ Disminuir problemas de actualización de los datos en las tablas.
- $\checkmark$  Proteger la integridad de los datos.
- ✓ Para que las tablas de nuestra BD estén normalizadas deben cumplir las siguientes reglas:
- Cada tabla debe tener su nombre único.
- No puede haber dos filas iguales.
- No se permiten los duplicados.
- Todos los datos en una columna deben ser del mismo tipo.

Existen 3 niveles de normalización que deben respetarse para poder decir que nuestra BDs, se encuentra NORMALIZADA, es decir, que cumple con los requisitos naturales para funcionar óptimamente y no perjudicar el rendimiento por mala arquitectura.

### Primera Forma Normal (1FN)

Sea α un conjunto de atributo perteneciente (Є) a la relación R, en donde R está en la Primera Forma Normal si todos los atributos α[n] son atómicos, es decir no pueden seguir dividiéndose.

### Segunda Forma Normal (2FN)

Dependencia completa. Está en 2FN si está en 1FN y si sus atributos no principales dependen de forma completa de la clave principal.

### Tercera Forma Normal (3FN)

Está en segunda forma normal y todo atributo no primo es implicado por la clave primaria en una secuencia no transitiva. Se eliminan las dependencias transitivas.

A continuación, se muestran las tablas que se utilización en el desarrollo de este sistema.

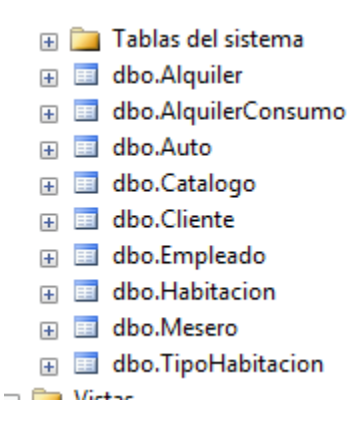

Figura 4.7 Tablas que se utilizaron en la elaboración del sistema
Tablas normalizadas hasta su tercera forma normal, como podemos ver en la figura 4.8 se muestran las llaves principales (primary key), las llaves foranes (foreign key) así como las dependencias y sus relaciones, en el manejador de base de datos SQL server en su versión 2008

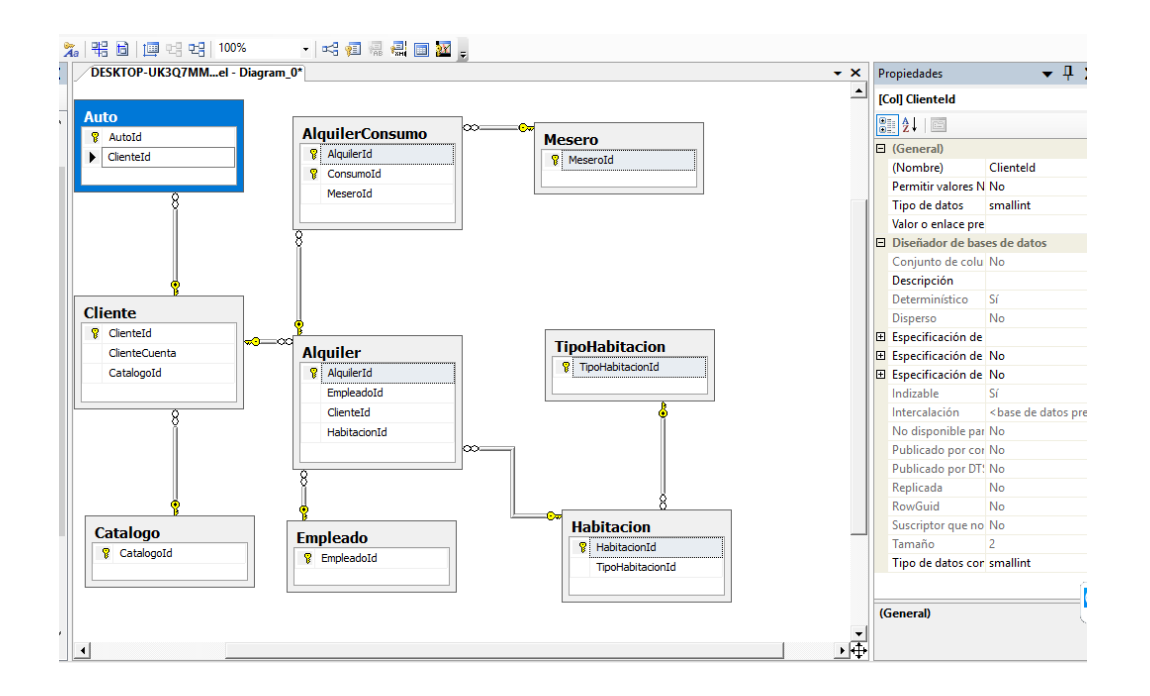

Figura 4.8 Llaves principales y foráneas del modelo entidad-relación del sistema

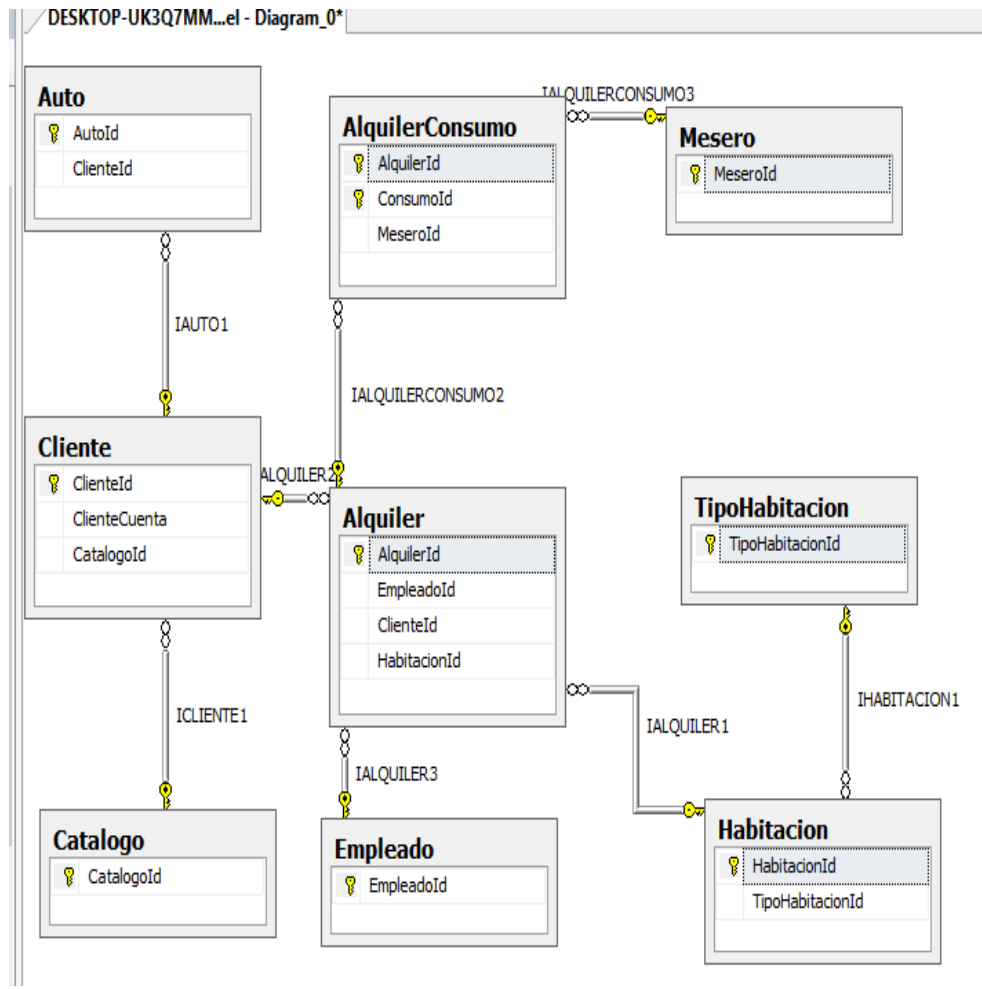

Figura 4.9 Relaciones principales y cómo interactúan las llaves con cada tabla

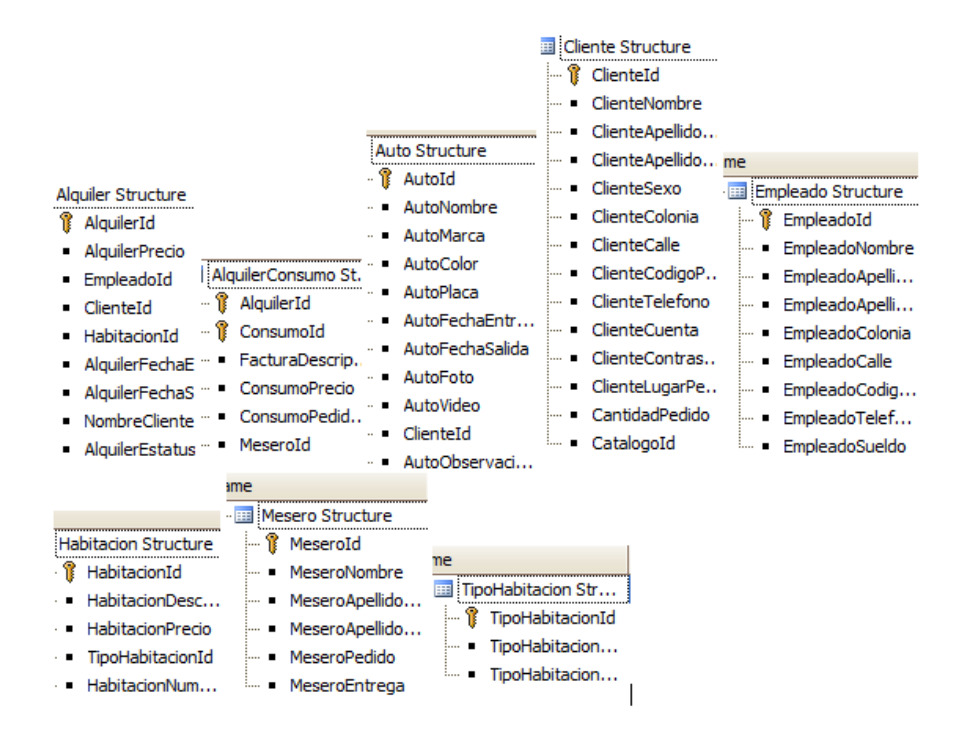

Figura 4.10 Tablas de la base de datos normalizadas

### 4.4 Modelado de procesos

Es una descripción simplificada de un proceso del software que presenta una visión de ese proceso. Estos modelos pueden incluir actividades que son parte de los procesos y productos de software y el papel de las personas involucradas en la ingeniería del software. Algunos ejemplos de estos tipos de modelos que se pueden producir son:

- $\checkmark$  Un modelo de flujo de trabajo. Muestra la secuencia de actividades en el proceso junto con sus entradas, salidas y dependencias. Las actividades en este modelo representan acciones humanas.
- $\checkmark$  Un modelo de flujo de datos o de actividad. Representa el proceso como un conjunto de actividades, cada una de las cuales realiza alguna transformación en los datos. Muestra cómo la entrada en el proceso, tal como una especificación, se transforma en una salida, tal como un diseño. Pueden representar transformaciones llevadas a cabo por las personas o por las computadoras.
- ✓ Un modelo de rol/acción. Representa los roles de las personas involucrada en el proceso del software y las actividades de las que son responsables.

#### 4.4.1 Diagrama de Casos de Usos

Es una forma de diagrama de comportamiento UML mejorado. El Lenguaje de Modelado Unificado (UML), define una notación gráfica para representar casos de uso llamada modelo de casos de uso. UML no define estándares para que el formato escrito describa los casos de uso, y así mucha gente no entiende que esta notación gráfica define la naturaleza de un caso de uso; sin embargo, una notación gráfica puede solo dar una vista general simple de un caso de uso o un conjunto de casos de uso.

En el siguiente Diagrama se hará una representación de un actor "cliente" que realiza las funciones las cuales se muestran y como interactúa el cliente con el sistema.

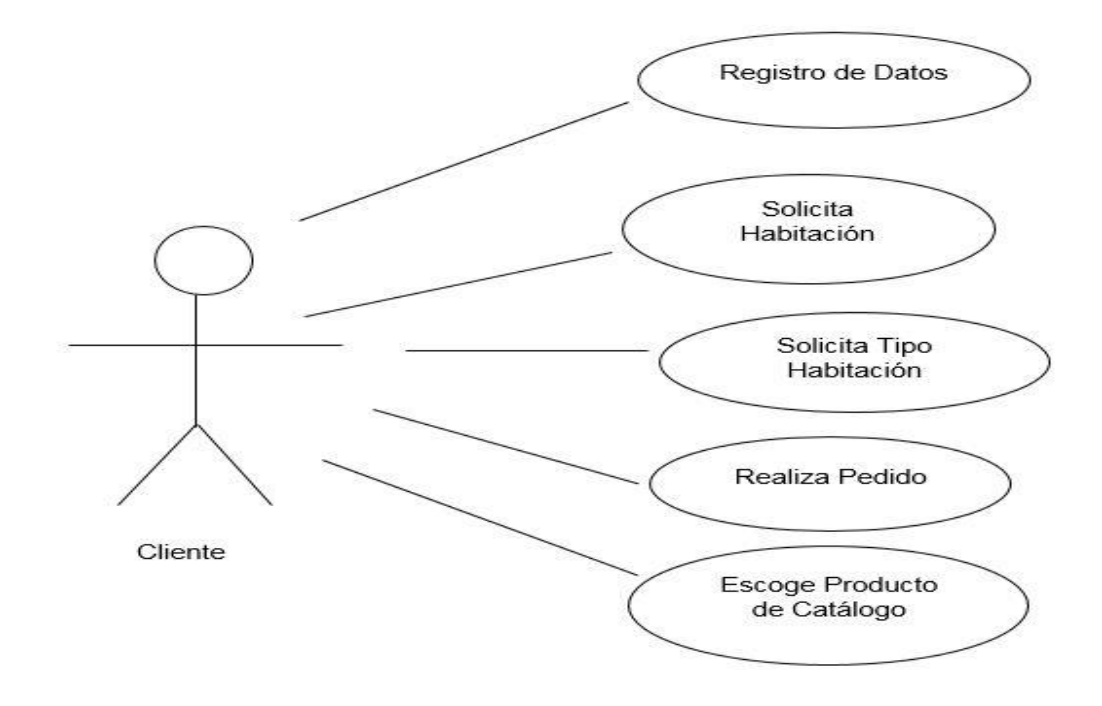

Figura 4.11 Caso de uso de Cliente, mostrando las funciones que puede realizar a plenitud.

4.4.2 Cuadros de explicación de cada escenario.

Primer cuadro de explicación de escenario de registro de huésped.

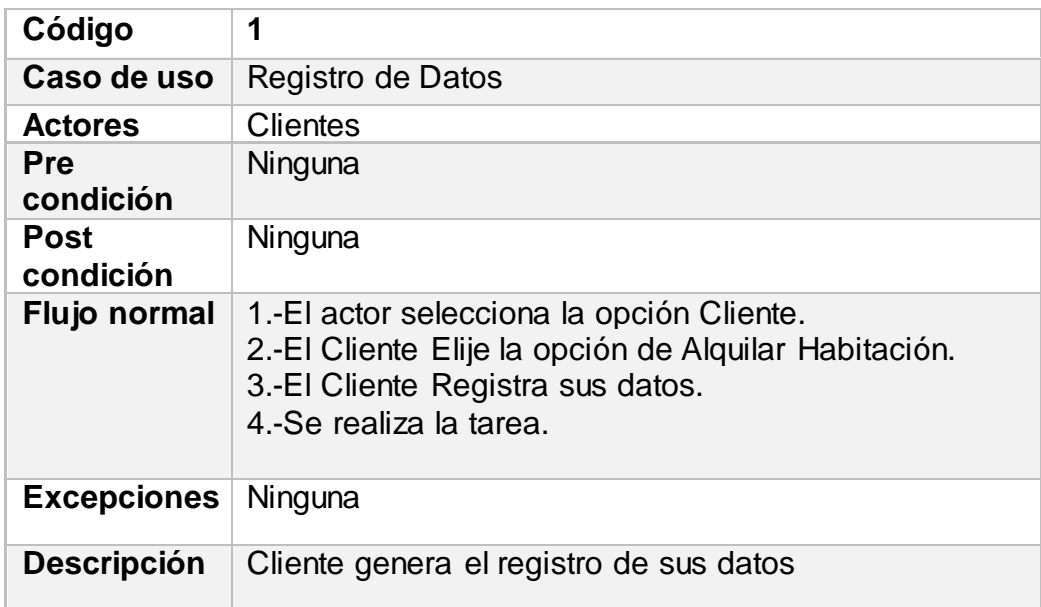

#### Tabla 4.3 Registro de Datos

En la tabla 4.3 se puede observar que el actor "cliente" es quien registra sus datos, el actor que tiene acceso a esta función es el cliente donde no existe una pre condición para ejecutar esta tarea ni tampoco existe una post condición.

Segundo cuadro de explicación de escenario Solicitud de Habitación.

Tabla 4.4 Solicitud de Habitación

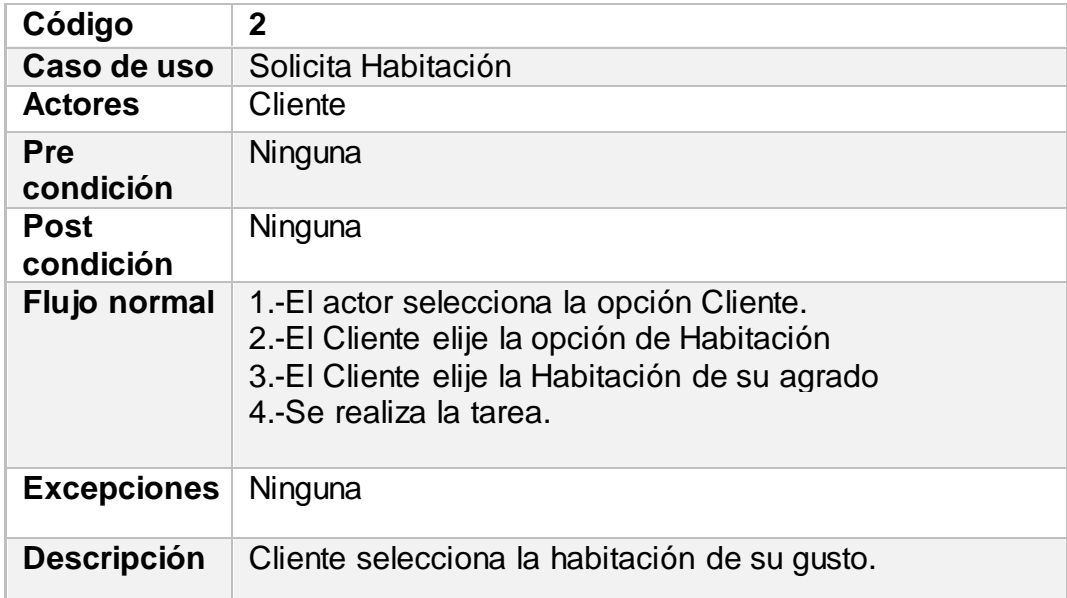

En la tabla 4.4 El actor "Cliente" puede ejecutar la solicitud de habitación no necesita una pre condición para pedir algún producto o servicio de igual manera no es necesario una post condición para dicha tarea.

### Tercer Cuadro de Explicación de Escenario de Tipo de Habitación

### Tabla 4.5 Tipo de Habitación

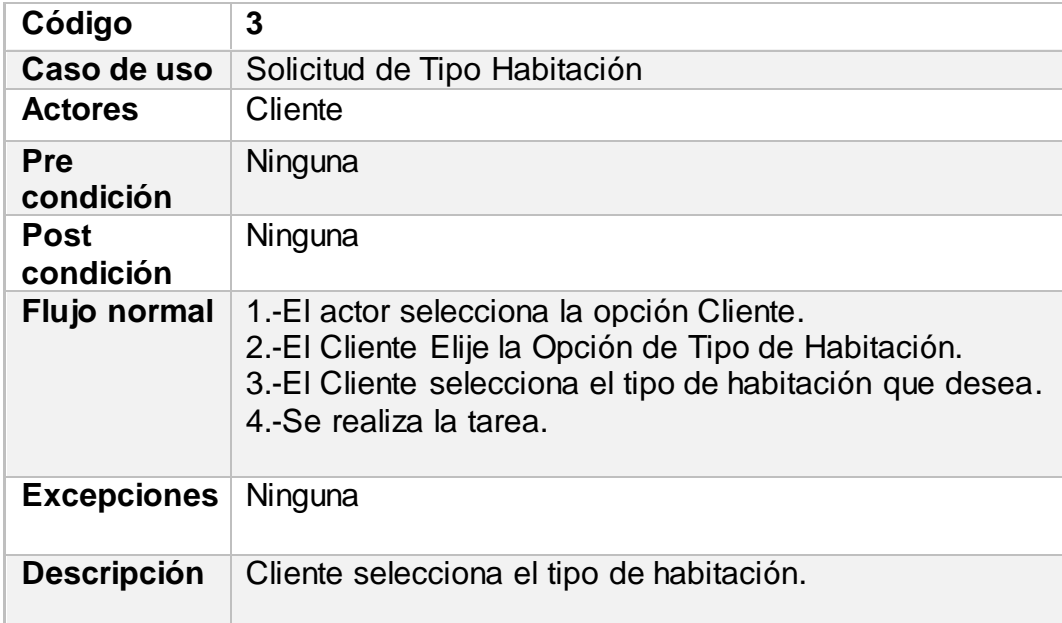

En la tabla 4.5 El actor "Cliente" puede ejecutar el Tipo de Habitación, ya que el escogerá la habitación de su agrado para ejecutar esta tarea no se necesita una pre condición ni tampoco se necesita una post condición.

### Cuarto Cuadro de Explicación de Escenario de Toma de Pedido

### Tabla 4.6 Elección de Pedido

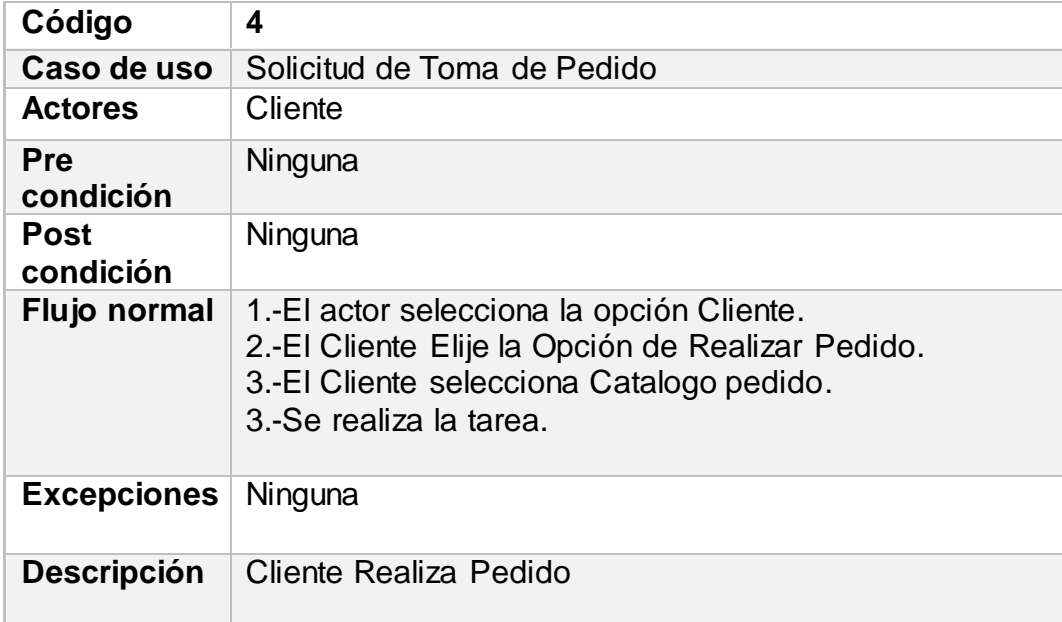

En la tabla 4.6 El actor "Cliente" ejecuta la toma de pedido, para ejecutar esta tarea no se necesita una pre condición ni tampoco se necesita una post condición.

Quinto Cuadro de Explicación de Escenario de Elección de Pedido

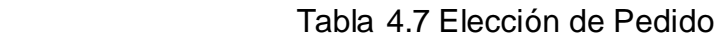

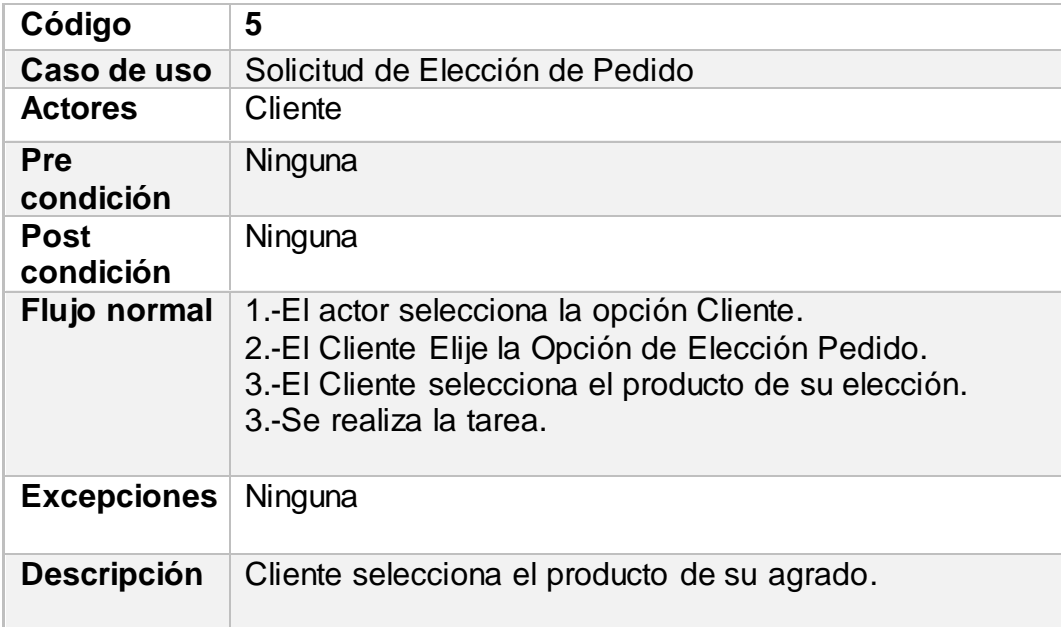

En la tabla 4.7 El actor "Cliente" ejecuta la elección de producto, ya que el escogerá el producto de su agrado para ejecutar esta tarea no se necesita una pre condición ni tampoco se necesita una post condición.

### 4.4.3 Diagrama de Casos de Usos

En el siguiente Diagrama se representa a un actor "Empleado" que realiza las funciones las cuales se muestran y como interactúa el empleado con el sistema

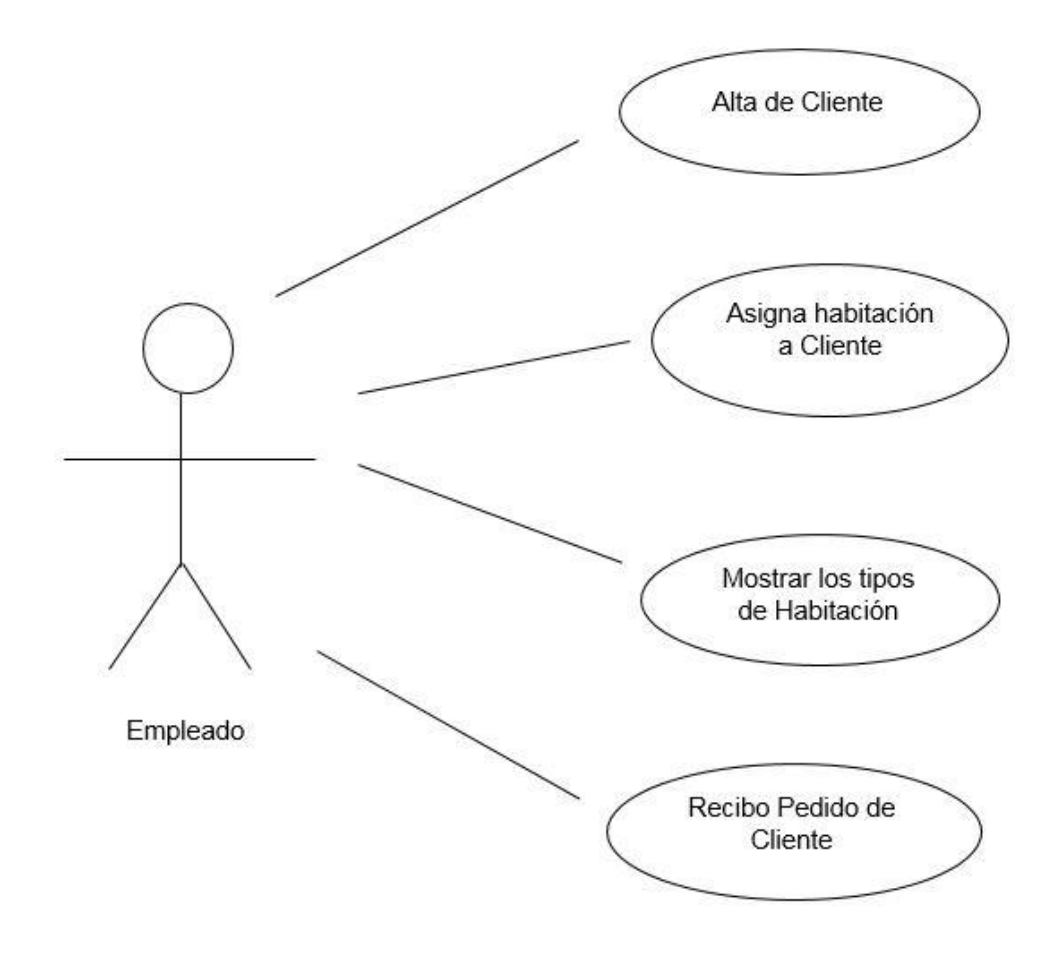

Figura 4.12 Caso de uso de Empleado, muestra las tareas que puede realizar dentro del sistema de hotel.

4.4.4 Cuadros de explicación de cada escenario.

Primer cuadro de explicación de escenario de registro de huésped.

Tabla 4.8 Registro de Datos

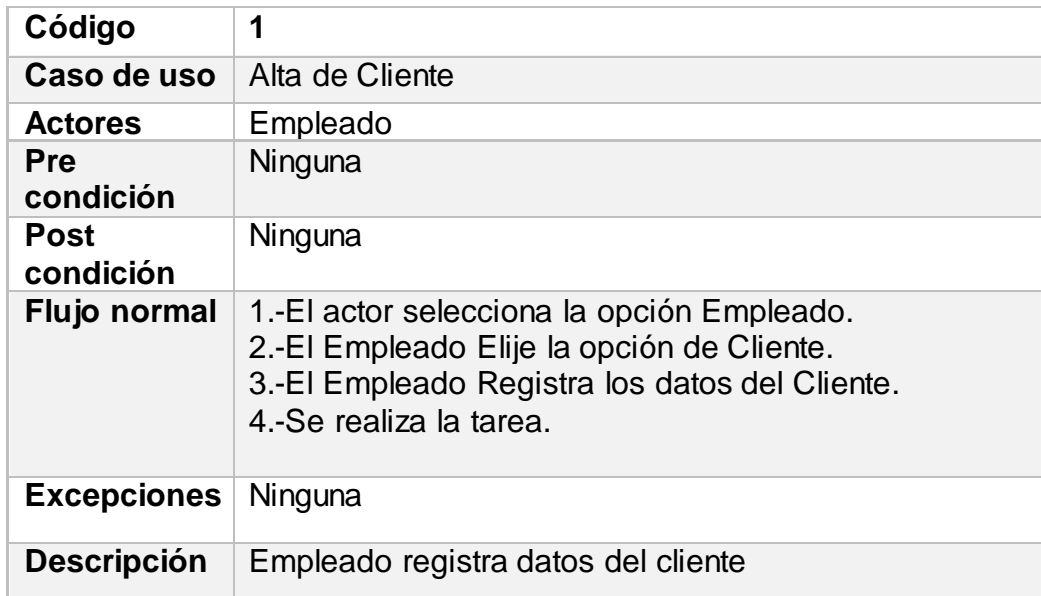

En la tabla 4.8 se puede observar que el actor "Empleado" es quien registra los datos del cliente, el actor que tiene acceso a esta función es el empleado donde no existe una pre condición para ejecutar esta tarea ni tampoco existe una post condición.

Segundo cuadro de explicación de escenario de registro de huésped.

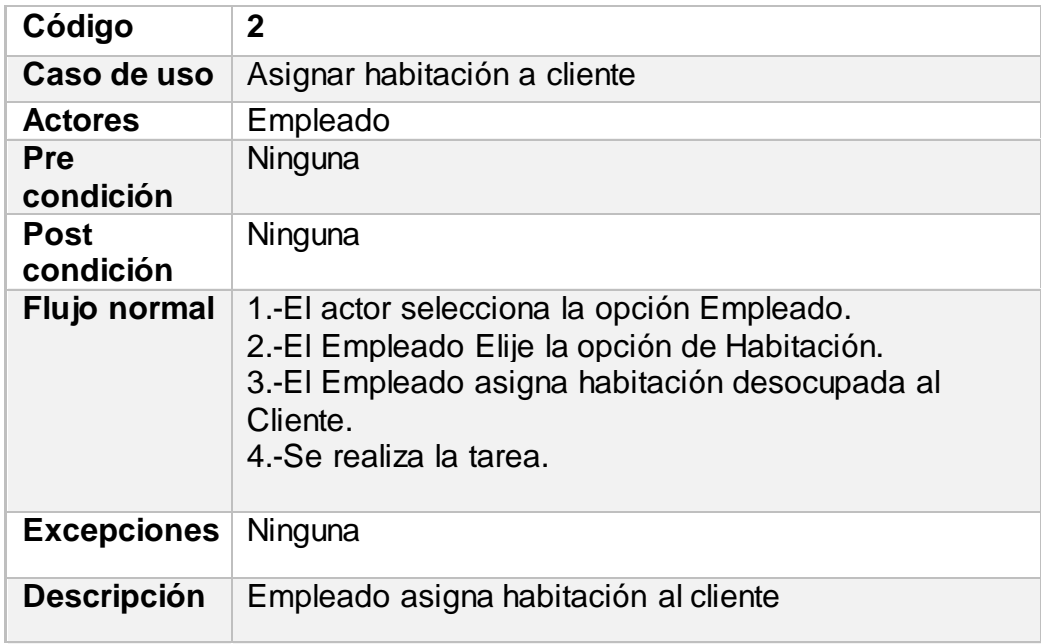

Tabla 4.9 Asignación de habitación a cliente

En la tabla 4.9 se puede observar que el actor "Empleado" es quien asigna las habitaciones a los clientes, el actor que tiene acceso a esta función es el empleado donde no existe una pre condición para ejecutar esta tarea ni tampoco existe una post condición.

Tercer cuadro de explicación de escenario de registro de huésped.

Tabla 4.10 Muestra de los tipos de habitación

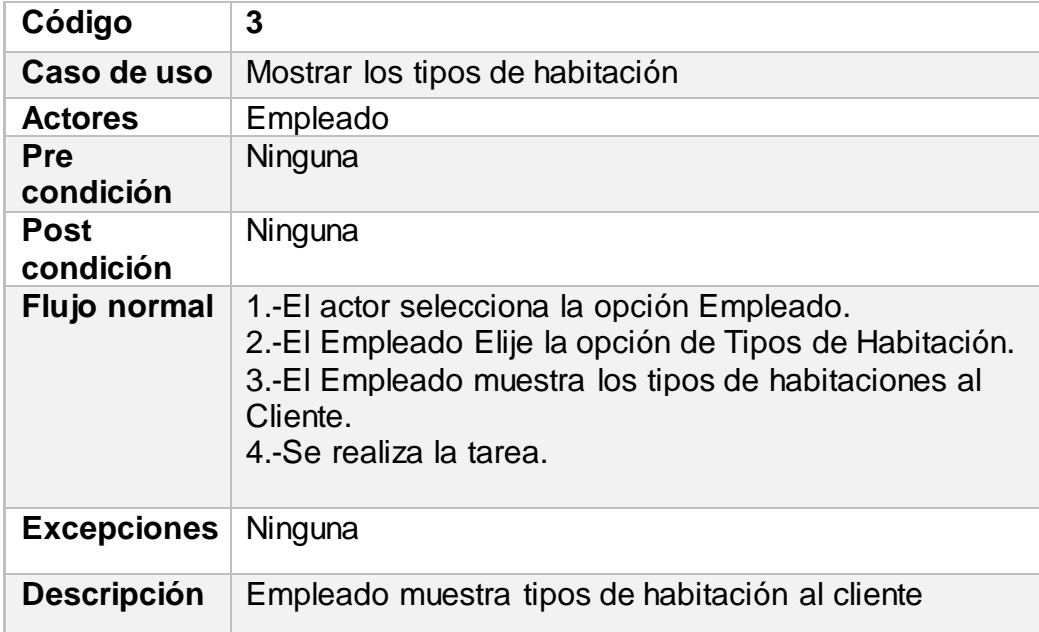

En la tabla 4.10 se puede observar que el actor "Empleado" es quien muestra los tipos de habitaciones a los clientes, el actor que tiene acceso a esta función es el empleado donde no existe una pre condición para ejecutar esta tarea ni tampoco existe una post condición.

Cuarto cuadro de explicación de escenario de registro de huésped.

| Código                  | 4                                                                                                    |
|-------------------------|----------------------------------------------------------------------------------------------------|
| Caso de uso             | Recibimiento de pedido de cliente                                                                                                    |
| <b>Actores</b>          | Empleado                                                                                                    |
| <b>Pre</b><br>condición | Ninguna                                                                                                    |
| Post<br>condición       | Ninguna                                                                                                    |
| Flujo normal            | 1.-El actor selecciona la opción Empleado.<br>2.-El Empleado Elije la opción de Alguiler Consumo.<br>3.-El Empleado surte el pedido y llama al mesero para<br>entregar los productos al Cliente.<br>4.-Se realiza la tarea. |
| <b>Excepciones</b>      | Ninguna                                                                                                    |
| <b>Descripción</b>      | Empleado recibe el pedido que el Cliente envió                                                                                                    |

Tabla 4.11 Muestra de los tipos de habitación

En la tabla 4.11 se puede observar que el actor "Empleado" es quien recibe los pedidos de alimentos de los clientes, el actor que tiene acceso a esta función es el empleado donde no existe una pre condición para ejecutar esta tarea ni tampoco existe una post condición.

### 4.4.5 Diagrama de Casos de Usos

En el siguiente Diagrama se representa a un actor "Administrador" que realiza las funciones las cuales se muestran y como interactúa el administrador con el sistema

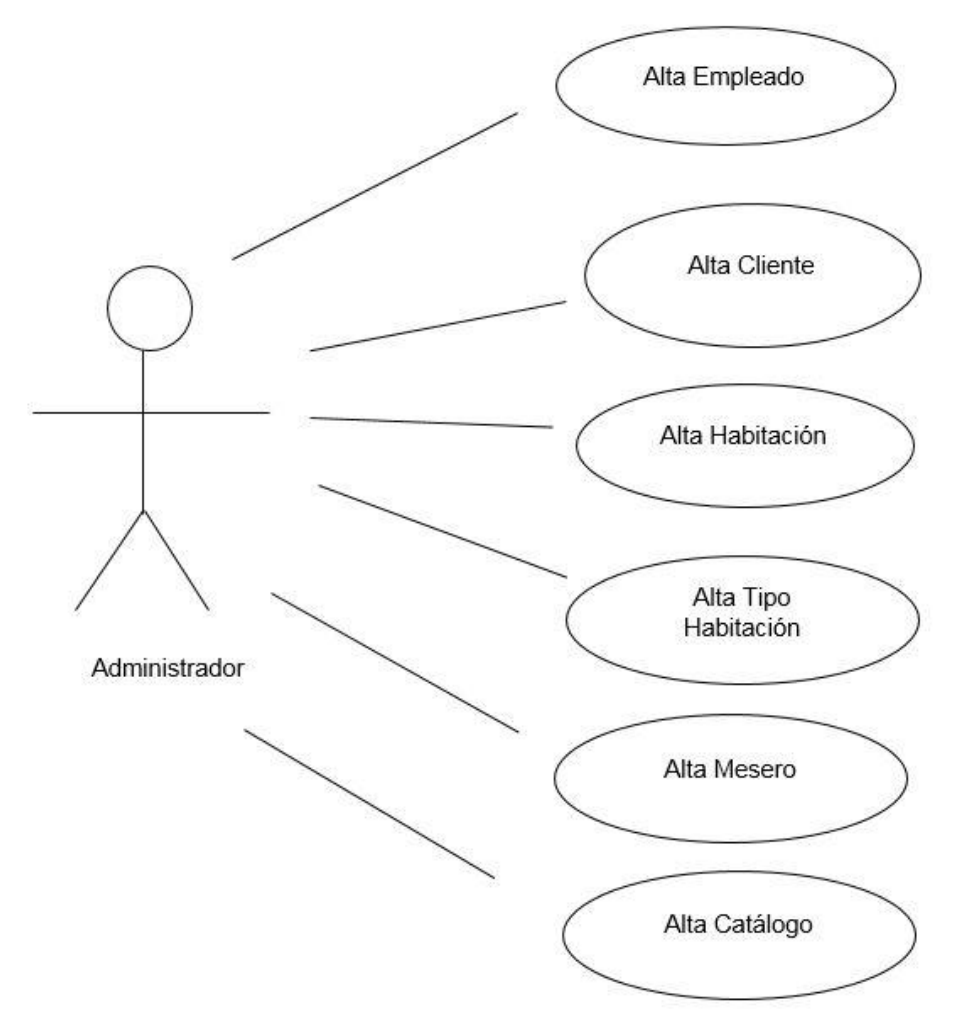

Figura 4.13 Caso de uso de Administrador, muestra las tareas que puede realizar dentro del sistema de hotel.

4.4.6 Cuadros de explicación de cada escenario.

Primer cuadro de explicación de escenario de Alta de Empleado.

Tabla 4.12 Registro de Empleado

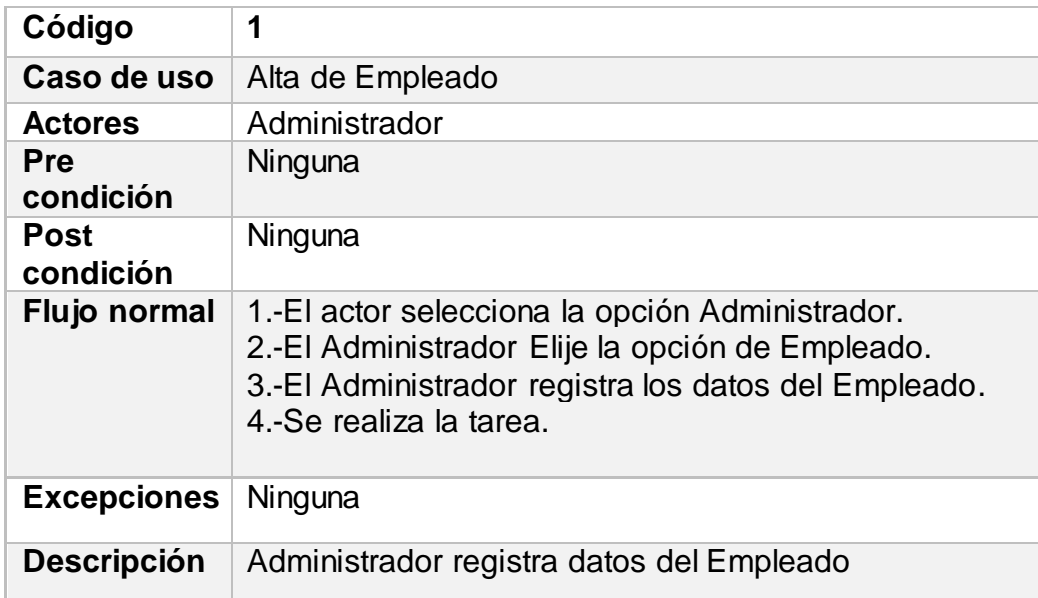

En la tabla 4.12 se puede observar que el actor "Administrador" es quien registra a los Empleados y los da de alta ante él sistema, cabe mencionar que solo tiene acceso a esta función el Administrador donde no existe una pre condición para ejecutar esta tarea ni tampoco existe una post condición.

Segundo cuadro de explicación de escenario de Alta Cliente.

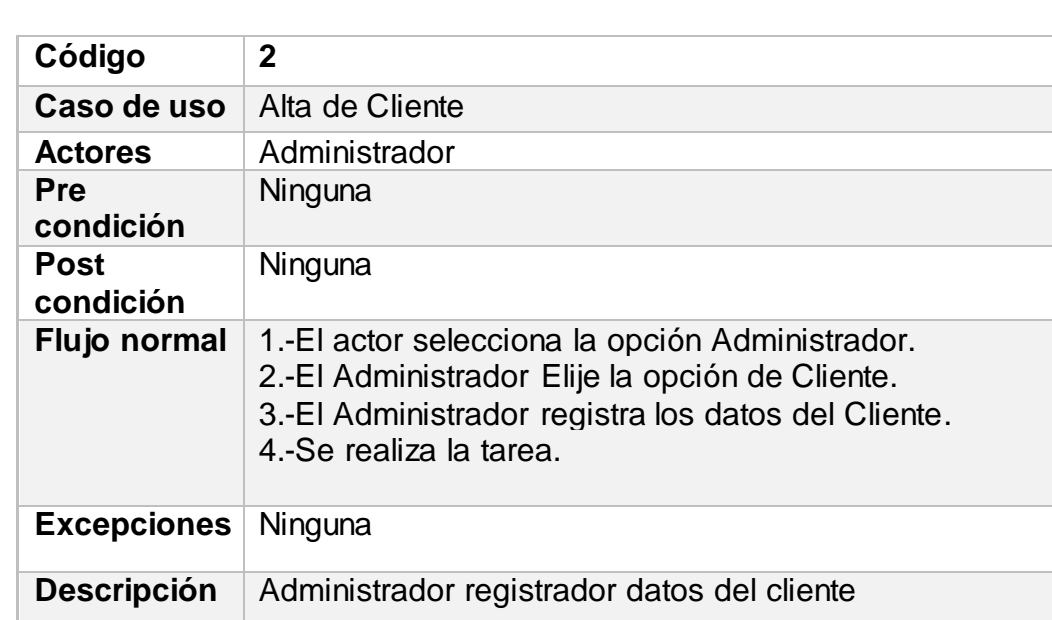

### Tabla 4.13 Registro de Cliente

En la tabla 4.13 se puede observar que el actor "Administrador" es quien registra a los Clientes y los da de alta ante él sistema, los actores que pueden realizar dicha función son Administrador, Cliente y Empleado tienen acceso a esta función, donde no existe una pre condición para ejecutar esta tarea ni tampoco existe una post condición.

Tercer cuadro de explicación de escenario de Alta de Habitación.

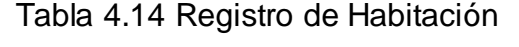

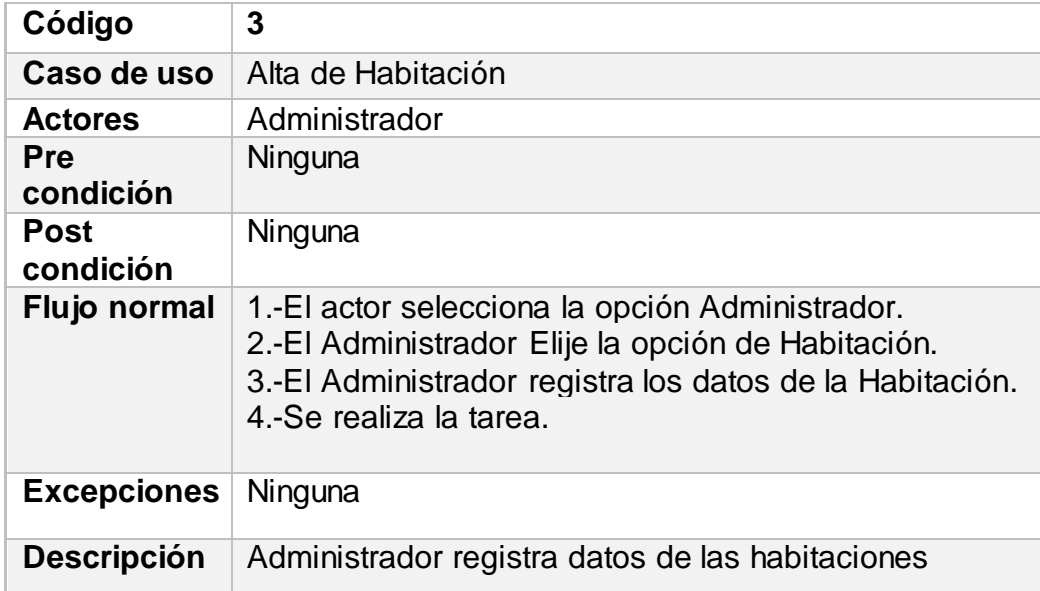

En la tabla 4.14 se puede observar que el actor "Administrador" es quien registra las habitaciones y las da de alta ante él sistema, cabe mencionar que solo tiene acceso a esta función el Administrador donde no existe una pre condición para ejecutar esta tarea ni tampoco existe una post condición.

Cuarto cuadro de explicación de escenario de Alta Tipo de Habitación.

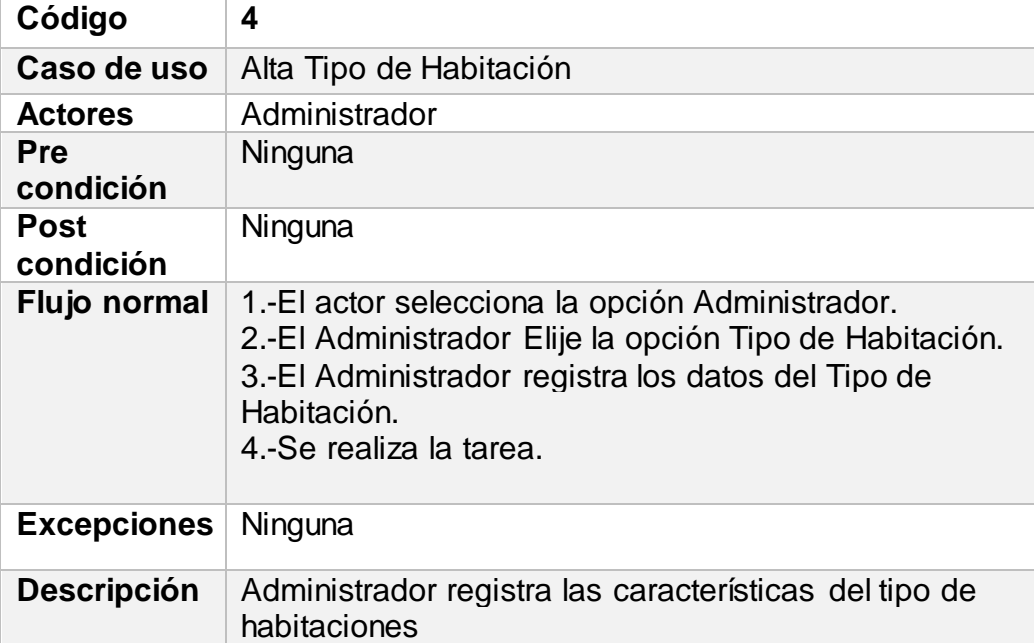

Tabla 4.15 Registro Tipo de Habitación

En la tabla 4.15 se puede observar que el actor "Administrador" es quien registra los tipos de habitaciones y las da de alta ante él sistema, cabe mencionar que solo tiene acceso a esta función el Administrador donde no existe una pre condición para ejecutar esta tarea ni tampoco existe una post condición.

Quinto cuadro de explicación de escenario de Alta Tipo de Habitación.

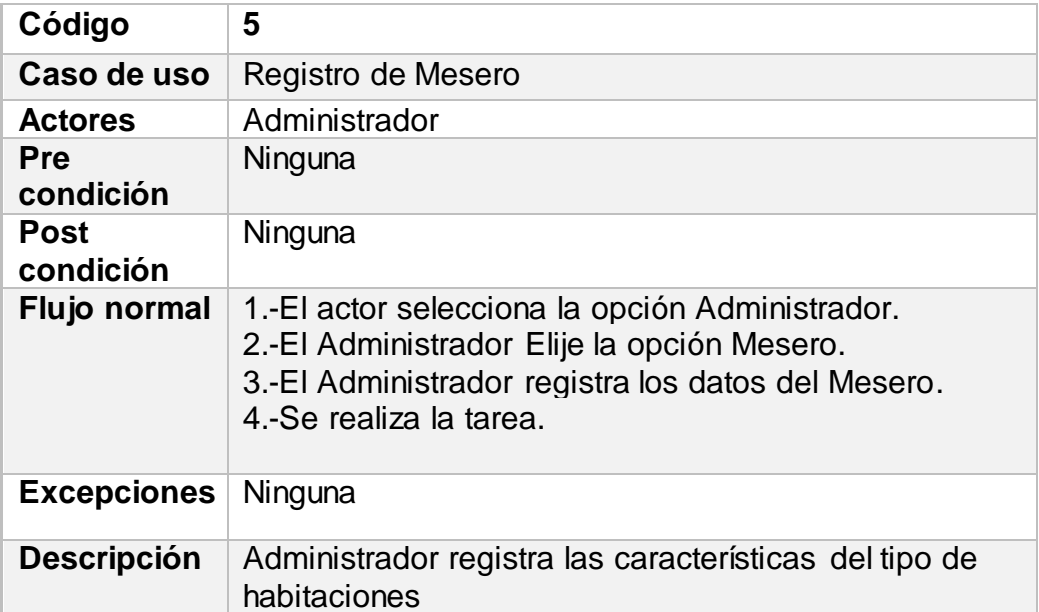

Tabla 4.16 Registro de Mesero

En la tabla 4.16 se puede observar que el actor "Administrador" es quien registra los datos de los Meseros y los da de alta ante él sistema, cabe mencionar que solo tiene acceso a esta función el Administrador donde no existe una pre condición para ejecutar esta tarea ni tampoco existe una post condición.

Sexto cuadro de explicación de escenario de Alta Catalogo.

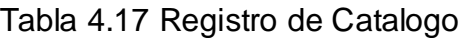

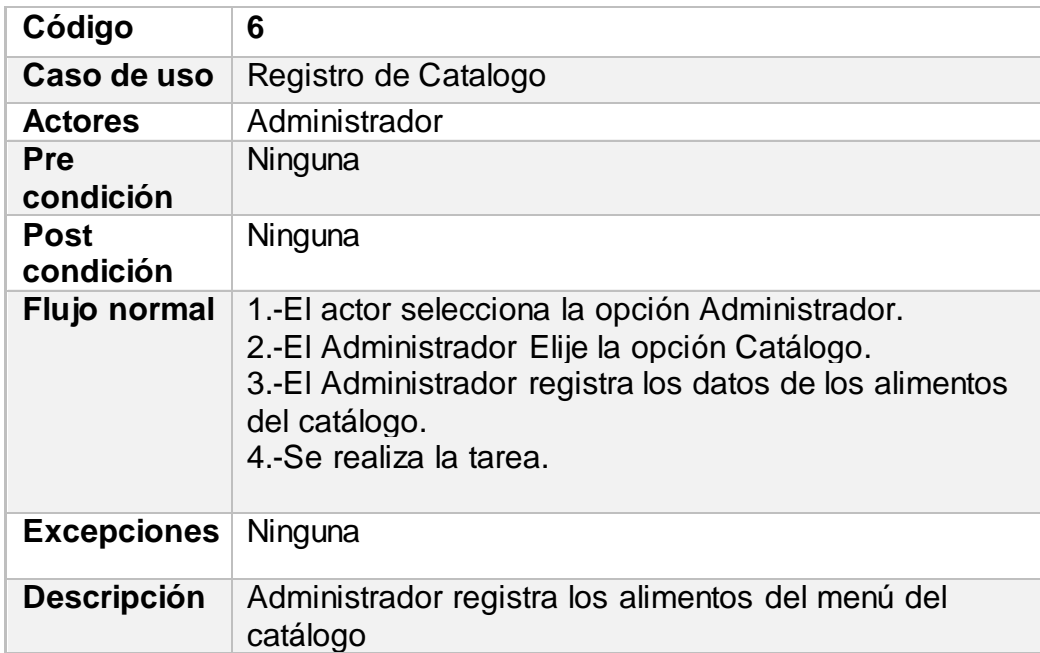

En la tabla 4.15 se puede observar que el actor "Administrador" es quien registra los datos y características de los alimentos del catálogo, los da de alta ante él sistema, cabe mencionar que solo tiene acceso a esta función el Administrador donde no existe una pre condición para ejecutar esta tarea ni tampoco existe una post condición.

### 4.4.7 Diagrama de Actividades

Los tradicionales [diagramas](http://www.monografias.com/trabajos14/flujograma/flujograma.shtml) de flujo muestran una secuencia de pasos, procesos, puntos de decisión y bifurcaciones. Con sus diversas características y tipos de diagramas, el UML se podría decir que es en cierta medida, un [diagrama](http://www.monografias.com/trabajos12/diflu/diflu.shtml) de flujo robustecido o reforzado. Para el caso particular del diagrama de actividades, es muy parecido a los viejos diagramas de flujo, pues muestra los pasos (conocidos como *actividades*) así como puntos de decisión y bifurcaciones. Lo que hacen es mostrar una visión simplificada de lo que ocurre durante una operación o [proceso.](http://www.monografias.com/trabajos14/administ-procesos/administ-procesos.shtml#PROCE) Se puede decir también que es una extensión del diagrama de estados.

### 4.4.8 Diagrama de actividades del sistema de Hotel

En estos diagramas se interpretará el flujo de actividades que se realizan en los casos de uso, plasmando las decisiones que se toman para completar los procesos dentro de la empresa.

- En el primer diagrama se realiza la solicitud de alta de huésped, donde el cliente solicita alguna habitación, pero se debe revisar en el sistema si esta se encuentra disponible de otra forma el cliente debe elegir otra disponible.
- En el segundo diagrama el cliente solicita un producto o servicio el cual debe estar disponible o en existencia dentro del hotel de lo contrario deberá pedir otro producto de su gusto.
- Tercer diagrama de actividades este es para realizar una baja de cliente esto ocurre cuando el huésped abandona las instalaciones del hotel.
- Cuarto diagrama de actividades para realizar un alta de habitación con base en las características que cuenta cada habitación se da a conocer si está registrada o no lo está, dentro del sistema.

Diagrama de solicitud de alta de huésped.

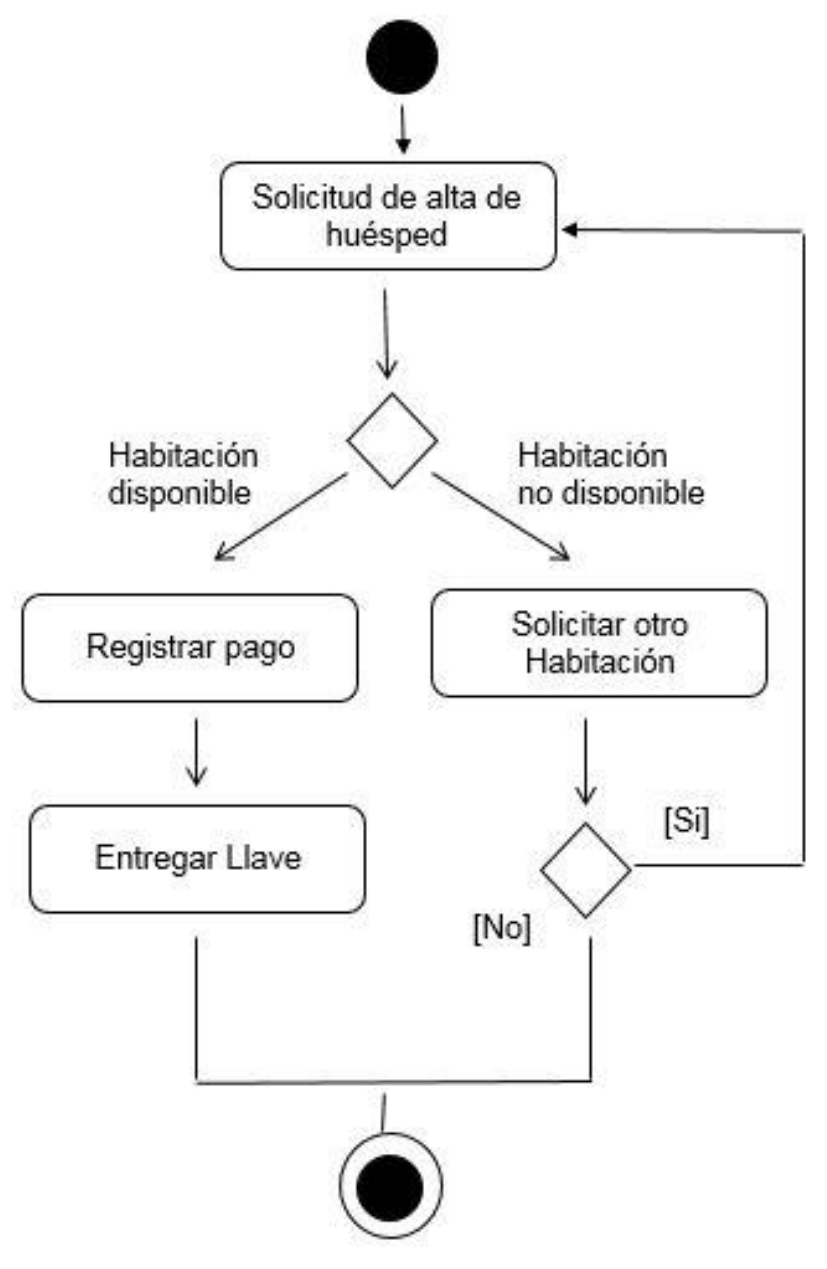

Figura 4.14 Diagrama de actividades donde se plasma el proceso de alquilar una habitación.

Diagrama de actividades de Toma de pedidos

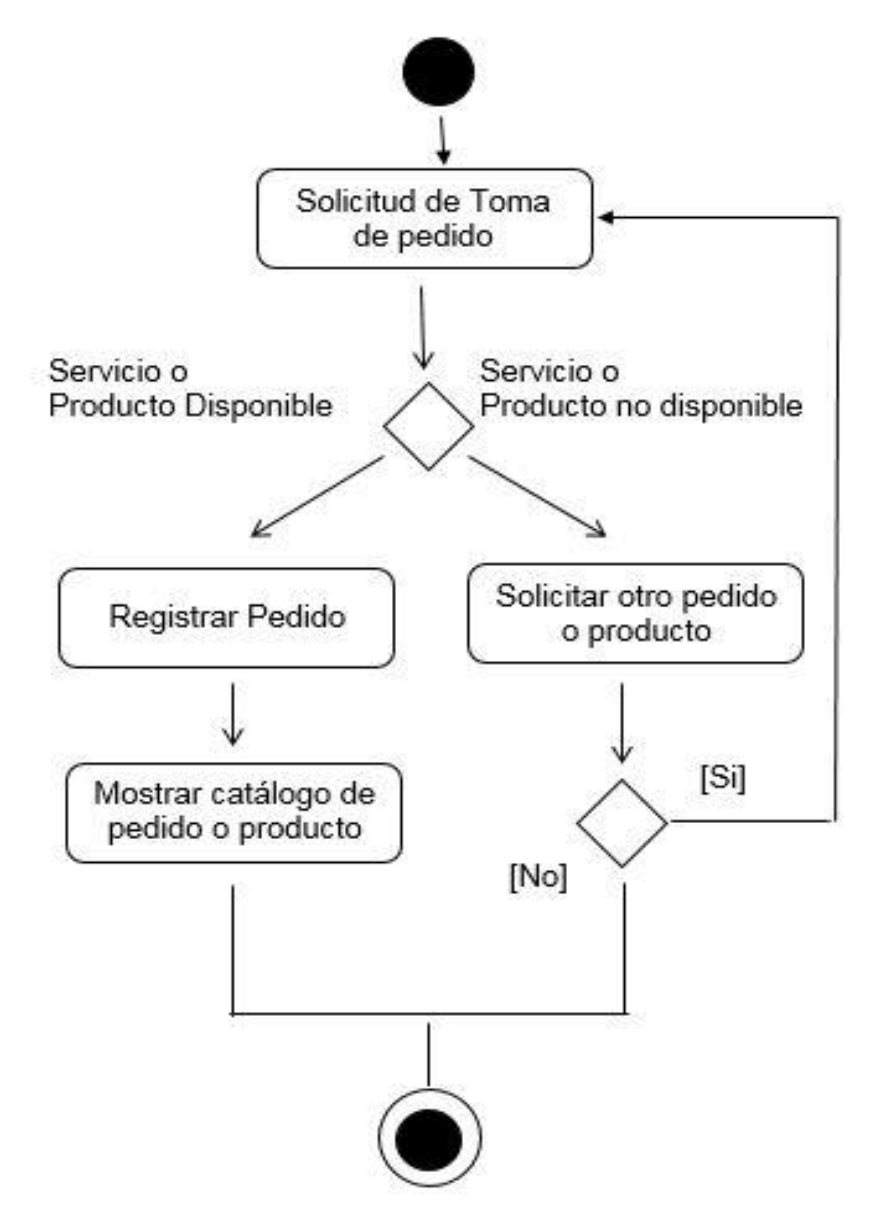

Figura 4.15 Diagrama de actividades donde se plasma el proceso de toma de un pedido.

Diagrama de actividades de Baja de huésped

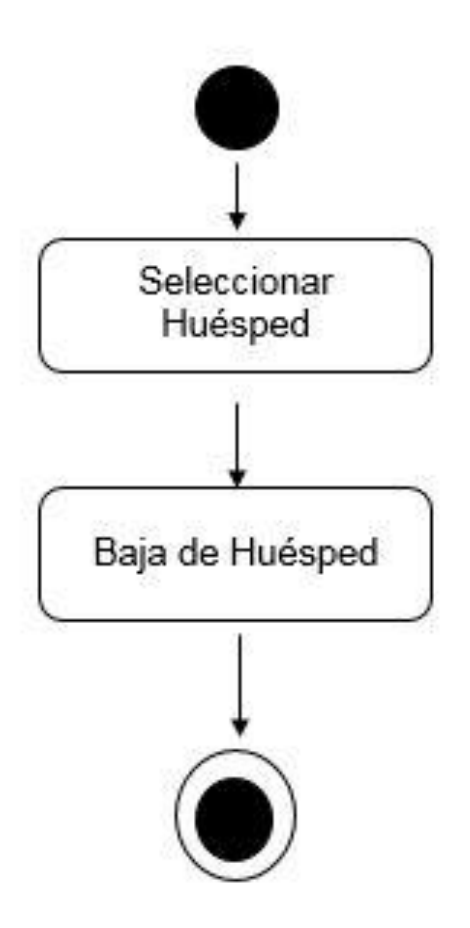

Figura 4.16 Diagrama de actividades de baja de huésped donde solo el administrador tiene acceso a esta actividad.

Diagrama de actividades de alta de habitación

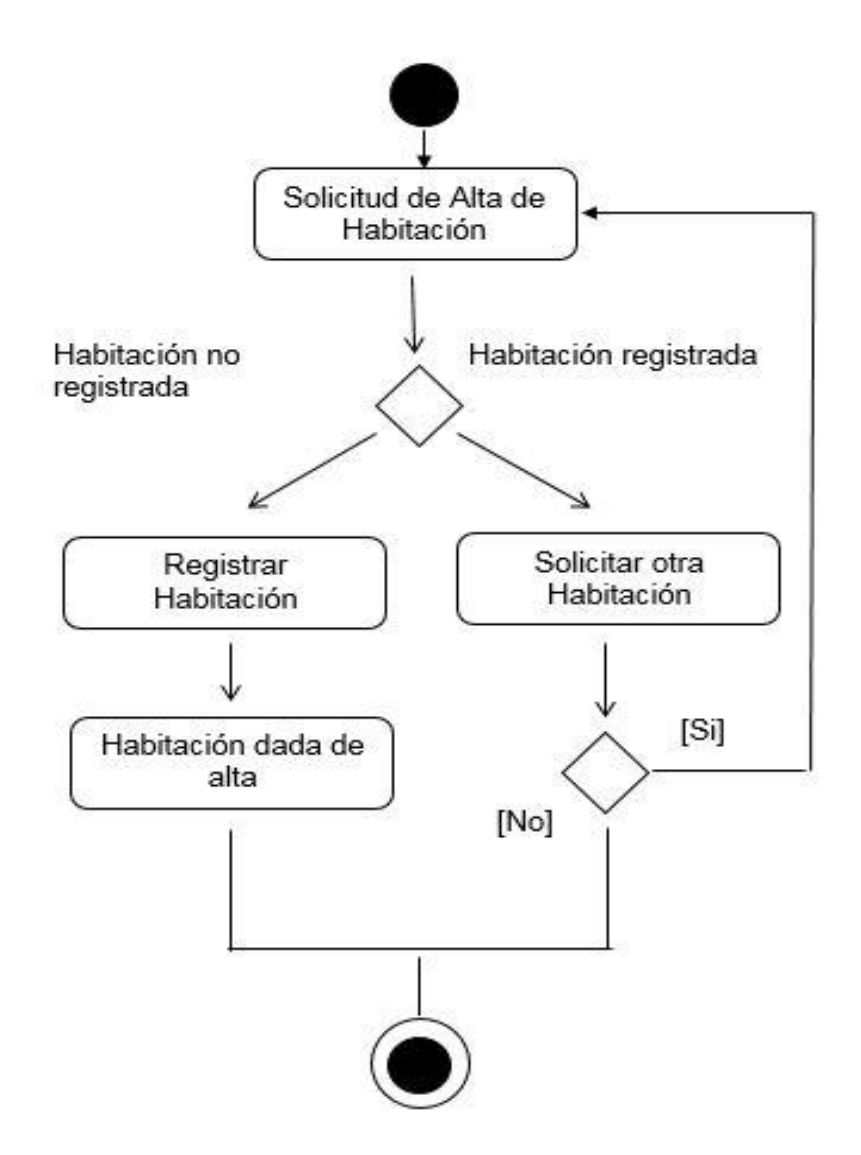

Figura 4.17 Diagrama de actividades de alta de habitación donde solo el administrador tiene acceso a esta actividad*.*

# 4.5 Generación de aplicaciones

Los modelos se utilizan para definir la implementación, las transformaciones, los aspectos de los artefactos de software, los puntos de vista del sistema, y mucho más.

La generación de aplicaciones tiene como objetivos:

- 1. Mejorar la productividad a corto plazo de los desarrolladores: Se incrementa el valor de los artefactos de software primarios en términos de cuánta funcionalidad ofrecen.
- 2. Mejorar la productividad a largo plazo de los desarrolladores: Se incrementa el tiempo en el cual dichos artefactos se vuelven obsoletos reduciendo la sensibilidad de los artefactos de software a: cambio de personal, requerimientos, plataformas de desarrollo, plataformas de despliegue.

La calidad del software puede ser comprobada y asegurada con tres técnicas diferentes: validación de modelos, comprobación de modelos y pruebas basadas en el modelo. La distinción de modelos sobre la base del área a la que pertenecen: diferentes usuarios pueden tener distintos puntos de vista del sistema focalizados en un subconjunto de las funcionalidades del mismo. Por ejemplo: el módulo de ventas, el de stock, el de clientes.

### 4.5.1 Generación del sistema

La aplicación programada en Android tiene 3 métodos fundamentales que son la base del sistema:

- Carga de datos
- Descarga de datos
- Actualización de los datos

### 4.5.2 Carga de datos

El método constructor cargarDatos manda a llamar a SQL Helper para guardar los datos dentro de la base de datos del sistema, mediante un do se llama a los campos del cliente y se guardan en tipo String.

```
protected void cargarDatos() {
   sqlhelper = new SQLHelper(this);
   String accionSoap = "http://tempuri.org/InsertarContacto";
   String metodo = "InsertarContacto";
   String cadena = ^{\mathfrak{m}\mathfrak{n}};
   try {
       db = \text{sglhelper.getWritebleDatabase} ();
       if (c.moveToFirst()) {
           do {
               String id = c.getString(0);
               String nom = c.getString(1);
               String app = c.getString(2);
               String apm = c.getString(3);String sex = c.getString(4);String col = c.getString(5):
               String cal = c.getString(6);
               String \cot = c \cdot \text{getString}(7);
               String tel = c.getString(8);
               String plato = c.getString(9);
```
Figura.4.18 Carga de datos en la aplicación de Android

### 4.5.3 Descarga de datos

La sección de la descarga se implementa mandando a llamar en una variable al SQL Helper este se ejecuta y se pueden borrar los datos después de haberlos visualizado, en segunda instancia se encuentra un try en el cual se pide una conexión a servicios Web mediante la variable de tipo soapObject esto para tener comunicación con el sistema Web de Genexus.

```
protected void descargarCatalogo() {
    sqlhelper = new SQLHelper(this);
    db = \text{sglhelper.getWritebleDatabase}();
    db.execSQL("DELETE from plato");
    db.close()String accionSoap = "http://tempuri.org/consultaHotel";
    String metodo = "consultaHotel";
    String cadena = ";
    try {
        request = new SoapObject (namespace, metodo);
        sobre = new SoapSerializationEnvelope(SoapEnvelope.VER11);
        sobre.dotNet = true;sobre.setOutputSoapObject(request);
        //habilitar la comunicacion con el veb services
        //desde el Activity Principal
```
Figura.4.19 Descarga de datos en la aplicación de Android

### 4.5.4 Actualizar datos

Por último, el método Actualizar este se usa en la aplicación móvil si llega a tener algún cambio de datos por efectos de errores así el cliente podrá actualizar sus datos sin problema alguno de igual manera se hace una conexión a la base de datos con SQL Helper con una variable de tipo accionSoap para tener comunicación con el sistema Web (GeneXus) y una variable la cual hace una consulta al contacto haciendo referencia al cliente.

```
protected void Actualizar() {
```

```
sqlhelper = new SQLHelper(this);
db = \text{sglhelper.getWritebleDatabase}();
db.execSQL("DELETE from cliente");
db.close();
String accionSoap = "http://tempuri.org/consultaContacto";
String metodo = "consultaContacto";
String cadena = " ";
try {
    request = new SoapObject (namespace, metodo) ;
   sobre = new SoapSerializationEnvelope(SoapEnvelope.VER11);
   sobre.dotNet = true;
   sobre.setOutputSoapObject(request);
    //habilitar la comunicacion con el veb services
    //desde el Activity Principal
    StrictMode.ThreadPolicy policy =
            new StrictMode.ThreadPolicy.Builder().permitAll().build();
    StrictMode.setThreadPolicy(policy);
   transporte = new HttpTransportSE(url);
    transporte.call(accionSoap, sobre);
   resultado = (SoapPrimitive) sobre.getResponse();
    cadena = resultado.toString();Toast.makeText(this, cadena, Toast.LENGTH LONG).show();
```
Figura.4.20 Actualizar datos dentro de la aplicación de Android

### 4.5.5 Login construido en GeneXus

En Genexus se implementó un login para el sistema Web este es para que los datos del cliente estén seguros y no tengan acceso a ellos. Se crea un evento y se utiliza un for each donde utilizamos las variables y atributos del ClienteCuenta y ClienteContrasena, si los datos son invalidos aparecerá el mensaje de error cuenta o constraseña no existente.

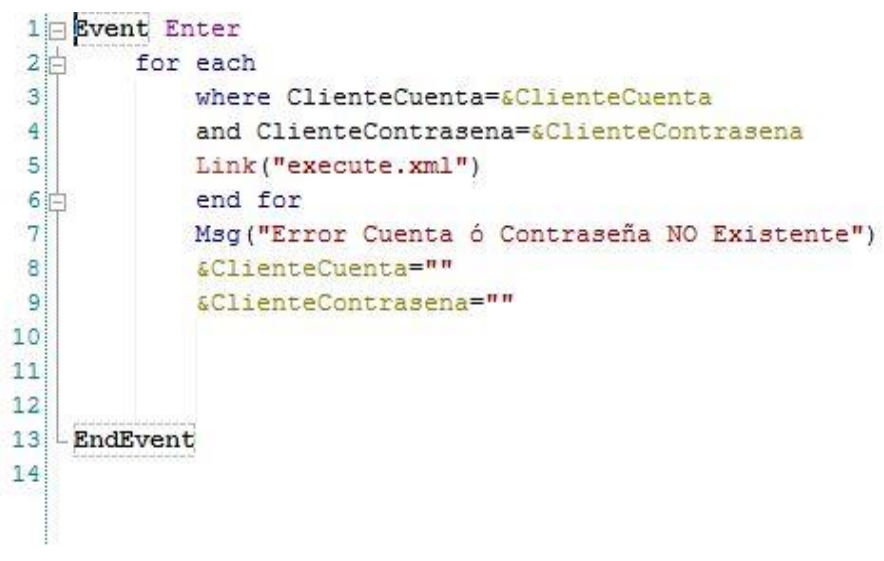

Figura 4.21 Login creado en Genexus.

# 4.6 Diseño y Construcción

 En este punto se hablará de la construcción de los módulos que conforman el sistema, los cuales son, modulo administrativo, soporte técnico y usuario final o cliente, así como las capturas de pantalla del diseño del sistema en general.

### 4.6.1 Modulo del administrador

El administrador hará uso del sistema Web que estará instalado dentro del hotel, el podrá eliminar, autorizar, actualizar y modificar datos con respecto a la base de datos del sistema Web, tendrá un usuario y contraseñas únicos para poder ingresar al sistema Web el cual está desarrollado en Genexus.

### 4.6.2 Modulo del Soporte técnico

El equipo de soporte técnico se encargar de reparar los errores que puedan surgir, garantizar la seguridad del sistema, aplicar mejoras en el sistema, la creación del Web Service, el soporte y mantenimiento de la comunicación entre la parte Web y la Móvil.

## 4.6.3 Modulo del usuario o cliente

El cliente es el que hará uso de la aplicación móvil de su teléfono celular, pudiendo, ver las opciones que ofrece el hotel, conectarse a internet, hacer llamadas telefónicas a recepción automáticas, generar rutas GPS, ver lugares cercanos, atractivos turísticos, ver las instalaciones del hotel, hacer los pedidos y descargar la información de los productos que hay en el hotel

En la figura 4.22 se puede observar cada uno de los módulos anteriormente descritos.

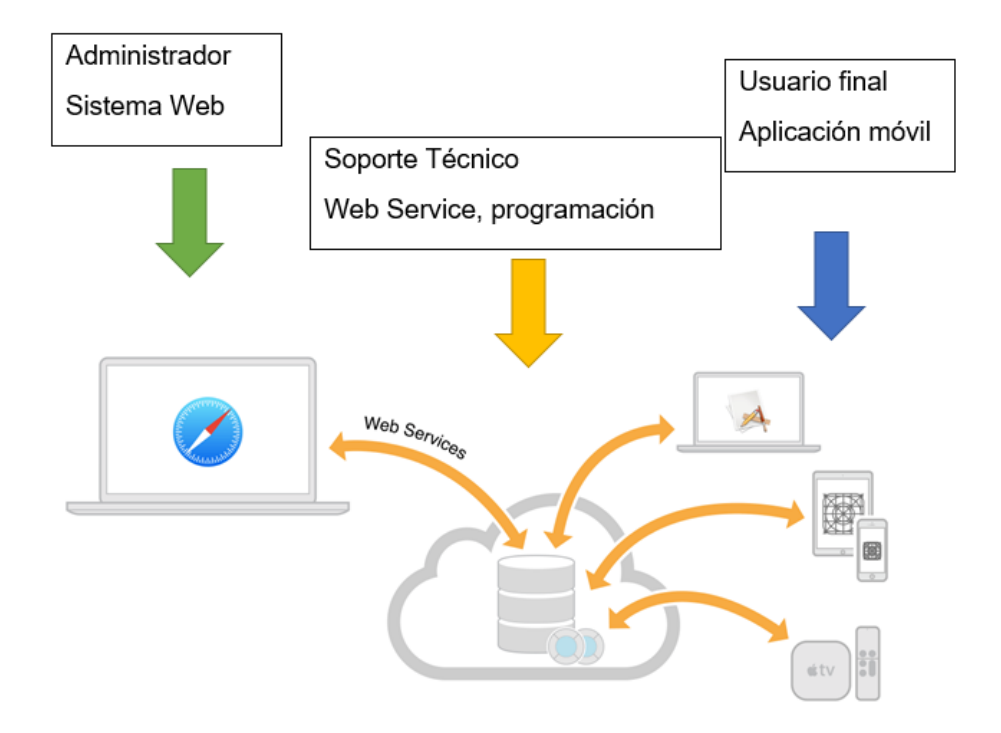

Figura 4.22 Estructura de los módulos del sistema.

Se presentarán a continuación opciones más importantes de la aplicación desarrollada en Android Studio, para el sistema operativo Android en la cual se muestra la pantalla de bienvenida, el menú, y las opciones generales de la aplicación.

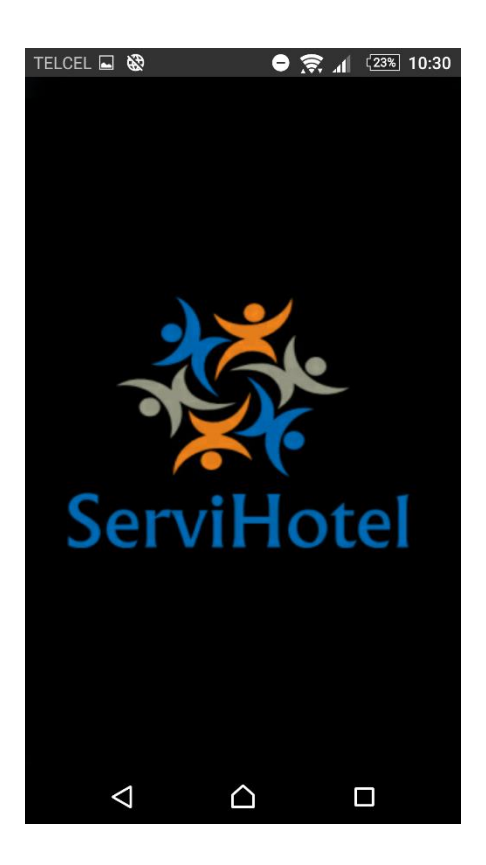

Figura 4.23 Pantalla de bienvenida de la aplicación móvil.
# Menú Desplegable

En la siguiente imagen de la aplicación móvil se muestra el menú de opciones que contiene la aplicación

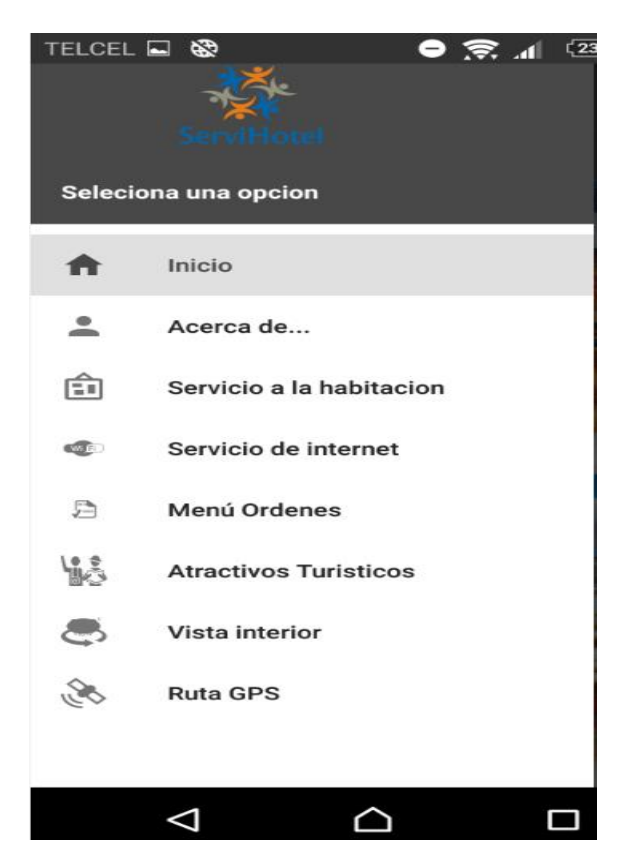

En la figura 4.24 se muestran las opciones que el usuario puede elegir

## Servicio de internet

En la figura 4.25 se muestran el usuario y la contraseña del hotel de manera que no sea necesario pedirla previamente, haciendo más cómodo la estancia del huésped.

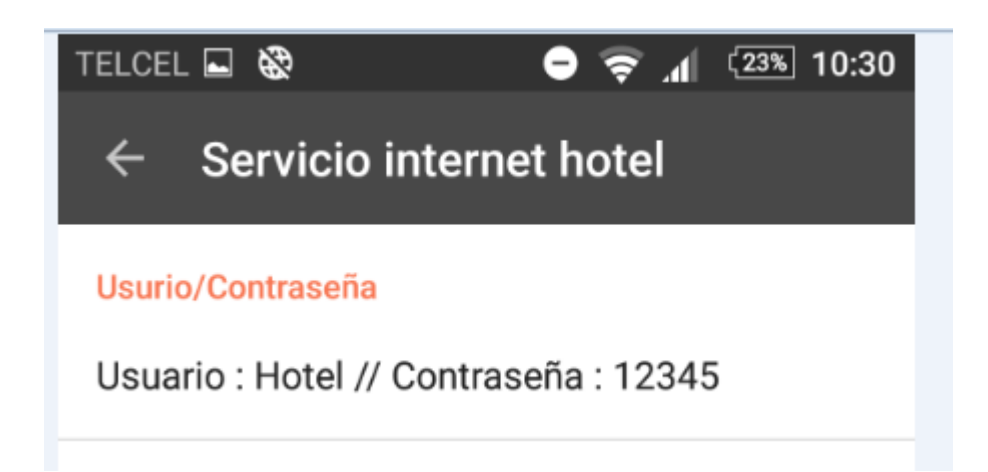

En la figura 4.25 se observa donde el usuario final podrá apreciar los datos de internet del hotel dentro de la misma aplicación

## Seguridad

De manera que otra persona ajena al hotel, se implementó seguridad mediando un inicio de sesión con usuario y claves proporcionados por el hotel.

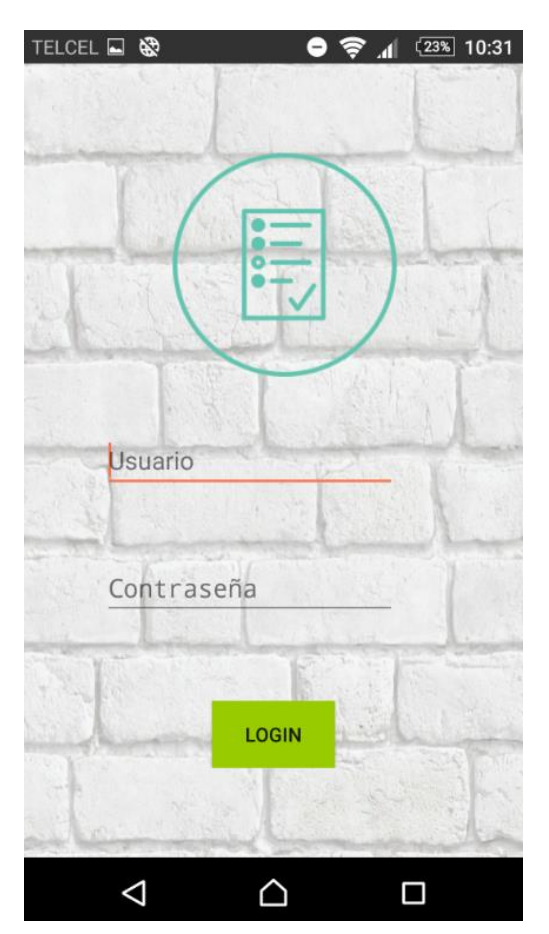

En la figura 4.26, el usuario final podrá iniciar con las credenciales del hotel.

# Validación de datos como medio de seguridad

En esta imagen se presenta la validación de datos, en caso de que el usuario o contraseña sean incorrectas marcara error, en caso de que sean correctas saldrá un mensaje con los datos confirmados.

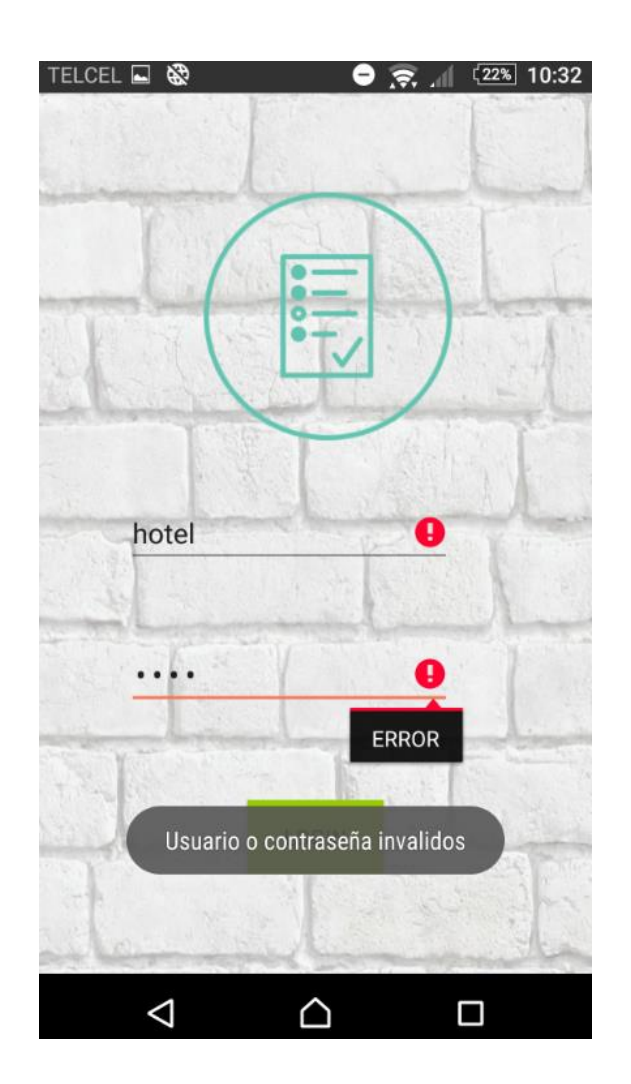

Figura 4.27 Barra lateral desplegable que cuenta un inicio, login, categorías y configuración.

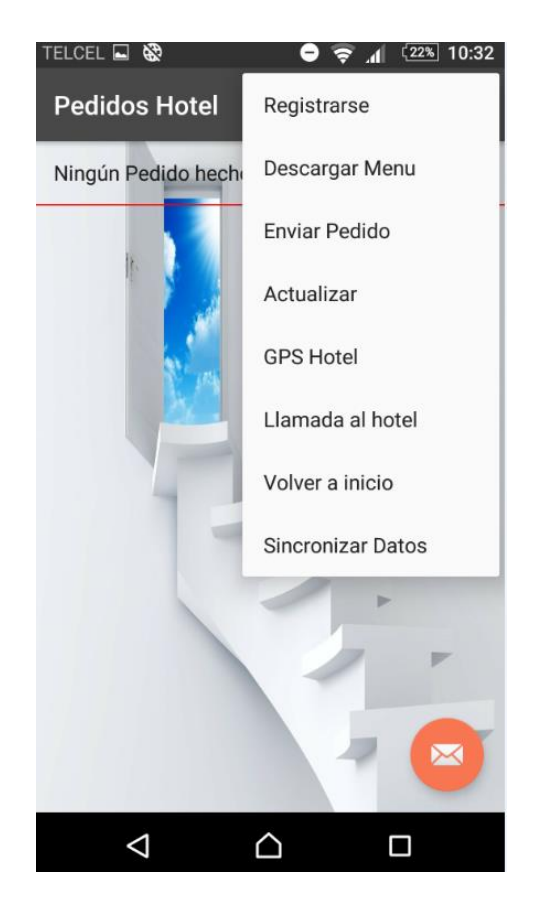

# Pantalla principal de la opción pedidos

Figura 4.28 Opciones de la pantalla "Pedidos Hotel" donde se mostrarán los pedidos hechos por el huésped

# Pedidos

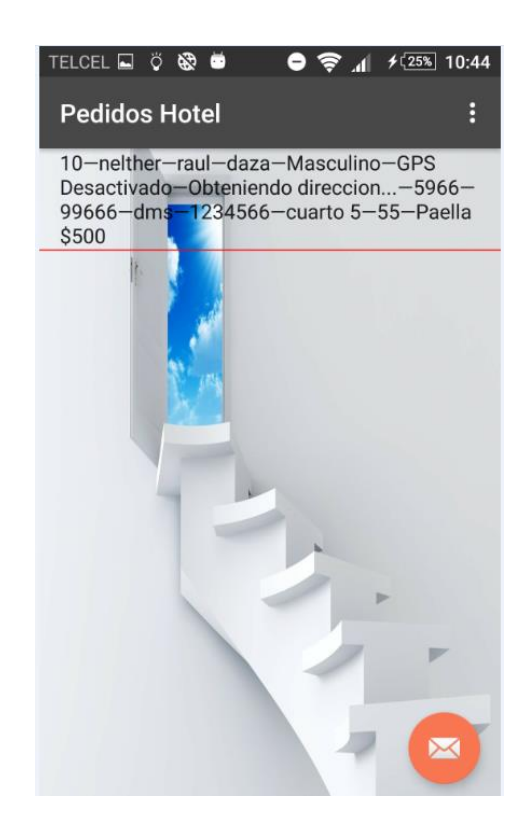

Figura 4.29 Ejemplo de un pedido hecho dentro de la aplicación

## Actualizaciones automáticas

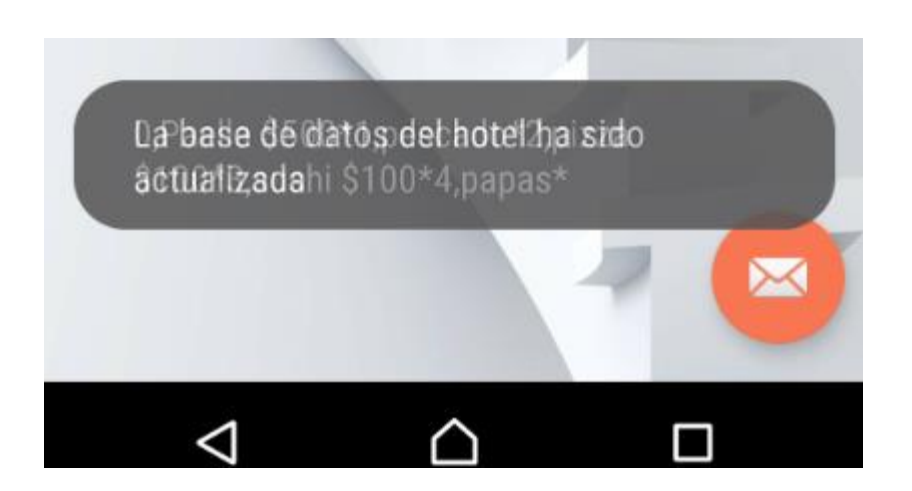

Figura 4.30 Al momento de entrar a la pantalla pedidos esta actualizara todos los servicios del hotel automáticamente

Llamadas telefónicas automáticas

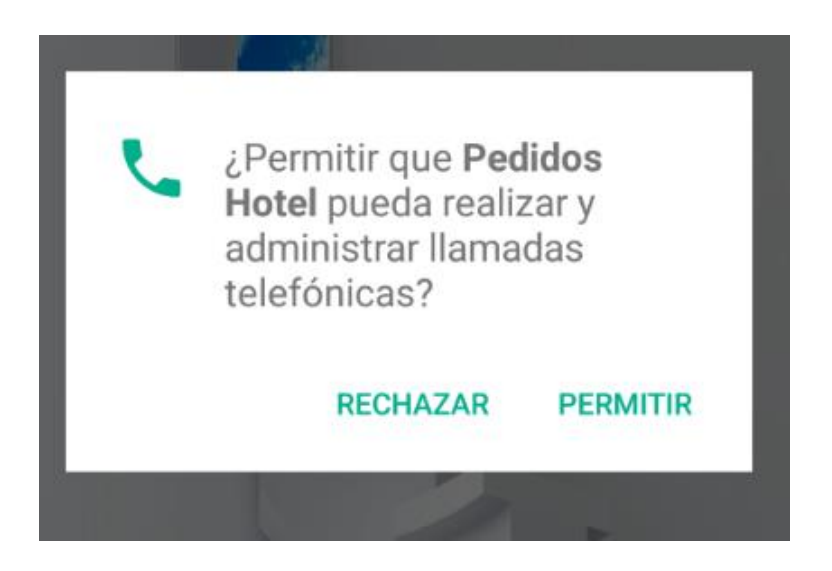

Figurar 4.31 Llamada telefónicas al hotel, solo pulsando un botón

#### TELCEL A &  $\bigcirc$   $\bigcirc$   $\bigcirc$   $\bigcirc$   $\bigcirc$   $\bigcirc$   $\bigcirc$   $\bigcirc$   $\bigcirc$  10:31 SOLO WI-FI Tu ubicación  $\leftarrow$  $\bullet$ **Barra Vieja**  $\bigoplus$  57 min  $\bigoplus$   $-$ **方 9 h**  $\delta$  2 h 16  $\frac{1}{N}$ 2 min más lento capul Tres Palos Puerto 5 min Marque 10 más lento o 57 min  $\omega$ El Tejoruco  $\bf{O}$ 57 min (41 km) La ruta más rápida, el tráfico habitual A INICIO **E** INF. DE RUTA

# Generación de rutas automáticas

Figura 4.32 Ruta generada automáticamente desde la posición donde estés hasta el hotel de destino, solo pulsando un botón mediante uso del GPS

 $\triangle$ 

 $\Box$ 

 $\triangle$ 

# Atractivos turísticos cercanos vía GPS

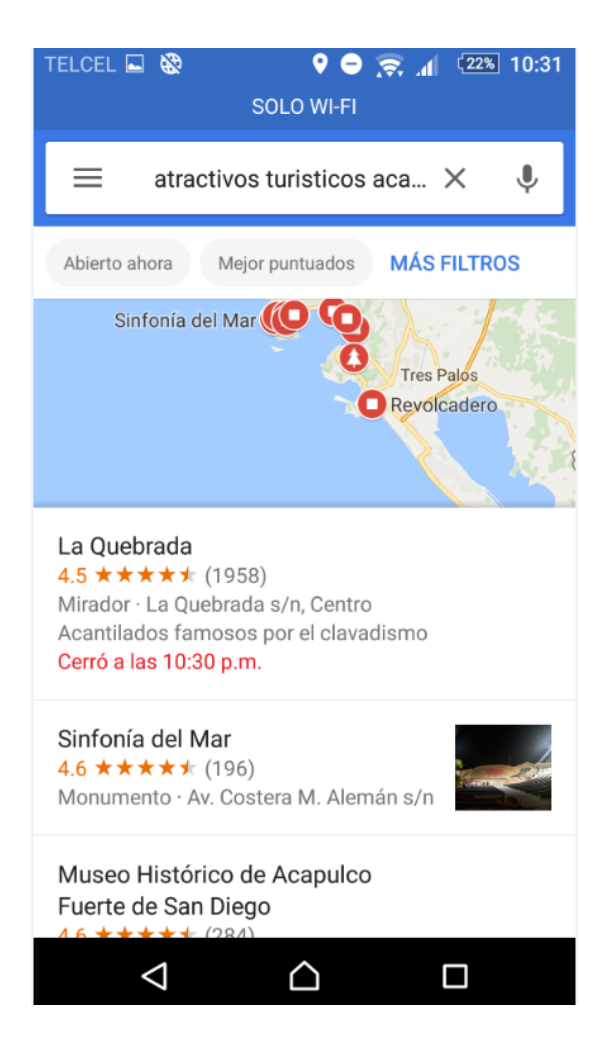

Figura 4.33 Generación automática del destino turístico cercanos pulsando un botón dentro de la aplicación usando librerías de Google mapas

#### 4.7 Sistema Web

 A continuación, se presentarán imágenes del sistema Web de cómo está estructurado, el cual será usado exclusivamente para los Administradores de un hotel.

En primera instancia se presenta un Developer Menú el cual contiene los formularios que conforman un Hotel, además cuenta con una galería del tipo de habitaciones para que el cliente pueda observar la habitación y escoja la de su agrado.

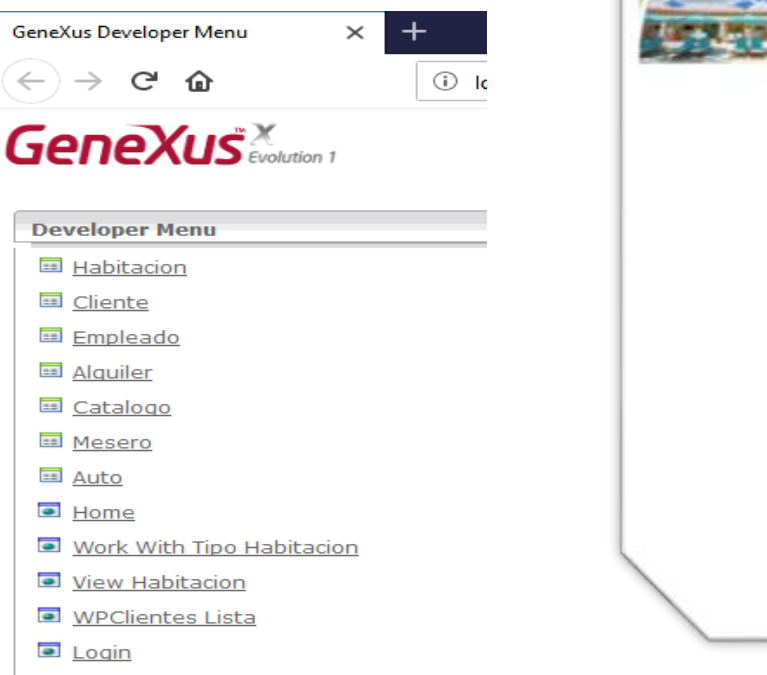

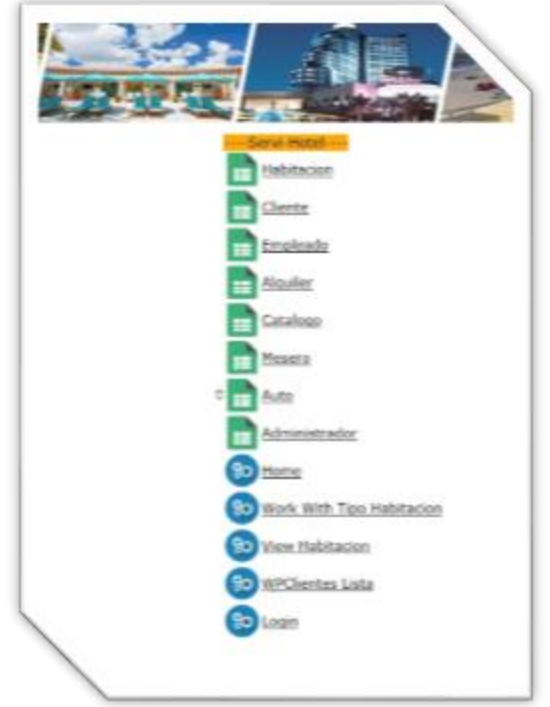

Figura 4.34 Developer Menú con las opciones del sistema

## Habitación.

En esta imagen del sistema Web se muestran los campos del formulario de la habitación los cuales el recepcionista ingresara.

Se insertan los datos de Id, el número de camas con las que cuenta la habitación, se describe la habitación en este caso se detalla el tipo de cama, el precio por noche de la habitación, como último campo se usa el Id del tipo de habitación que ha escogido el cliente y se confirma la habitación.

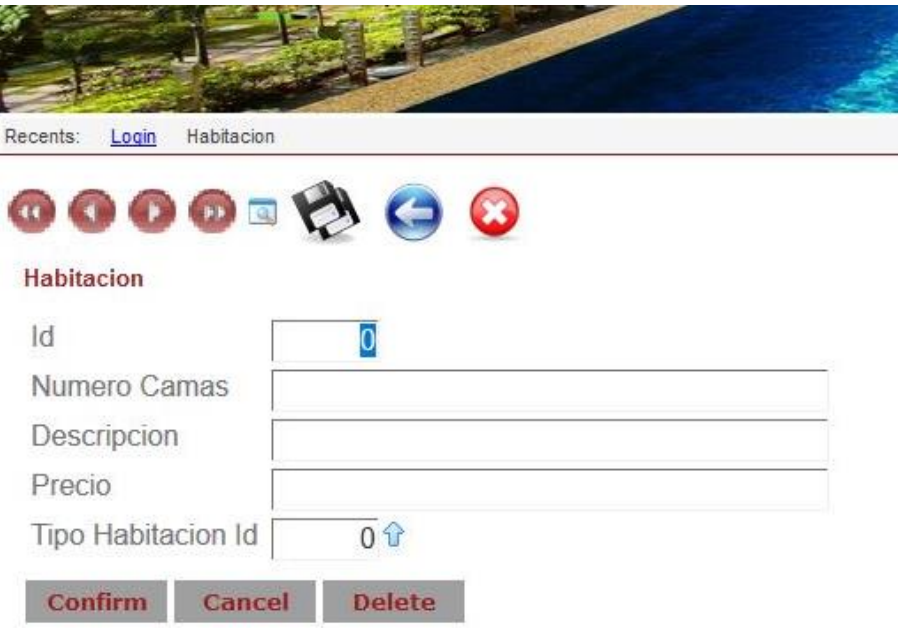

Figura 4.35 Formulario de Habitación dentro del sistema Web.

### **Cliente**

El formulario del Cliente para su registro al momento de su llegada en la cual el empleado debe llenar los datos personales del huésped que son: Nombre, Apellido Paterno, Apellido Materno, Sexo, Dirección este campo está atomizado en colonia, calle, código postal, después teléfono del cliente para dudas o aclaraciones y por último cuenta y contraseña del cliente estos datos los asignara el huésped por seguridad y confidencialidad.

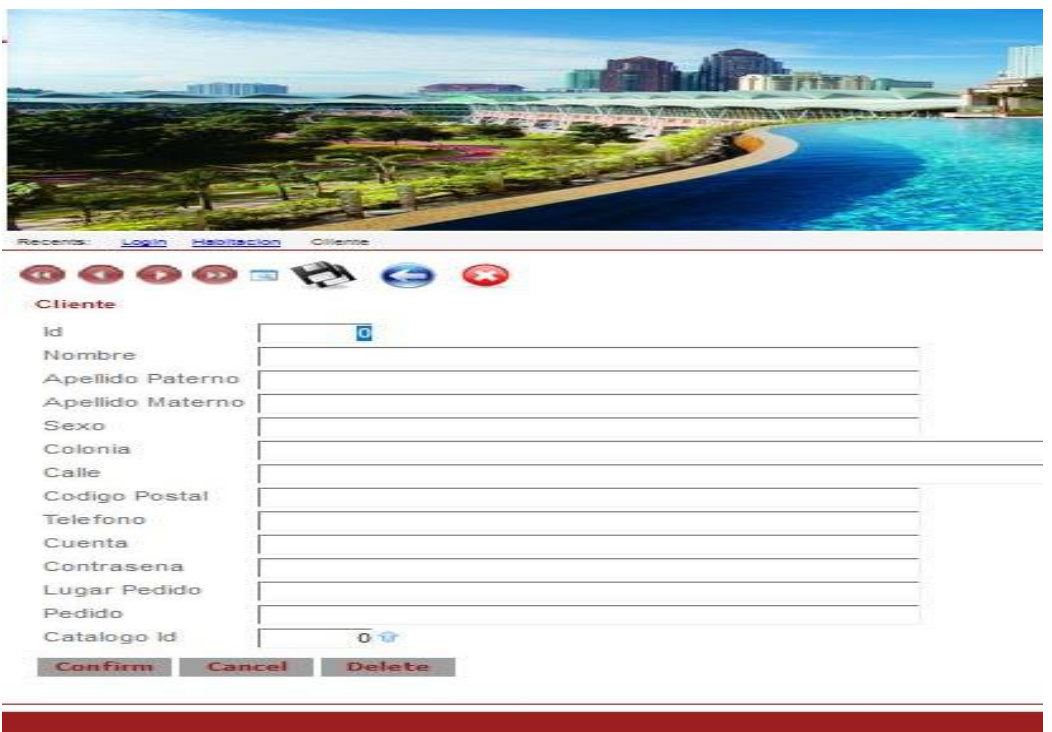

Figura 4.36 Formulario del Cliente

En la figura 4.36 cada huésped que ingresa al hotel se le asignará un Id este será consecuente para tener control de cuantos han arriba al hotel y tener un conteo de ellos.

## Empleado

El formulario de Empleado requiero de los siguientes datos: Id el cual se le asigna a cada empleado registrado dentro del hotel seguido de su Nombre, Apellido Paterno, Apellido Materno, anteriormente se dio a conocer que la dirección se atomiza y se despliega en diferentes campos Colonia, Calle, Código Postal, Teléfono y por último el sueldo a ganar.

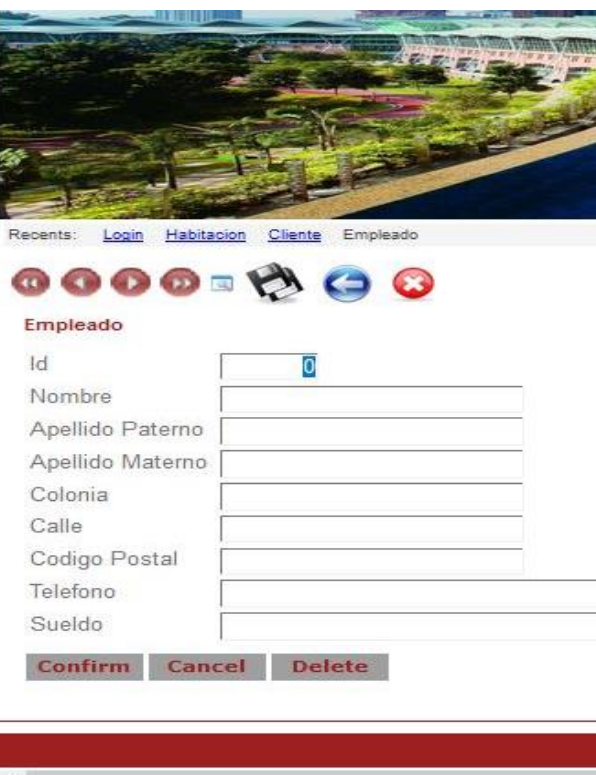

Figura 5.37 Formulario Empleado.

En la figura 4.37 donde se puede apreciar que ya hay datos para después confirmar al empleado y este dado de alta.

#### Alquiler

Formulario de alquiler uno de los más importantes ya que aquí es donde se muestran datos del precio de la estancia del huésped, la fecha de llegada, la fecha de salida del hotel para efectos del hotel se usa el Id del empleado que registro al huésped, se usa el Id del cliente se llena el campo del nombre del cliente por último el empleado que registra necesita el Id de la habitación que asigno al huésped se implementa un dato de tipo booleano para conocer el estatus de la habitación.

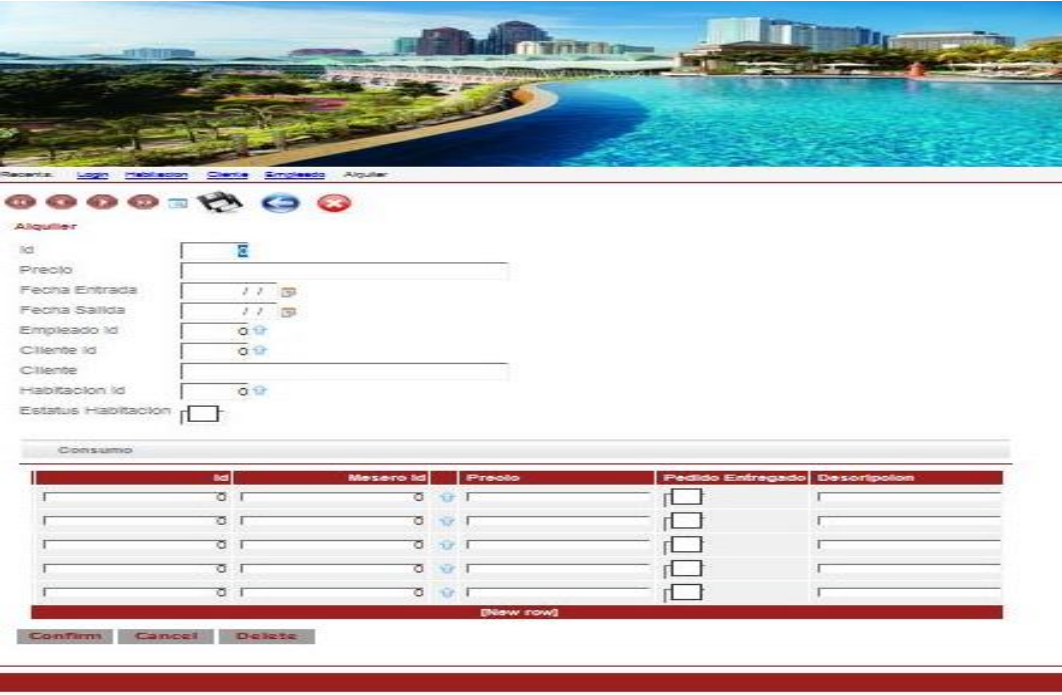

Figura 4.38 Formulario del Alquiler donde se muestra un pedido hecho por el cliente*.*

# Catalogo

Formulario de Catalogo este se usa para los pedidos del cliente que haga al bar, restaurante, etc. Los datos a llenar del catálogo son: Id para el control de los pedidos, nombre del producto o servicio que solicite el cliente, descripción del producto o servicio y precio de lo que el huésped pidió.

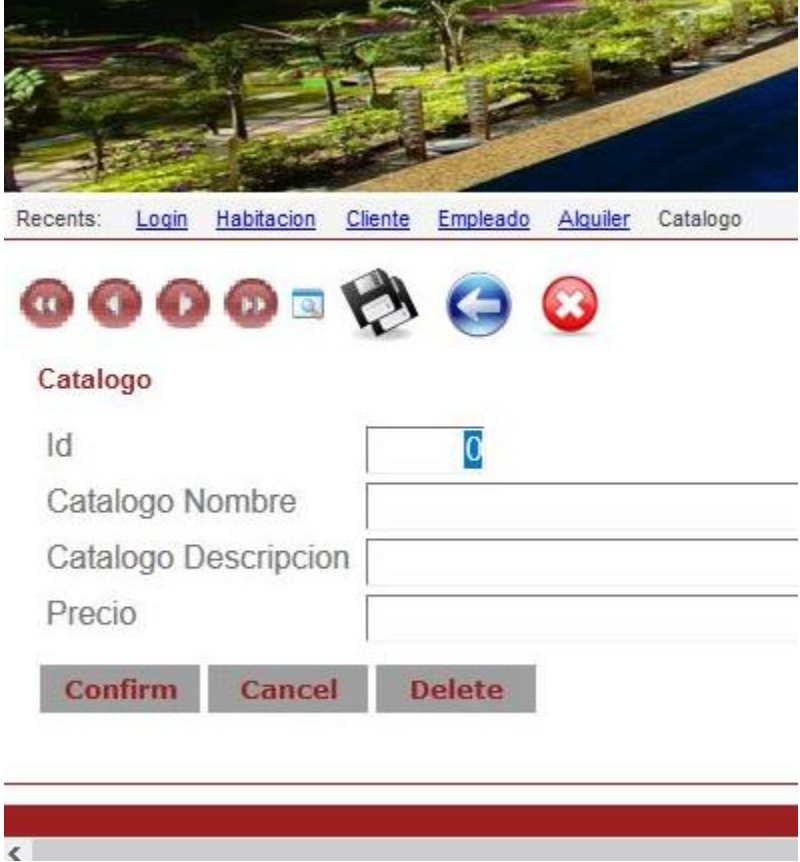

Figura 4.39 Formulario Catalogo se muestra un pedido que se realizó.

#### Mesero

Formulario de Mesero este tipo de empleado se usará para la entrega de los pedidos o mejor conocido como servicio a la habitación, los datos del mesero que se requieren son: Id, Nombre, Apellido Paterno, Apellido Materno, Pedido que solicito el cliente y por último mediante un dato de tipo booleano se confirma si el pedido esta entregado o está en proceso de entrega.

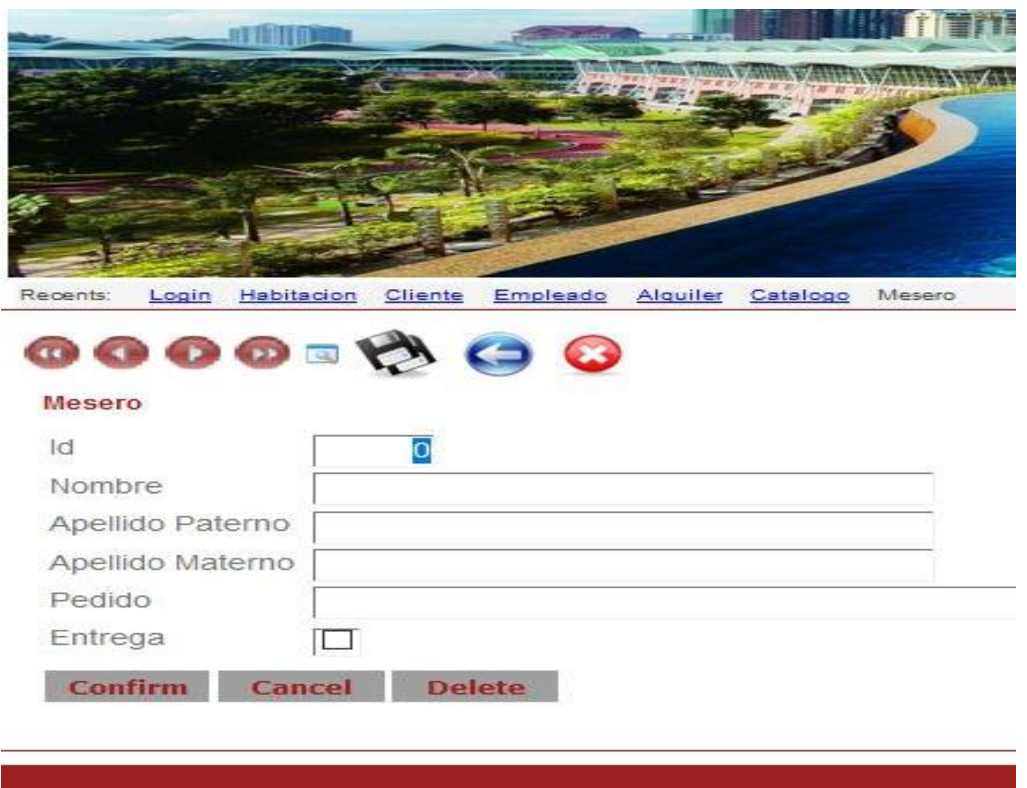

Figura 4.40 Formulario Mesero el cual muestra que el pedido fue entregado al cliente.

# Tipo de habitaciones

Galería de tipo de habitaciones se muestra con imágenes las habitaciones con las que cuenta el hotel, Suite, Suite Jr, Suite Presidencial, etc.

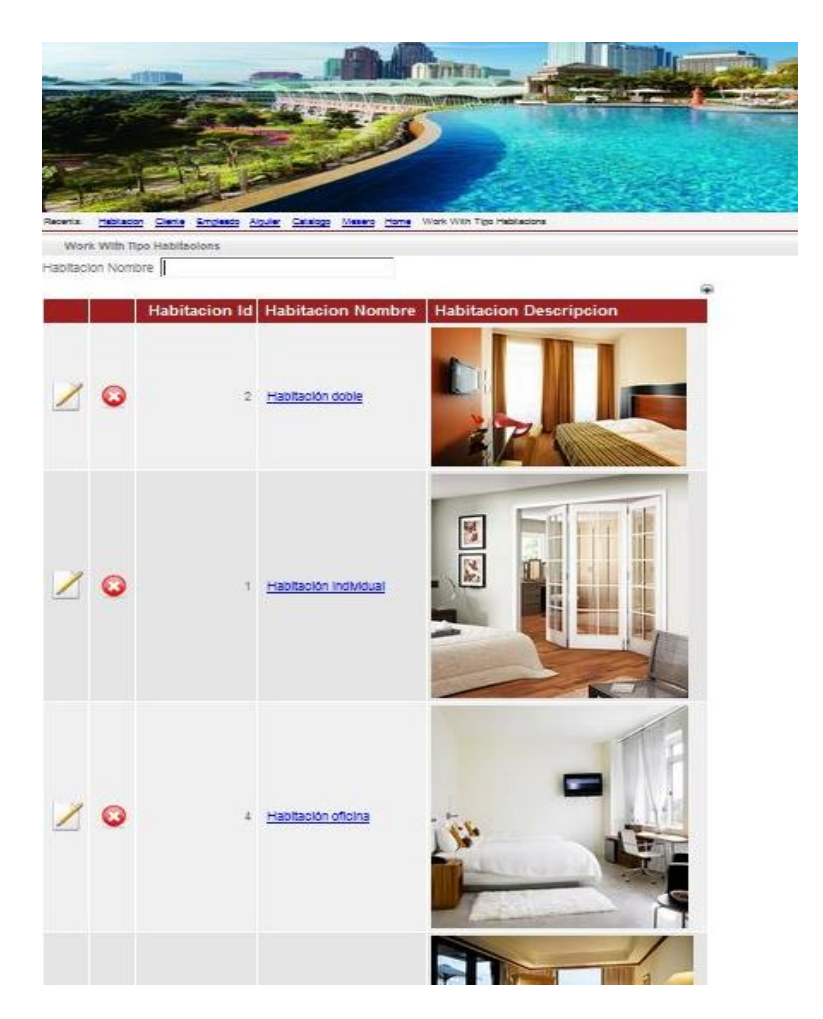

Figura 4.41 Habitación Presidencial cuenta con una sala de estar, comedor, balcón y vidrieras*.*

## Login

El sistema Web se muestra la seguridad en la cual el cliente cuenta con un login para ingresar este solo funcionará durante su estancia al momento de su salida este se dará de baja y solo el administrador tiene acceso a estas bajas para efectos de seguridad y confidencialidad.

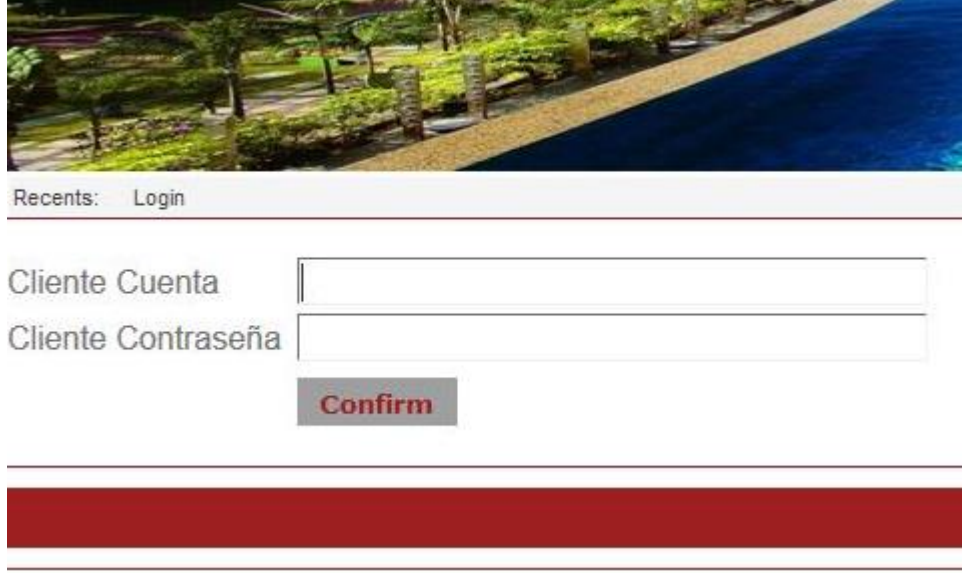

Figura 4.42 login del cliente la contraseña no es visible para el recepcionista, ni cualquier otro empleado del hotel.

# Autos

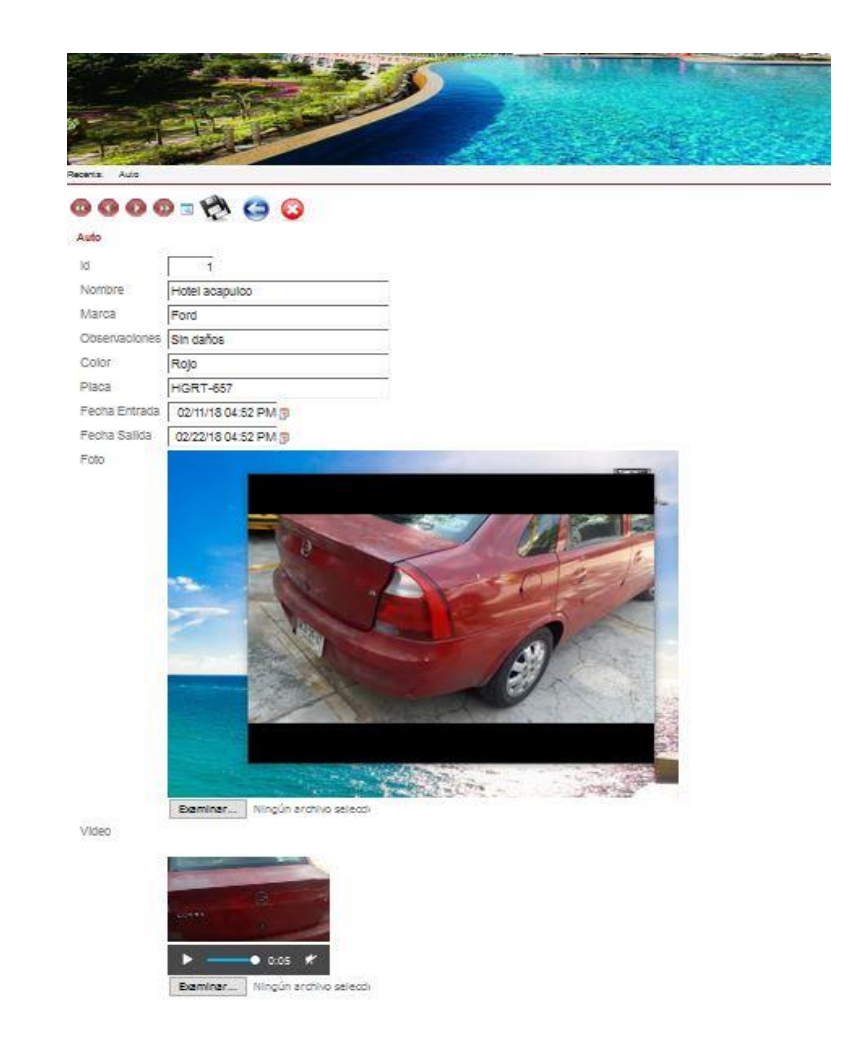

Figura 4.43 Ventana Autos, donde se muestra la información del auto del huésped.

# 4.8 Implementación del sistema en un Hotel de Acapulco.

En este capítulo se demuestra cómo y con qué herramientas fue instalado y montado el sistema dentro del Hotel Acapulco, con base en la metodología de implementación OpenERP se llevaron a cabo las pruebas dentro de dicho hotel. OpenERP usa una metodología ágil, donde la planificación es prácticamente inexistente, y donde se produce un *feedback (retroalimentación)* constante entre usuarios, desarrolladores y responsables del proyecto.

Consta de 4 fases:

- 1. **Análisis de requerimientos y planeación**: Asignación del equipo de trabajo, definición de costes y beneficios del proyecto.
- 2. **Despliegue**: Instalación servidor y base de datos.
- 3. **Entrenamiento**: Técnico para los desarrolladores que implementarán las modificaciones solicitadas, y de usuario, para que lo usen lo más rápido posible.
- 4. **Soporte y mantenimiento**: Asegurar la disponibilidad del sistema y los usuarios vayan obteniendo respuestas a sus preguntas.

Con dichas fases el sistema web y móvil fue implementado dentro del Hotel Acapulco sin presentar ninguna anomalía. En la parte Web fue utilizada por el Gerente General del hotel para verificar el funcionamiento en cuanto a la aplicación móvil fue de igual manera utilizada para poder conectarla con la parte Web y así tener totalmente montado todo el sistema en la red de dicho hotel.

#### 4.8.1 Instalación

En el puerto de Acapulco se llevó a cabo la implementación del sistema que se desarrolló para el sector de hotelería, agradecemos de la atención prestada al Hotel Acapulco que gracias a ellos este proyecto pudo llevarse con éxito, con el uso de sus instalaciones.

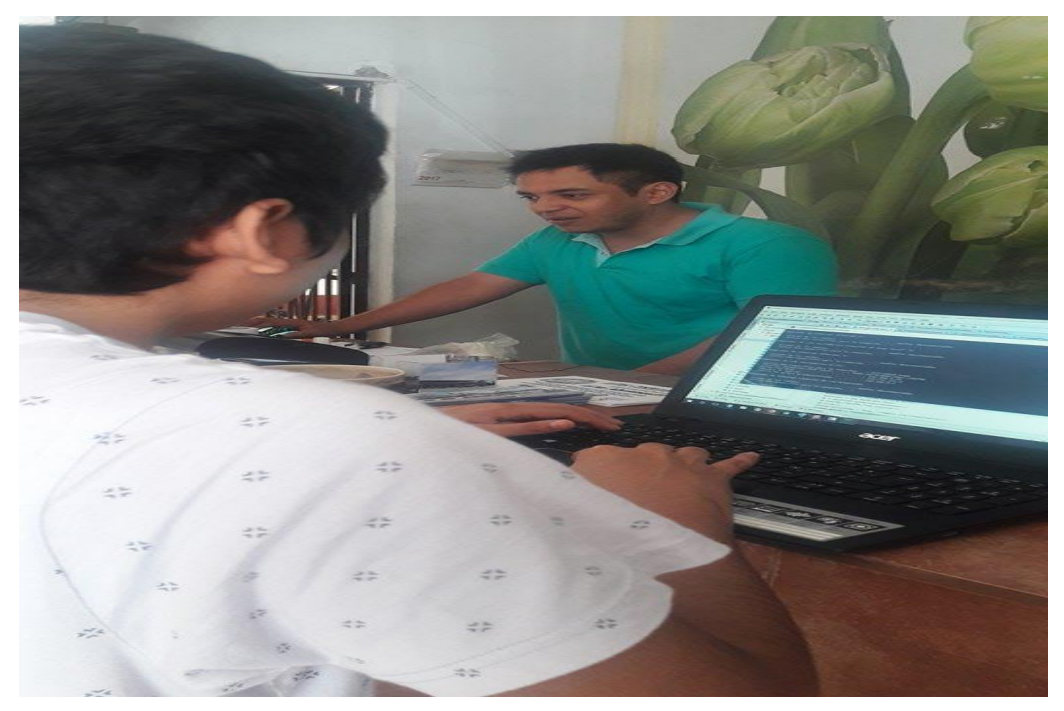

Figura 4.44 instalación del sistema web.

En la imagen se aprecia parte de la recepción donde mi compañero integrante de tesis y el gerente del hotel Acapulco está iniciando el sistema el cual ya se encuentra en un host las 24 horas, se hizo uso del internet del Hotel Acapulco para hacer funcionar el sistema.

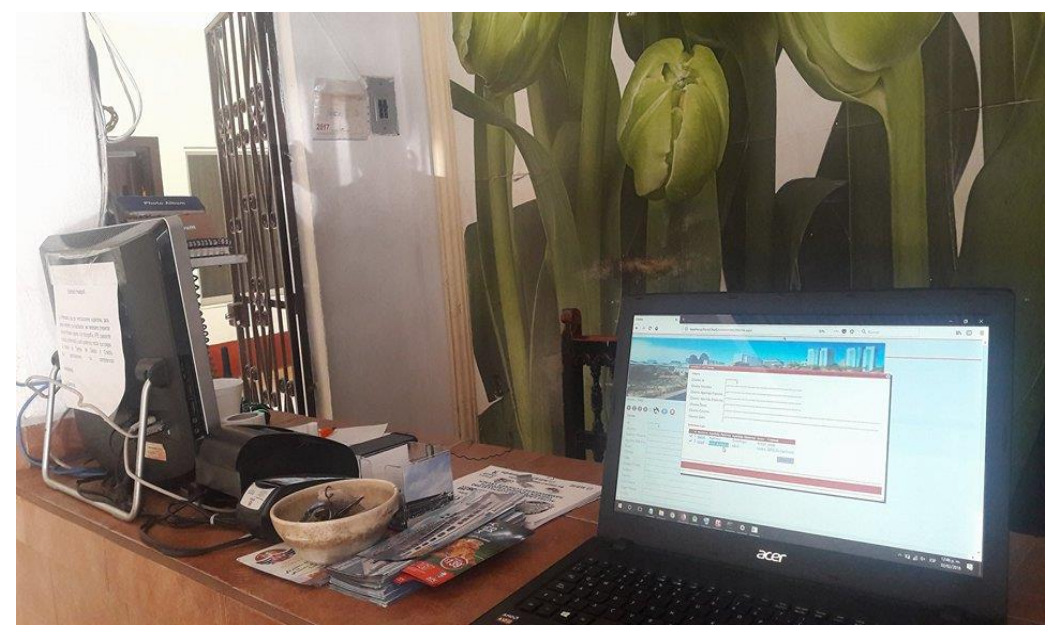

Figura 4.45 Sistema en funcionamiento Hotel Acapulco.

### 4.8.2 Pruebas del funcionamiento del sistema Web y Móvil.

Después de hacer varias pruebas en la laptop donde se desarrolló y monto el sistema, se verifico que funcionaba de manera óptima por lo cual se procedió a implementar el sistema web en algún equipo de cómputo del Hotel Acapulco.

En la siguiente imagen que se mostrara a continuación el Gerente General del Hotel Acapulco, Lic. Israel Sayago hace uso del sistema Web en su equipo de cómputo para verificar que funciona sin ninguna anomalía. Cabe destacar que en dicho momento se encontraba la dueña

del Hotel Acapulco, vio el sistema y le gusto la manera en la cual se desarrolló (Web y Móvil).

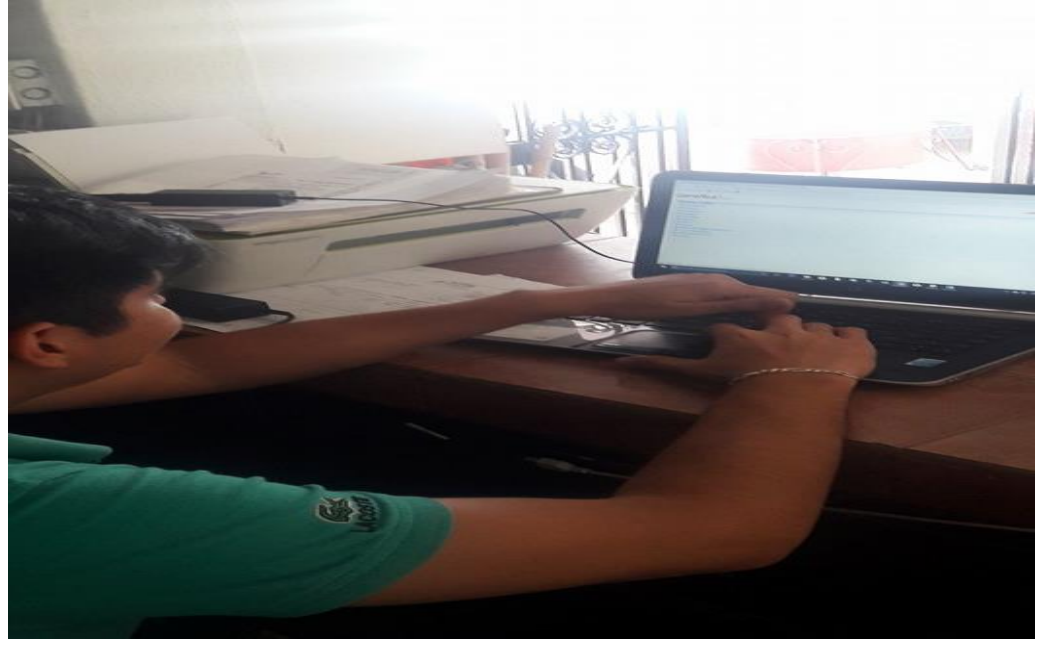

Figura 4.46 Gerente del Hotel Acapulco usando el sistema Web.

Continuando con la implementación en la siguiente imagen el Gerente Israel visualiza las habitaciones generadas para la base de datos del sistema. Las cuales cuenta, con el número de camas que tiene la habitación, precio del alquiler, tipo de habitación; solo por mencionar alguna de las características que tiene la habitación.

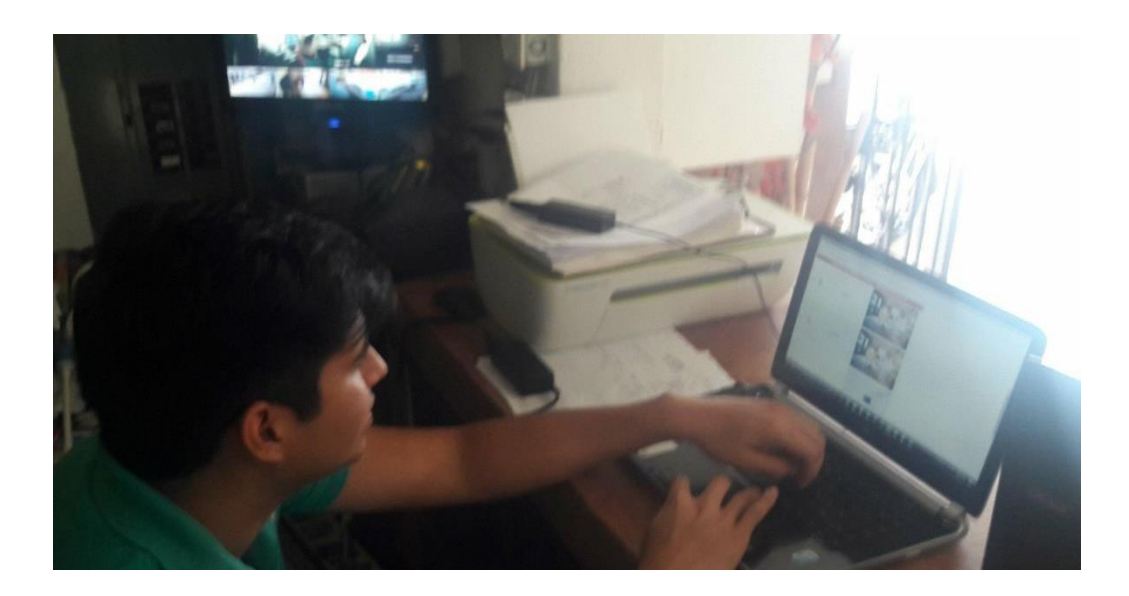

Figura 4.47 Gerente visualizando las habitaciones del sistema Web.

La siguiente imagen *[ver figura 4.48]* es una prueba de como el valet parking fue realizado dentro del estacionamiento para verificar el uso del registro de autos, consiste en la toma de un video alrededor del vehículo con la finalidad de encontrar alguna anomalía de golpes o raspones para evitar conflictos con el huésped a la hora de entregarle y recibir su automóvil.

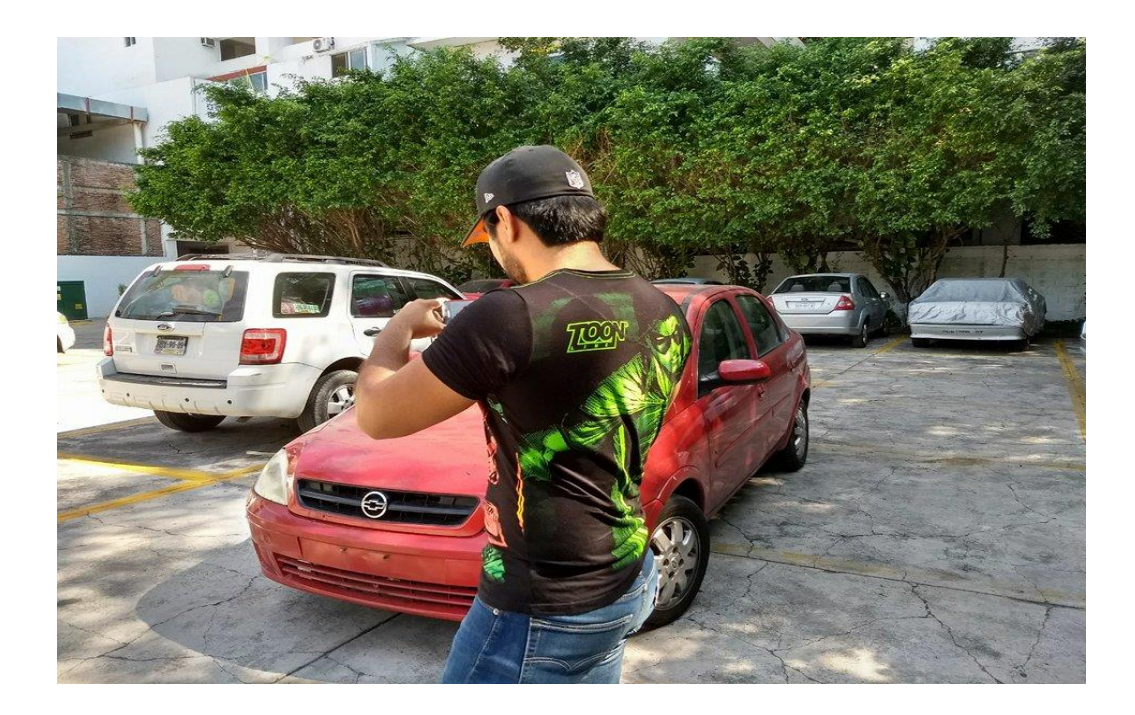

Figura 4.48 Grabación del video de valet parking.

En la siguiente imagen después de haber grabado el video alrededor del vehículo se procede a subir la grabación a la base de datos, la cual está hecha en Genexus y se puede visualizar el video desde el celular, Tablet o equipos de cómputo del hotel.

Dado que se recabo una encuesta para este sistema se implementó una encuesta de satisfacción la cual el cliente puede responderla esto con el fin para calificar al hotel, la cual se encuentra en la aplicación móvil y haciendo click en un botón te redirige a la encuesta la cual fue generada con Google formularios, en la siguiente imagen se presenta como el cliente puede hacer uso de ella.

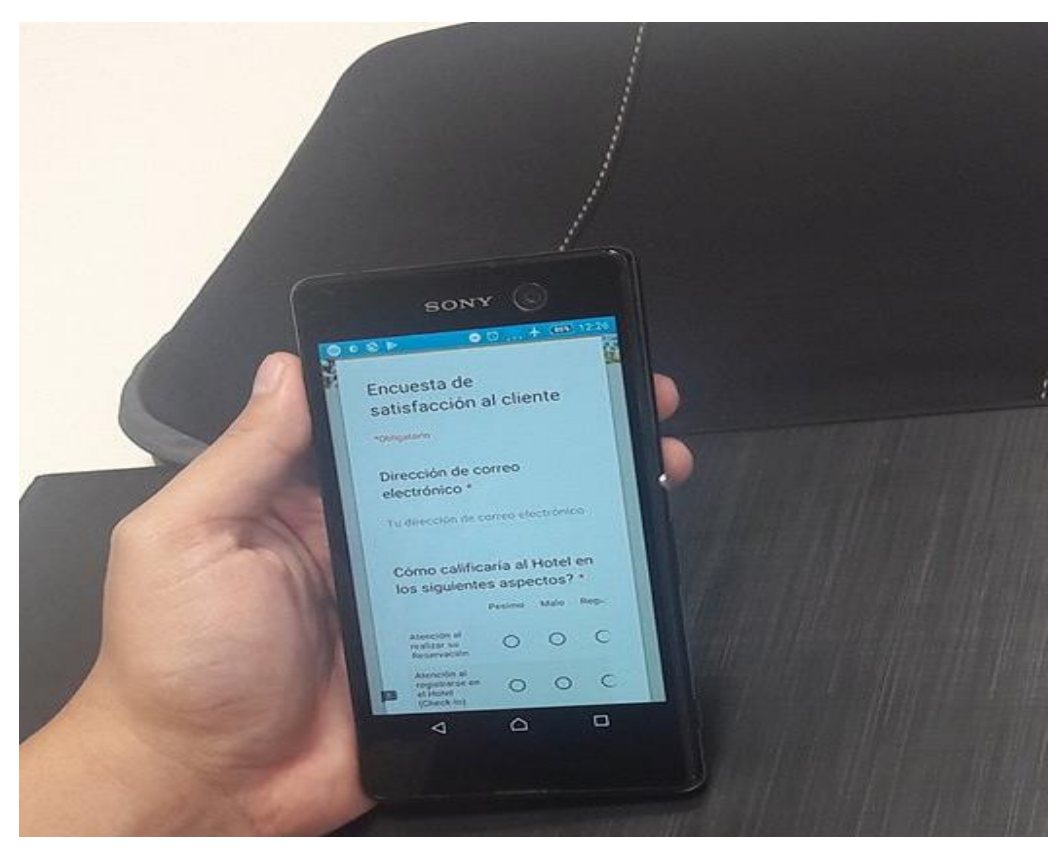

Figura 4.49 Encuesta de satisfacción.

# 4.9 Manuales Operativos

En esta unidad 4.8 se pondrá a disposición 2 manuales de usuario, uno para para el sistema móvil y el otro para la parte Web, creados para entender las cada una de las opciones de la aplicación.

Un manual es una publicación que incluye los aspectos fundamentales de una materia. Se trata de una guía que ayuda a entender el funcionamiento de algo, o bien que educa a sus lectores acerca de un tema de forma ordenada y concisa. Un usuario es, por otra parte, la persona que usa ordinariamente algo o que es destinataria de un producto o de un servicio. (definicion.de, 2013)

## 4.9.1 Aplicación Móvil

Requisitos mínimos para instalar la aplicación.

- $\triangleright$  Sistema operativo Android 4.0 o superior.
- ➢ Conexión a internet.
- $\geq$  1gb RAM.
- ➢ CPU: 1 GHz.
- ➢ Permisos de la aplicación.

Instalación de la aplicación.

La aplicación se le dará al huésped del hotel al momento de registrar una habitación.

Localización de la aplicación.

Una vez instalada la aplicación aparecerá el siguiente icono en su teléfono celular.

También se puede localizar haciendo uso de la barra de búsquedas escribiendo el nombre de la aplicación en este caso "pedidos de hotel".

> Localización de la aplicación una vez instalada.

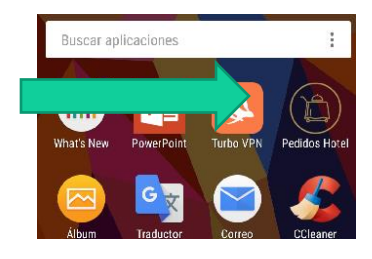

## Pantalla de bienvenida.

Después de dar doble clic nos aparecerá la ventana del logotipo de nuestra aplicación, tardará 5 segundos en cargar la aplicación una vez pase ese tiempo, nos mostrará la pantalla principal de la aplicación.

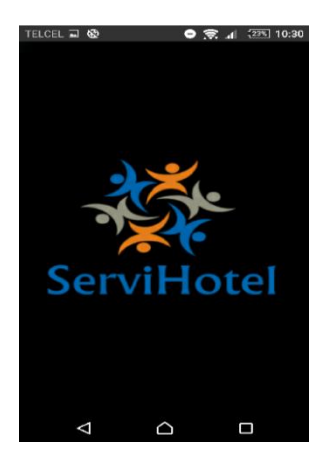

Pantalla principal.

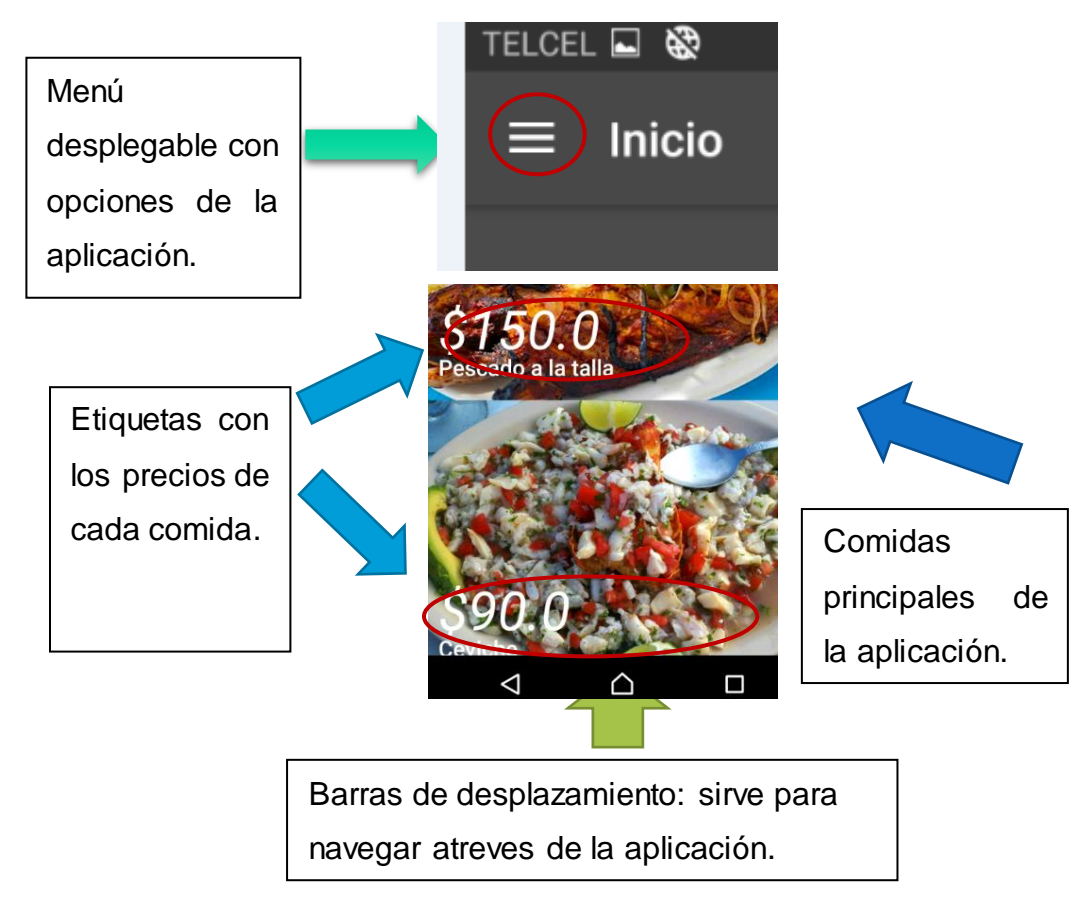

# Menú desplegable.

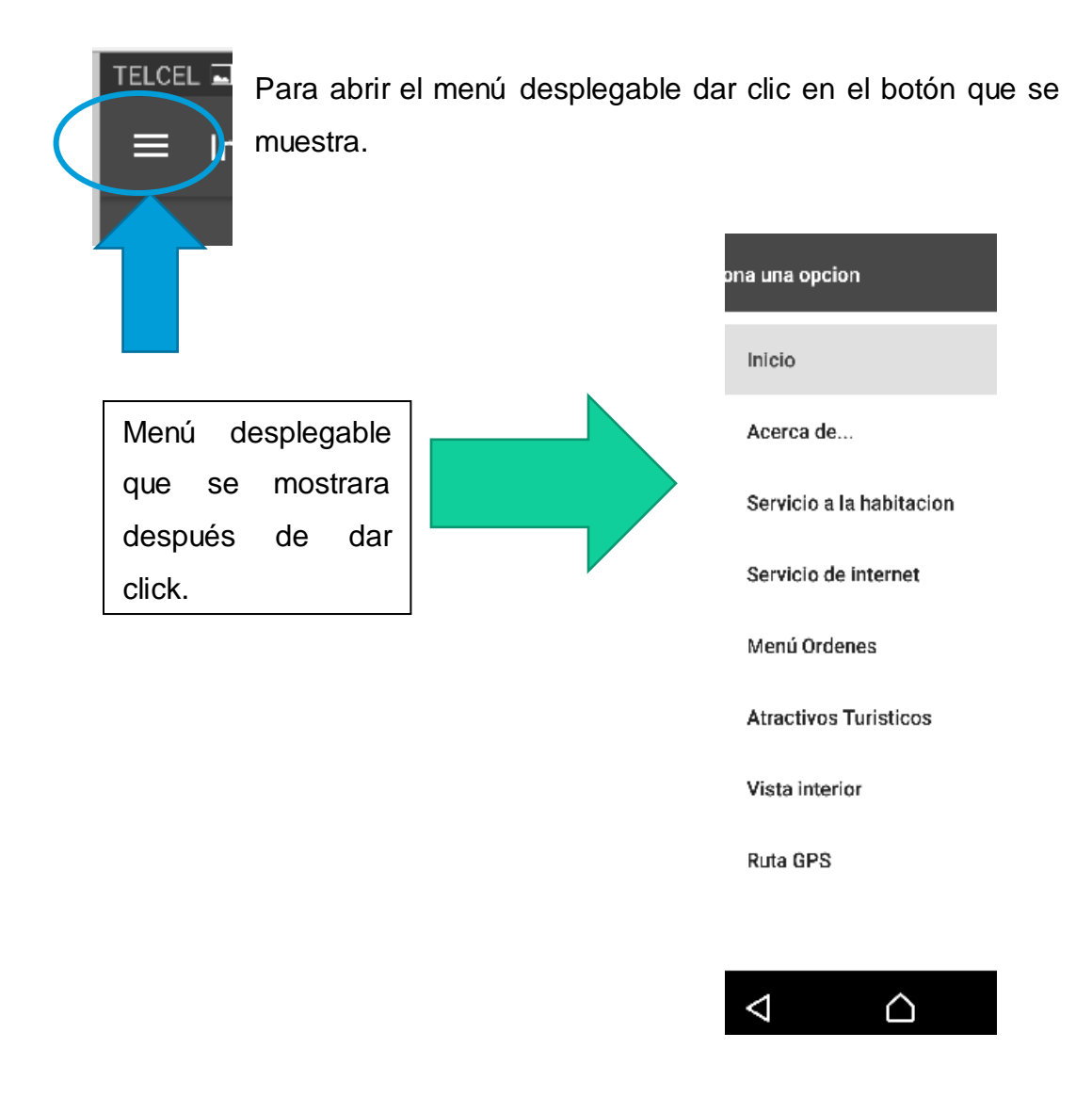

# Opciones del menú.

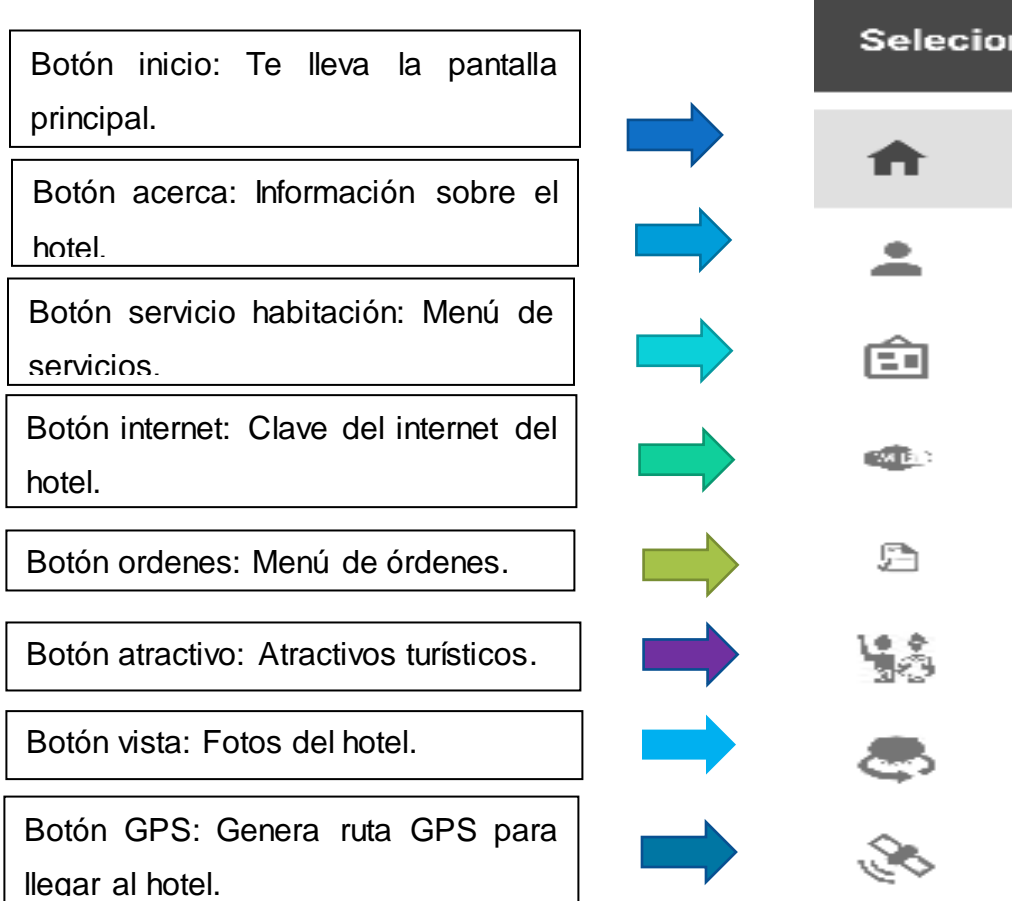

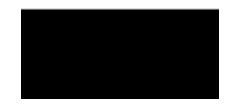

# Ruta GPS.

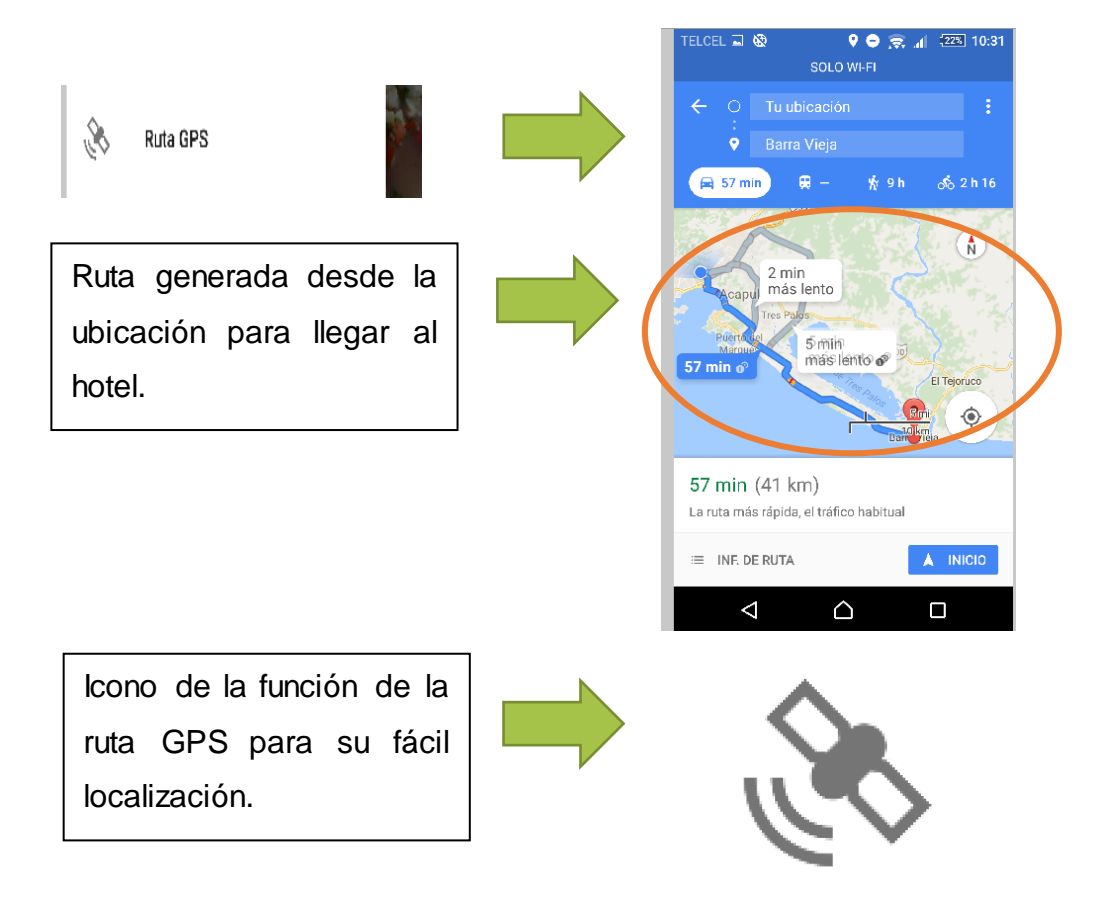

registro y toma de pedidos.

Credenciales para iniciar sesión.

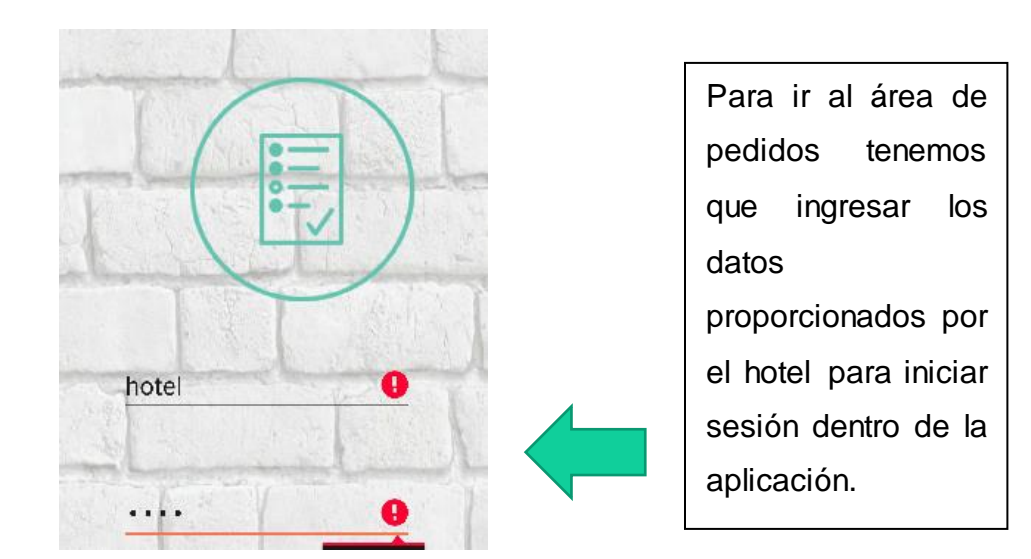

Ventana principal de los pedidos.

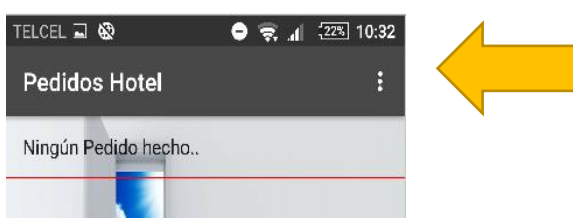

Una vez que ingresemos nos aparecerá la pantalla inicial, sin ningún pedido todavía hecho.

## Registro del cliente.

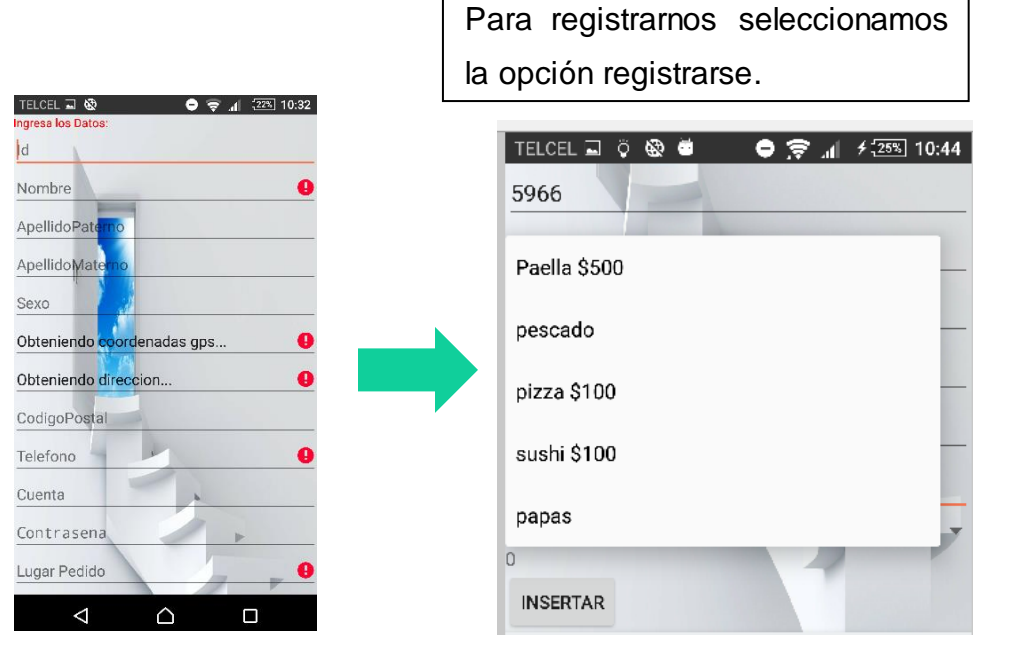

# Envió de pedidos.

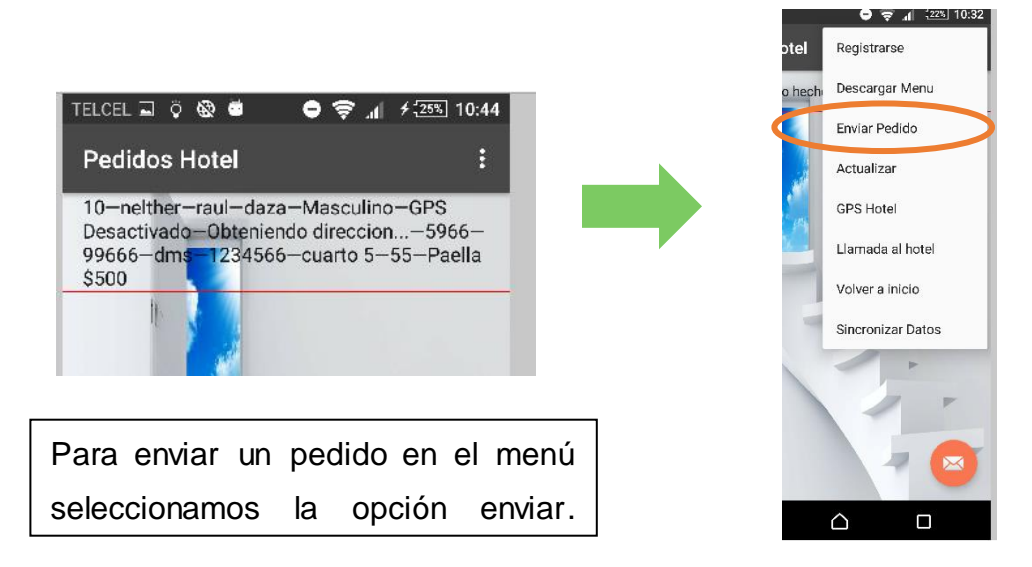

# Actualizar los pedidos.

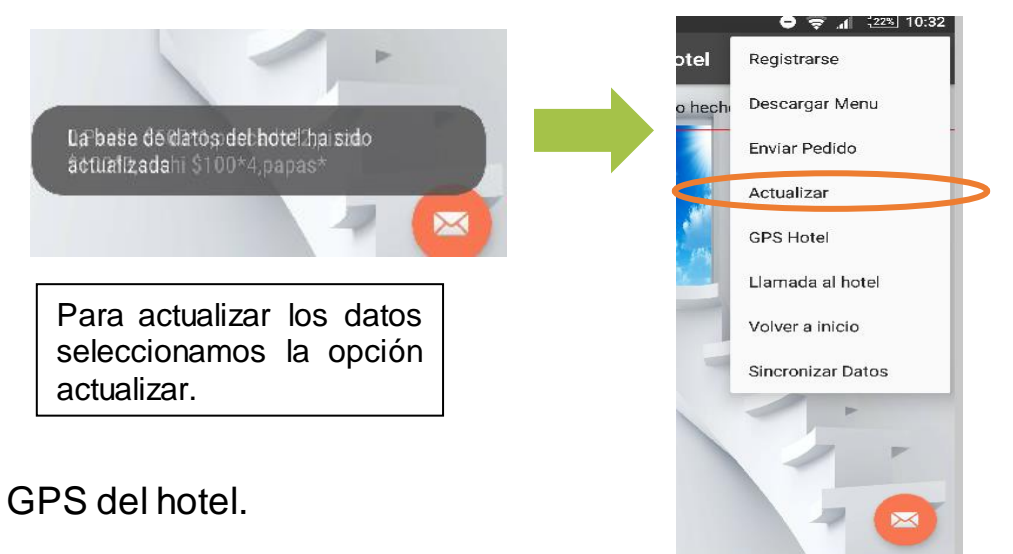

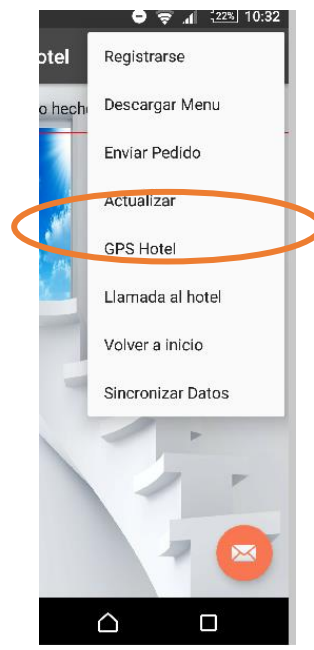

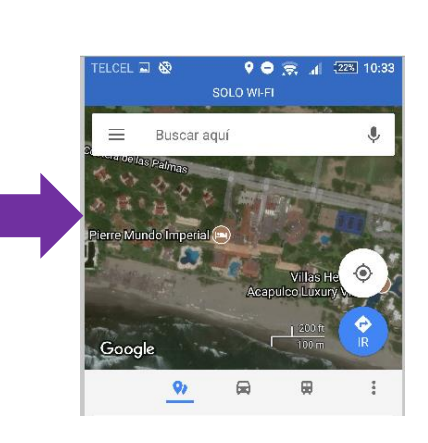

 $\triangle$ 

 $\Box$ 

La aplicación cuenta con un sistema GPS para ver dónde está ubicado el hotel, para ver la ubicación seleccionamos el botón GPS hotel.

Llamadas al hotel desde la aplicación.

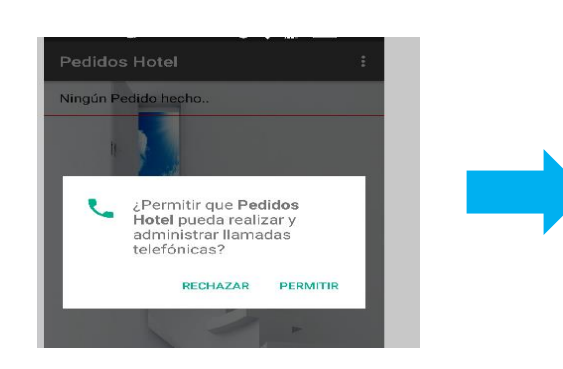

La aplicación también cuenta con servicio de llamadas automáticas al hotel, para llamar damos el permitir el servicio y marcara a la recepción del hotel.

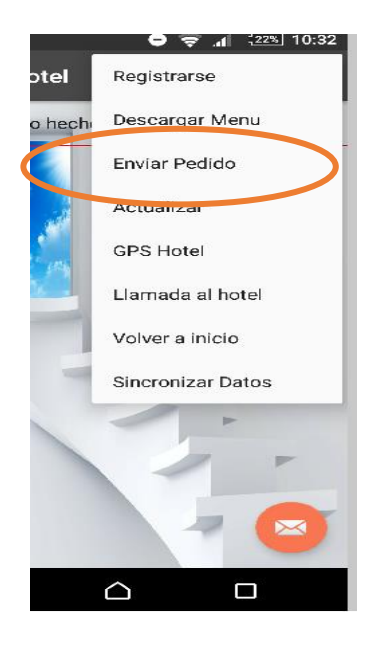

# Sincronizar datos.

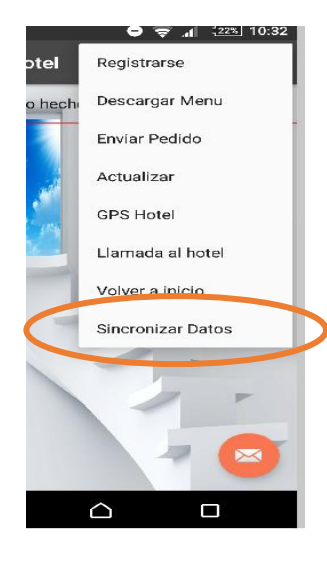

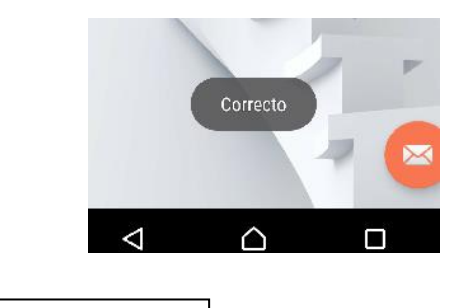

Para que los datos estén sincronizados correctamente seleccionamos sincronizar datos.
#### 4.9.2 Aplicación Web

Credenciales del administrador.

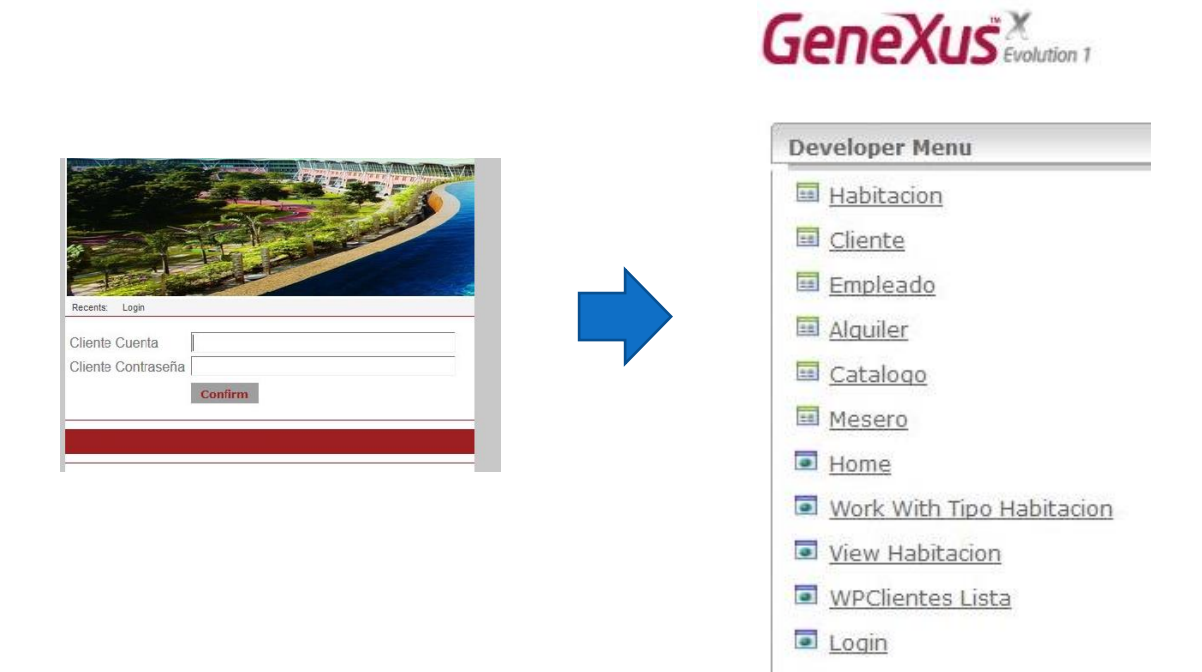

Para iniciar sesión se deberá ingresar el usuario y contraseña del administrador y presionamos confirmar. Una vez ingresados los datos entraremos a la pantalla inicial del sistema.

#### Menú de opciones.

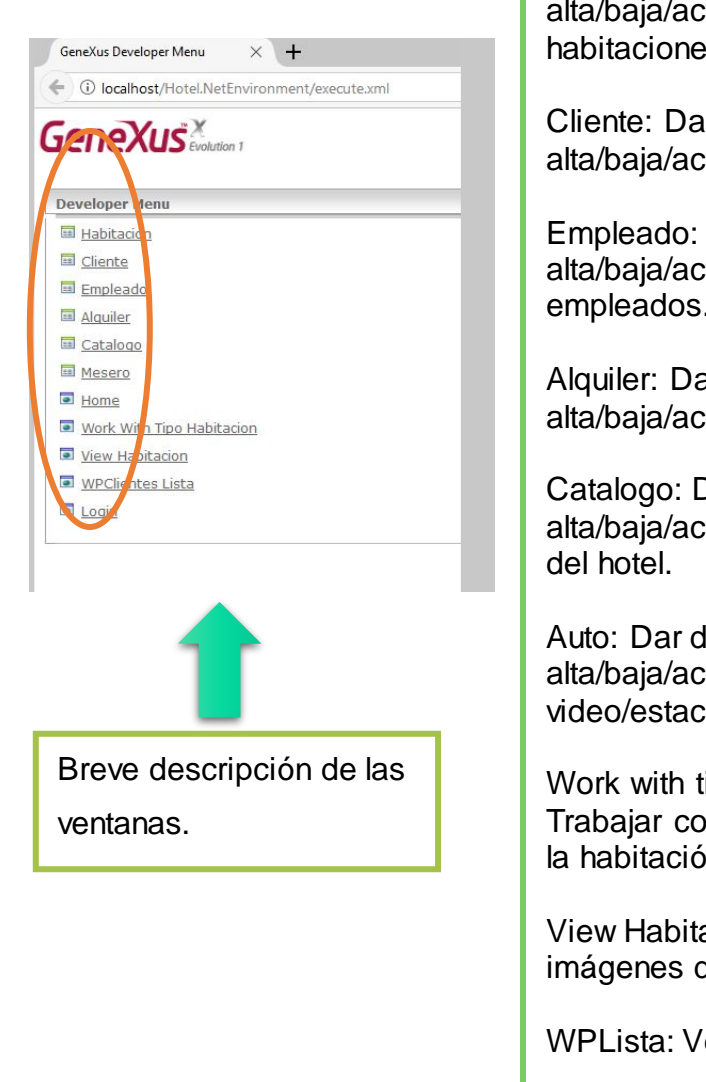

Habitación: Dar de alta/baja/actualizar habitaciones.

Cliente: Dar de alta/baja/actualizar clientes.

Empleado: Dar de alta/baja/actualizar empleados.

Alquiler: Dar de alta/baja/actualizar alquileres.

Catalogo: Dar de alta/baja/actualizar servicios

Auto: Dar de alta/baja/actualizar tomar video/estacionamiento.

Work with tipo habitación: Trabajar con las opciones de la habitación.

View Habitación: Ver/subir imágenes de habitación.

WPLista: Ver lista de clientes.

Login: inicio de sesión.

#### Uso del sistema.

Dar de alta una nueva habitación.

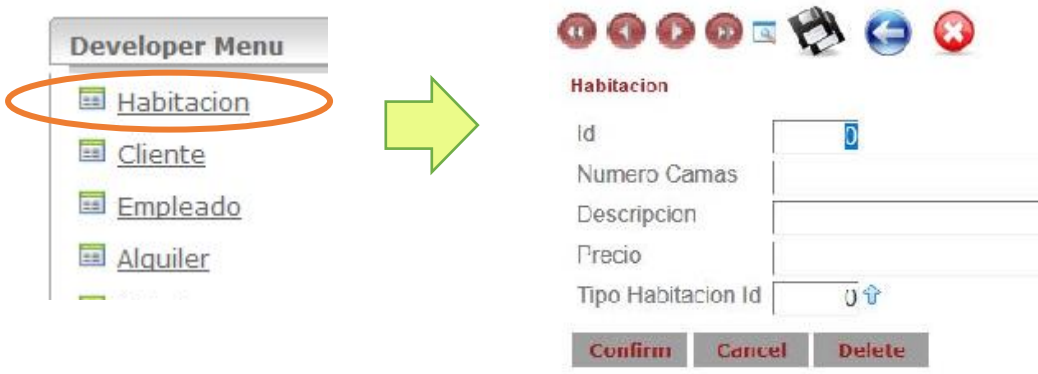

Para dar de alta una nueva habitación presionar en el Developer menú el botón "Habitación" después aparecerá una ventana a rellenar con los datos del id, número de camas, descripción, precio de la cama, los tipos de habitaciones con los que cuenta el hotel, una vez rellenados todos los datos presionamos el botón confirmar y nos aparecerá un mensaje que los datos han sido guardados en el sistema.

Registrar o ver los datos de un huésped.

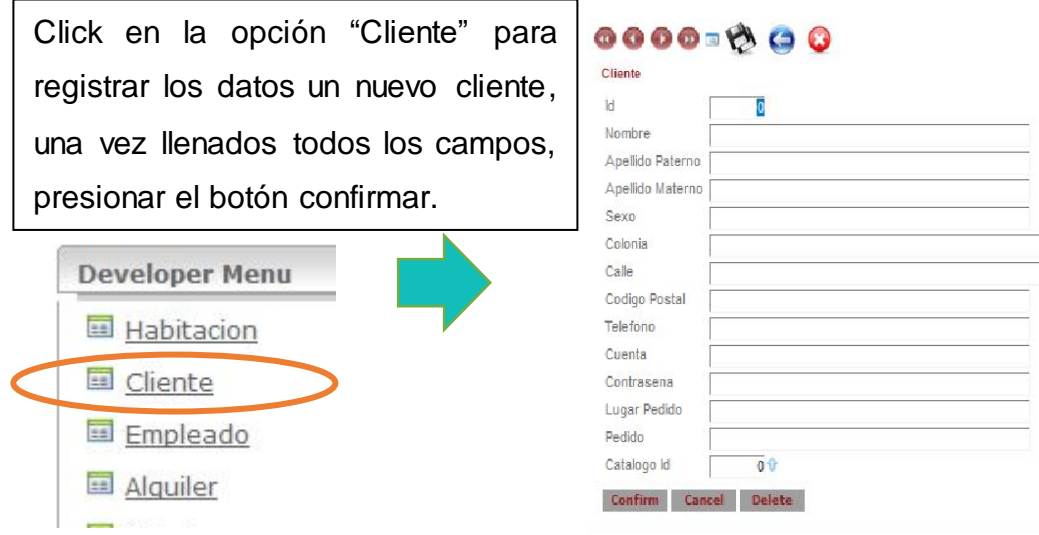

# Registro de los empleados.

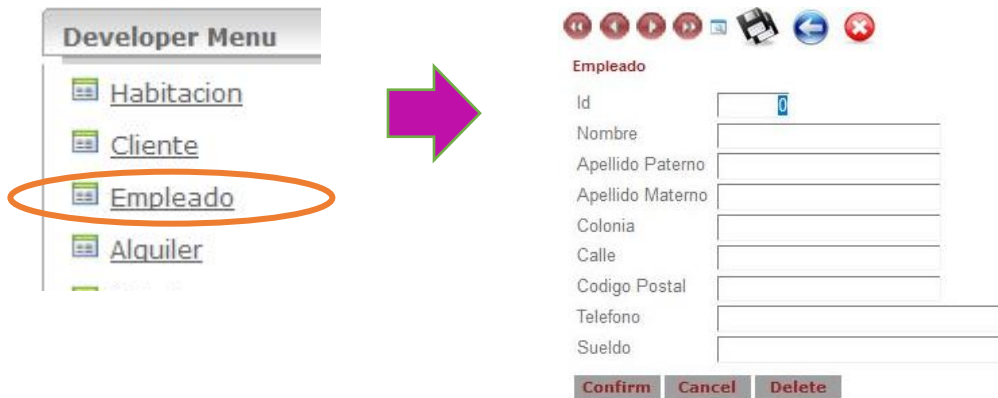

Click en la opción Empleado para registrar los datos un nuevo empleado, una vez llenados todos los campos, presionar el botón confirmar.

Realizar un alquiler.

 $\overline{\Gamma}$ 

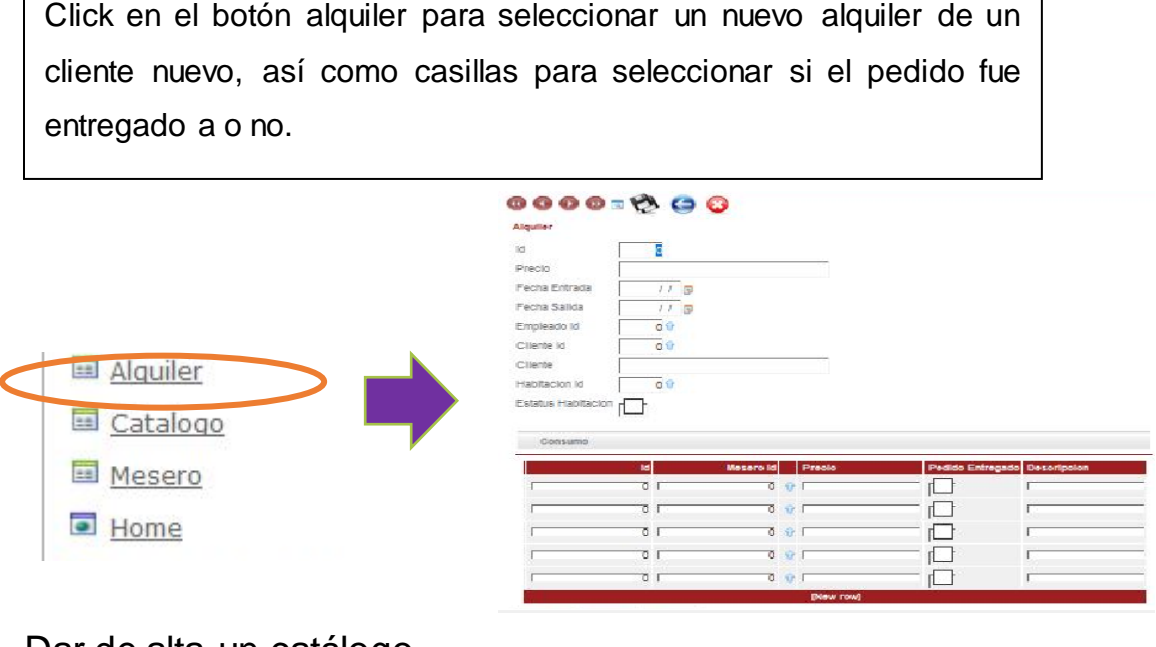

### Dar de alta un catálogo.

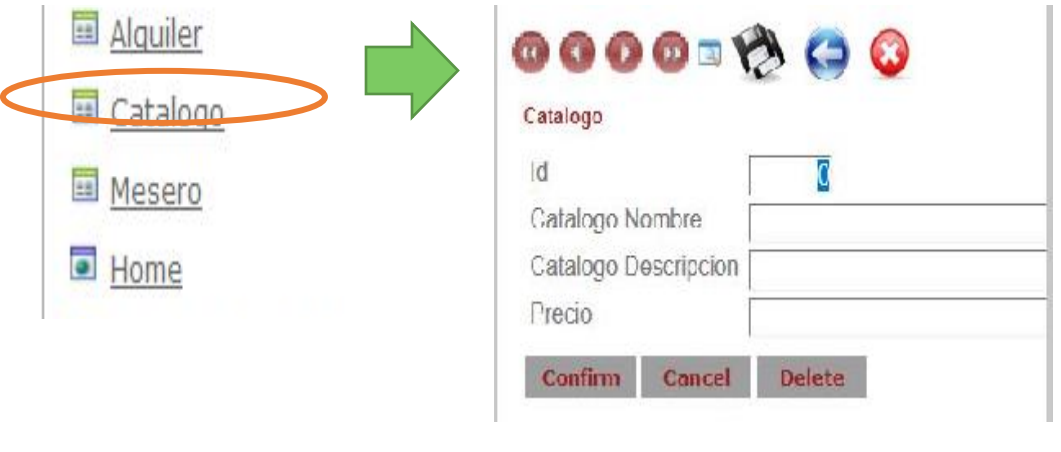

Dar click en el botón catalogo para registrar un nuevo producto o catálogo del hotel, después de rellenar datos presionar confirmar.

٦

Ver una lista de los clientes registrados.

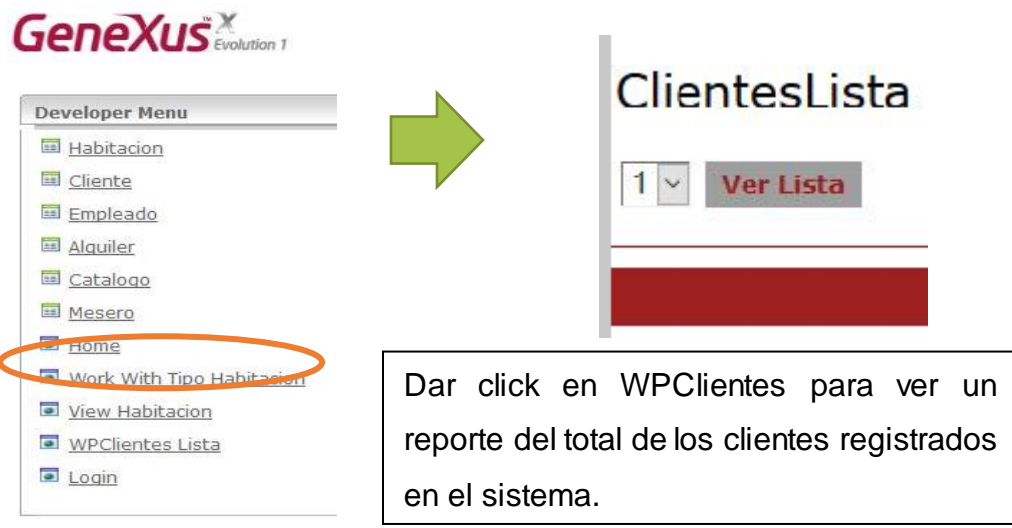

Ver imágenes de las habitaciones.

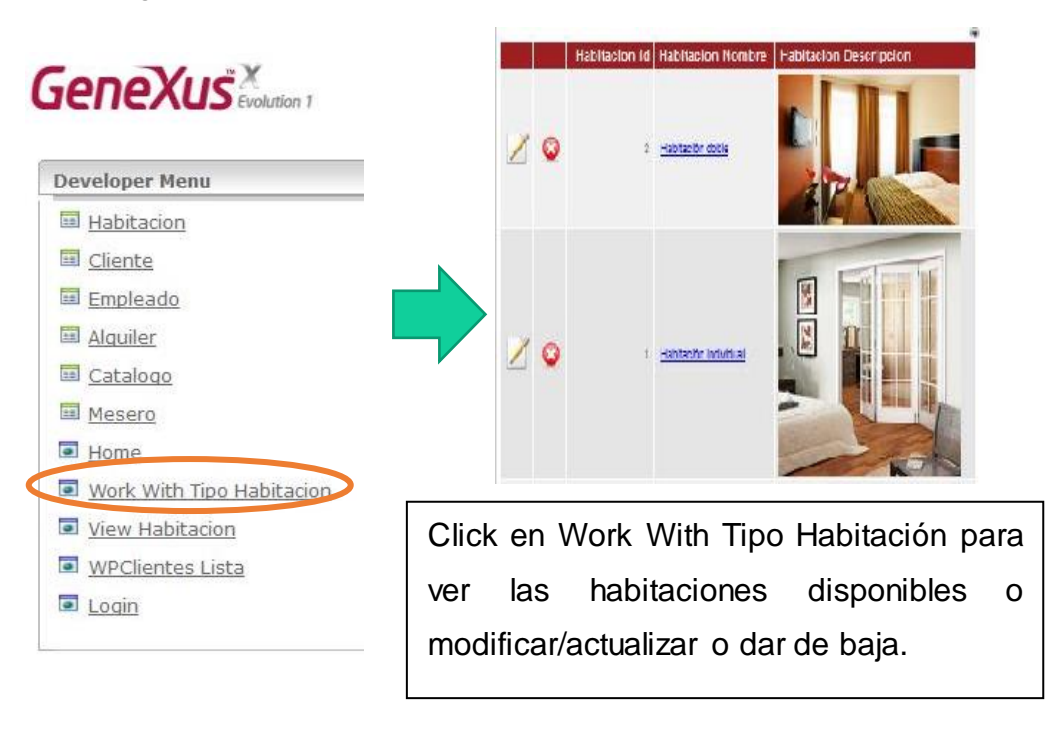

# 4.10 Seguridad implementada

 A lo largo del desarrollo de este proyecto nos vimos la necesidad de implementar medidas de seguridad tanto para la aplicación Web como la móvil para de esta manera asegurar que solo las personas autorizadas puedan hacer uso del sistema, a continuación, se describirán las medidas de seguridad implementadas.

#### 4.10.1 Seguridad Web

Para la seguridad del sistema Web se implementó un inicio de sesión en genexus, con un botón de confirmación y mensaje de error en caso de que las credenciales sean incorrectas.

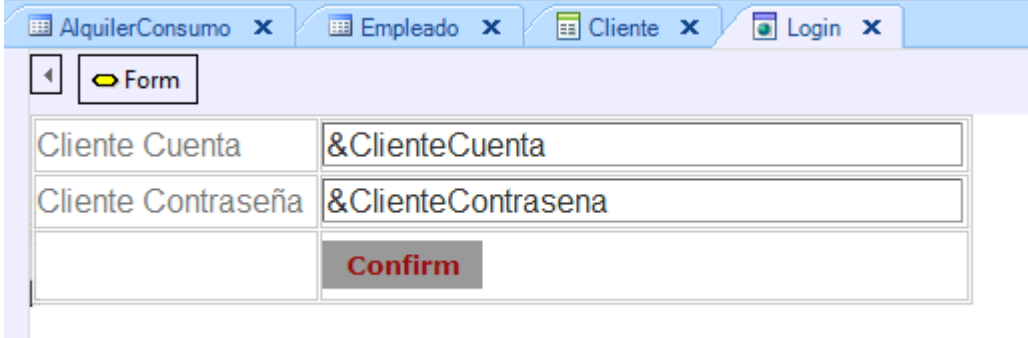

Figurar 4.50 Prototipo del login creado en Genexus

Para el diseño del form se utilizan los mismos controles que para un Web Panel común: tablas, Text Blocks (para el mensaje de bienvenida y para etiquetas User y Password), variables para ingreso de usuario y contraseña, botones para Login, y Logout, control Group para agrupar.

Propiedad Link sobre textblock para asignarle una url y método Link para hacer la invocación.No es vulnerable puesto que el código de programación no lo puede modificar el administrador, solo el desarrollador del producto ya que al administrador solo se le proporciona el Link del sistema y no todo el producto.

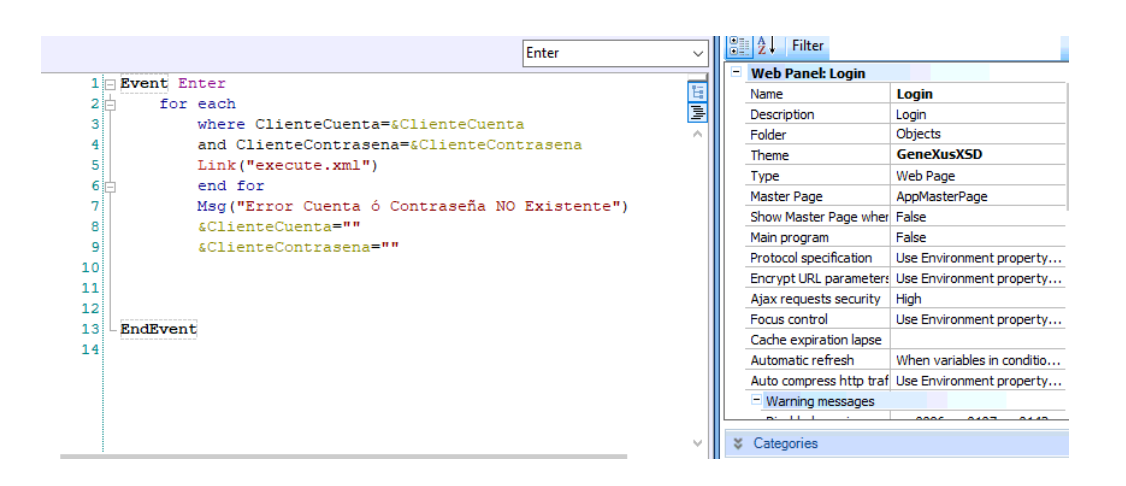

Figura 4.51 Código de programación con el que fue hecho el login en genexus cabe destacar que no fue generado por la aplicación, si no que fue implementado como medida de seguridad

Resultado Final del Login

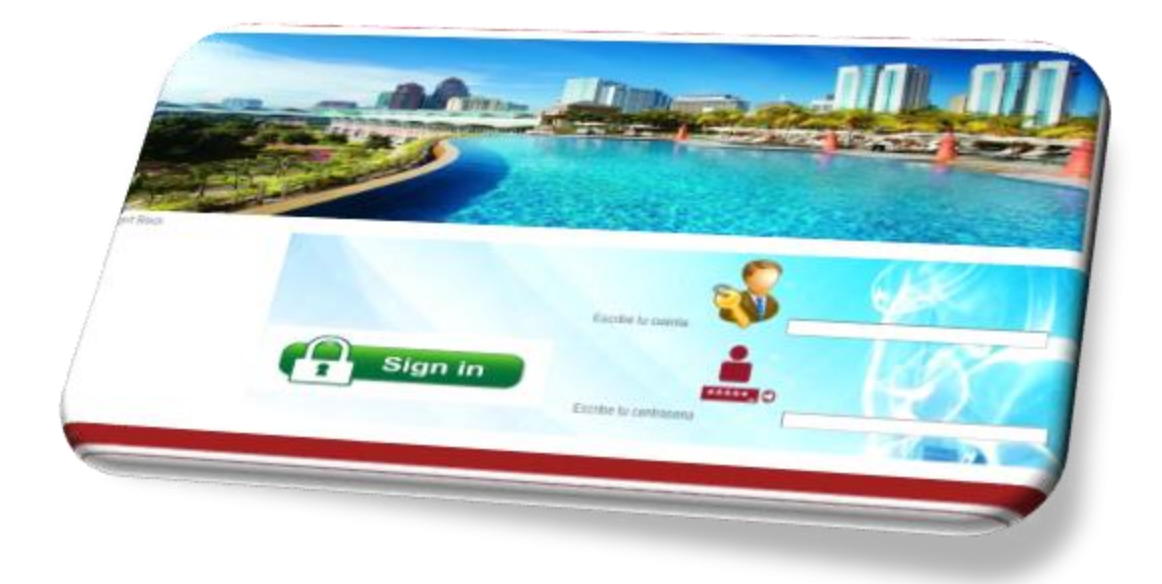

Figura 4.52 Inicio de sesión del sistema Web

#### 4.10.3 Seguridad Móvil

Para la seguridad de la aplicación móvil se implementó un inicio de sesión en Android Studio haciendo uso del lenguaje de programación Java, con un mensaje de confirmación y mensaje de error en caso de que las credenciales sean incorrectas, todo esto haciendo uso de métodos de validación de datos con lo cual se desplegaran mensajes de error o confirmación, dependiendo de la acción del usuario.

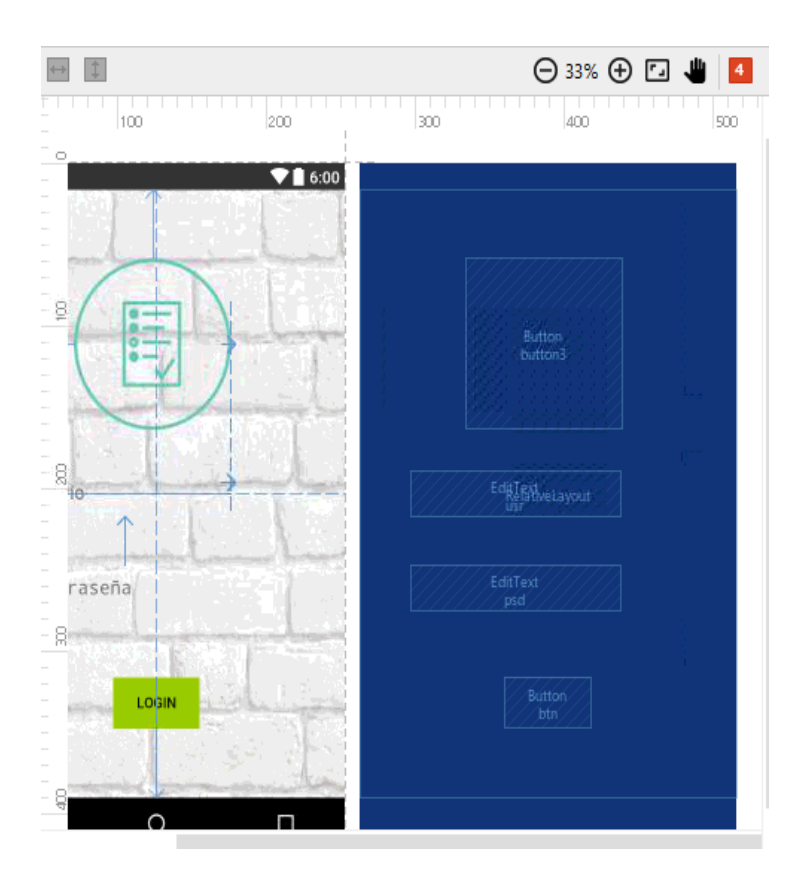

Figura 4.53 Prototipo de login, creado en Android Studio

Para la creación del login se hizo uso de 2 controles denominados Editext, 1 botón de confirmación, un control imageView y etiquetas con los nombres usuario y contraseña

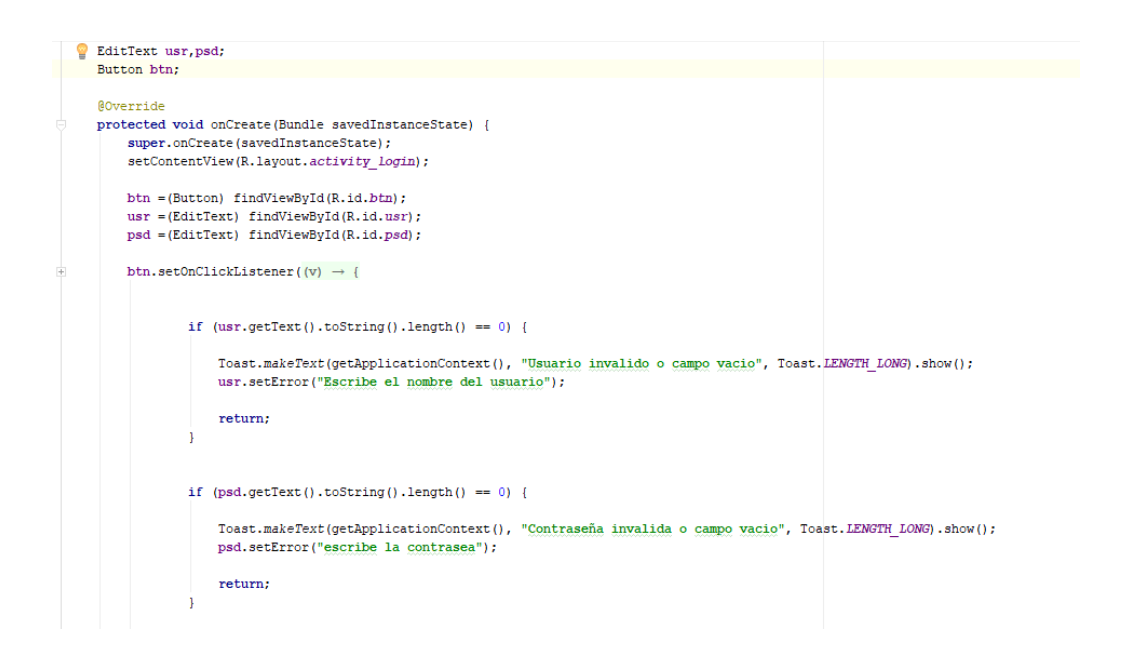

Figura 4.54 Código de programación para el login, escrito en Android

Studio

# Resultado Final login

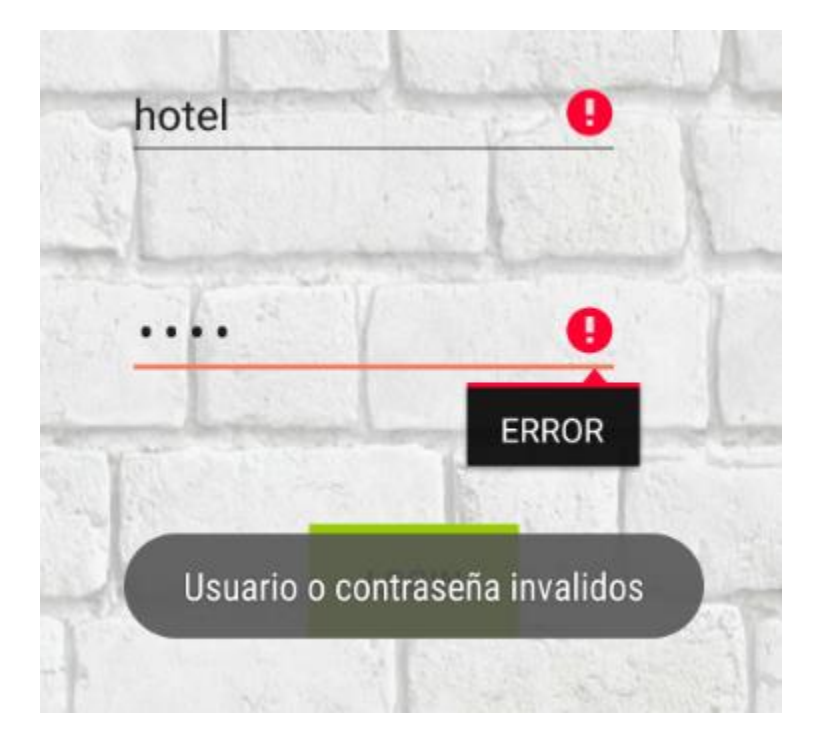

Figura 4.55 Login de la aplicación móvil y su validación de datos

# CAPÍTULO 5. CONCLUSIONES

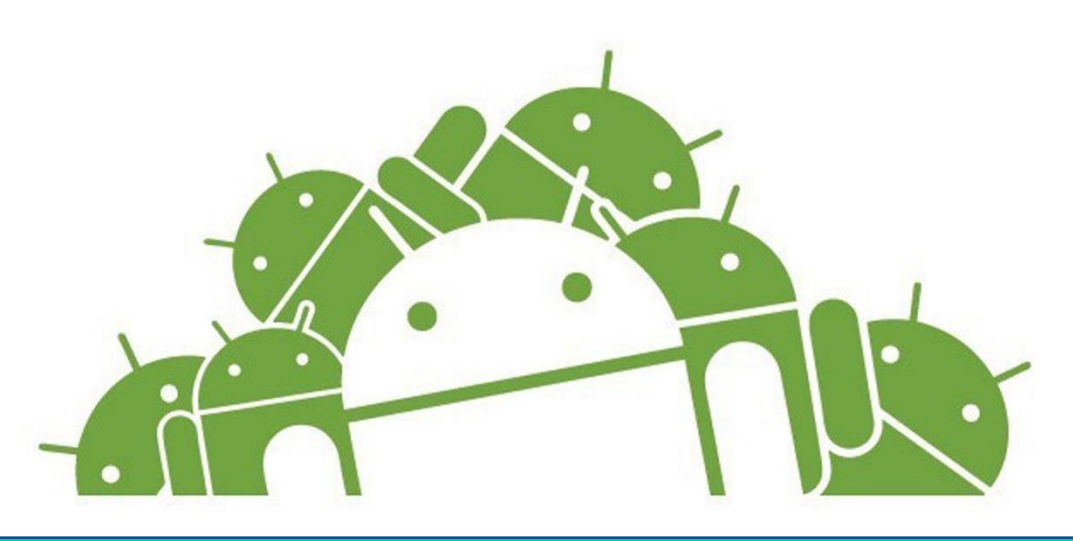

#### 5.1 Conclusiones

El trabajo de tesis fue implementado en el Hotel Acapulco con éxito donde se obtuvieron resultados satisfactorios, el gerente hizo uso del sistema después de haber instalado todos los complementos (sistema Web y móvil) en la red del hotel.

La hipótesis cual fue mencionada al principio de este trabajo de tesis se cumple en su totalidad, ya que se da seguimiento al cliente desde su arribo al hotel hasta su salida del mismo, a su vez este mejora la calidad del servicio y la imagen del hotel teniendo una mejor percepción el huésped. Por otra parte, el sistema cumple con el objetivo general el cual se implementó la aplicación móvil dentro del sector hotelero con éxito, con las previas visitas a los hoteles donde se recabaron datos fundamentales para la realización de dicha aplicación, en cuanto a los objetivos específicos se cumplen, fueron utilizadas las metodologías RAD y OPENERP, se pudo haber utilizado la metodología por prototipos ya que ofrece las ventajas: el diseño es útil cuando el cliente conoce los objetivos generales para el software, en cuanto a las desventajas es que el usuario tiende a crearse unas expectativas cuando ve el prototipo de cara al sistema final.

Por último, como trabajos a futuro se pretende implementarse:

- Migrar el sistema a otras plataformas IOS, Windows Phone
- Mejorar el diseño e interfaz grafica del sistema Web desarrollado en Genexus
- Adaptar el sistema a los nuevos cambios tecnológicos o necesidades que surjan con el paso del tiempo.

# 5.2 Referencias

# **Referencias**

- (s.f.). Obtenido de Vk.
- (30 de Abril de 2012). Obtenido de leapp.wordpress: https://leapp.wordpress.com/2012/04/30/historia-de-lasaplicaciones-moviles/
- (8 de Septiembre de 2016). Obtenido de Visit Mexico: https://www.visitmexico.com/es/turismo-de-reuniones/acapulco
- (9 de Septiembre de 2016). Obtenido de Zona Turistica: https://www.zonaturistica.com/atractivos-turisticosen/133/acapulco-guerrero.html
- (13 de Septiembre de 2016). Obtenido de Hotel Fairmont: http://www.fairmont.mx/heritage-place/acapulco
- (13 de Septiembre de 2016). Obtenido de Genexus: http://www.genexus.com/genexus-x-evolution-3/genexus-xevolution-3?
- (14 de Septiembre de 2016). Obtenido de DefinicionABC: http://www.definicionabc.com/tecnologia/base-de-datos.php
- (2016 de Octubre de 2016). Obtenido de Tecnologico de Estudios Superiores de Chalco: http://tesch.edu.mx/Sistemas\_Computacionales/Introduccion\_SQ L/Antecedentes1.html
- (4 de Octubre de 2016). Obtenido de Master Magazine: http://www.mastermagazine.info/termino/3874.php
- (12 de Octubre de 2016). Obtenido de Android Developer: https://developer.android.com/studio/index.html?hl=es-419
- (15 de Octubre de 2016). Obtenido de Instituto Tecnologico de Piedras Negras:

http://itpn.mx/recursosisc/8semestre/programacionweb/Unidad% 20VI.pdf

- (17 de Octubre de 2016). Obtenido de Wiki Planet: https://www.wikiplanet.click/enciclopedia/es/Google\_Play
- (17 de Octubre de 2016). Obtenido de wikiplanet: https://www.wikiplanet.click/enciclopedia/es/Google\_Play
- (19 de Octubre de 2016). Obtenido de UML: http://www.uml.org
- (2016 de Agosto de 26). Obtenido de appsmovilescavucm.wordpress: https://appsmovilescavucm.wordpress.com/origen/
- *40defiebre.com*. (2012). Obtenido de https://www.40defiebre.com/quees/diseno-responsive/
- A. S. (15 de Octubre de 2016). Obtenido de Google Sites: https://sites.google.com/site/iycasalfredoserrano/servido/arquitect ura-cliente-servidor
- *adictoalcodigo.blogspot.com*. (2016). Obtenido de http://adictoalcodigo.blogspot.com/2016/07/ventajas-ydesventajas-de-programar-en.html
- Álvarez Langon, R. (24 de Febrero de 2017). *Genexus*. Obtenido de Genexus: https://www.genexus.com/es/global/noticias/leernoticia/el-renacer-de-los-rad
- Anguiano Morales, J. D. (30 de Junio de 2014). *IBM*. Obtenido de https://www.ibm.com/developerworks/ssa/data/library/tipos\_base s\_de\_datos/index.html
- *arabasp.net*. (2015). Obtenido de http://arabasp.net/wpcontent/uploads/2015/02/icon-iis.png
- Arenal Laza, C. (2016). Internet como canal de venta. En C. Arenal Laza, *Internet como canal de venta* (págs. 45-49). Tutor formación.
- *arsys.es*. (2015). Obtenido de https://www.arsys.es/blog/programacion/front-end-o-back-end/
- Betancourt, C. (20 de Febrero de 2016). *Blogspot*. Obtenido de Blogspot: http://sistemasdistribuidosurg.blogspot.mx/
- *Biblioteca Universidad Autonoma del Caribe*. (15 de Mayo de 2018). Obtenido de http://biblioteca.uac.edu.co/bases-de-datos
- *cdn57.androidauthority.net*. (2015). Obtenido de https://cdn57.androidauthority.net/wpcontent/uploads/2015/04/sqlite-and-Android.jpg
- *cioperu.pe*. (2009). Obtenido de https://cioperu.pe/articulo/14270/quees-y-a-donde-va-genexus/
- *community.devexpress.com*. (2017). Obtenido de https://community.devexpress.com/blogs/ctodx/MSFT\_16257\_VS 17\_1000x750\_Sharethrough\_45F7ECDA.jpg
- *Consejo Promoción Turística de México*. (2016). Obtenido de http://www.cptm.com.mx/work/sites/CPTM/resources/LocalConte nt/6336/2/acapulco\_fe.pdf
- Couloris, G. (2001). *Sistemas Distribuidos.* Madrid: Addison Wesley.
- *culturacion.com*. (2012). Obtenido de http://culturacion.com/que-es-ypara-que-sirve-un-web-service/
- *DATATUR*. (2017). Obtenido de http://www.datatur.sectur.gob.mx/Documentos%20Publicaciones/ 2016-MES\_12\_Publico.pdf
- *daypo.com*. (2017). Obtenido de https://www.daypo.com/metodologiarad.html
- *definicion.de*. (2013). Obtenido de https://definicion.de/manual-deusuario/
- *deideaaapp.org*. (2014). Obtenido de https://deideaaapp.org/tipos-deaplicaciones-moviles-y-sus-caracteristicas/
- *devcode.la*. (2017). Obtenido de https://devcode.la/blog/frontend-ybackend/
- *developer.android.com*. (2018). Obtenido de https://developer.android.com/studio/intro/?hl=es-419
- *developer.android.com*. (2018). Obtenido de https://developer.android.com/studio/intro/?hl=es-419
- *developer.mozilla.org*. (2017). Obtenido de https://developer.mozilla.org/es/docs/HTML/HTML5
- *developer.mozilla.org*. (2017). Obtenido de https://developer.mozilla.org/es/docs/Web/CSS
- *docs.bluehosting.cl*. (2016). Obtenido de https://docs.bluehosting.cl/tutoriales/servidores/como-habilitar-yconfigurar-un-servidor-web-usando-el-servicio-iis-dewindows.html
- *ecured.cu*. (2018). Obtenido de http://www.ecured.cu/index.php/IIS
- García Peñalvo, F. J., Conde González, M. Á., & Bravo Martín, S. (16 de Octubre de 2008). *usal.* Obtenido de http://ocw.usal.es/ensenanzas-tecnicas/ingenieria-delsoftware/contenidos/Tema2-Modeloobjeto-1pp.pdf
- *git.kernel.org*. (2014). Obtenido de https://git.kernel.org/pub/scm/git/git.git/about/
- Hermida, C. O. (3 de Julio de 2015). Obtenido de Young Marketing: http://www.youngmarketing.co/innonavaciones-que-estandefiniendo-el-futuro-de-los-hoteles/
- *hipertextual.com*. (2014). Obtenido de https://hipertextual.com/archivo/2014/04/sistema-controlversiones/
- *hipertextual.com*. (2014). Obtenido de https://hipertextual.com/archivo/2014/04/sistema-controlversiones/
- *hotel manager*. (3 de mayo de 2018). Obtenido de http://www.hotelmanager.es/
- *i1.wp.com*. (2016). Obtenido de http://i1.wp.com/www.enrique7mc.com/wpcontent/uploads/2016/04/string.png?fit=750%2C421

*ingsoftwarei2014.wordpress.com/*. (2014). Obtenido de https://ingsoftwarei2014.wordpress.com/category/rapidapplicationdevelopment-rad-entorno-integrado-de-desarrollo-ideingenieria-de-software-asistida-por-computador-case/

- *java.com*. (2017). Obtenido de https://www.java.com/es/download/faq/whatis\_java.xml
- Kent, W. (1983). A Simple Guide to Five Normal Forms in Relational Database Theory. En W. Kent, *A Simple Guide to Five Normal Forms in Relational Database Theory* (págs. 120-125). Communication of the ACM.
- L. S. (19 de Mayo de 2013). Obtenido de Crhoy: http://www.crhoy.com/archivo/aplicacion-disenada-por-ticospodria-cambiar-la-forma-de-ordenar-comida-enrestaurantes/tecnologia/
- *lancetalent.com*. (2014). Obtenido de https://www.lancetalent.com/blog/tipos-de-aplicaciones-movilesventajas-inconvenientes/
- Laza, C. A. (Febrero de 2016). Obtenido de Books Google: https://books.google.com.mx/books?id=K4h7CwAAQBAJ&pg=PA 45&lpg=PA45&dq
- López Herrera, J. (2011). Programación en tiempo real y bases de datos : un enfoque práctico. En J. López Herrera, *Programación en tiempo real y bases de datos : un enfoque práctico* (págs. 121-122). Barcelona: Iniciativa Digital Politècnica.
- López Michelone, M. (23 de Septiembre de 2013). *Uno Cero.* Obtenido de https://www.unocero.com/noticias/gadgets/smartphones/android/l a-historia-de-android/
- *luisortiz.eu*. (2015). Obtenido de http://www.luisortiz.eu/cliente-ksoappara-android-ejemplo-practico-con-objetos-complejos/
- *luna.ovh*. (2016). Obtenido de https://www.luna.ovh/planeta/es/C\_Sharp
- M. M. (3 de Septiembre de 2014). Obtenido de Wiki edu: http://wiki.ead.pucv.cl/index.php/Aplicaci%C3%B3n\_turismo:\_Ro om\_Service
- Marin, M. (3 de Septiembre de 2014). *Casiopea*. Obtenido de http://wiki.ead.pucv.cl/Aplicaci%C3%B3n\_turismo:\_Room\_Servic e
- Mayo, B. E. (14 de Octubre de 2016). Obtenido de Foro INU: http://foro.inu.edu.sv/index.php?topic=1487.0
- Michelone, M. L. (2013 de Septiembre de 23). Obtenido de UNOCERO: https://www.unocero.com/2013/09/23/la-historia-de-android
- *Microsoft*. (29 de Junio de 2017). Obtenido de https://support.microsoft.com/es-mx/help/283878/description-ofthe-database-normalization-basics
- *microsoft.com*. (2017). Obtenido de https://www.microsoft.com/eses/sql-server/sql-server-2017
- Millaray Lezaeta. (25 de Enero de 2015). Obtenido de Emol: http://www.emol.com/noticias/tecnologia/2015/01/22/700373/appchilena-permite-a-huespedes-de-hoteles-hacer-check-in-ysolicitar-servicios-desde-el-celular
- Morales, J. A. (Junio de 30 de 2014). Obtenido de IBM: https://www.ibm.com/developerworks/ssa/data/library/tipos\_base s\_de\_datos/
- *msdn.microsoft.com*. (2007). Obtenido de https://msdn.microsoft.com/eses/library/4w3ex9c2(v=vs.100).aspx
- *MSN Noticias*. (2018). Obtenido de https://www.msn.com/eses/noticias/microsoftstore/%C2%BFqu%C3%A9-es-y-paraqu%C3%A9-sirve-visual-studio-2017/ar-AAnLZLo?li=AAggFp8
- Ortega Hermida, C. A. (21 de Enero de 2017). *Young Marketing*. Obtenido de http://www.youngmarketing.co/innovaciones-queestan-definiendo-el-futuro-de-los-hoteles/
- Ortega, Hermida, C. A. (21 de Enero de 2017). *Young Marketing* . Obtenido de http://www.youngmarketing.co/innovaciones-queestan-definiendo-el-futuro-de-los-hoteles/
- Ortiz, N. P. (16 de Octubre de 2016). Obtenido de Academia Edu: http://www.academia.edu/22498641/CONCEPTOS\_GENERALE S
- Pabon, M. C., & Osejos, K. O. (17 de Octubre de 2016). Obtenido de MetodologiaRad: http://metodologiarad.weebly.com/
- *packtpub.com*. (2012). Obtenido de https://www.packtpub.com/webdevelopment/twitter-bootstrap-web-development-how-instant
- Peregrina, C. (10 de Marzo de 2018). *mindmeister.* Obtenido de https://www.mindmeister.com/es/1055071170/evoluci-n-ycaracter-sticas-del-modelado-de-datos
- *Prezi*. (24 de Noviembre de 2015). Obtenido de https://prezi.com/t1dqdpji-rwk/se-denomina-encuesta-al-conjuntode-preguntas-especialmente/
- *programacion.ne*. (2015). Obtenido de https://programacion.net/files/article/20151215031256\_aspnet.jpg
- *programacionextrema.com*. (2015). Obtenido de http://programacionextrema.com/wpcontent/uploads/2015/11/html5.jpg
- R. C., & L. V. (2009). *Aplicaciones Web 2.0*. Obtenido de https://books.google.com.mx/books?id=v6ioPA-CJJEC&pg=PA15&lpg=PA15&dq
- *redeszone.net*. (2013). Obtenido de https://www.redeszone.net/app/uploads/2013/03/Git-Logo.png?x=634&y=309
- *responsivedesign.is*. (2016). Obtenido de https://responsivedesign.is/wp-content/uploads/2016/12/Ethan-Marcotte-RWD.jpg

*revistas.udistrital.edu.co*. (2013). Obtenido de https://revistas.udistrital.edu.co/ojs/index.php/REDES/article/view File/7117/8765/32967

Ricardo. (11 de Octubre de 2012). *Blogger.* Obtenido de http://aplicacionesmovilescolombia.blogspot.mx/2012/10/desarroll o-y-evolucion-de-las.html

*sabe.io*. (2017). Obtenido de https://sabe.io/content/classes/css/thumbnail.png

Salazar , M. (31 de Julio de 2017). *El Financiero* . Obtenido de http://www.elfinanciero.com.mx/viajes/hoteles-tecnologicosincentivo-para-los-huespedes-del-futuro

- *searchdatacenter.techtarget.com*. (2017). Obtenido de https://searchdatacenter.techtarget.com/es/definicion/Desarrollode-aplicaciones-moviles
- *Secretaria de Turismo*. (8 de Septiembre de 2016). Obtenido de cptm.
- *sg.com.mx*. (2017). Obtenido de https://sg.com.mx/revista/17/sqlite-labase-datos-embebida
- *sisingblog.wordpress.com*. (2017). Obtenido de https://sisingblog.wordpress.com/2017/04/03/metodologia-rad/
- *sisingblog.wordpress.com*. (2017). Obtenido de https://sisingblog.wordpress.com/2017/04/03/metodologia-rad/
- *sisingblog.wordpress.com*. (2017). Obtenido de https://sisingblog.wordpress.com/2017/04/03/metodologia-rad/

*softzone.es*. (2013). Obtenido de https://www.softzone.es/app/uploads/2013/01/Java.png?x=634&y =309

- *soluciones-si.com*. (2018). Obtenido de http://solucionessi.com/tecnologias-genexus/genexus
- Suárez Falcón , Y. (5 de Mayo de 2016). *CubaVa.* Obtenido de http://deprogramacion.cubava.cu/2016/05/05/android/

*territorioinformativo.com*. (2016). Obtenido de http://territorioinformativo.com/wp-content/uploads/2016/03/sqlserver.png

- Tibken, S. (8 de Enero de 2017). *CNet.* Obtenido de https://www.cnet.com/es/noticias/apple-iphone-steve-jobsrevoluciono-todo/
- *travelreport.mx*. (15 de septiembre de 2017). Obtenido de https://www.travelreport.mx/mexico/lugares-que-visitar-enacapulco-guerrero-playas/
- *tromg.cl*. (2017). Obtenido de https://www.tromg.cl/desarrolloweb.php
- *tutorialesenpdf.com*. (2017). Obtenido de http://tutorialesenpdf.com/wpcontent/uploads/2017/01/Javascript-810x313.jpg
- *txtbits.com*. (2015). Obtenido de http://txtbits.com/wpcontent/uploads/2015/07/bootstrap.png
- *Universidad Internacional de Valencia .* (12 de octubre de 2016). Obtenido de https://www.universidadviu.es/evolucion-la-redcomunicacion-movil-del-1g-al-5g/
- *Universidad Internacional de Valencia*. (14 de Septiembre de 2016). Obtenido de Universidad Internacional de Valencia: https://www.universidadviu.es/lenguaje-sql-historia-conceptosbasicos/
- *Vanguardia.* (5 de Noviembre de 2017). Obtenido de https://www.vanguardia.com.mx/articulo/android-cumple-10 anos-de-ser-el-rey-de-los-smartphones
- *VisualStudio.com*. (2018). Obtenido de https://www.visualstudio.com/es/vs/whatsnew/
- Vittone, J. (2013). Obtenido de http://appdesignbook.com/es/contenidos/las-aplicaciones/
- W. G. (21 de Marzo de 2011). Obtenido de Google Sites: https://sites.google.com/site/modelamientodebasesdedatos/clase -4, consultado el 3 de octubre de 2016.
- *weepix.fr*. (2015). Obtenido de http://www.weepix.fr/blog/wpcontent/uploads/2015/03/webservice-soap-html-xmldiagram1.png
- *Word press.* (24 de abril de 2018). Obtenido de https://appsmovilescavucm.wordpress.com/origen/
- *wordpress*. (2017). Obtenido de https://ha2nv5020175.files.wordpress.com/2017/06/imagen2.png ?w=1200
- *www.redusers.com*. (2013). Obtenido de http://www.redusers.com/noticias/wpcontent/uploads/2013/09/genexus-logo-2.jpg
- *yarimacapulco*. (2015). Obtenido de http://yarimacapulco.blogspot.mx/2015/
- Yourdon, E. (1989). *Analisis Estructurado Moderno.* México: Prentice Hall Hispanoamericana.

#### Glosario

**App:** Es una aplicación de software que se instala en dispositivos móviles o Tablet para ayudar al usuario en una labor concreta, ya sea de carácter profesional o de ocio y entretenimiento.

**HTML:** Es un lenguaje de marcado que se utiliza para el desarrollo de páginas de Internet. Se trata de la sigla que corresponde a HyperText Markup Language.

**TCP/IP:** Son las siglas de Protocolo de Control de Transmisión/Protocolo de Internet (en inglés Transmission Control Protocol/Internet Protocol), un sistema de protocolos que hacen posibles servicios Telnet, FTP, Email, y otros entre ordenadores que no pertenecen a la misma red.

**JavaScript:** Es un lenguaje interpretado orientado a las páginas Web, con una sintaxis semejante a la del lenguaje Java. El lenguaje fue inventado por Brendan Eich en la empresa Netscape Communications, que es la que fabricó los primeros navegadores de Internet comerciales.

**CSS:** Son las siglas de Cascading Style Sheets - Hojas de Estilo en Cascada - que es un lenguaje que describe la presentación de los documentos estructurados en hojas de estilo para diferentes métodos de interpretación, es decir, describe cómo se va a mostrar un documento en pantalla.

**TIC:** Las Tecnologías de la Información y la Comunicación, son el conjunto de tecnologías desarrolladas para gestionar información y enviarla de un lugar a otro. Abarcan un abanico de soluciones muy amplio.

**Smartphone:** Teléfono celular con pantalla táctil, que permite al usuario conectarse a internet, gestionar cuentas de correo electrónico e instalar otras aplicaciones y recursos a modo de pequeño computador.

**INDAUTOR:** Es un órgano desconcentrado de la Secretaría de Educación Pública y es la autoridad administrativa en materia de derechos de autor en nuestro país.

**Hotel:** Establecimiento de hostelería que ocupa un edificio total o parcialmente con uso exclusivo de sus servicios (entradas, ascensores, escaleras, etc.) y que ofrece alojamiento y servicio de comedor.

**Diagrama:** Representación gráfica de las variaciones de un fenómeno o de las relaciones que tienen los elementos o las partes de un conjunto.

**IBM:** International Business Machines Corp. Es una reconocida empresa multinacional estadounidense de tecnología y consultoría con sede en Armonk, Nueva York.

**Tablet:** es un dispositivo electrónico que tiene un tamaño intermedio entre el ordenador y el móvil. Sus características principales son las siguientes: su ligereza, su manejo intuitivo utilizando las manos, su elevada autonomía de uso.

**Room Service:** Es considerado como un servicio muy importante dentro de los hoteles ya que es una fuente muy importante de ingresos para el hotel.

**ANSI:** Sistema de codificación de caracteres alfanuméricos diseñado en el American National Standards Institute, que permite hasta 256 caracteres distintos.

**Requerimientos:** Es el acto y la consecuencia de requerir. Este verbo, que tiene su origen etimológico en el término latino requirĕre, refiere a solicitar, pedir, avisar o necesitar algo

**Sistema:** Conjunto ordenado de normas y procedimientos que regulan el funcionamiento de un grupo o colectividad.

**Formulario:** Contiene preguntas y espacios en blanco para rellenar a mano o con máquina de escribir en la realización de ciertos trámites.

**Wifi:** Es una tecnología de comunicación inalámbrica que permite conectar a Internet equipos electrónicos, como computadoras, tablets, smartphones o celulares, etc., mediante el uso de radiofrecuencias o infrarrojos para la trasmisión de la información.